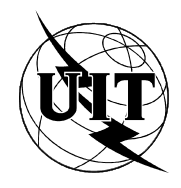

UNIÓN INTERNACIONAL DE TELECOMUNICACIONES

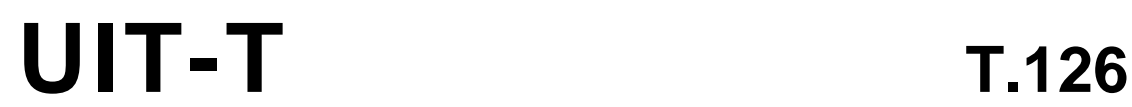

SECTOR DE NORMALIZACIÓN (08/95) DE LAS TELECOMUNICACIONES DE LA UIT

# **TERMINALES PARA SERVICIOS DE TELEMÁTICA**

# **PROTOCOLO PARA IMÁGENES FIJAS Y ANOTACIONES MULTIPUNTO**

# **Recomendación UIT-T T.126**

(Anteriormente «Recomendación del CCITT»)

# **PREFACIO**

El UIT-T (Sector de Normalización de las Telecomunicaciones) es un órgano permanente de la Unión Internacional de Telecomunicaciones (UIT). Este órgano estudia los aspectos técnicos, de explotación y tarifarios y publica Recomendaciones sobre los mismos, con miras a la normalización de las telecomunicaciones en el plano mundial.

La Conferencia Mundial de Normalización de las Telecomunicaciones (CMNT), que se celebra cada cuatro años, establece los temas que han de estudiar las Comisiones de Estudio del UIT-T, que a su vez producen Recomendaciones sobre dichos temas.

La aprobación de Recomendaciones por los Miembros del UIT-T es el objeto del procedimiento establecido en la Resolución N.° 1 de la CMNT (Helsinki, 1 al 12 de marzo de 1993).

La Recomendación UIT-T T.126 ha sido preparada por la Comisión de Estudio 8 (1993-1996) del UIT-T y fue aprobada por el procedimiento de la Resolución N.° 1 de la CMNT el 11 de agosto de 1995.

\_\_\_\_\_\_\_\_\_\_\_\_\_\_\_\_\_\_\_

NOTA

En esta Recomendación, la expresión «Administración» se utiliza para designar, en forma abreviada, tanto una administración de telecomunicaciones como una empresa de explotación reconocida de telecomunicaciones.

#### © UIT 1996

Es propiedad. Ninguna parte de esta publicación puede reproducirse o utilizarse, de ninguna forma o por ningún medio, sea éste electrónico o mecánico, de fotocopia o de microfilm, sin previa autorización escrita por parte de la UIT.

# ÍNDICE

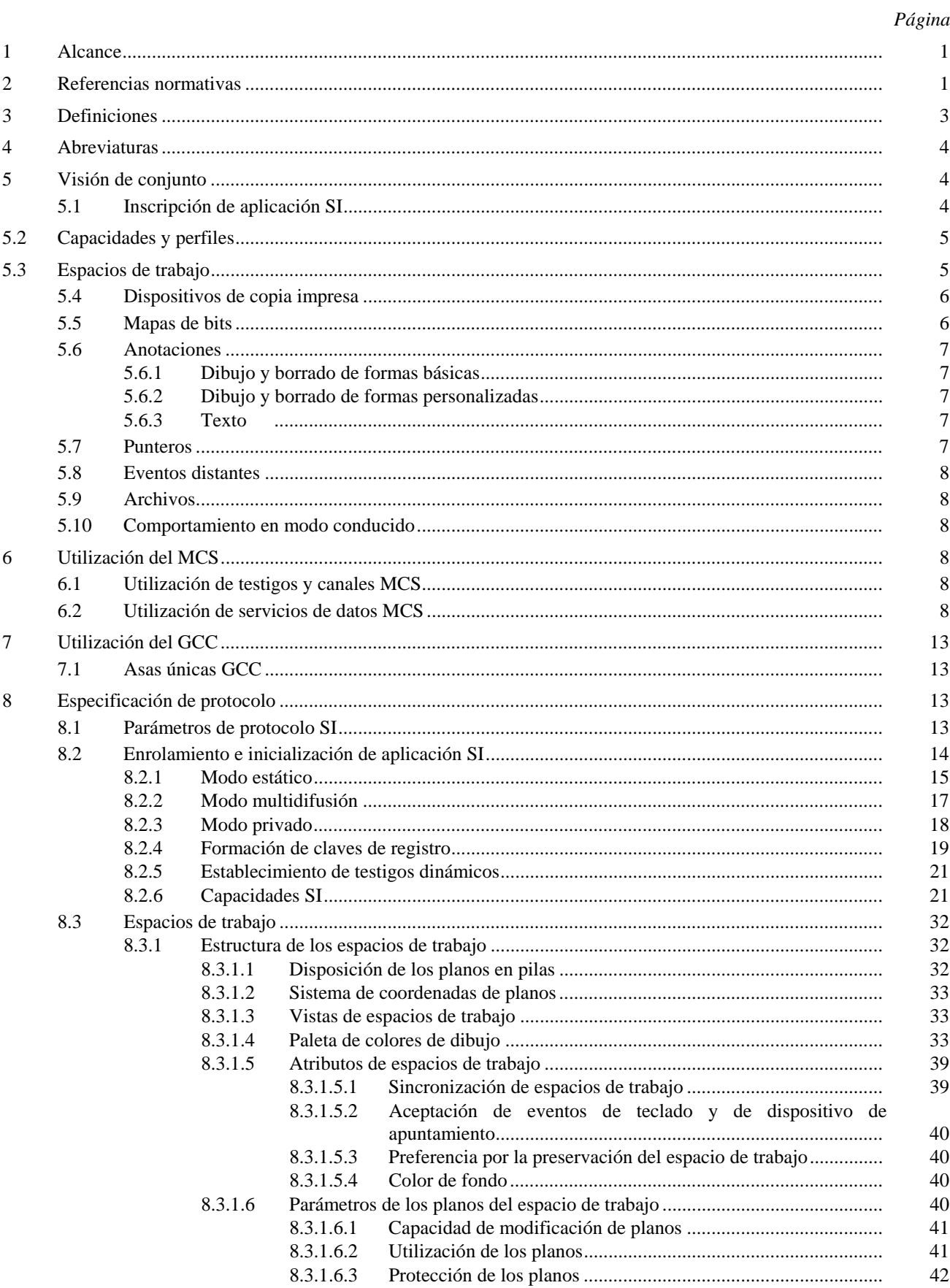

 $\mathbf i$ 

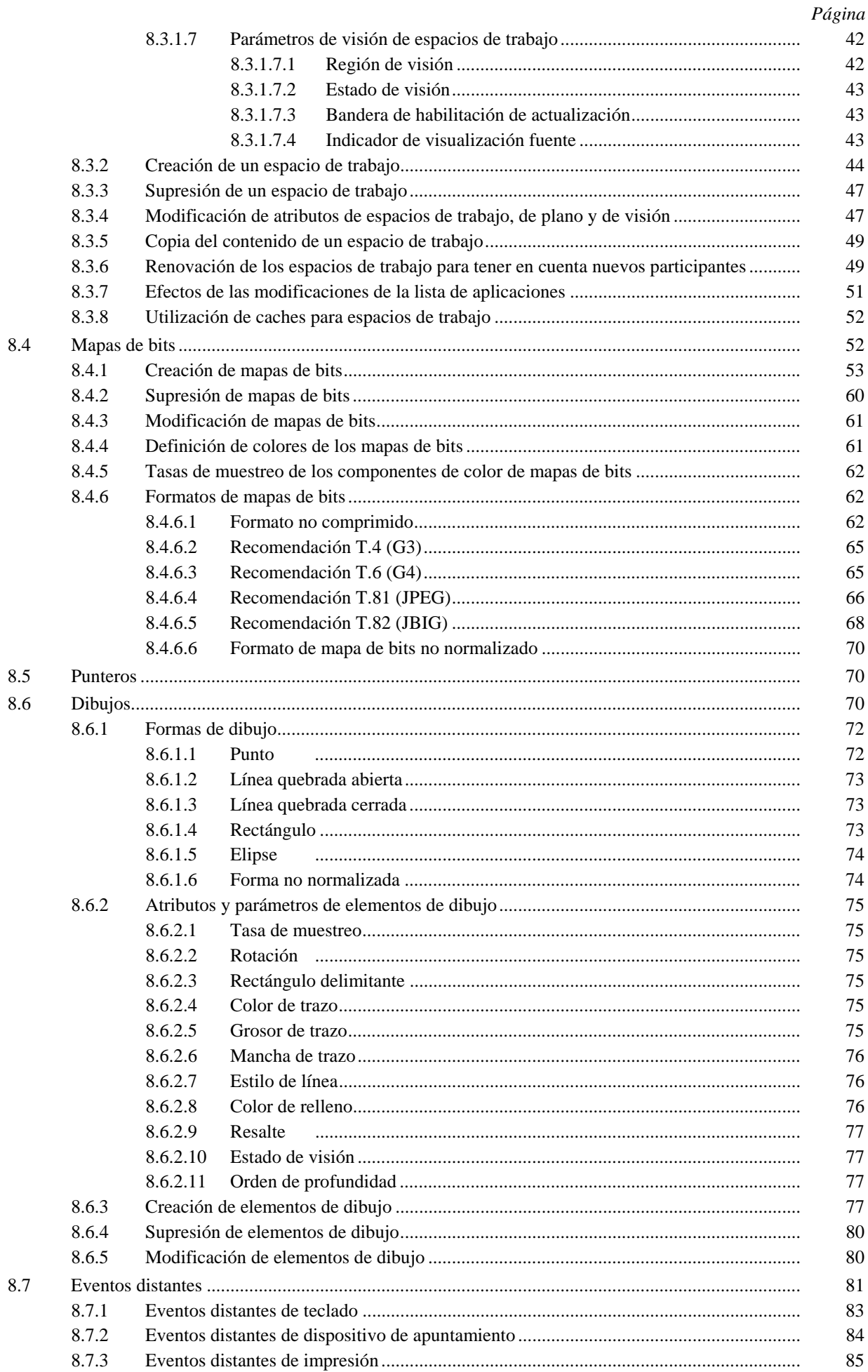

# Página

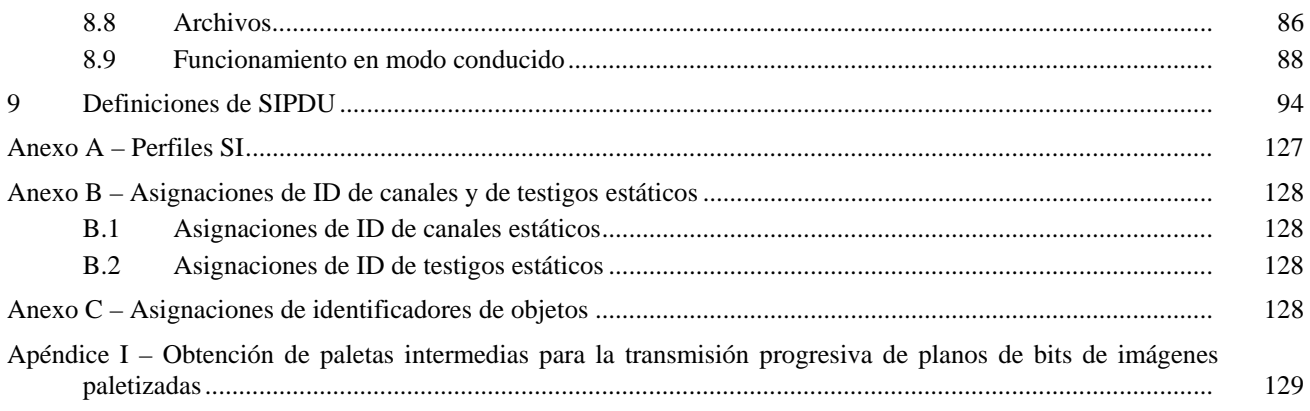

## **RESUMEN**

En esta Recomendación se define un protocolo que sustenta el intercambio entre múltiples puntos de imágenes fijas, anotaciones, punteros y eventos distantes. En el caso de imágenes fijas, se sustentan intercambios de copias impresas y copias almacenadas. Este protocolo se ajusta al modelo de conducción de conferencia definido en la Recomendación T.124. Se especifican también elementos de protocolo para la creación y referenciación de imágenes archivadas con anotaciones asociadas. Esta Recomendación utiliza servicios proporcionados por las Recomendaciones T.122 (MCS) y T.124 (GCC).

# **PROTOCOLO PARA IMÁGENES FIJAS Y ANOTACIONES MULTIPUNTO**

*(Ginebra, 1995)* 

#### **1 Alcance**

Esta Recomendación define un protocolo de aplicación que soporta comunicaciones en conferencia de imágenes fijas compartidas, tanto de tipo tablero blanco (*whiteboarding*), como de tipo copia blanda (*soft copy*) y copia dura (*hard copy*), junto con las anotaciones asociadas. Utiliza servicios especificados por las Recomendaciones T.122 (MCS) y T.124 (GCC). Se han incluido también intercambios de eventos distantes básicos originados por dispositivos de apuntamiento y por teclados, de manera que los terminales puedan compartir aplicaciones básicas de computadoras.

Los detalles de la comunicación con los dispositivos de entrada y salida, así como las interfaces de usuario con el terminal anfitrión, se consideran fuera del ámbito de esta Recomendación y se dejan a la discreción del implementador. Por consiguiente, en esta Recomendación no se parte de ningún supuesto en lo que respecta a la arquitectura específica de los dispositivos de entrada/salida.

La Figura 1-1 muestra una visión de conjunto del ámbito de la presente Recomendación y su relación con otros elementos del marco de la Recomendación T.120, dentro de un solo nodo.

#### **2 Referencias normativas**

Las siguientes Recomendaciones y Normas Internacionales contienen disposiciones que, mediante su referencia en este texto, constituyen disposiciones de esta Recomendación. Al efectuar esta publicación estaban en vigor las ediciones indicadas. Todas las Recomendaciones y Normas son objeto de revisiones por lo que se preconiza que los usuarios de esta Recomendación investiguen la posibilidad de aplicar las ediciones más recientes de las Recomendaciones y Normas indicadas más adelante. Los miembros de la CEI y la ISO mantienen registros de las Normas Internacionales actualmente válidas. Regularmente se publica una lista de las Recomendaciones UIT-T actualmente válidas.

- Recomendación F.710 del CCITT (1991), *Principios generales del servicio de conferencia audiográfica.*
- Recomendación UIT-T H.221 (1993), *Estructura de trama para un canal de 64 a 1920 kbit/s en teleservicios audiovisuales.*
- Recomendación UIT-T T.4 (1993), *Normalización de los aparatos facsímil del grupo 3 para la transmisión de documentos.*
- Recomendación T.6 del CCITT (1988), *Esquema de codificación facsímil y funciones de control de codificación para los aparatos facsímil del grupo 4.*
- Recomendación T.35 del CCITT (1991), *Procedimiento para la asignación de códigos definidos por el CCITT para facilidades no normalizadas.*
- Recomendación UIT-T T.42 (1994), *Método de representación de color en tono continuo para el facsímil.*
- Recomendación T.50 del CCITT (1992), *Alfabeto internacional de referencia (anteriormente alfabeto internacional N.o 5 o IA5) – Tecnología de la información – Juego de caracteres codificado de siete bits para intercambio de información.*
- Recomendación T.81 del CCITT (1992), *Tecnología de la información Compresión digital y codificación de imágenes fijas de tonos continuos – Requisitos y directrices.*
- Recomendación UIT-T T.82 (1993), *Tecnología de la información Representación codificada de información de imágenes y de audio – Compresión de imagen binivel progresiva.*
- Recomendación UIT-T T.1201), *Protocolos de datos para conferencia multimedios.*

\_\_\_\_\_\_\_\_\_\_\_\_\_\_\_

<sup>1)</sup> Actualmente en estado de proyecto.

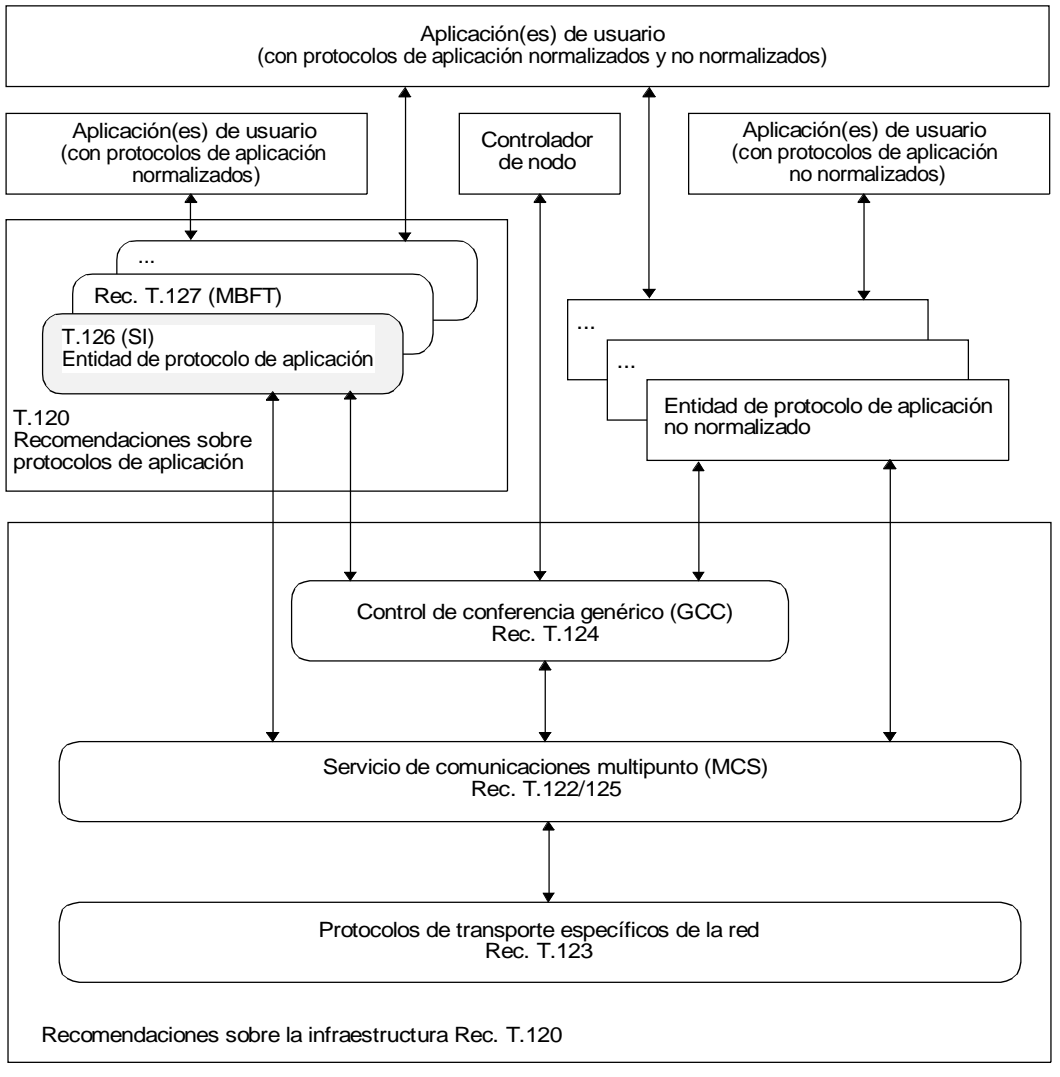

T0819330-94/d01

#### FIGURA 1-1/T.126

#### **Alcance de la Recomendación T.126**

- Recomendación UIT-T T.122 (1993), *Servicio de comunicación multipunto para la definición de los servicios de conferencia audiográfica y de conferencia audiovisual.*
- Recomendación UIT-T T.123 (1994), *Pilas de protocolos para aplicaciones de teleconferencias audiográficas y audiovisuales.*
- Recomendación UIT-T T.124 (1995), *Control de conferencia genérico.*
- Recomendación UIT-T T.125 (1994), *Especificación de protocolo del servicio de telecomunicación multipunto.*
- Recomendación UIT-T X.680 (1994), *Tecnología de la información Notación de sintaxis abstracta uno (ASN.1) – Especificación de la notación básica.*
- Recomendación UIT-T X.690 (1994), *Tecnología de la información Reglas de codificación de ASN.1: Especificación de las reglas de codificación básica, de las reglas de codificación canónica y de las reglas de codificación distinguida.*
- Recomendación UIT-T X.691 (1995), *Tecnología de la información Reglas de codificación de ASN.1: Especificación de reglas de codificación compactada.*
- Recomendación UIT-R BT 601-1: 1992, *Parámetros para la codificación de la televisión digital para estudios,* Volumen RBT.
- Recomendación UIT-R BT 709: 1990, *Valores de parámetros básicos para estudios e intercambio internacional de programas,* Volumen XI-1.
- ISO/CEI 10646-1:1993, *Information technology Universal Multiple-Octet Coded Character Set (USC) – Architecture and Basic Multilingual Plane.*
- CIE 1976 (L\*a\*b\*) space, Publicación CIE N.º 15.2, Colorimetry,  $2^a$  Ed. (1986).

# **3 Definiciones**

A los efectos de esta Recomendación se aplican las siguientes definiciones.

**3.1 4:4:4**: Notación que define la resolución horizontal relativa de un ráster de tres componentes de color de modo que las tres resoluciones son iguales.

**3.2 4:2:2**: Notación que define la resolución horizontal relativa de un ráster de tres componentes de color de modo que la resolución del primer canal es doble que la de los otros dos.

**3.3 4:2:0**: Un ráster con tres componentes de color en el que el primer canal tiene una resolución horizontal doble así como una resolución vertical doble.

**3.4 anotación**: Dibujos en tiempo real (dibujo a mano alzada, líneas, rectángulos, elipses, etc.) y mapas de bits (utilizados para texto y elementos gráficos no soportados, por ejemplo) compartidos entre lugares de la conferencia.

**3.5 comunicación en conferencia de aplicación**: Conferencia de aplicación simple, efectuada mediante el empleo de SIPDU, entre unas SICE conectadas en conferencia. Una SICE deberá ejecutar una aplicación que podrá ser controlada por cualquier SICE participante en la conferencia.

**3.6 mapa de bits**: Zona rectangular descrita mediante una matriz bidimensional de elementos de imagen (píxels). Estos elementos de imagen pueden codificarse utilizando diversos métodos de codificación.

**3.7 puntos de control**: Conjunto de puntos definidos en términos del sistema de coordenadas del espacio de trabajo, que define paramétricamente una forma de dibujo.

**3.8 dibujo**: Tipo de anotación constituido por instrucciones para crear puntos, líneas quebradas, rectángulos, elipses o elementos de dibujo no normalizados.

**3.9 asa**: Número único en todo el ámbito de la conferencia utilizado para identificar un ítem direccionable.

**3.10 imagen**: Información fotográfica o documental transmitida en forma de mapa de bits de imagen.

**3.11 capacidad no normalizada**: Capacidad que está fuera del ámbito de esta Recomendación pero ha sido determinada mediante una negociación aceptada por todos los participantes en la conferencia.

**3.12 paleta**: Conjunto finito de colores definido por al menos tres colores primarios linealmente independientes.

**3.13 paletizado**: Término utilizado para describir objetos visibles (mapas de bits de anotaciones, elementos dibujo) formados por elementos de imagen paletizados. El color de un elemento de imagen paletizado se especifica por el valor de color en la posición de la tabla de consulta de colores referenciada por el valor del elemento de imagen.

**3.14 plano**: Área virtual definida de modo que tenga las mismas dimensiones, en elementos de imagen, que el espacio de trabajo con el que está asociado. Un plano proporciona un lienzo que puede ser utilizado por herramientas de anotación para diversas operaciones como dibujo, borrado y texto, así como para mapas de bits.

**3.15 plano de punteros**: Área virtual definida de modo que tenga las mismas dimensiones que el espacio de trabajo con el que está asociado. Esta área virtual situada delante de todos los demás planos alberga todos los punteros que referencian un espacio de trabajo dado.

**3.16 puntero**: Mapa de bits que puede desplazarse por todo el espacio de trabajo y que es utilizado por su creador como un indicador de posición.

**3.17 capacidad normalizada**: Capacidad definida dentro del ámbito de esta Recomendación, pero que no se requiere para todas las implementaciones de SICE. Obsérvese que todas las capacidades normalizadas tienen que ser negociadas antes de utilizarse.

**3.18 entidad de conferencia de imagen fija**: Entidad del protocolo de aplicación que interactúa con una aplicación de usuario por encima, y con el servicio de comunicación multipunto (MCS) y el proveedor GCC local por debajo. Se intercambian datos entre entidades SICE pares utilizando unidades de datos de protocolo de imagen fija (unidades SIPDU).

**3.19 código unívoco**: Formato de cadena de texto multilingüe definido en la especificación ISO/CEI 10646-1.

**3.20 espacio de trabajo**: Área formada por N planos independientes pero coincidentes de las mismas dimensiones que el elemento de imagen. La reunión de estos planos forma la visualización completa. Para un determinado par de coordenadas del plano de trabajo, los datos en un plano cualquiera ocultan los datos presentes en planos subyacentes en la pila de planos, a menos que el valor del elemento de imagen en ese plano sea transparente. Si no hay datos en una ubicación determinada de elemento de imagen en los planos del medio o frontal, se dice que dicha ubicación es transparente y no oculta los datos de los planos subyacentes.

# **4 Abreviaturas**

A los efectos de esta Recomendación, se utilizan las siguientes abreviaturas:

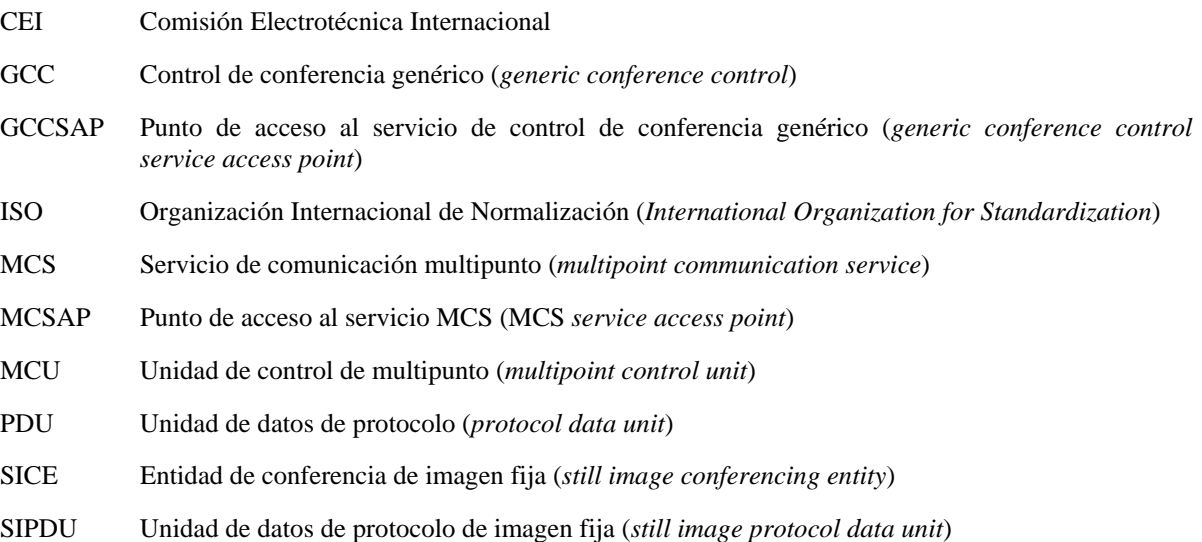

# **5 Visión de conjunto**

# **5.1 Inscripción de aplicación SI**

Una aplicación (de) SI se inscribe (o se «enrola») en la conferencia mediante el mecanismo de inscripción (o «enrolamiento») de aplicación especificado en la Recomendación T.124. Una entidad de conferencia de imagen fija (SICE) recibe una indicación del control de conferencia genérico (GCC) cuando puede comenzar el proceso de inscripción. Esto sucede en dos situaciones. La primera es el proceso de comienzo de conferencia normal, en que el controlador del nodo local se incorpora a una conferencia. Una vez que éste se ha establecido localmente dentro de la conferencia, se envía una indicación GCC-Permiso-Inscripción a todas las aplicaciones locales. La segunda se presenta en el curso de una conferencia establecida cuando un nodo decide invocar una sesión de una aplicación determinada en múltiples nodos.

# **5.2 Capacidades y perfiles**

Las transacciones definidas por el protocolo SI y las gamas de muchos de los parámetros correspondientes se rigen por el conjunto de capacidades que se encuentran en vigor en el momento del intercambio. Existen perfiles de capacidad para terminales que desean funcionar como un tablero blanco («whiteboard») solamente, o como un terminal de intercambio de imagen en copia almacenada (copia «blanda»), o como un terminal de intercambio de imagen en copia almacenada que puede anotar y servir de tablero blanco, o funcionar como un dispositivo de intercambio de imágenes en copia impresa (copia «dura»). Por razones de compatibilidad ascendente, estos perfiles son simplemente listas de capacidades que deben ser anunciadas, por lo que existe la posibilidad de que un terminal sea capaz de realizar una o más de las funciones antes mencionadas.

Para una descripción detallada de los perfiles SI normalizados, véase el Anexo A. El mecanismo de intercambio de capacidades es el método por el cual se negocian capacidades adicionales no supuestas por la clase de aplicación específica. El vehículo para esta negociación es la facilidad de inscripción de aplicación GCC, que tiene un protocolo bien definido para esta finalidad.

# **5.3 Espacios de trabajo**

La estructura de datos de espacios de trabajo y los operadores asociados proporcionan un método autónomo, independiente de la plataforma, para describir, manipular y mantener datos conexos de anotaciones, punteros y mapas de bits. Un espacio de trabajo se compone de N planos ordenados en profundidad. Se supone que los planos de números más altos (y sus respectivos contenidos) están situados delante de sus contrapartidas de números más bajos en el mismo espacio de trabajo. El contenido de cada plano puede estar formado por imágenes y/o anotaciones, dependiendo de la forma en que el plano fue rotulado en el momento de su creación. De acuerdo con las capacidades que hayan sido negociadas, un espacio de trabajo puede también incluir un plano virtual de punteros situado por encima de todos los otros planos. Véase la Figura 5-1.

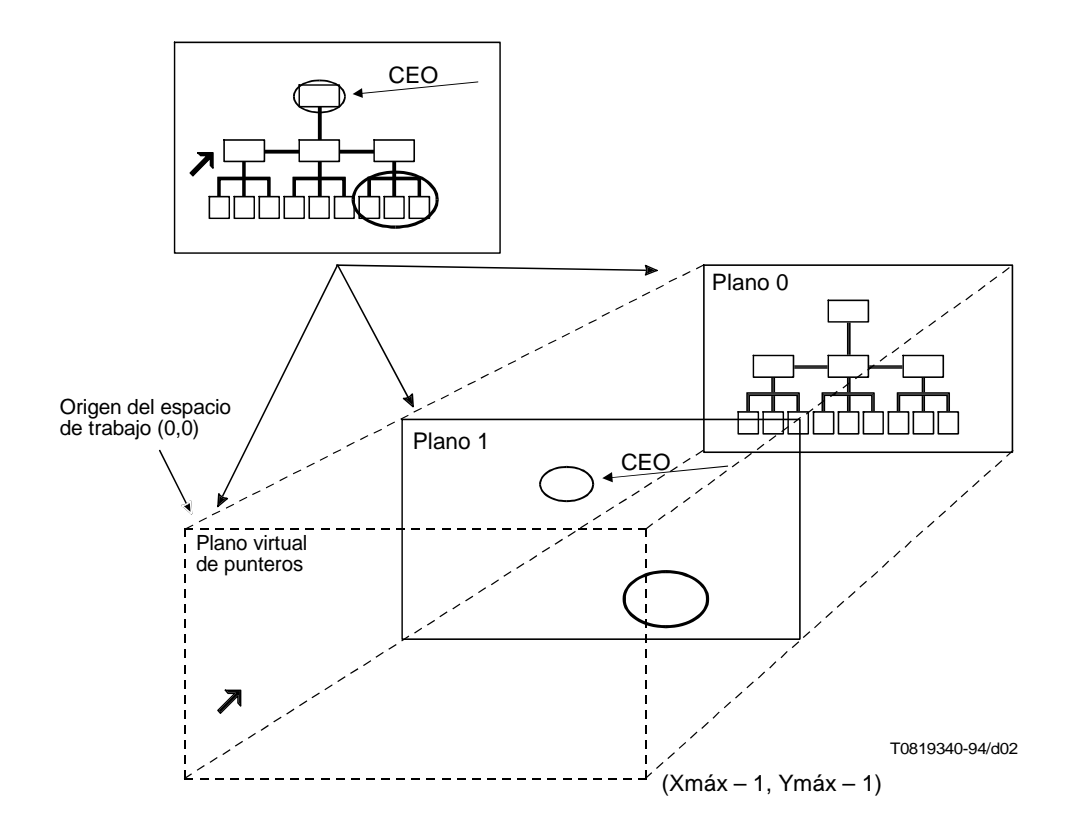

FIGURA 5-1/T.126 **Espacio de trabajo** Un espacio de trabajo creado en una conferencia tiene las mismas dimensiones de elementos de imagen en todos los lugares de la conferencia. La situación de las anotaciones, así como de las imágenes, cada una en sus respectivos planos, se indica por las coordenadas del espacio de trabajo. Todas las coordenadas del espacio de trabajo se especifican en unidades de elementos de imagen completos. La relación de aspecto del elemento de imagen es 1:1, pero un elemento de imagen no tiene asociado un tamaño absoluto. En esta Recomendación, las coordenadas se indican como (X,Y), y el origen del espacio de trabajo (0,0) es, por definición, la esquina superior izquierda del espacio de trabajo. La esquina inferior derecha del espacio de trabajo tiene el valor de coordenada (dimensión horizontal del espacio de trabajo – 1, dimensión vertical del espacio de trabajo – 1). Aunque los elementos de imagen del espacio de trabajo tengan por definición una relación de aspecto cuadrada, se pueden intercambiar mapas de bits cuyas resoluciones originales no sean cuadradas. Las relaciones de aspecto admisibles vienen dadas por el conjunto de perfiles y capacidades en vigor.

Para hacer visible un espacio de trabajo puede definirse, para el mismo, una o más vistas de espacio de trabajo. Cada vista corresponde a una región rectangular dentro del espacio de trabajo que se va a visualizar (la cual, en el caso más simple, es el espacio de trabajo completo). Dentro de una sesión SI, sólo una vista entre todos los espacios de trabajo se designa como la vista de foco. Esta vista deberá ser visible en todos los nodos.

Una implementación de SICE puede no tener un subsistema de visualización que pueda acomodar las dimensiones completas del espacio de trabajo del tamaño máximo negociado. En este caso la SICE puede utilizar cualquier método adecuado como las barras de desfile o escalaje («scaling») para acomodar una vista del espacio de trabajo de mayor tamaño que el correspondiente a la resolución de la visualización local. De manera similar, una vista del espacio de trabajo más pequeña que la resolución de visualización local puede ser convenientemente escalada para que llene el dispositivo de visualización. No obstante, independientemente de la modalidad que elija la SICE para presentar una vista de un espacio de trabajo, deberá localizar sus anotaciones, punteros y mapas de bits basándose en el sistema de coordenadas definido para el espacio de trabajo.

Una conferencia puede soportar múltiples espacios de trabajo si existe una capacidad suficiente de almacenamiento en cada SICE. Tras la indicación por el GCC de nuevos participantes en la conferencia, todos los espacios de trabajo se suprimen cuando se crea el primero nuevo. Todas las SICE crearán un nuevo espacio de trabajo cuando detecten la existencia de una transición de un límite lógico a otro. La condición de límite lógico se determina localmente. Un ejemplo sería el paso de una diapositiva o un gráfico ilustrativo al siguiente en una aplicación de presentación conforme a esta Recomendación. Dado que, por razones relacionadas con el conjunto de capacidades, un nuevo participante en la conferencia no puede necesariamente observar la información de la conferencia hasta que se haya creado el primer espacio de trabajo después de su incorporación en la conferencia, es imperativo que las aplicaciones creen espacios de trabajo lo más frecuentemente posible.

## **5.4 Dispositivos de copia impresa**

Una SICE puede anunciar una capacidad facultativa que expresa la aptitud para recibir intercambios de mapas de bits destinados directamente a dispositivos de copia impresa. Si al menos dos nodos en la conferencia tienen esta capacidad, podrán intercambiar estos tipos de mapas de bits, que están regidos por un conjunto de capacidades que los distingue de las funciones de copia almacenada que se ajusta a dispositivos como los de facsímil.

## **5.5 Mapas de bits**

El protocolo SI sustenta el intercambio de mapas de bits. Entre los formatos normalizados soportados están los siguientes:

- no comprimido;
- Recomendación T.4 (G3);
- Recomendación T.6 (G4);
- Recomendación T.81 (JPEG);
- Recomendación T.82 (JBIG).

Pueden negociarse otros formatos. El perfil en vigor sólo puede autorizar un subconjunto de la lista mencionada, en una conferencia. El protocolo SI sustenta la representación a escala y el recorte de mapas de bits sobre la base de las capacidades negociadas. Estas funciones son útiles, por ejemplo, cuando se intenta transmitir una imagen precomprimida donde habría que ejecutar decompresión y recompresión solamente si una subregión del mapa de bits ofreciera interés o si el mapa de bits tuviera una resolución inadecuada.

Todos los mapas de bits sometidos pueden ser facultativamente modificados y suprimidos mediante intercambios definidos por el protocolo SI. Estas operaciones sólo se permiten en los planos del espacio de trabajo que las sustenten y podrán ser desautorizadas mediante negociación de capacidades.

#### **5.6 Anotaciones**

#### **5.6.1 Dibujo y borrado de formas básicas**

El protocolo SI define intercambios para formas de dibujo básicas. Entre éstas se encuentran:

- líneas quebradas abiertas y cerradas (dibujo a mano alzada);
- puntos;
- rectángulos;
- elipses.

Entre los atributos de las formas de dibujo básicas del protocolo SI se encuentran:

- color de línea;
- color de relleno;
- grosor de línea;
- forma de la mancha de trazo;
- estilo de línea.

Existen dos maneras de borrar, según que el plano de trabajo de destino sea del tipo permanente o modificable. Si es permanente, el borrado se efectúa dibujando sobre las zonas deseadas con los colores de contorno y de relleno fijados a transparente. Si el plano es modificable, el borrado se efectúa suprimiendo los objetos deseados, para lo cual se utiliza el intercambio de supresión de dibujo SI.

Todos los dibujos sometidos pueden ser facultativamente modificados o borrados utilizando intercambios definidos por el protocolo SI. Estas operaciones sólo se permiten en los planos del espacio de trabajo que las soporten, y pueden ser desautorizadas en la totalidad de la conferencia mediante negociación de capacidades.

#### **5.6.2 Dibujo y borrado de formas personalizadas**

Las formas personalizadas no sustentadas por el protocolo SI o que han sido desautorizadas por el perfil particular que se está utilizando o por el conjunto de capacidades negociadas, pueden ser soportadas dentro de la conferencia incorporándolas localmente a un mapa de bits que se somete entonces a la conferencia utilizando el mecanismo de intercambio de mapas de bits SI. Obsérvese que los mapas de bits pueden ser rellenados con un color transparente en todas las ubicaciones de elementos de imagen que no sean afectadas por la forma personalizada que se está reproduciendo.

Las formas personalizadas (y sus correspondientes atributos personalizados) pueden ser soportadas en una conferencia utilizando campos de formas y atributos no normalizados, dentro de las PDU de dibujo SI, si han sido negociadas con éxito.

#### **5.6.3 Texto**

El soporte directo de primitivas de texto se deja para ulterior estudio. Ahora se puede intercambiar texto mediante el protocolo SI incorporando el texto localmente en un mapa de bits y transmitiendo el mapa de bits a la conferencia. Como otra posibilidad, primitivas de texto no normalizadas pueden negociarse y utilizarse en la conferencia.

#### **5.7 Punteros**

Los punteros son soportados mediante el empleo de funciones de intercambio de mapas de bits. Los mapas de bits especificados como punteros no pertenecen a ningún plano específico del espacio de trabajo, sino que se manejan con respecto al espacio de trabajo en un plano virtual situado por encima de todos los otros planos que contienen datos. Los punteros son poseídos privadamente por su creador y se suprimen si el creador abandona la conferencia de cualquier manera. Sólo el creador de un puntero puede desplazarlo o suprimirlo.

#### **5.8 Eventos distantes**

El protocolo SI soporta el intercambio de eventos de teclado y de dispositivo de apuntamiento, así como peticiones de impresión a distancia de espacios de trabajo. Estas facilidades pueden ser soportadas facultativamente por los terminales. No son negociadas y deberán ser ignoradas por todo terminal que no las soporte. La aplicación prevista para los eventos distantes de teclado y de dispositivo de apuntamiento es la compartición de aplicaciones básicas, en las que se transmite una visualización de las aplicaciones a la conferencia (y se actualiza cuando cambia). De esta forma, los lugares distantes participantes en la conferencia podrían insertar accionamientos de teclas o eventos de dispositivos de apuntamiento para controlar la aplicación a distancia.

#### **5.9 Archivos**

Esta Recomendación sustenta una función de archivo que permite la recuperación de información a distancia desde bases de datos predistribuidas. Especifica también un protocolo que puede utilizarse facultativamente para crear esas bases de datos y añadirles datos a distancia.

#### **5.10 Comportamiento en modo conducido**

Cuando una conferencia está en modo conducido, la SICE en el nodo conductor puede conceder, a uno o más nodos de la conferencia, un conjunto de privilegios para ejecutar diversas acciones. Sin estos privilegios o este permiso global de modo conducido, otorgados por el nodo conductor, una SICE se vería impedida de realizar estas acciones.

# **6 Utilización del MCS**

Una SICE utiliza las siguientes primitivas del servicio MCS para anexar («attach») y desanexar («detach») con respecto a un dominio, incorporarse al canal SI o abandonarlo, y enviar y recibir SIPDU, y realizar operaciones con testigos. En el Cuadro 6-1 se describen todas las primitivas utilizadas por las SICE.

Las primitivas de petición y respuesta MCS se envían de la SICE al proveedor MCS, mientras que las primitivas de indicación y confirmación se envían del proveedor MCS a la SICE. Para más detalles sobre las primitivas MCS descritas anteriormente véase la Recomendación T.122, Servicio de comunicación multipunto para conferencias audiográficas y audiovisuales – Definición de servicio.

## **6.1 Utilización de testigos y canales MCS**

En el Cuadro 6-2 se describe la utilización de canales y testigos MCS, por las entidades SICE, para las sesiones por defecto (estáticas), y para las sesiones multidifusión o privadas. En el caso de la sesión SICE por defecto, deberán utilizarse testigos y canales estáticos (exceptuados los canales MCS-ID-USUARIO) como se indica en el Cuadro 6-2 (se muestran ID simbólicas). En el caso de sesiones multidifusión o privadas, deberán utilizarse las identidades ResourceID indicadas en el cuadro para la atribución de testigos y canales dinámicos. Las ResourceID dadas se codificarán como cadenas de texto T.50 de dos octetos empleando los caracteres indicados entre comillas en el Cuadro 6-2.

## **6.2 Utilización de servicios de datos MCS**

El Cuadro 6-3 recapitula la utilización de los servicios de datos MCS MCS-ENVÍO-DATOS y MCS-ENVÍO-DATOS-UNIFORMES para cada SIPDU. En este cuadro se indica el canal a través del cual se envían los datos, cuál de las dos primitivas MCS debe utilizarse en el caso de espacios de trabajo sincronizados y no sincronizados, y la prioridad con que se envían los datos. Si se prescribe más de un canal de prioridad, la SIPDU deberá enviarse por todos los canales de prioridad.

Todas las PDU especificadas en esta Recomendación se colocan en el parámetro datos de las primitivas MCS-ENVÍO-DATOS y MCS-ENVÍO-DATOS-UNIFORMES. Las PDU codificadas en ASN.1 se insertan en la secuencia de octetos que forman el parámetro de datos de tal manera que el bit inicial ocupe la posición del bit más significativo de cada octeto, y se rellena hacia el bit menos significativo del octeto.

## CUADRO 6-1/T.126

# **Primitivas MCS utilizadas por las SICE**

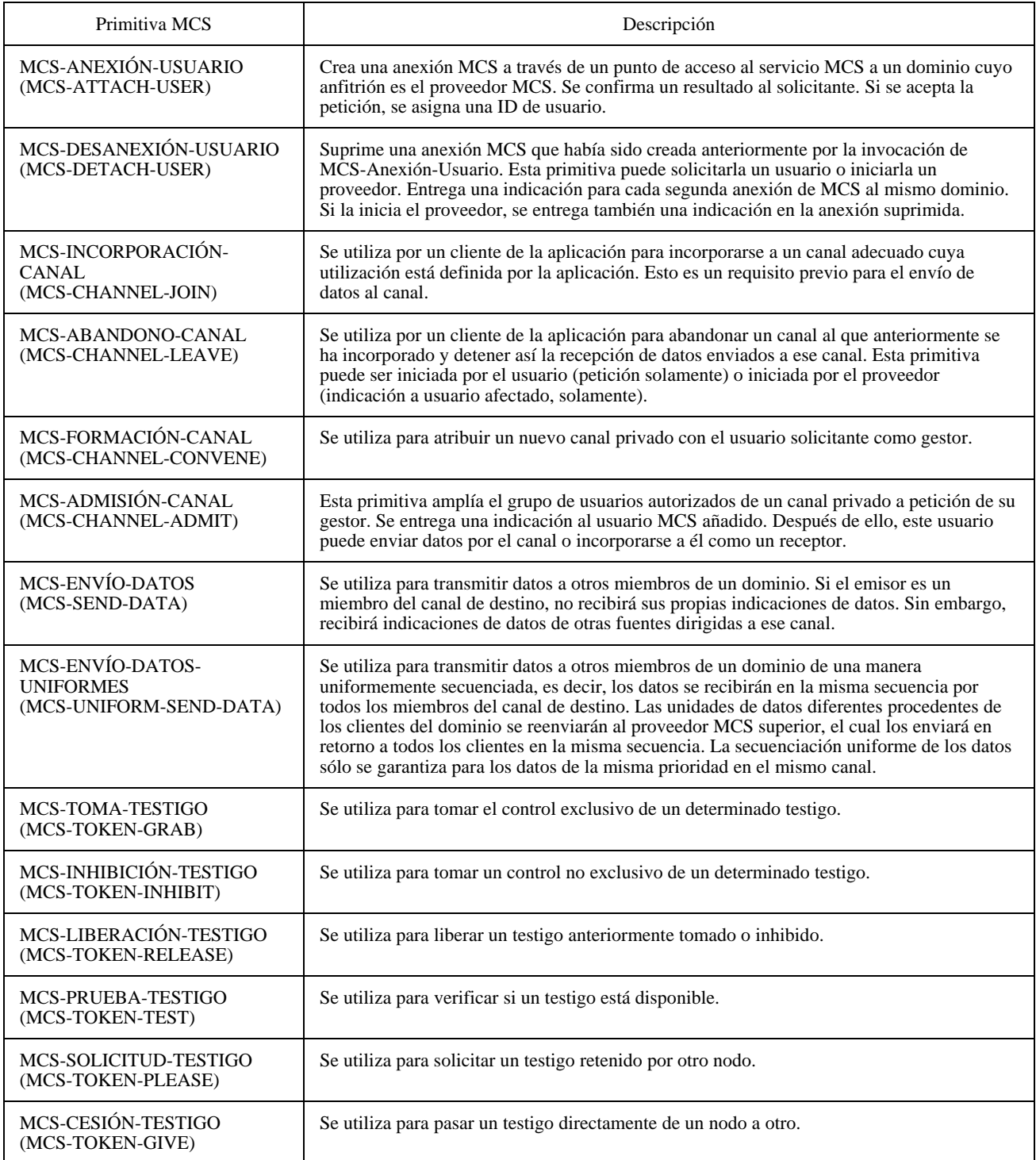

## CUADRO 6-2/T.126

#### **Descripción de testigos y canales SI**

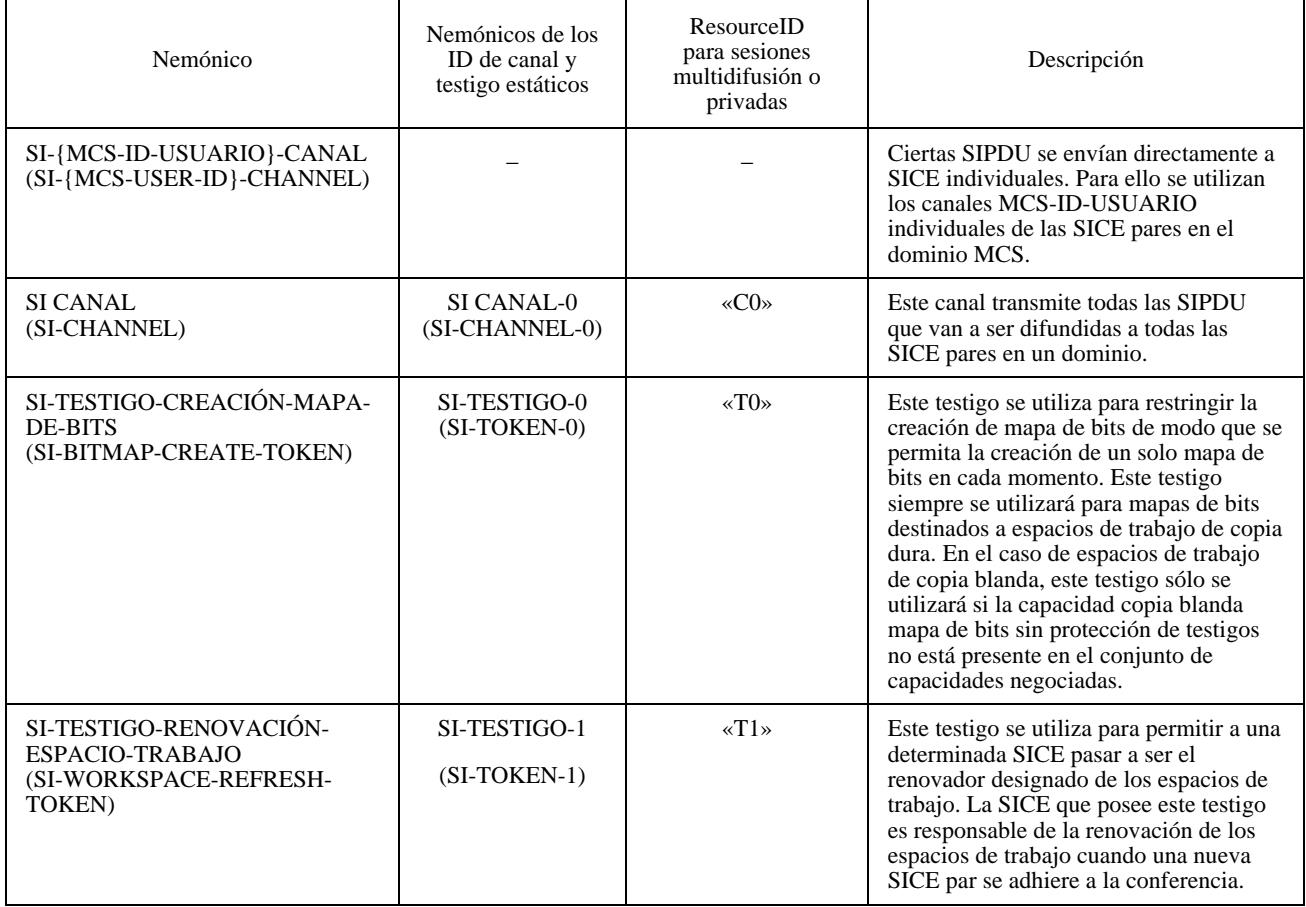

# CUADRO 6-3/T.126

# **Utilización de primitivas de datos MCS para SIPDU**

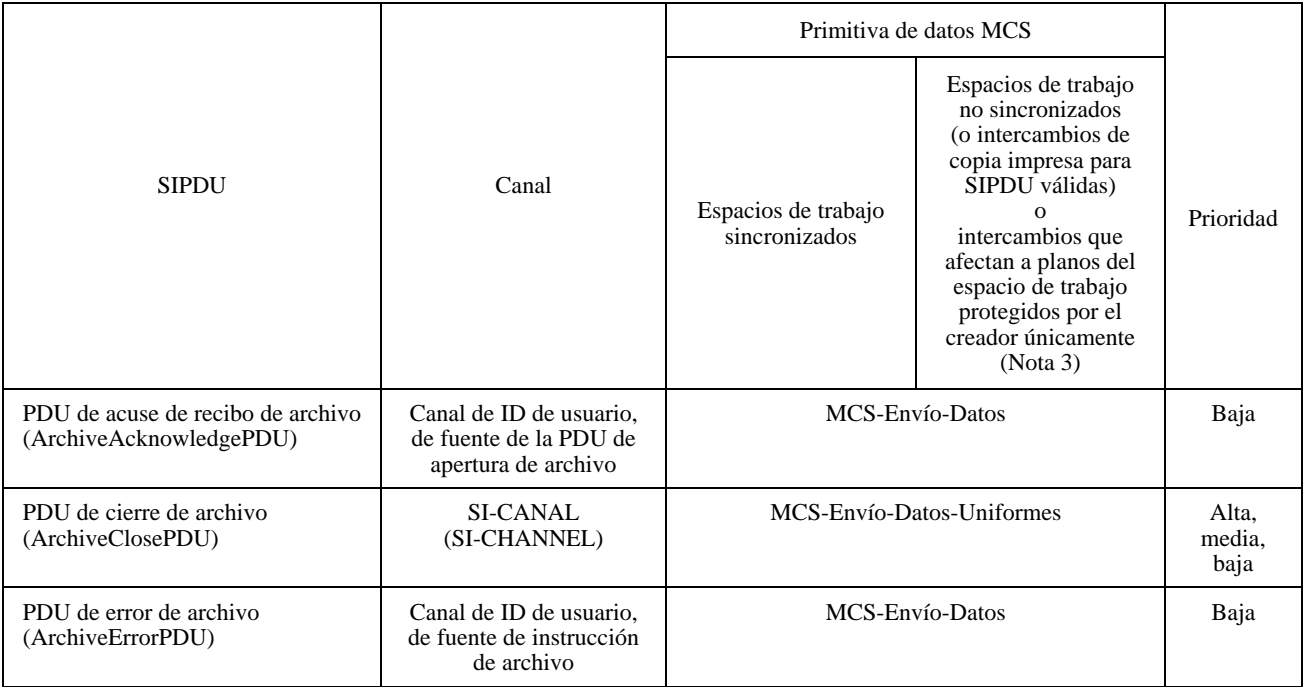

# **Utilización de primitivas de datos MCS para SIPDU**

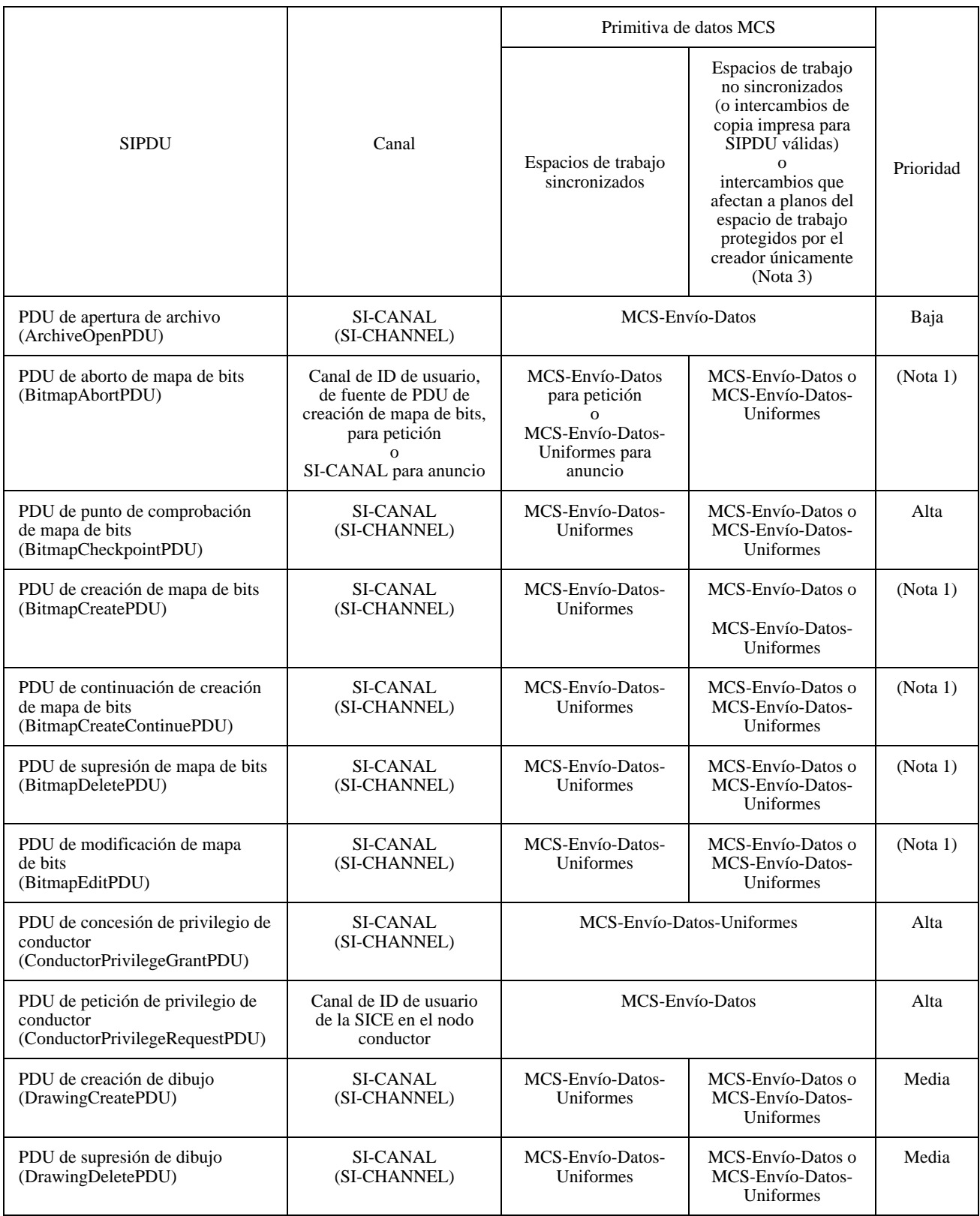

#### **Utilización de primitivas de datos MCS para SIPDU**

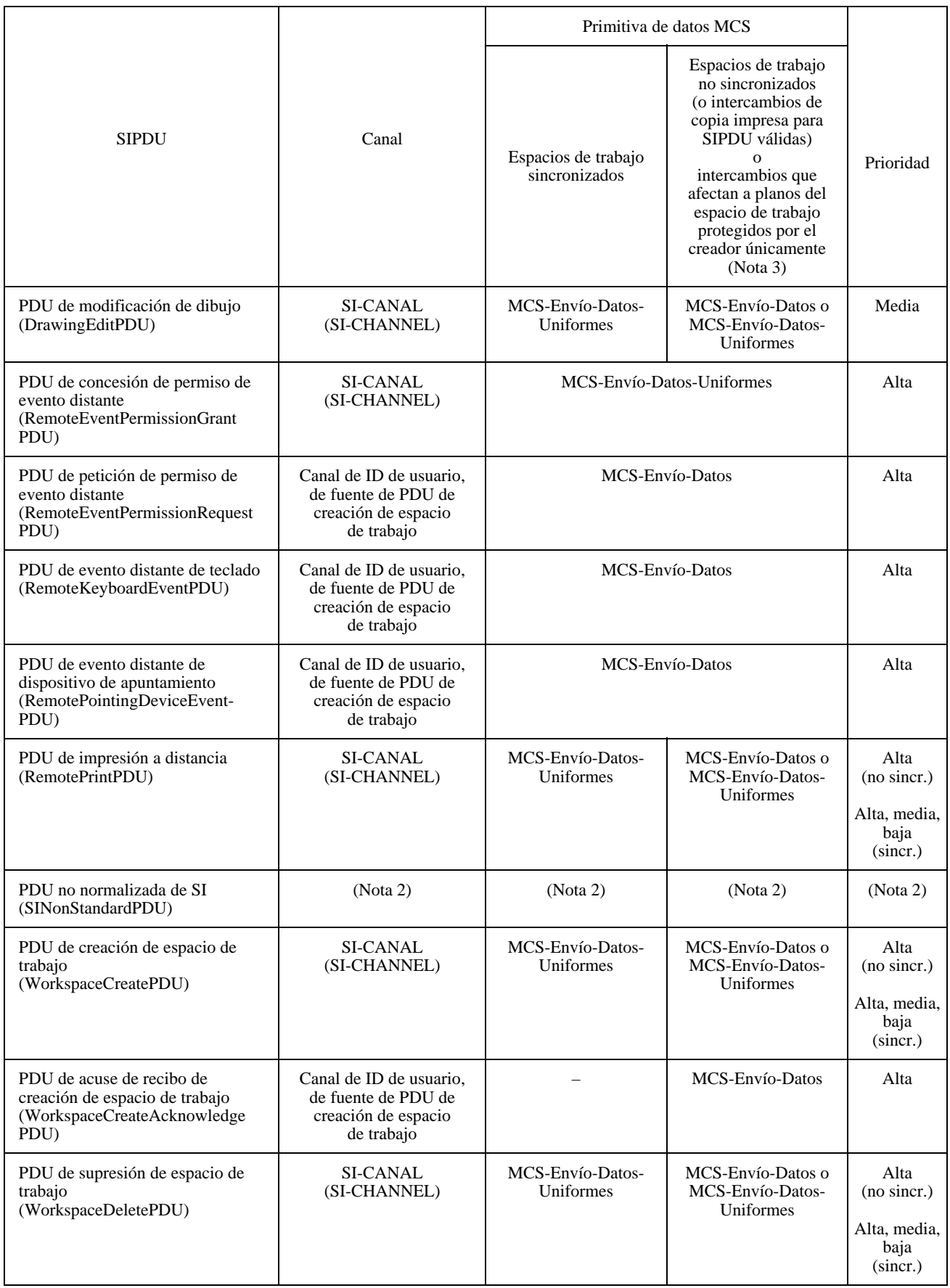

#### CUADRO 6-3/T.126 *(fin)*

#### **Utilización de primitivas de datos MCS para SIPDU**

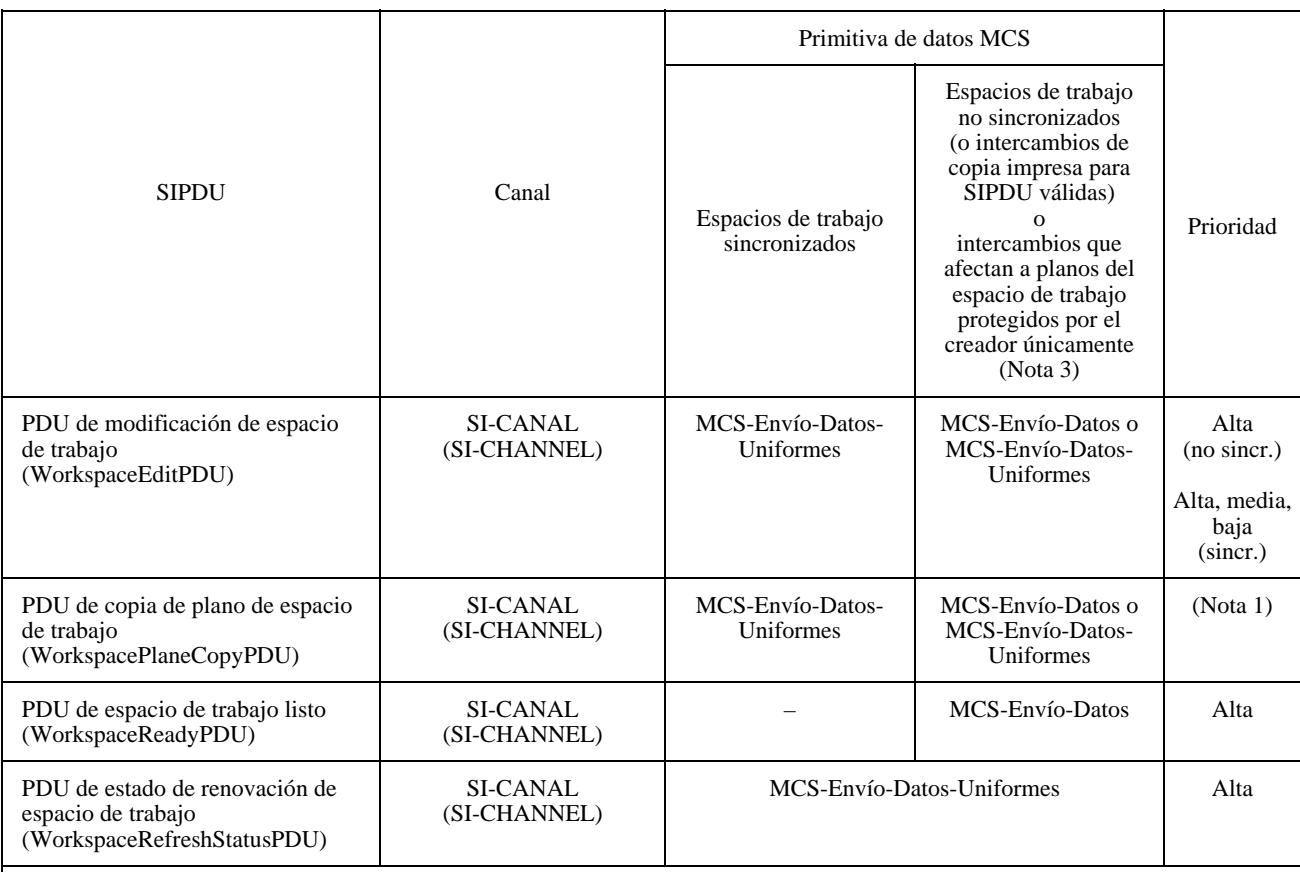

#### NOTAS

1 Indica que la prioridad será media si el plano de destino tiene el designador de utilización de anotación fijado o, en el caso de operaciones sobre mapas de bits, si el destino del mapa de bits es el plano de punteros, y baja en todos los demás casos.

2 La utilización de la PDU no normalizada de SI está fuera del ámbito de la presente Recomendación.

3 La SICE que creó el espacio de trabajo no deberá utilizar el MCS-Envío-Datos a menos que garantice que no cambiará nunca la condición de protección de un plano a no protegido.

# **7 Utilización del GCC**

Una SICE utiliza las siguientes primitivas del servicio GCC para adherirse a la conferencia (enrolarse) e intercambiar capacidades, atribuir handles únicos, determinar el modo de conducción, y atribuir y registrar canales y testigos dinámicos. En el Cuadro 7-1 se describen todas las primitivas utilizadas por las SICE.

## **7.1 Asas únicas GCC**

Todas las asas («handles») utilizadas en el protocolo SI se adquieren del GCC utilizando la primitiva GCC-Registro-Atribución-Handle. Los handle pueden atribuirse en cualquier momento, y no sólo inmediatamente antes de su utilización. Se sugiere que las aplicaciones atribuyan los handle por bloques, con el fin de minimizar el tráfico de red, y que realicen esta operación cuando estén en reposo, para evitar estados latentes asociados durante periodos de actividad del protocolo.

# **8 Especificación de protocolo**

## **8.1 Parámetros de protocolo SI**

El protocolo SI tiene tres parámetros como se indica en el Cuadro 8-1.

#### CUADRO 7-1/T.126

#### **Primitivas GCC utilizadas por las SICE**

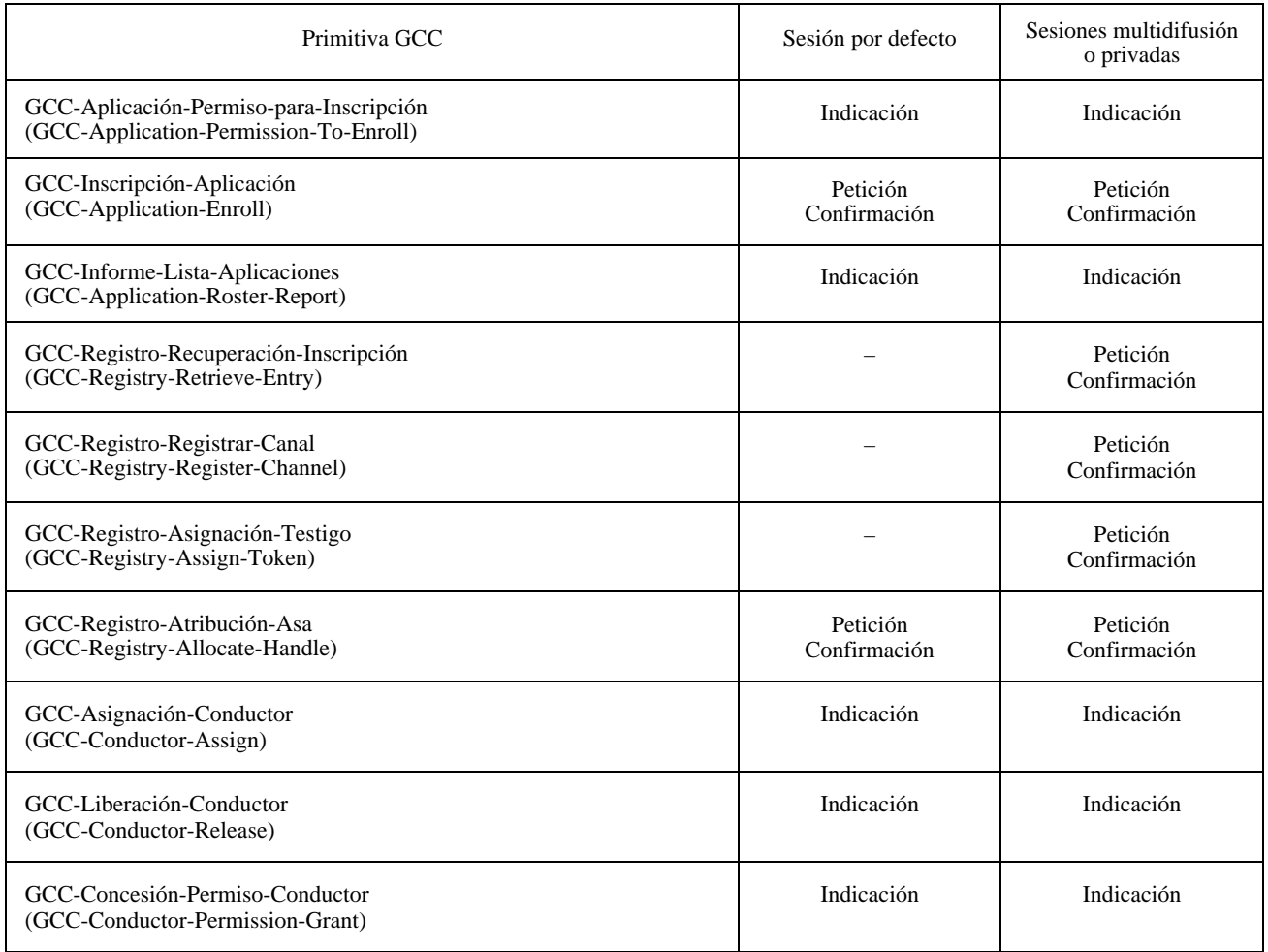

## **8.2 Enrolamiento e inicialización de aplicación SI**

Una sesión SI puede ser iniciada localmente por una aplicación de usuario, o a distancia mediante el mecanismo GCC-Invocar-Aplicación. En ambos casos se transfieren a la SICE los parámetros indicados en el Cuadro 8-1. El modo sesión determina las acciones que deberá emprender la SICE para identificar el conjunto inicial de recursos que se utilizarán en la sesión.

Una SICE creada de cualquier forma debe establecer en primer lugar un punto de acceso al GCC (GCCSAP) para permitir su comunicación con el proveedor del GCC en ese nodo. Cuando un nodo se incorpora a una conferencia, el proveedor del GCC local emitirá una indicación GCC-Aplicación-Permiso para inscripción con la bandera concesión/revocación puesta en concesión. Seguidamente, la SICE emitirá una petición GCC-Aplicación-Inscripción independientemente de si la aplicación de usuario desea inscribirse en ese momento. Si la aplicación de usuario no desea inscribirse, la SICE especificará la ID de conferencia y pondrá la bandera inscripción/no inscripción de la petición GCC-Aplicación-Inscripción en el valor no inscripción. No se necesita ningún otro parámetro. La aplicación de usuario puede solicitar a su SICE la inscripción en cualquier tiempo posterior mientras no se haya revocado el permiso mediante la recepción de una indicación GCC-Aplicación-Permiso para inscribir con la bandera concesión/revocación puesta en revocación.

Si la aplicación de usuario desea recibir información sobre todas las sesiones SI en curso antes de decidir en qué sesión participar, la SICE se inscribirá como inactiva especificando la clave de sesión sin una ID de sesión.

Cuando la aplicación decida convertirse en activa, la SICE emitirá una petición MCS-Anexión-Usuario al proveedor del MCS utilizando la ID de conferencia contenida en la indicación GCC-Aplicación-Permiso para inscripción como selector de dominio. Una vez que la SICE haya recibido en respuesta una confirmación positiva de MCS-Anexión-Usuario, se incorporará al canal de ID de usuario indicado, emitiendo una petición MCS-Incorporación-Canal.

Las operaciones subsiguientes dependen del modo de sesión.

#### CUADRO 8-1/T.126

#### **Parámetros del protocolo de aplicación SI**

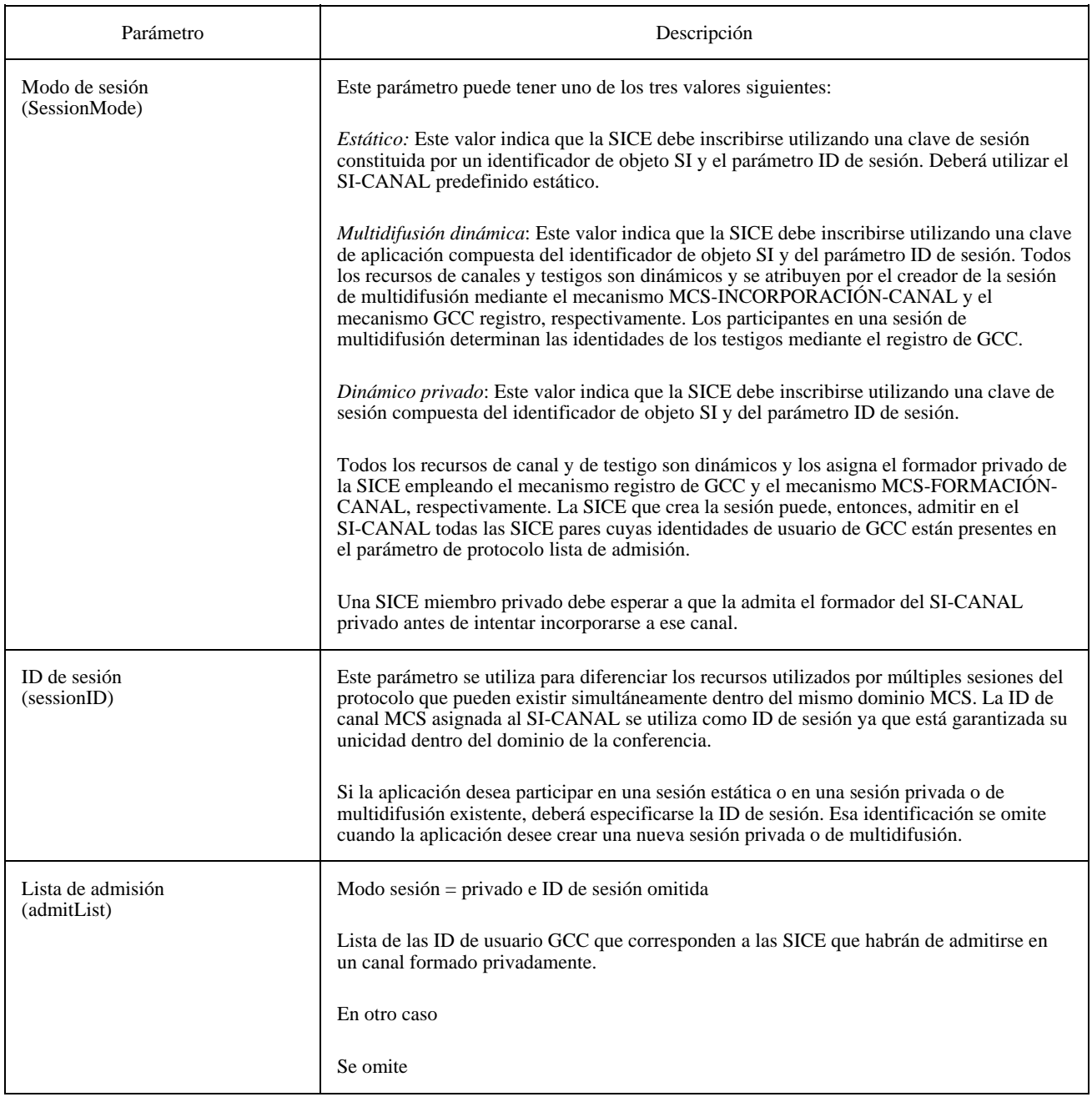

#### **8.2.1 Modo estático**

Tras la obtención de una ID de usuario de MCS, la SICE se incorporará al SI-CANAL estático emitiendo una petición MCS-Incorporación-Canal que especifique el SI-CANAL como el canal a que habrá de incorporarse. Véase la Figura 8-1. No es necesario asignar testigos dinámicos en este momento. La SICE se inscribirá entonces emitiendo una petición GCC-Inscripción-Aplicación al proveedor del GCC, con los parámetros especificados en el Cuadro 8-2. La bandera activo/inactivo deberá ponerse en activo, la ID de sesión deberá especificarse como parte de la clave de sesión, el canal de iniciación deberá especificarse como estático y deberá proporcionarse la lista completa de capacidades de aplicación. La bandera de conducción de operación se fijará únicamente si esta SICE es capaz de responder a las PDU de petición de privilegio de conductor.

#### CUADRO 8-2/T.126

#### **Parámetros de la petición GCC-Inscripción-Aplicación**

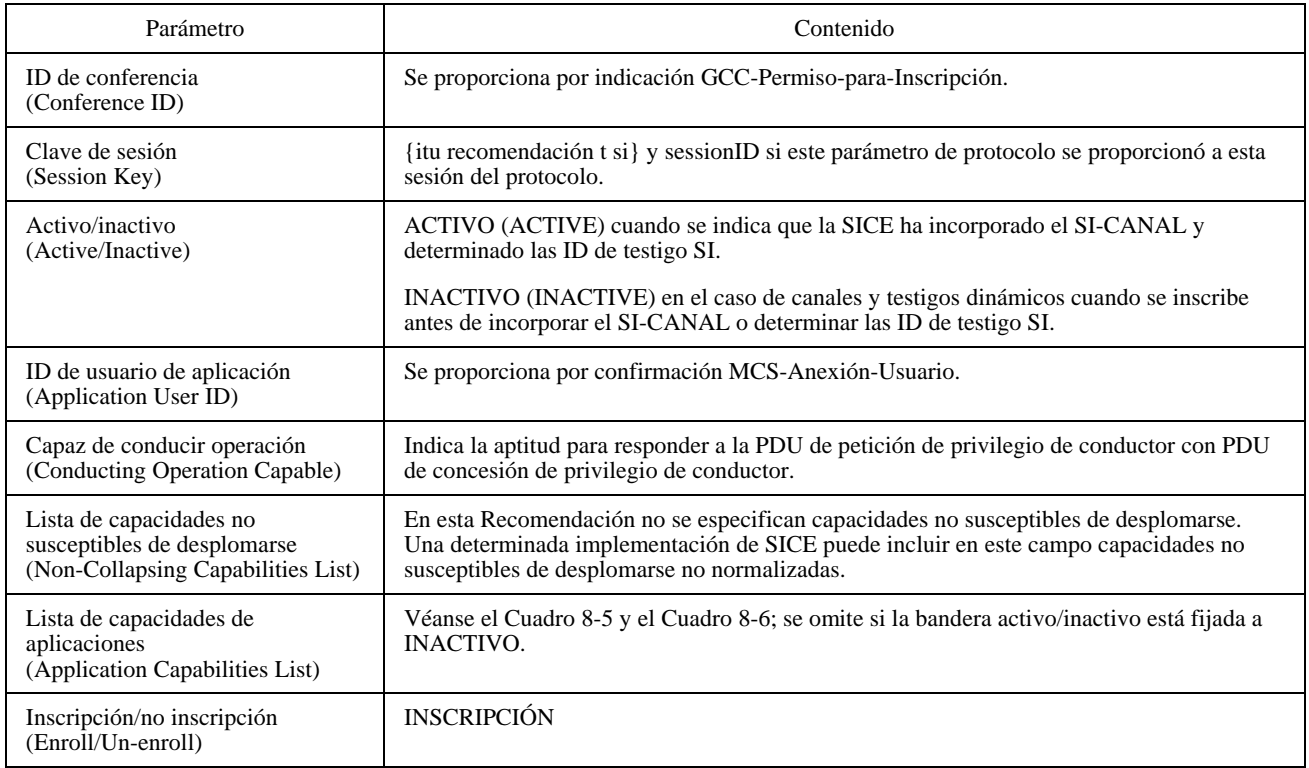

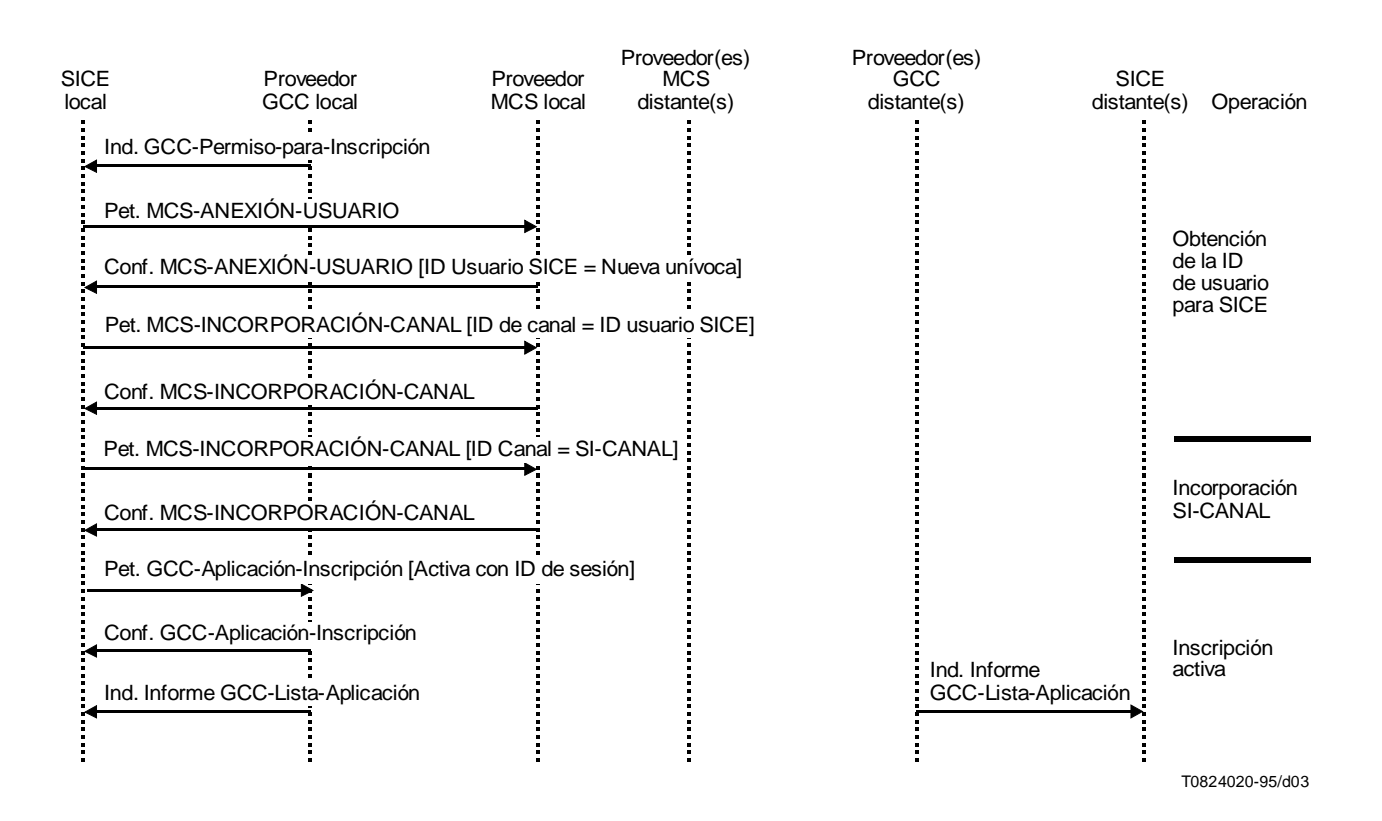

# FIGURA 8-1/T.126 **Secuencia de la iniciación del protocolo de sesión estático**

#### **8.2.2 Modo multidifusión**

Tras la obtención de una ID de usuario MCS, la SICE emite una petición GCC-Aplicación-Inscripción con la bandera activo/inactivo puesta en inactivo y especifica la clave de sesión sin una ID de sesión. A continuación, la SICE examinará el parámetro ID de sesión para determinar si va a participar en una sesión de multidifusión existente (como miembro de multidifusión) o si va a crear una nueva (como creador de multidifusión). Véanse las Figuras 8-2 y 8-3.

Si se omite el parámetro ID de sesión, la SICE intentará crear una nueva sesión de multidifusión emitiendo una petición GCC-Aplicación-Inscripción con la bandera activo/inactivo puesta en inactivo, especificando la clave de sesión sin una ID de sesión. La SICE intentará, entonces, asignar un canal de multidifusión para la sesión emitiendo una petición MCS-Incorporación-Canal con ID canal = 0. La confirmación MCS-Incorporación-Canal devuelta, si es satisfactoria, contiene la ID canal asignada que se utilizará como SI-CANAL.

La SICE se inscribirá activamente emitiendo una petición GCC-Aplicación-Inscripción con la bandera activo/inactivo puesta en activo, especificando la ID de canal del SI-CANAL como ID de sesión y proporcionando la lista completa de capacidades de aplicación. El canal de iniciación se especificará como multidifusión dinámica.

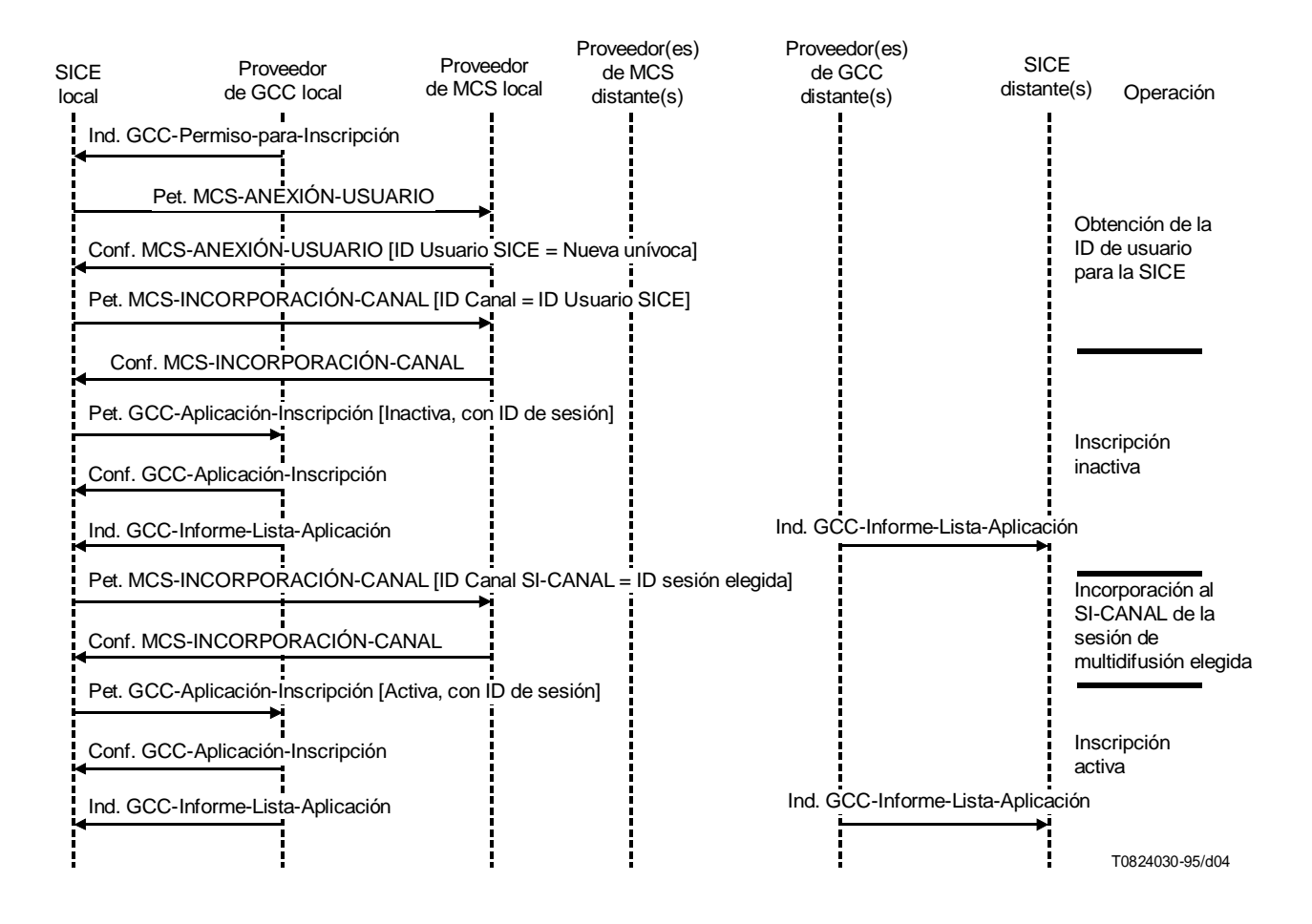

#### FIGURA 8-2/T.126

**Secuencia de iniciación del protocolo de sesión multidifusión (miembro)**

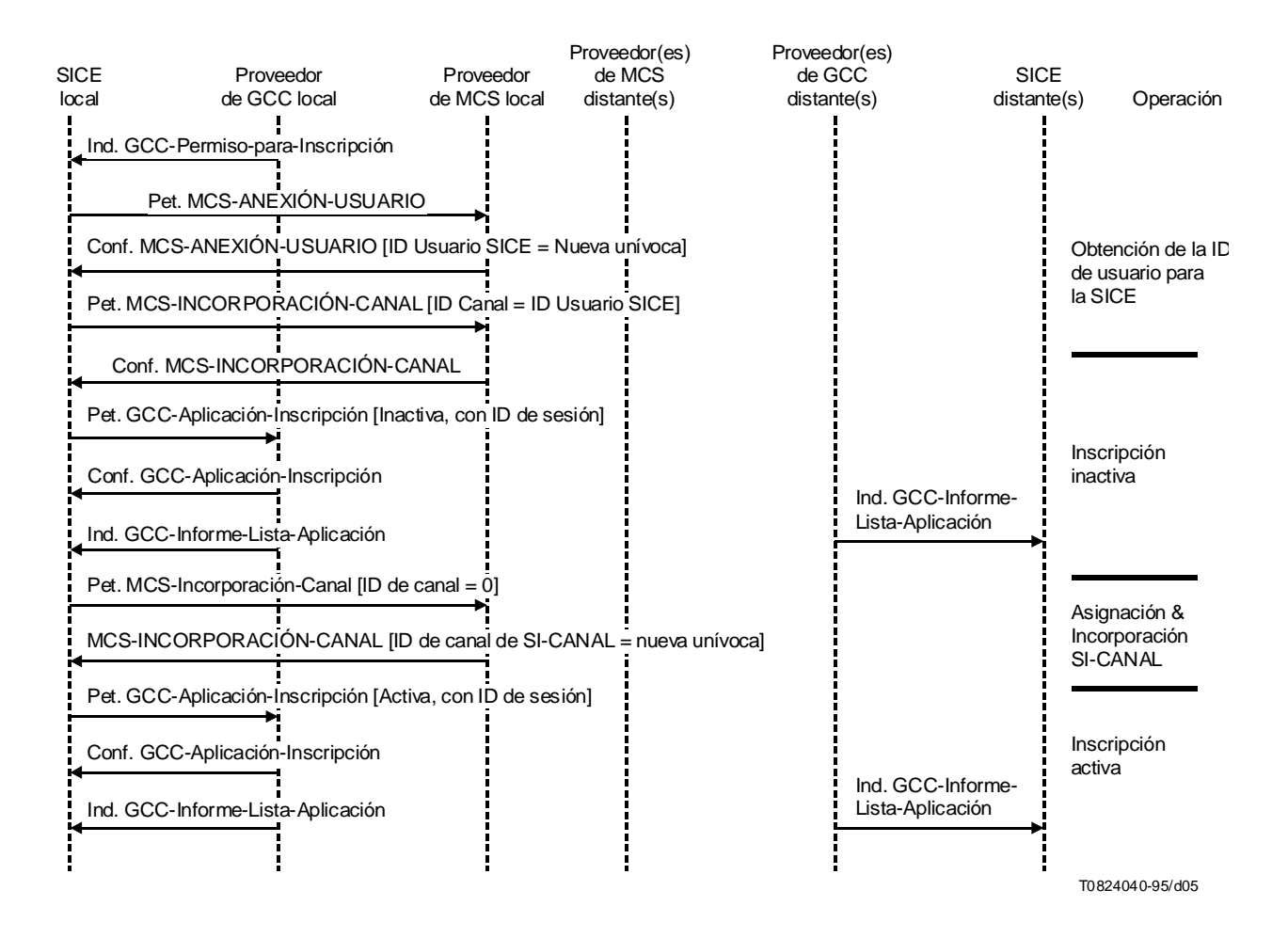

#### FIGURA 8-3/T.126

#### **Secuencia de iniciación del protocolo de sesión multidifusión (creador)**

Si está presente el parámetro ID de sesión, la SICE intentará incorporarse a la sesión indicada emitiendo una petición GCC-Aplicación-Inscripción con la bandera activo/inactivo puesta en inactivo y especificando la clave de sesión con el requisito ID de sesión. A continuación, emitirá una petición MCS-Incorporación-Canal, especificando la ID de sesión de la sesión elegida como parámetro ID de canal. Esta ID de canal se utilizará como SI-CANAL.

La SICE se inscribirá entonces activamente emitiendo una petición GCC-Aplicación-Inscripción con la bandera activo/inactivo puesta en activo, especificando la ID de sesión elegida como parte de la clave de sesión y proporcionando la lista completa de capacidades de aplicación.

Tanto las SICE formadoras como las SICE miembros deberán esperar hasta que hayan recibido una indicación GCC-Informe-Lista-Aplicación que contenga una inscripción correspondiente a sí mismas como resultado de la inscripción con la bandera activo/inactivo puesta en activo. Entonces serán capaces de determinar los testigos dinámicos que deben utilizarse para la sesión SI mediante el registro. Esto requiere la formación de claves de registro. El proceso para la formación de esta clave se describe en 8.2.4. El proceso para la determinación de las ID de testigo dinámico se describe en 8.2.5.

#### **8.2.3 Modo privado**

Tras la obtención de una ID de usuario MCS, la SICE examinará el parámetro ID de sesión para determinar si va a participar en una sesión privada existente (como miembro privado) o va a crear una nueva sesión (como formador privado).

Si se ha omitido el parámetro ID de sesión, la SICE intentará crear una nueva sesión emitiendo una petición GCC-Aplicación-Inscripción con la bandera activo/inactivo puesta en inactivo y especificando la clave de sesión. Se omiten la ID de sesión y la lista de capacidades de aplicación. La SICE formadora privada intentará entonces obtener un canal privado emitiendo una petición MCS-Formación-Canal. Si tiene éxito, la confirmación MCS-Formación-Canal devuelta contiene la ID del canal atribuido. Este canal se utilizará como SI-CANAL. A continuación la SICE intentará incorporarse a este canal emitiendo una petición MCS-Incorporación-Canal en la que se especifique la ID de canal devuelta en la confirmación MCS-Formación-Canal.

Seguidamente la SICE se inscribirá activamente emitiendo una petición GCC-Aplicación-Inscripción con la bandera activo/inactivo puesta en activo, especificando la ID de canal del SI-CANAL como ID de sesión, especificando el canal de iniciación como privado dinámico y proporcionando la lista completa de capacidades de aplicación.

A continuación la SICE intentará invitar a otros nodos a que participen en la sesión privada emitiendo una petición GCC-Invocación-Aplicación donde se especifique la lista de las ID de los usuarios GCC invitados o NULO (lo que indica que debe invitarse a todos los usuarios de la conferencia) como parámetro de los nodos de destino. Especificará también en la inscripción del protocolo de aplicación dinámico privado como el canal de iniciación.

La SICE formadora deberá entonces esperar la recepción de una indicación GCC-Informe-Lista-Aplicación que contenga las ID de usuarios MCS de las SICE a las que se invitará a la sesión privada (se recomienda el empleo de una temporización en el caso en que no haya una SICE par en uno o más de los nodos invitados). Seguidamente la SICE emitirá una petición MCS-Admisión-Canal para el canal privado, especificando las ID de usuario-MCS de las SICE a las que se invitará como lista de las ID de usuario MCS. La lista de invitados la proporciona la aplicación de usuario.

Si está presente el parámetro ID de sesión, la SICE intentará incorporarse a la sesión indicada emitiendo una petición GCC-Aplicación-Inscripción con la bandera activo/inactivo puesta en activo y especificando la clave de sesión con la ID de sesión requerida. Se omite la lista de capacidades de aplicación. A continuación la SICE esperará la recepción de una indicación MCS-Admisión-Canal desde la SICE par en el nodo formador de la sesión privada. Seguidamente intentará incorporarse al canal indicado en esta primitiva emitiendo una petición MCS-Incorporación-Canal. Este canal se utilizará como SI-CANAL.

La SICE se inscribirá activamente emitiendo una petición GCC-Aplicación-Inscripción con la bandera activo/inactivo puesta en activo, especificando la ID de sesión elegida y proporcionando la lista completa de capacidades de aplicación.

Tras la recepción de una indicación GCC-Informe-Lista-Aplicación que contenga su ID de usuario MCS, la SICE miembro privado volverá a inscribirse poniendo la bandera activo/inactivo en activo, y continuando la inclusión de la ID de sesión como parte de la clave de sesión y proporcionando la lista completa de capacidades de aplicación.

Las SICE formadora y miembro deberán esperar la recepción de una indicación GCC-Informe-Lista-Aplicación que contenga una inscripción correspondiente a ellas mismas como resultado de su inscripción con la bandera activo/inactivo puesta en activo. Entonces podrán determinar los testigos dinámicos que deben utilizarse en la sesión SI a través del registro. Esto exige la formación de una clave de registro. El proceso para formar esta clave se describe en la cláusula 0. El proceso para la determinación de las ID de testigo dinámica se describe en 8.2.5. Véase la Figura 8-4.

#### **8.2.4 Formación de claves de registro**

Para cada recurso (canal o testigo) dinámico SI, la SICE formará una clave que se utilizará para tratar de determinar la ID de este recurso. Las claves de registro están constituidas por un tipo abstracto que consiste en la clave de sesión para esta sesión de la aplicación (la misma clave utilizada en el enrolamiento de la aplicación) con una ID de recurso. El valor de la ID de recurso para cada canal o testigo se define en la cláusula 6.

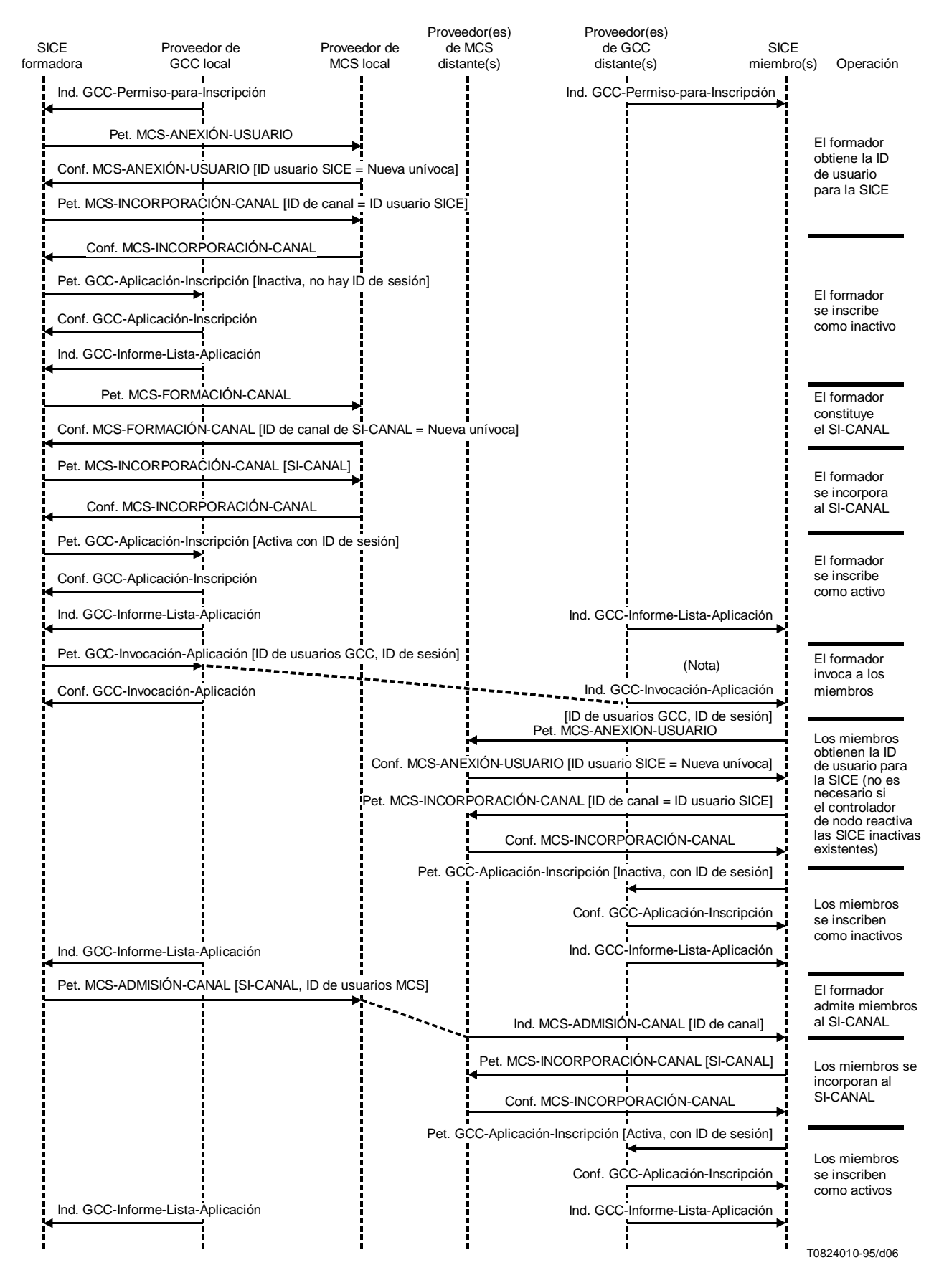

NOTA – Se envía Ind. GCC-Invocación-Aplicación al controlador de nodo.

#### FIGURA 8-4/T.126

#### **Secuencia de iniciación del protocolo de sesión privada**

#### **8.2.5 Establecimiento de testigos dinámicos**

La SICE tratará también de establecer la ID de testigo para todos los testigos dinámicos que pudiera necesitar. Para cada testigo, esto se efectúa enviando primeramente al proveedor GCC una petición GCC-Registro-Asignación-Testigo. Los parámetros utilizados en esta petición se indican en el Cuadro 8-4. Si el parámetro resultado retornado en la confirmación GCC-Registro-Asignación-Testigo es «éxito», la ID de testigo contenida en la primitiva de confirmación retornada se utiliza como la ID de testigo para el testigo correspondiente a la ID de recurso utilizada en la clave de registro. Si el parámetro resultado retornado en la confirmación GCC-Registro-Asignación-Testigo es «índice poseído por otro agente», la SICE enviará al proveedor GCC una petición GCC-Registro-Recuperación-Inscripción. Los parámetros utilizados en esta petición se indican en el Cuadro 8-3. La ID de testigo contenida en la confirmación GCC-Registro-Recuperación-Inscripción resultante se utiliza como la ID de testigo para el testigo correspondiente a la ID de recurso en la clave de registro.

#### CUADRO 8-3/T.126

#### **Parámetros de la petición GCC-Registro-Recuperación-Inscripción**

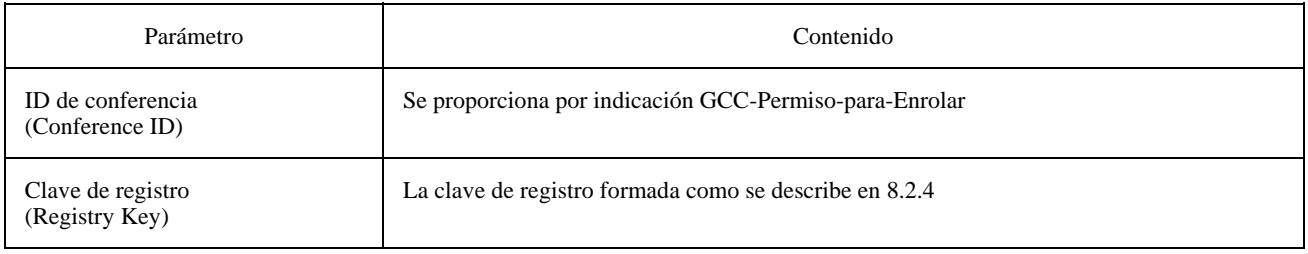

#### CUADRO 8-4/T.126

#### **Parámetros de la petición GCC-Registro-Asignación-Testigo**

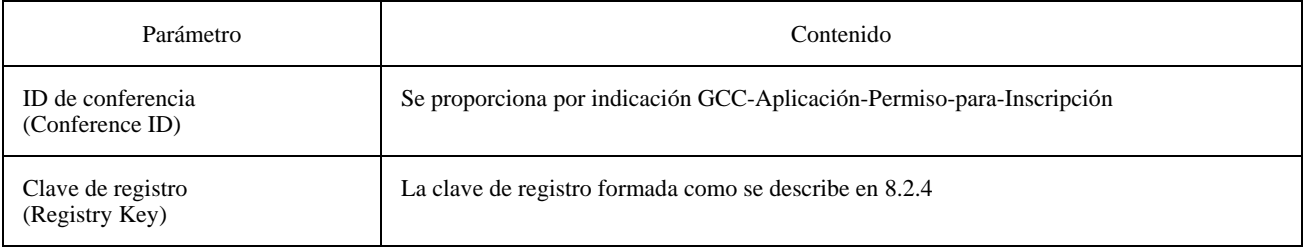

#### **8.2.6 Capacidades SI**

Las SICE utilizan el mecanismo de inscripción de aplicación para la negociación de capacidades. El parámetro lista de capacidades de aplicaciones de la PDU de petición GCC-Inscripción-Aplicación se utiliza para especificar la lista de capacidades soportadas por la SICE local.

La lista de capacidades de protocolo de aplicación incluida en la petición GCC-Inscripción-Aplicación está constituida por la lista de capacidades que se anunciarán como soportadas por esta SICE. Obsérvese que esta lista contendrá al menos una de las siguientes capacidades: espacio de trabajo de copia impresa o espacio de trabajo de copia almacenada. Si se incluye espacio de trabajo de copia almacenada, deberá incluirse también por lo menos, uno de los elementos siguientes: copia almacenada imagen o copia almacenada anotación.

En el Cuadro 8-5, algunas capacidades se indican como dependientes de otras capacidades. Esto implica que la capacidad así indicada no deberá incluirse en la lista de capacidades de aplicación a menos que se incluya también la capacidad de la cual ella depende.

El resultado del procedimiento de negociación de capacidades lo conoce la SICE cuando recibe una indicación GCC-Informe-Lista-Aplicaciones del proveedor GCC. El informe de lista de aplicaciones incluye la lista de aplicaciones (Application Roster) para las SICE pares dentro de la conferencia indicada (es decir, las SICE que han designado la misma clave de sesión). La lista de aplicaciones incluye una lista de nodos para los cuales se ha enrolado una SICE par. Para cada nodo, la lista contiene la ID de usuario GCC de ese nodo y la ID de usuario de aplicación de la SICE par en ese nodo. La lista de aplicaciones contiene también un número de instancia, una bandera que indica si se han añadido o no nuevos nodos después de la última instancia, una bandera que indica si se han suprimido o no nodos después de la última instancia, una bandera que indica si la lista de capacidades de aplicaciones se ha actualizado o no después de la última instancia, y, en caso positivo, la nueva lista de capacidades de aplicaciones. En el caso de una SICE que se inscriba después, la lista de capacidades de aplicaciones deberá actualizarse siempre, ya que las anteriores instancias de la lista no están disponibles en esa SICE.

Cuando una SICE se enrola por primera vez, deberá ignorar las indicaciones GCC-Informe-Lista-Aplicaciones recibidas en las que ella no esté incluida (si no hay inscripción en la lista de aplicaciones que tenga la ID de usuario GCC del nodo local y la ID de entidad de protocolo de aplicación de la SICE local indicada en la confirmación GCC-Inscripción-Aplicación). Una vez recibida una lista que no incluya la SICE local, dicha SICE se considera ahora parte de la conferencia y puede proseguir el examen de la lista para determinar la forma de actuar.

La lista de capacidades de aplicaciones recibida como parte de la indicación GCC-Informe-Lista-Aplicaciones corresponde a las listas de capacidades de aplicaciones desplomadas de todas las SICE pares enroladas. Es decir, la lista incluye una inscripción para cada capacidad que ha sido emitida por una SICE par. Para cada inscripción, incluye la ID de capacidad, el número de SICE pares (incluida la SICE local) que habían anunciado esta capacidad como parte de su procedimiento de inscripción, y, en el caso de capacidades de la clase MÍN o MÁX, el valor mínimo o máximo del parámetro entre todas las SICE que anunciaron esta capacidad. Para cada capacidad, las reglas utilizadas para determinar el resultado de intercambio de capacidades se indican en la columna Regla de cuenta de nodos del Cuadro 8-5. Los símbolos que aparecen en esta columna, que explican la aplicación de estas reglas, se describen en el Cuadro 8-6.

Cuando una SICE se ha enrolado en una conferencia puede recibir, en cualquier momento, indicaciones GCC-Informe-Lista-Aplicaciones adicionales del proveedor GCC indicativas de que el contenido de la lista ha cambiado. Esto puede deberse a que se hayan enrolado en la conferencia nuevas SICE pares, o a que unas SICE pares hayan abandonado la conferencia, o hayan modificado su información de inscripción.

Si, en cualquier momento, la SICE local desea indicar un cambio en su lista de capacidades de aplicación, puede inscribirse de nuevo. Esto se hace enviando de nuevo una petición GCC-Inscripción-Aplicación al proveedor GCC con la bandera inscripción/no inscripción fijada a inscripción y la lista de capacidades de aplicaciones actualizada, así como otros parámetros normalmente incluidos en la petición de inscripción. Esto puede tener por resultado un cambio de la lista de aplicaciones y, por consiguiente, el envío a la SICE local, así como a todas las otras SICE pares de la conferencia, de una indicación GCC-Informe-Lista-Aplicaciones.

Si, en cualquier momento, la SICE local desea terminar su participación en la conferencia, puede abandonar, para lo cual envía al proveedor GCC una petición GCC-Inscripción-Aplicación con la bandera inscripción/no inscripción puesta a no inscripción. En este caso, no es necesario incluir ningún otro parámetro.

Si, en cualquier momento, la SICE recibe una indicación GCC-Informe-Lista-Aplicaciones en la que ella ha dejado de estar incluida (si en la lista de aplicaciones no hay una inscripción que tenga la ID de usuario GCC del nodo local y la ID de entidad de protocolo de aplicación de la SICE local indicada en la confirmación GCC-Inscripción-Aplicación), la SICE enviará inmediatamente al proveedor MCS una petición MCS-Desanexión-Usuario para que corte la conexión con la conferencia especificada. En este punto, la SICE dejará de considerarse enrolada en la conferencia. La SICE puede volver a emitir una GCC-Inscripción-Aplicación si desea adherirse de nuevo en la conferencia (reenrolarse).

Si, en cualquier momento, la SICE recibe una indicación GCC-Permiso-para-Enrolar con la bandera concesión/revocación fijada a revocación, si la SICE ya se ha anexado al MCS, enviará inmediatamente al proveedor MCS una petición MCS-Desanexión-Usuario para cortar la conexión con la conferencia especificada. En este punto, la SICE dejará de considerarse enrolada en la conferencia y no intentará reinscribirse.

## CUADRO 8-5/T.126

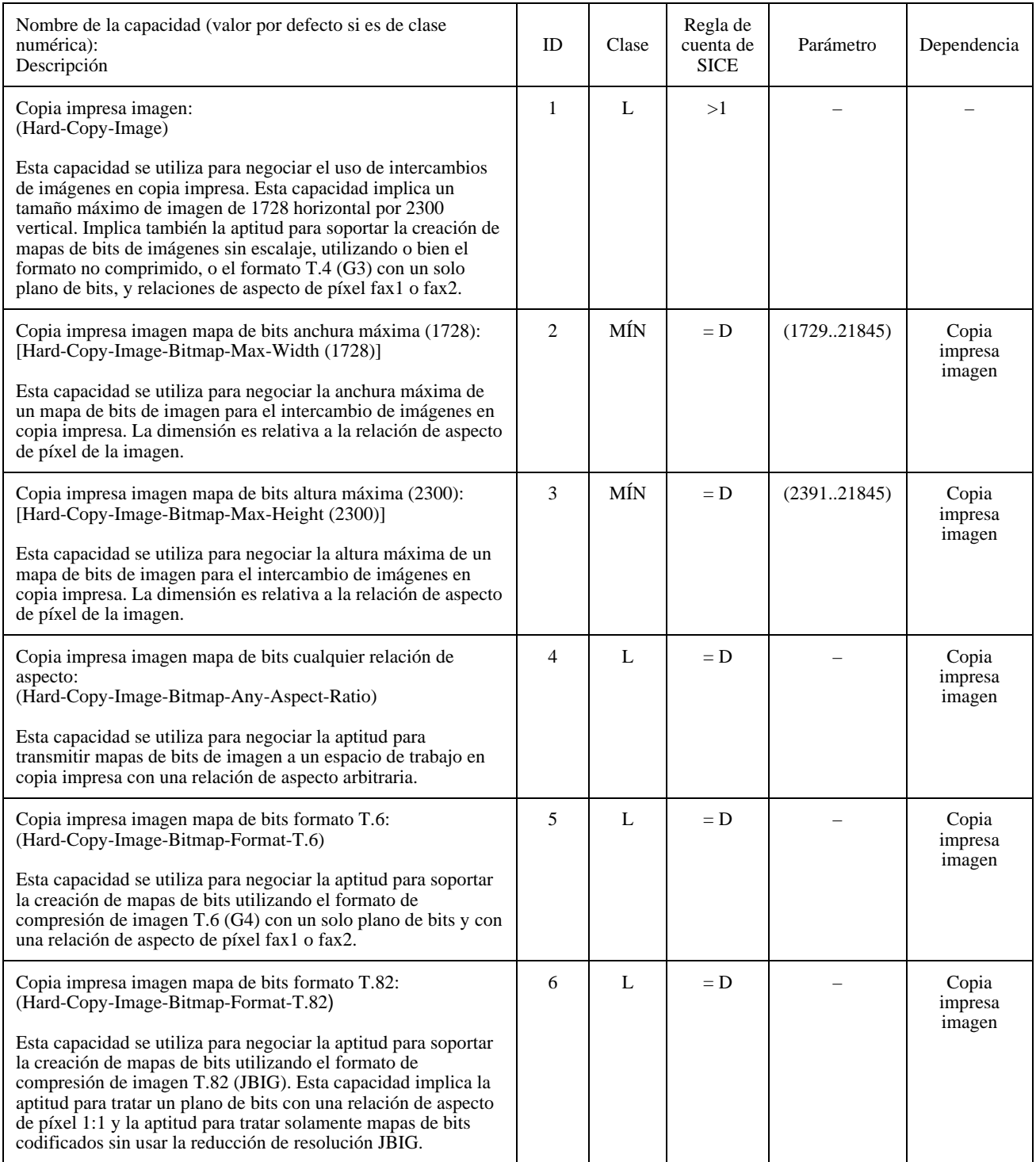

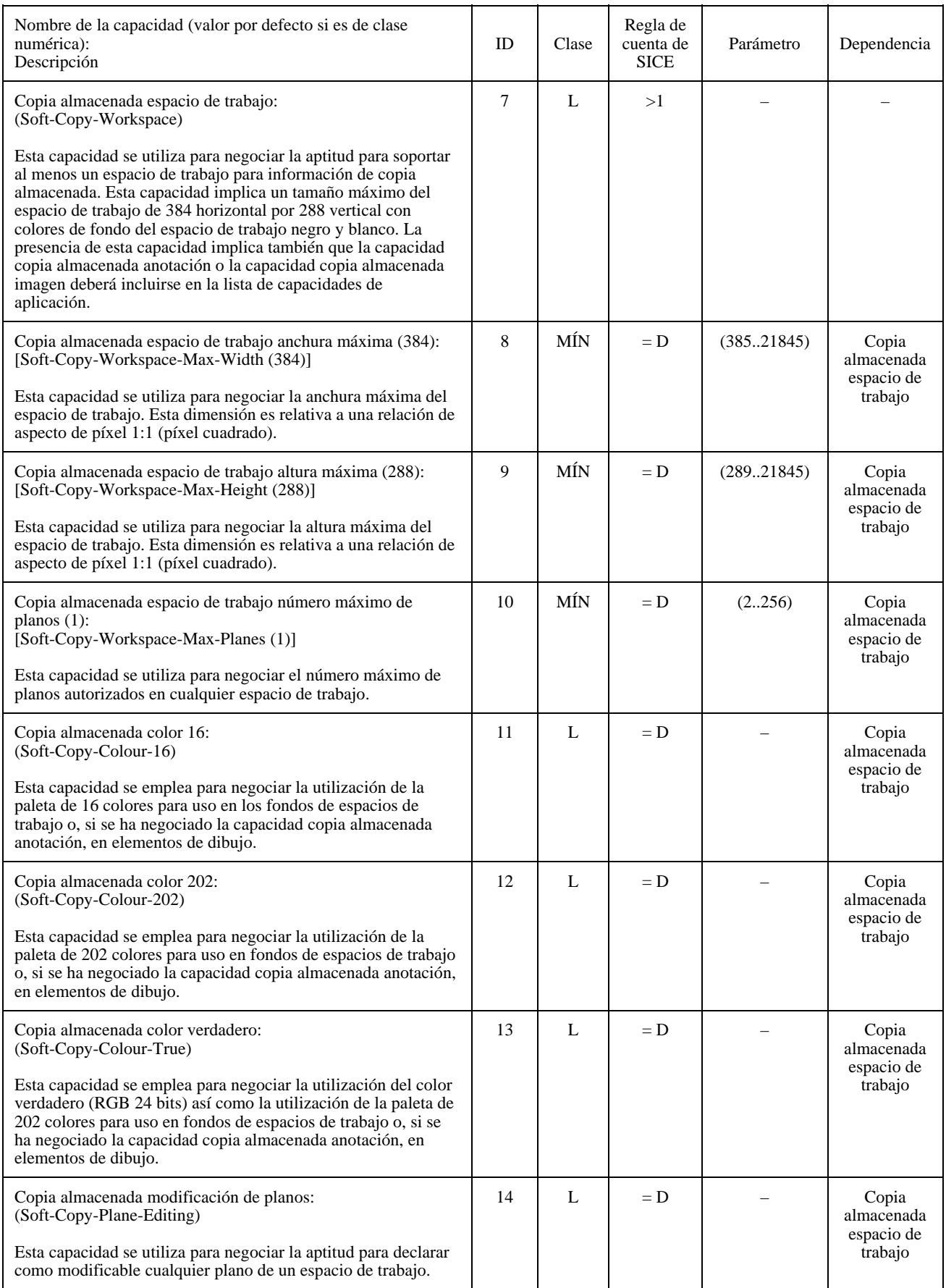

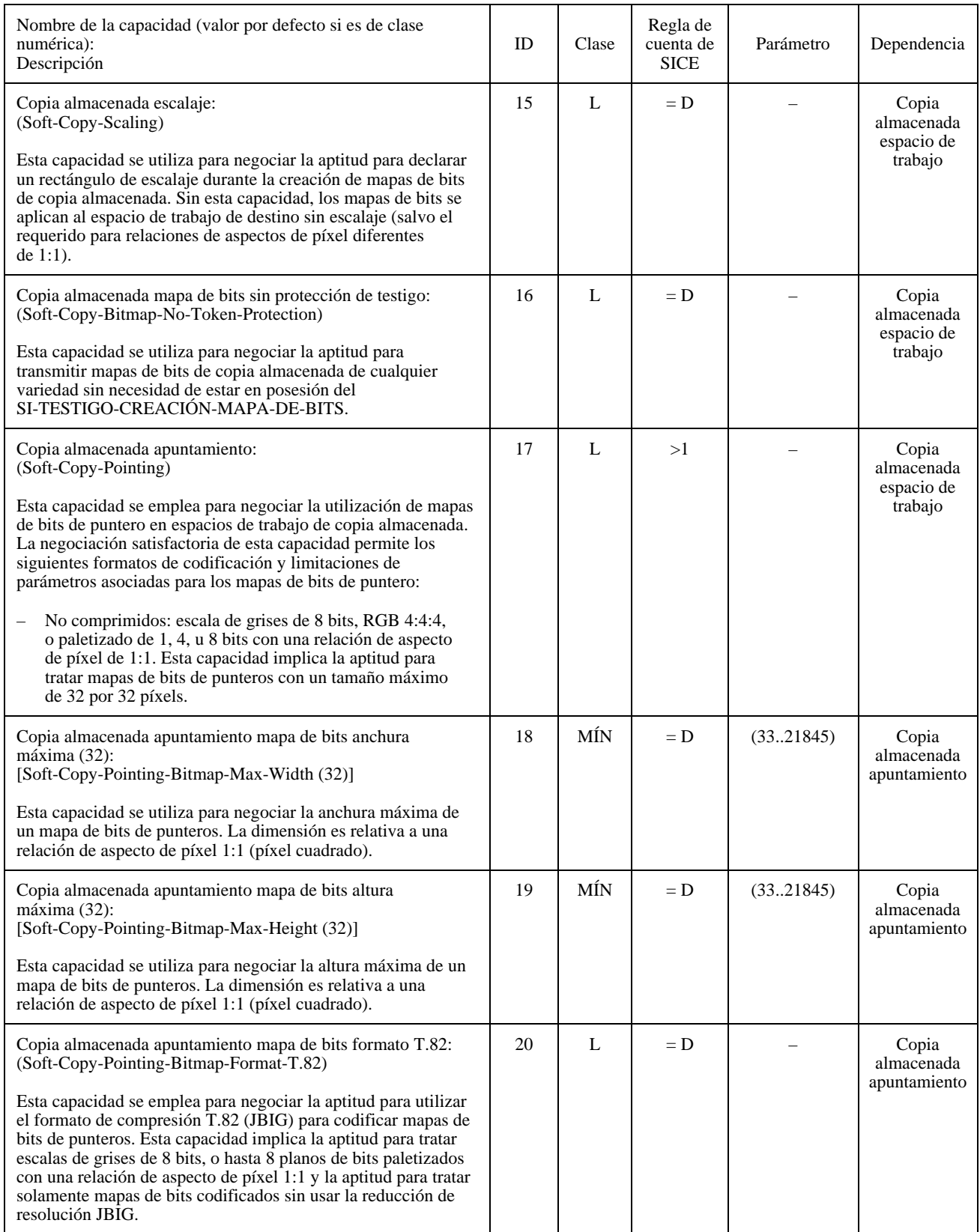

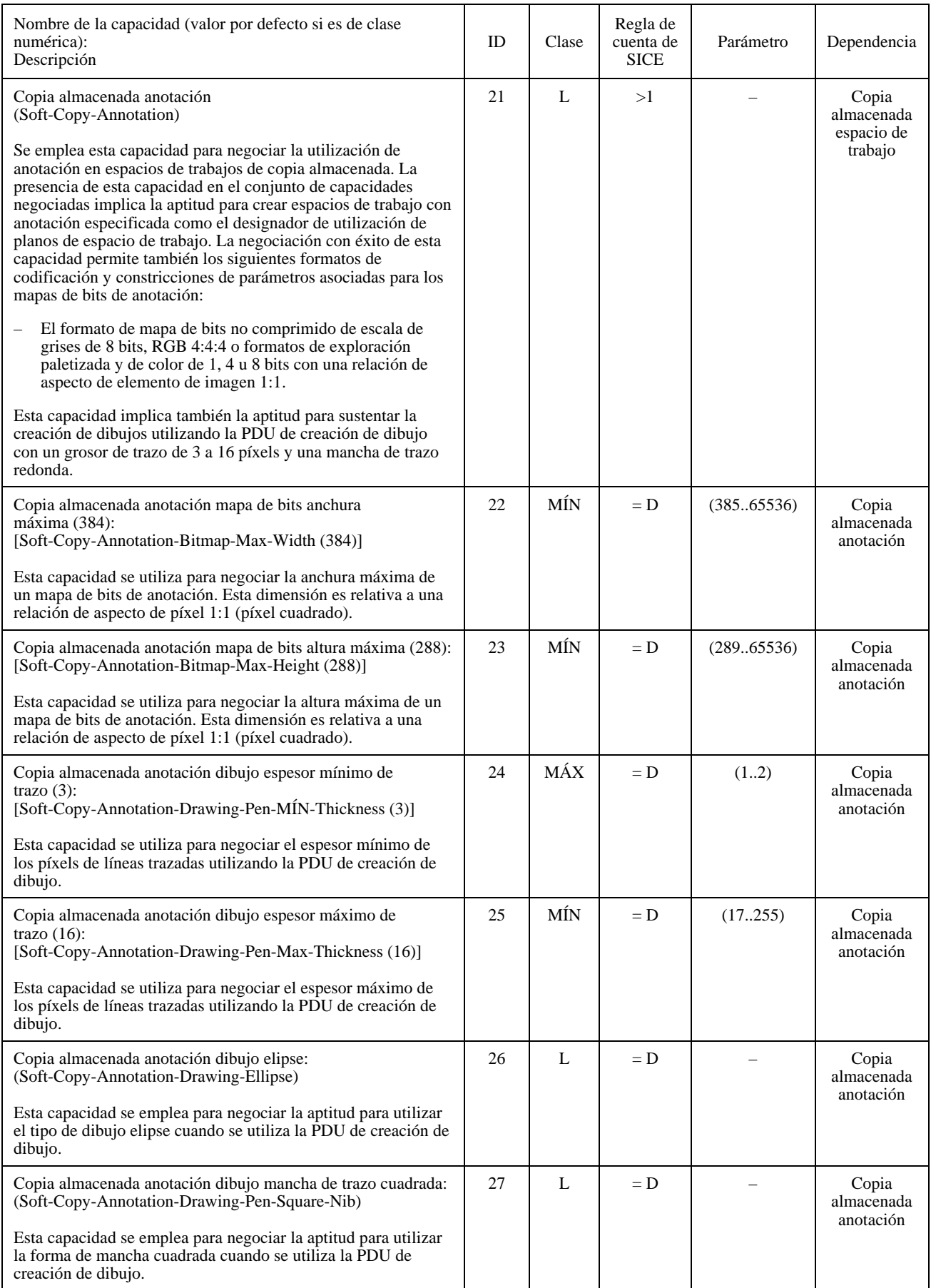

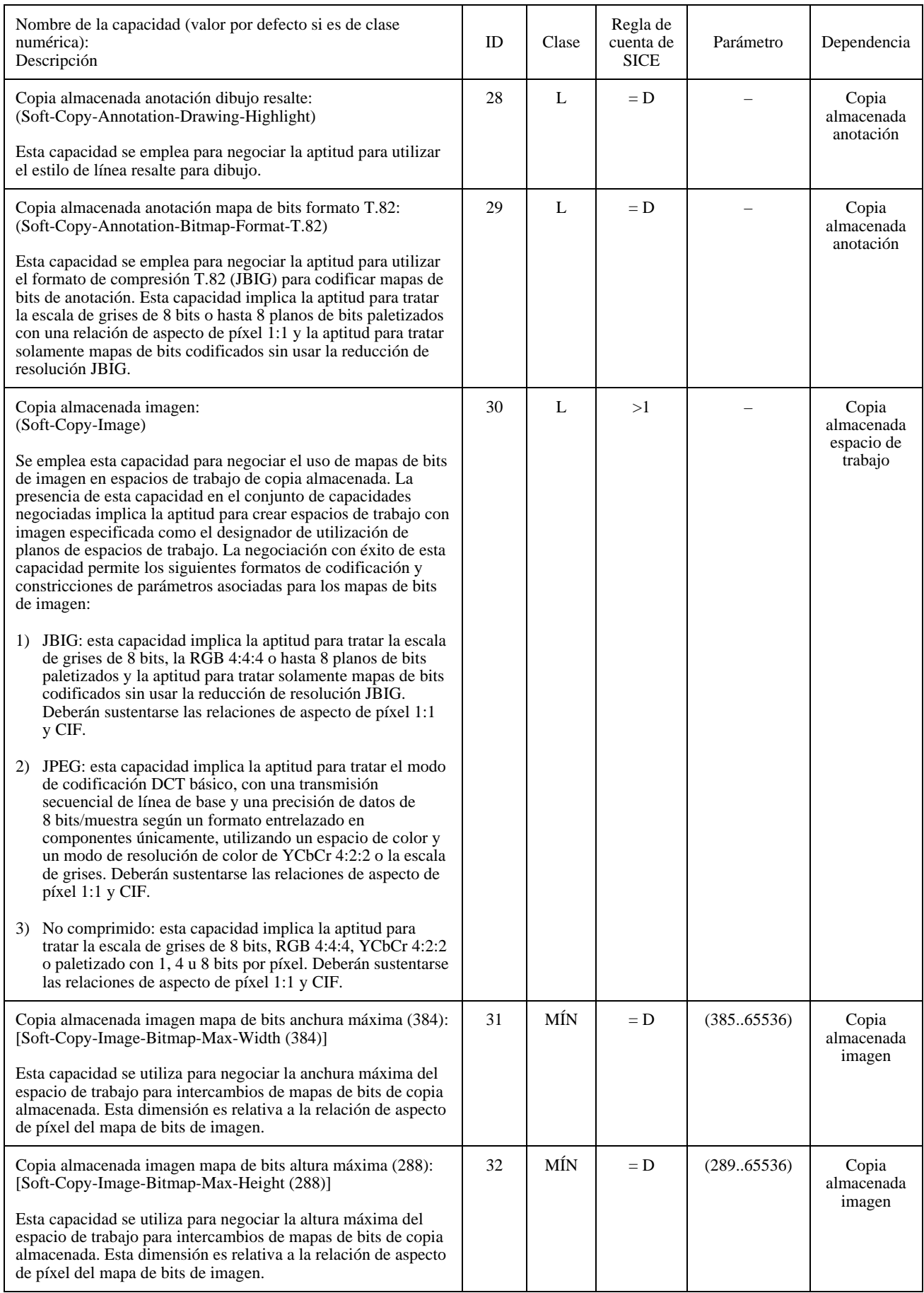

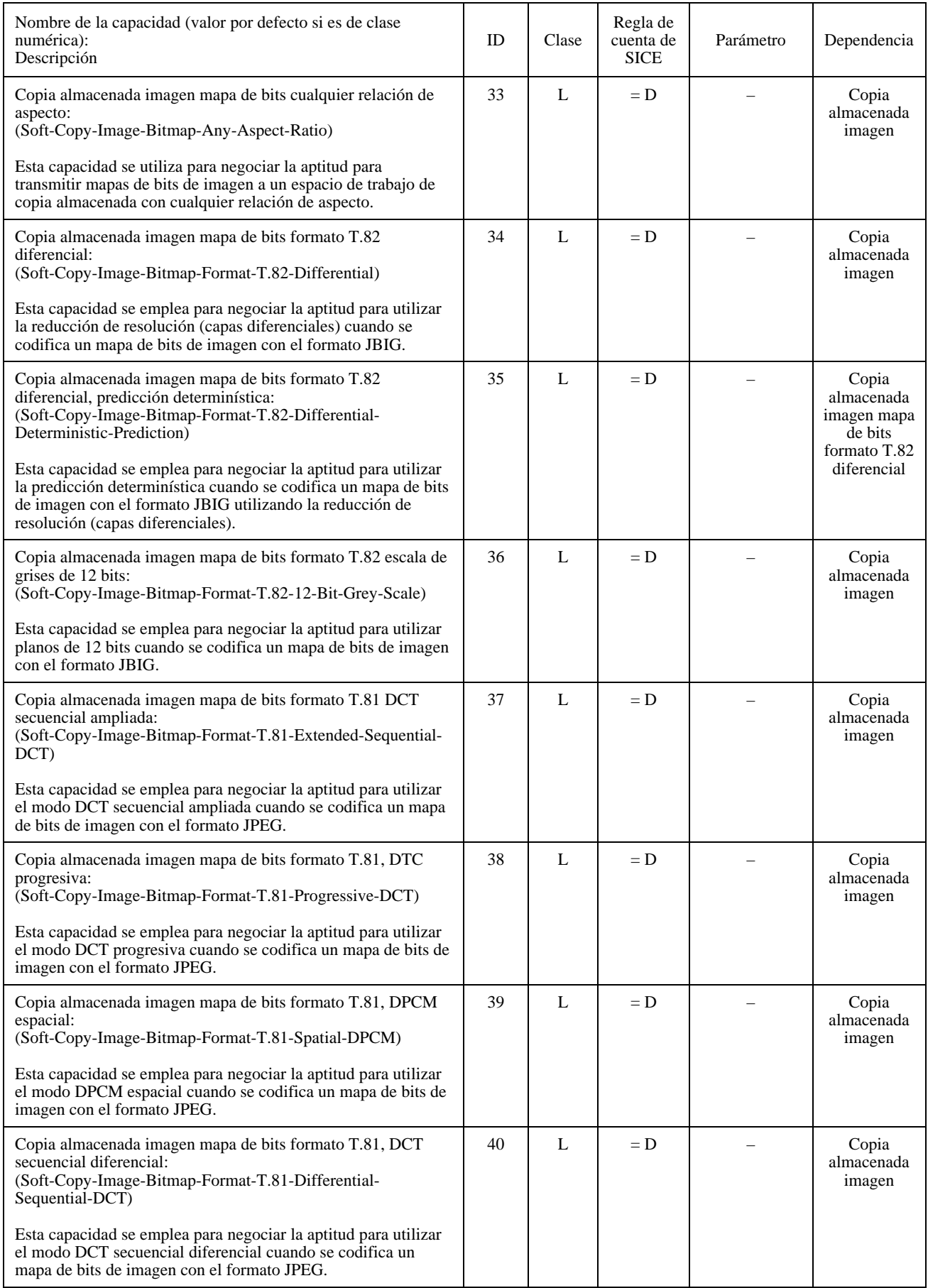

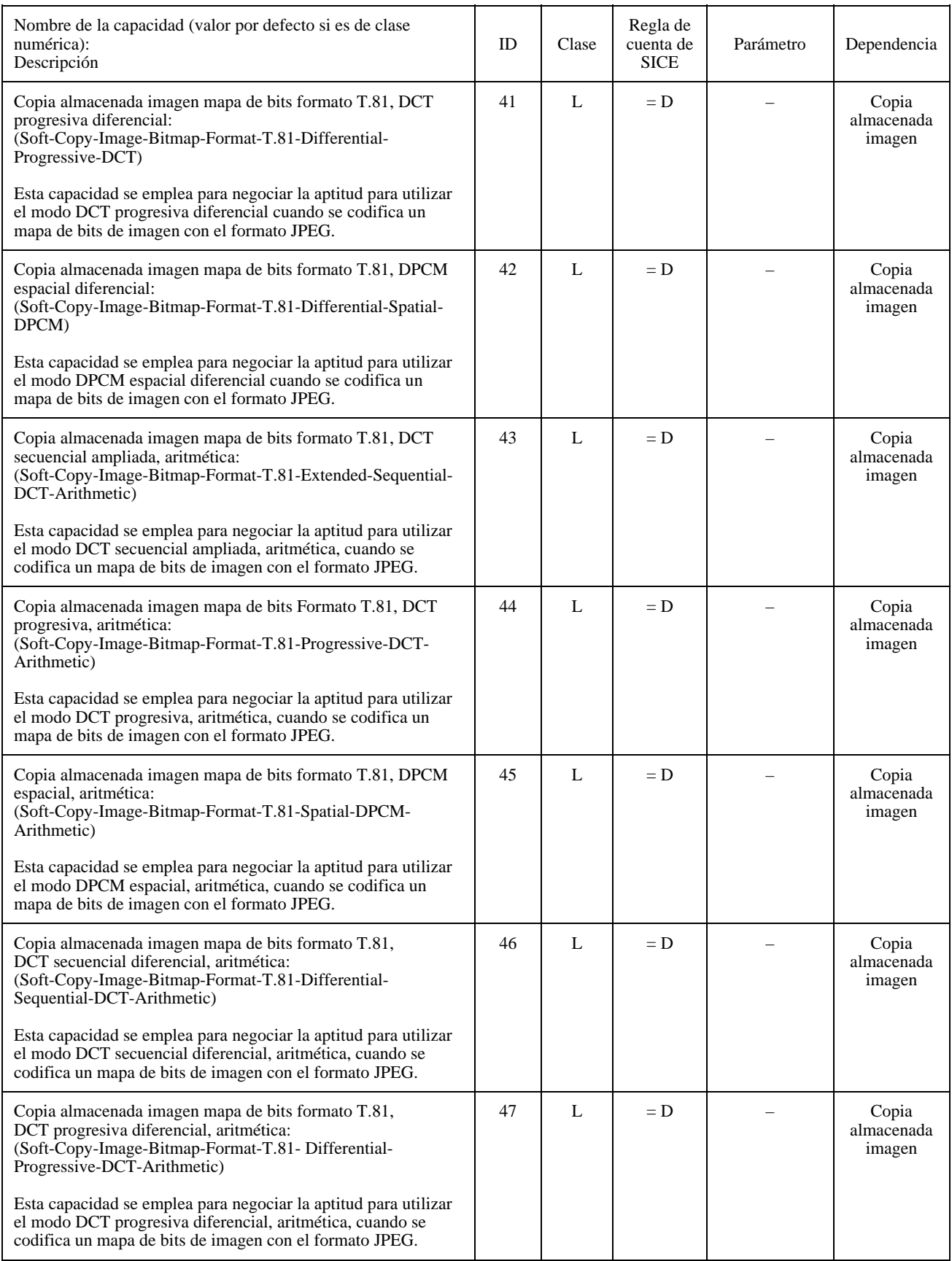

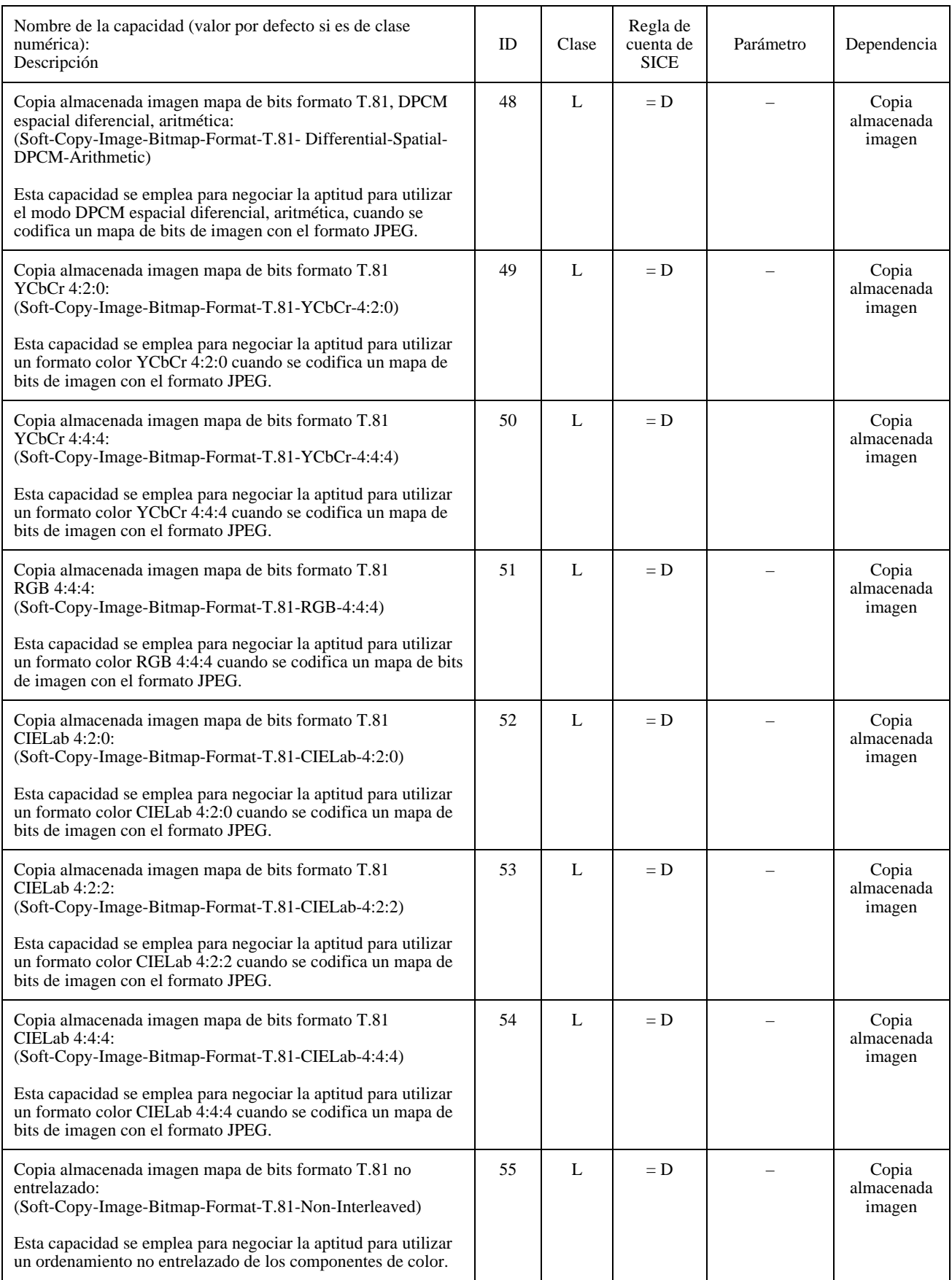
# CUADRO 8-5/T.126 *(fin)*

# **Elementos de la lista de capacidades de aplicación**

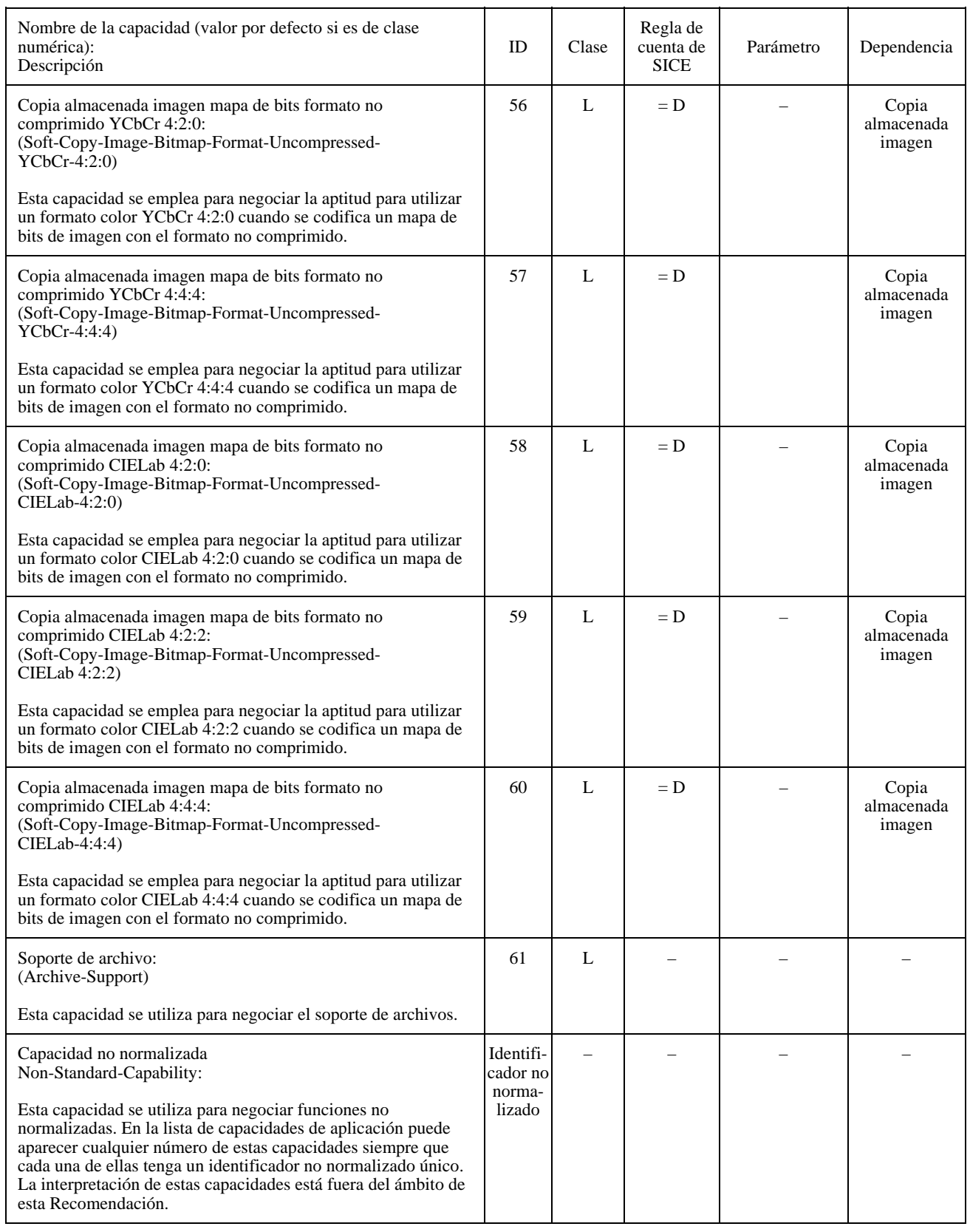

### CUADRO 8-6/T.126

### **Notación utilizada en la lista de capacidades**

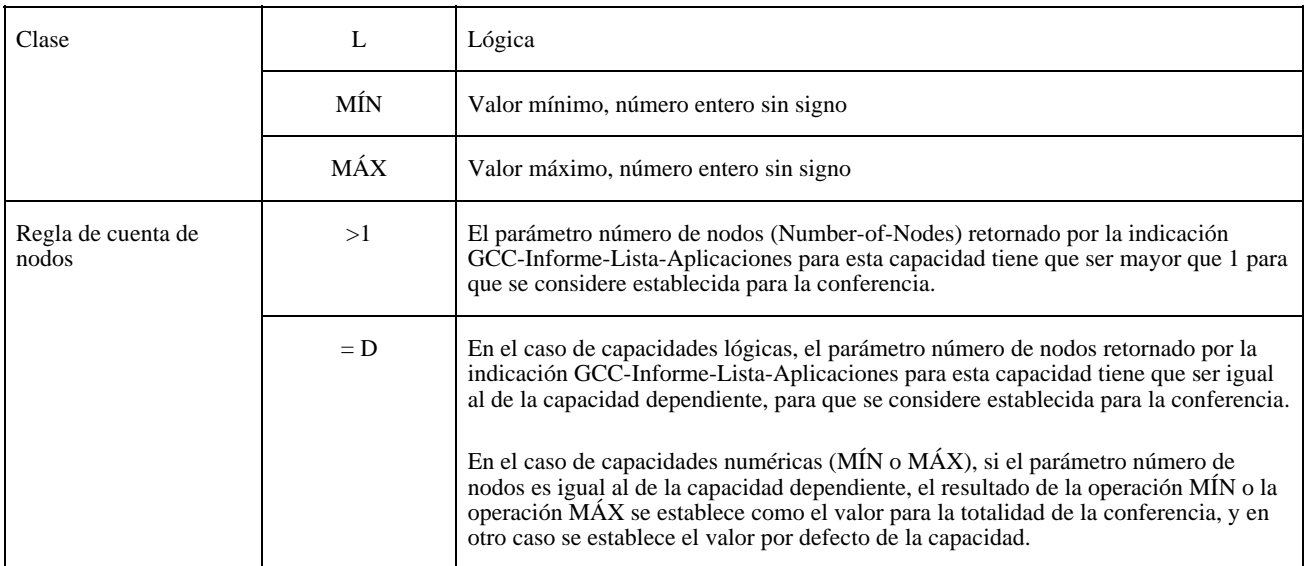

# **8.3 Espacios de trabajo**

Se puede crear un espacio de trabajo si la capacidad copia almacenada espacio de trabajo está presente en el conjunto de capacidades negociadas. Pueden coexistir múltiples espacios de trabajo si hay capacidad de almacenamiento suficiente en todas las SICE pares. Múltiples espacios de trabajo pueden ser útiles para las aplicaciones multidocumentos, y pueden también servir como un método para emplear caches para espacios de trabajo. En este último caso, se puede crear una serie de espacios de trabajo y precargarlos antes de utilizarlos, con el consiguiente ahorro de tiempo que en otro caso tendría que transcurrir si la información hubiera que enviarla cuando se necesitara en la conferencia.

En el curso de una conferencia se pueden crear y suprimir espacios de trabajo en cualquier momento, con diferentes atributos. En efecto, es importante que las aplicaciones creen espacios de trabajo lo más frecuentemente posible; de no ser así, los interesados en participar en la conferencia no podrán incorporarse. Los atributos de espacio de trabajo en una conferencia SI con múltiples espacios de trabajo pueden ser diferentes en los distintos espacios de trabajo. Ningún atributo rebasará ninguno de los límites negociados durante el enrolamiento de la aplicación.

## **8.3.1 Estructura de los espacios de trabajo**

## **8.3.1.1 Disposición de los planos en pilas**

Un espacio de trabajo consiste en un número de planos que determinan cómo una información en un plano oculta otra información en otros planos. El número de planos en un espacio de trabajo se define en el momento de la creación. El número de planos puede estar comprendido entre 1 y el valor máximo negociado para la conferencia mediante la capacidad copia almacenada espacio de trabajo número máximo de planos. Un plano virtual adicional utilizado exclusivamente para punteros está presente si se ha negociado la capacidad copia almacenada puntero para la conferencia.

En el caso de un espacio de trabajo compuesto de N planos, los planos están ordenados de 0, que es el plano más a la zaga, a N – 1, que es el plano más al frente. Si se ha negociado la capacidad de apuntamiento, el plano de puntero forma un plano virtual N situado delante de todos los otros planos.

Cuando se construye una imagen que se va a visualizar, el valor de color de cada elemento de imagen (antes de cualquier conversión de formato necesaria para la visualización) se determina por las siguientes reglas:

• Si el plano X contiene un elemento de dibujo o un puntero coloreados en sólido, o un elemento de imagen de mapa de bits, y todos los planos situados más al frente (del  $X + 1$  al N), si existen, contienen valores de elemento de imagen transparentes (sin mapa de bits, ni elemento de dibujo coloreado en sólido, ni puntero coloreado en sólido), el elemento de imagen resultante se fijará al color de su elemento de imagen en el plano X.

- Si el valor de elemento de imagen para todos los planos 0 a N está fijado a transparente (sin mapa de bits, ni elemento de dibujo coloreado en sólido, ni puntero coloreado en sólido), el elemento de imagen resultante se fijará al color de fondo especificado cuando se creó el espacio de trabajo. Si el color de fondo se especificó como transparente, deberá utilizarse en su lugar el color blanco.
- Si el plano X contiene un elemento de dibujo especificado con un estilo de línea de resalte, y todos los planos situados más al frente (del  $X + 1$  al N), si existen, contienen valores de elementos de imagen transparentes (sin mapa de bits, ni elemento de dibujo coloreado en sólido, ni puntero coloreado en sólido), se aplica una regla definida localmente para modificar el valor de elemento de imagen que resultaría si se aplicaran estas reglas solamente a los planos 0 a X – 1 (si X es igual a 0, la regla de modificación se aplica al color de fondo). La regla de modificación definida localmente deberá tener por efecto modificar la imagen formada al producir las capas debajo de X de tal manera que parezca que el valor del elemento de imagen resultante ha sido resaltado con un valor coloreado en semitransparente del color especificado en este elemento de imagen en el plano X. El algoritmo específico para esta regla está fuera del ámbito de esta Recomendación.

## **8.3.1.2 Sistema de coordenadas de planos**

Todos los planos en un espacio de trabajo son del mismo tamaño y tienen situado su origen en el mismo punto. Dentro de cada plano, los elementos de imagen están indexados a partir del origen (0,0) definido como el vértice superior izquierdo del espacio de trabajo, hasta un valor que corresponde al tamaño del espacio de trabajo  $(X - 1, Y - 1)$  definido como el vértice inferior derecho del espacio de trabajo, donde X e Y son el número de elementos de imagen en el espacio de trabajo, en las dimensiones horizontal y vertical, respectivamente, especificados en el momento de la creación del espacio de trabajo. Los tamaños X e Y serán superiores o iguales a 1 e inferiores o iguales a los valores máximos negociados de la anchura máxima de espacio de trabajo de copia almacenada y la altura máxima de espacio de trabajo de copia almacenada, respectivamente.

Las referencias de posición con respecto a un plano del espacio de trabajo se designan especificando un punto. Un punto es un par ordenado de coordenadas de espacio de trabajo que especifican la posición horizontal y vertical en el espacio de trabajo, respectivamente. El valor de una coordenada de espacio de trabajo está comprendido, por definición, en la gama de –21845 a 43690. La utilización de valores negativos permite referenciar ciertos objetos (por ejemplo, el origen de un mapa de bits, o un punto de control en un elemento de dibujo) con relación a un punto por encima o a la izquierda del origen del plano del espacio de trabajo.

Todas las referencias a tamaño de espacio de trabajo y coordenadas de plano suponen una relación de aspecto del elemento de imagen de 1:1 (elementos de imagen cuadrados) cualquiera que sea la relación de aspecto de los mapas de bits que puedan transmitirse al espacio de trabajo.

# **8.3.1.3 Vistas de espacios de trabajo**

Para que los participantes en una conferencia puedan ver una parte o la totalidad de un espacio de trabajo hay que definir por lo menos una vista de espacio de trabajo. Una vista de espacio de trabajo es una región del espacio de trabajo que será visualizada y a la que se asociarán características para describir la manera de visualizar esa región. Un espacio de trabajo puede tener, por definición, hasta 256 vistas. Cada vista puede abarcar regiones distintas del espacio de trabajo, o algunas vistas pueden mostrar partes comunes del espacio de trabajo.

Sólo los espacios de trabajo activos pueden definirse de modo que tengan vistas (los espacios de trabajo archivados no pueden tenerlas). Si se definen vistas para un espacio de trabajo archivado, deberán ignorarse.

Las vistas no existen separadamente del espacio de trabajo con el que están asociadas. Si se suprime un espacio de trabajo, todas sus vistas asociadas serán automáticamente suprimidas también.

La Figura 8-5 muestra la correspondencia entre el conjunto de vistas de un espacio de trabajo y el espacio de trabajo con el que están asociadas.

## **8.3.1.4 Paleta de colores de dibujo**

Los colores utilizados en un espacio de trabajo para dibujar o para definir el color del fondo del espacio de trabajo se especifican como pertenecientes al espacio de color negociado en el conjunto de capacidades referenciado por el ejemplar de la lista de aplicaciones para el espacio de trabajo. Si la capacidad de anotación de copia almacenada está presente en el conjunto de capacidades negociadas, pero no está presente ninguna de las capacidades de color de copia almacenada, el espacio de color es una paleta de dos colores. Aparte de estos dos colores, los elementos de dibujo pueden ser definidos como transparentes. El color de fondo del espacio de trabajo no utilizará transparente como un color válido.

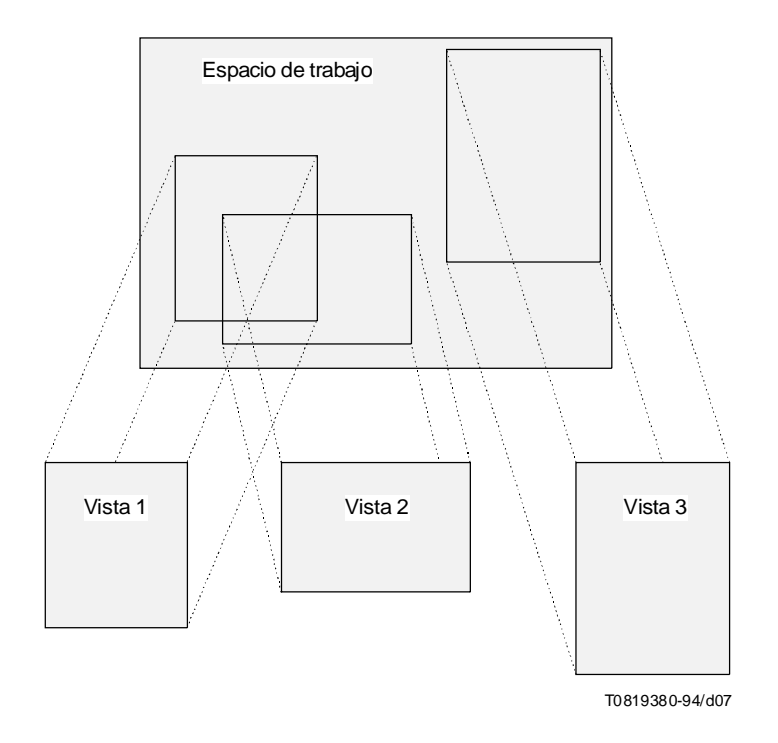

FIGURA 8-5/T.126 **Vistas de un espacio de trabajo**

Si se ha negociado para utilización un espacio de color más amplio, pueden utilizarse los espacios de color correspondientes. Específicamente, si las capacidades color de copia almacenada 16 colores, copia almacenada 202 colores, o copia almacenada color verdadero están presentes en el conjunto de capacidades negociadas, puede utilizarse la paleta de 16 colores, la paleta de 202 colores, o un especificador de color verdadero, respectivamente. Las tres paletas y el color verdadero se definen como se indica a continuación:

- *2 colores:* Esta paleta es obligatoria cuando se da soporte de anotación de copia almacenada. Tiene dos entradas, negro y blanco. Las entradas para estas paletas se indican como las dos primeras entradas en el Cuadro 8-7.
- *16 colores:* Esta paleta es un superconjunto de la primera. Puede utilizarse si la capacidad de copia almacenada 16 colores está presente en el conjunto de capacidades negociadas. Las entradas de esta paleta se indican como las 16 primeras entradas del Cuadro 8-7.
- *202 colores:* Esta paleta es un superconjunto de las dos primeras. Puede utilizarse solamente si la capacidad de copia almacenada 203 colores está presente en el conjunto de capacidades negociadas. Las entradas de esta paleta son todas las indicadas en el Cuadro 8-7.
- *Color verdadero:* Si la capacidad de copia almacenada color verdadero está presente en el conjunto de capacidades negociadas, el color de los elementos de dibujo puede especificarse facultativamente como componentes de color rojo-verde-azul (RGB), cada uno con una precisión de 8 bits.

Para la paleta del espacio de trabajo se supone una gamma de 1,8. Puesto que la exactitud de color de los tipos de datos proporcionados por esta paleta no es crítica, la temperatura de color y los valores primarios RGB se dejan sin especificar.

# CUADRO 8-7/T.126

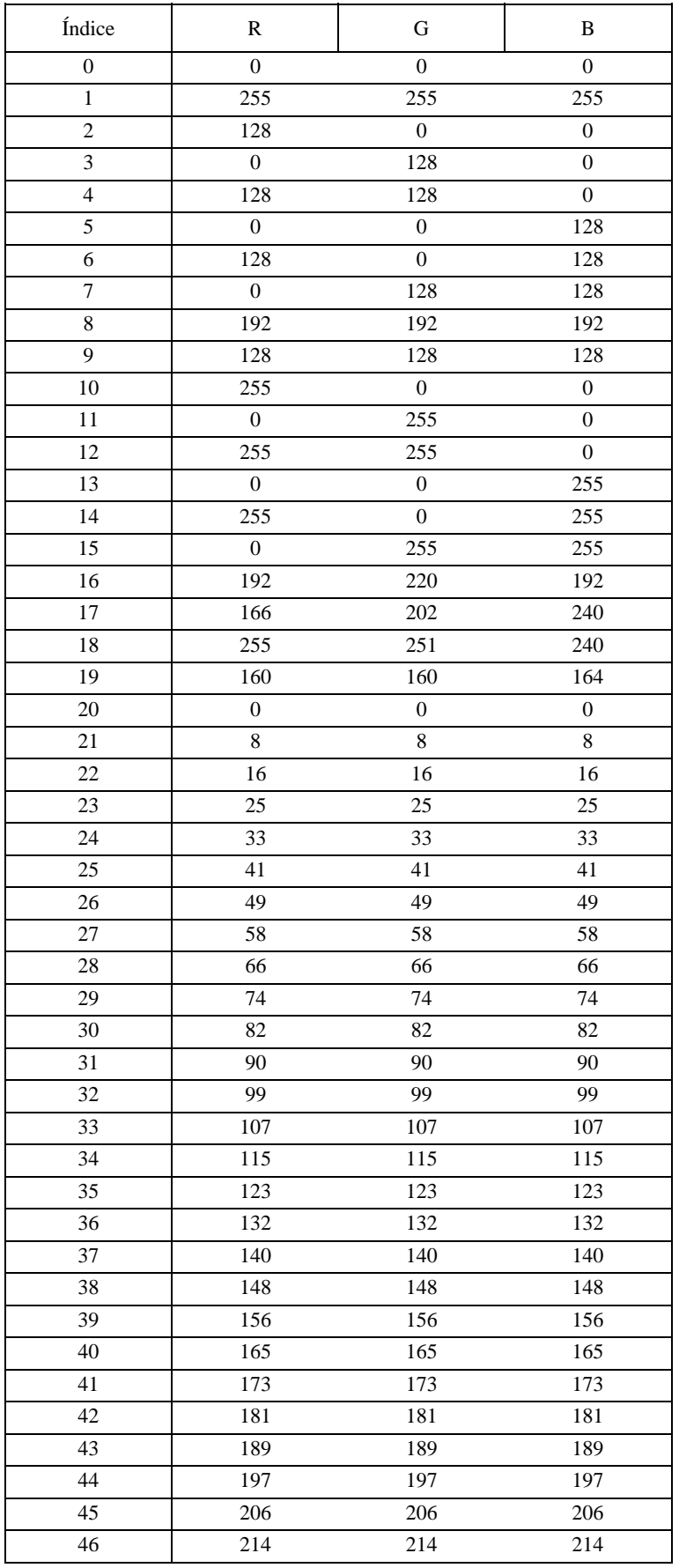

# CUADRO 8-7/T.126 *(continuación)*

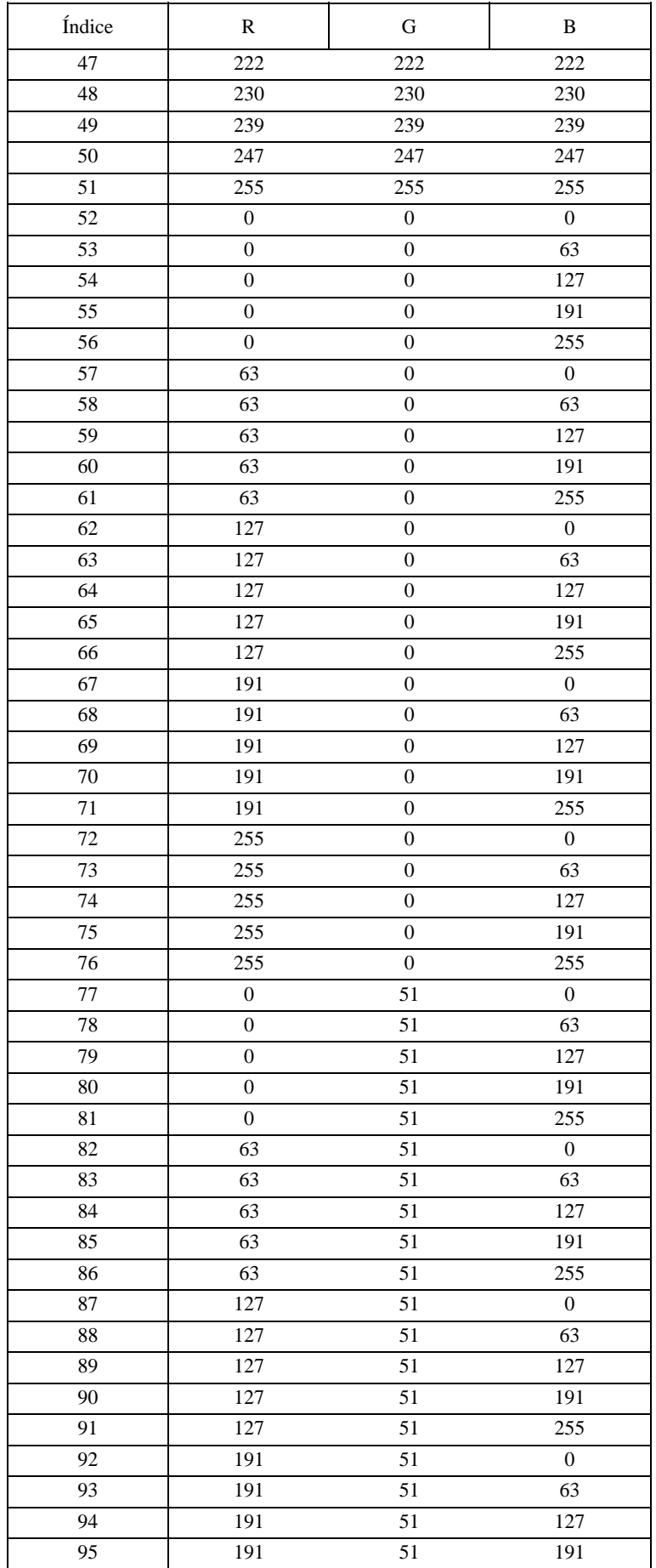

# CUADRO 8-7/T.126 *(continuación)*

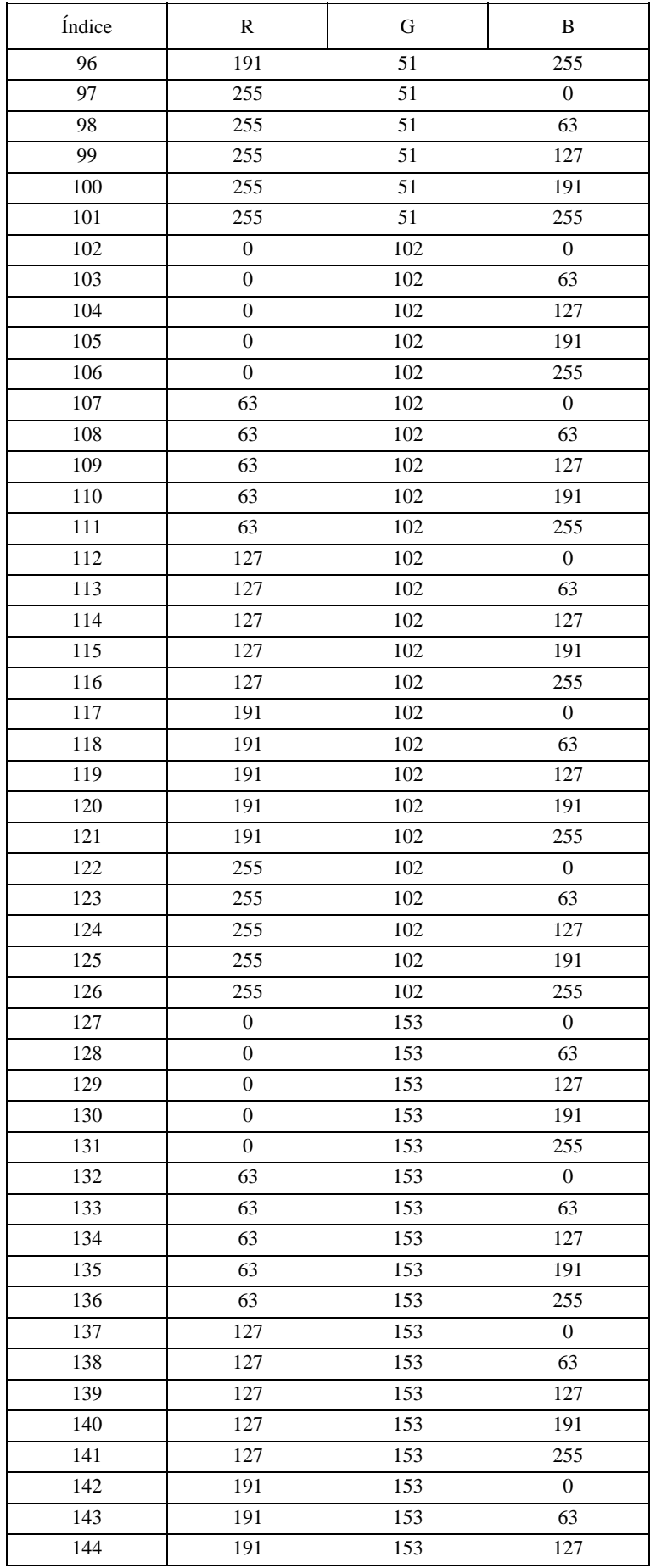

# CUADRO 8-7/T.126 *(continuación)*

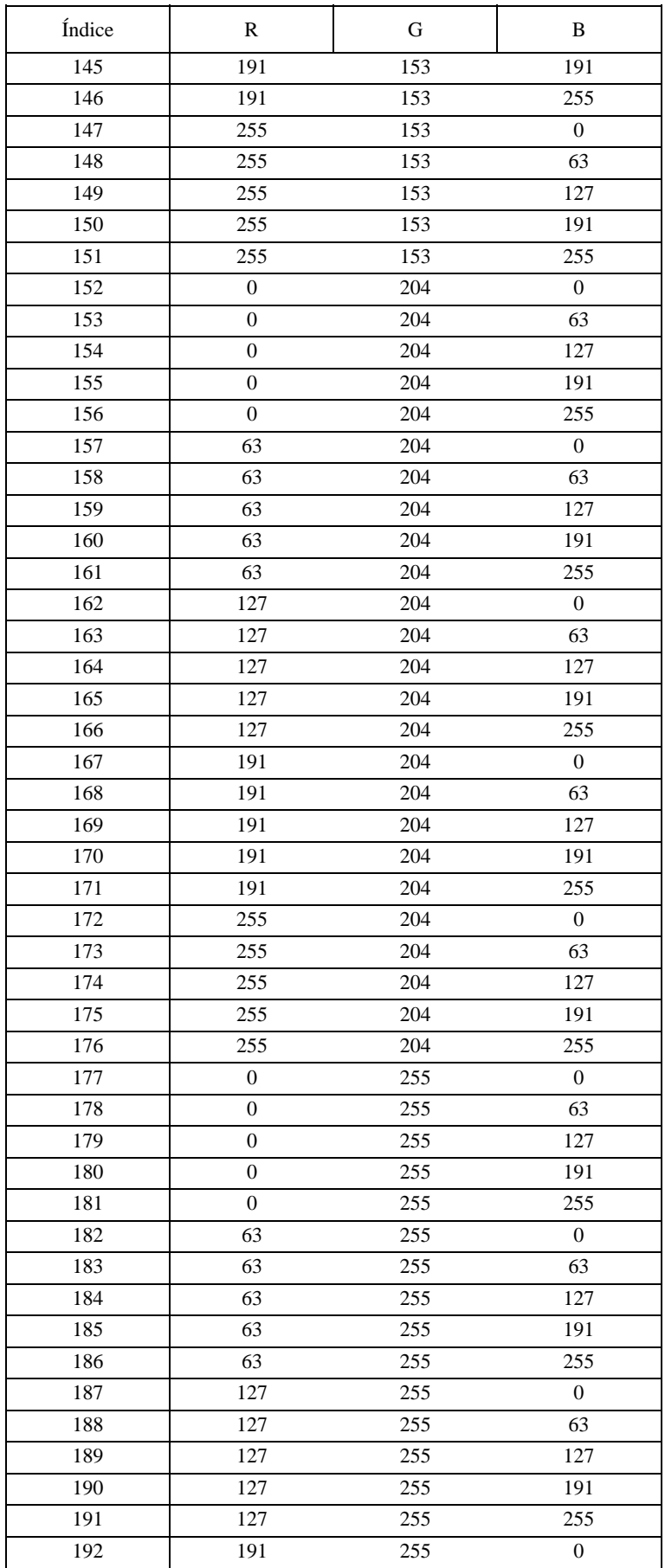

## CUADRO 8-7/T.126 *(fin)*

#### **Paleta de colores de dibujo**

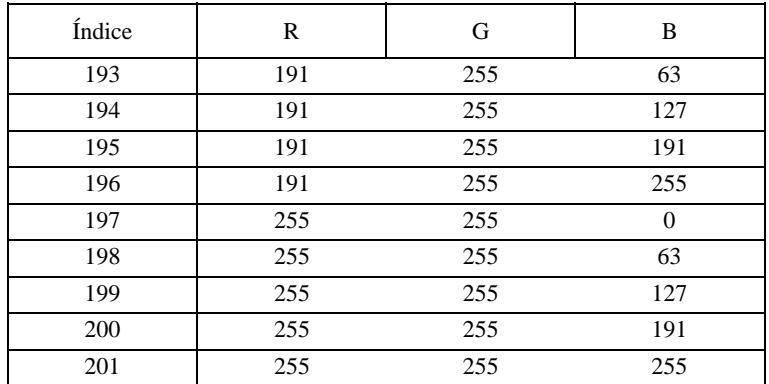

### **8.3.1.5 Atributos de espacios de trabajo**

Cuando se crea un espacio de trabajo, se define de modo que tenga un número de atributos descritos en el Cuadro 8-8. Estos atributos podrán modificarse posteriormente por medio de la PDU de modificación de espacio de trabajo.

### CUADRO 8-8/T.126

#### **Atributos de espacios de trabajo**

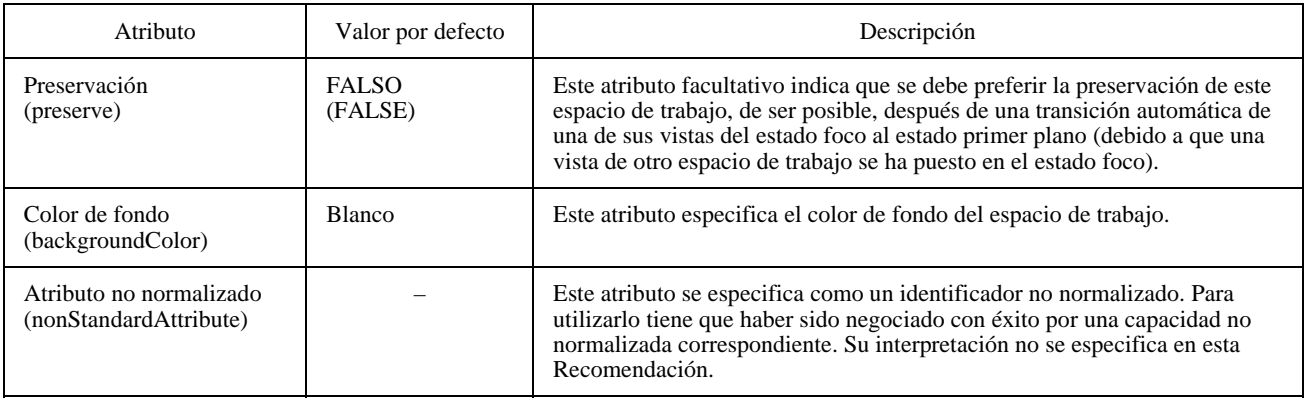

#### **8.3.1.5.1 Sincronización de espacios de trabajo**

Un espacio de trabajo puede especificarse como sincronizado o no sincronizado. Un espacio de trabajo sincronizado garantiza que el espacio de trabajo en cada nodo de la conferencia contiene la misma información (después de transcurrido un periodo de tiempo desde la transmisión de información a ese espacio de trabajo). Esto se efectúa exigiendo la transmisión sincronizada de todas la SIDPU mediante el servicio MCS-Envío-Datos-Uniformes. En el caso de un espacio de trabajo no sincronizado, no existe tal garantía, y es posible que espacios de trabajo en nodos diferentes contengan informaciones diferentes como consecuencia de las condiciones de temporización en la red de comunicaciones. En el caso de los espacios de trabajo no sincronizados, se utiliza MCS-Envío-Datos para algunas SIPDU, en lugar de MCS-Envío-Datos-Uniformes, lo que repercute en una reducción del tráfico en la red.

En el caso de un espacio de trabajo sincronizado, todas las SICE transmitidas por el SI CANAL utilizarán MCS-Envío-Datos-Uniformes y no MCS-Envío-Datos.

En el caso de un espacio de trabajo no sincronizado, algunas SIPDU transmitidas por el SI CANAL utilizarán MCS-Envío-Datos, y otras MCS-Envío-Datos-Uniformes.

La utilización de MCS-Envío-Datos por oposición a MCS-Envío-Datos-Uniformes se resume en el Cuadro 6-3.

## **8.3.1.5.2 Aceptación de eventos de teclado y de dispositivo de apuntamiento**

Cuando se crea un espacio de trabajo, puede especificarse que tenga la aptitud para aceptar eventos de teclado, eventos de dispositivo de apuntamiento, o ambos tipos de evento, para lo cual se fijarán las banderas correspondientes en la unidad de creación de espacio de trabajo. Si la bandera se fija de modo que indique la aceptación de eventos de teclado, indicará que podrán dirigirse a ese espacio de trabajo PDU de evento distante de teclado. Si la bandera se fija de modo que indique aceptación de eventos de dispositivo de apuntamiento, indicará que podrán dirigirse a ese espacio de trabajo PDU de eventos distantes de dispositivos de apuntamiento.

## **8.3.1.5.3 Preferencia por la preservación del espacio de trabajo**

Cuando se crea un espacio de trabajo, se puede fijar una bandera que indique que se prefiere que el espacio de trabajo sea preservado (si lo permite la capacidad de almacenamiento) cuando una vista del espacio de trabajo pasa automáticamente del estado foco al estado primer plano porque una vista de otro plano de trabajo se ha puesto en el estado foco. En este caso, el espacio de trabajo no se coloca en la cola del plano de trabajo anteriormente visto, sino que se coloca en la memoria de espacios de trabajo preservados.

La bandera de preservación puede modificarse enviando una PDU de modificación de espacio de trabajo que especifique un nuevo valor para la bandera de preservación.

### **8.3.1.5.4 Color de fondo**

Cuando se crea una espacio de trabajo, deberá especificarse un color de fondo. El color de fondo se utiliza para determinar el color resultante para la totalidad del espacio de trabajo si todos los planos (incluido el plano virtual de punteros) se fijan a un valor transparente, o contienen un elemento de dibujo con el estilo de línea especificado como resalte. En el primer caso, el color de fondo se utiliza directamente, mientras que, en el segundo, el color de fondo puede modificarse por la regla que determina el resalte.

El espacio de color para el que puede elegirse el color de fondo lo determina la paleta negociada para el tipo de espacio de trabajo correspondiente (véase 8.3.1.4). La paleta fundamental es la de dos colores. Si se negoció para utilización un espacio de color más amplio, los correspondientes espacios de color puede utilizarse para fijar el color de fondo. Específicamente, si las capacidades copia almacenada 16 colores, copia almacenada 202 colores, o copia almacenada color verdadero están presentes en el conjunto de capacidades negociadas, puede utilizarse, respectivamente, la paleta de 16 colores, la paleta de 202 colores o un especificador de color verdadero.

Para ninguna de las paletas que pueden utilizarse se especificará transparente como el color de fondo. Si se recibe, deberá utilizarse en su lugar el color blanco.

El color de fondo puede modificarse enviando una PDU de modificación de espacio de trabajo que especifique un nuevo valor para el color de fondo.

### **8.3.1.6 Parámetros de los planos del espacio de trabajo**

Cuando se crea un espacio de trabajo, cada plano se define de modo que tenga cierto número de características: plano modificable o no modificable, utilización prevista del plano, o si el plano queda o no protegido para el uso exclusivo por su creador. Las dos últimas de estas características son atributos del plano del espacio de trabajo que pueden modificarse después de creado el espacio de trabajo. Véase el Cuadro 8-9.

#### CUADRO 8-9/T.126

#### **Atributos de los planos**

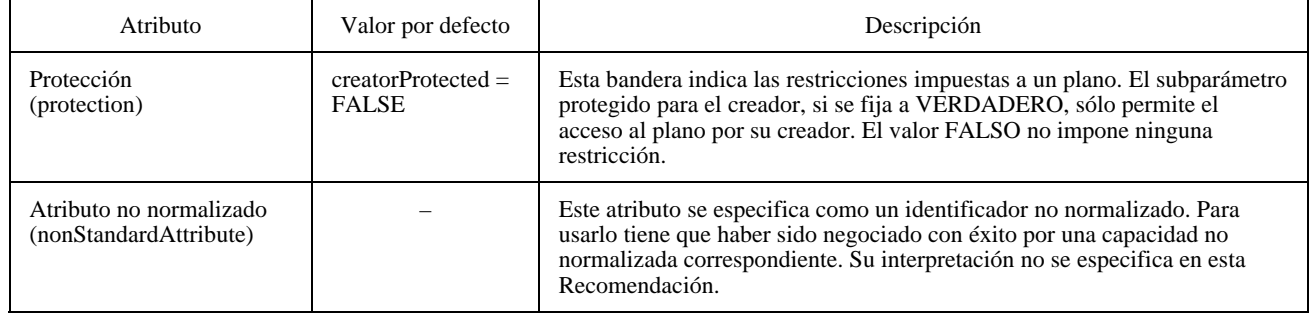

## **8.3.1.6.1 Capacidad de modificación de planos**

Cuando se crea un espacio de trabajo, cada plano se designa como modificable o permanente, lo que se indica por la bandera de modificabilidad en la PDU de creación de espacio de trabajo. Los planos deberán designarse como permanentes a menos que la lista de capacidades de aplicaciones negociada incluya la capacidad de modificación de plano de copia almacenada, en cuyo caso pueden designarse como permanentes o modificables.

En el caso de un plano designado como permanente, la creación de un mapa de bits o la creación de un dibujo tendrá por efecto la modificación de la imagen como una imagen de ráster de un solo plano. Es decir, cada elemento de imagen del plano tiene un valor único que determina su color (o transparencia) y no contiene ninguna otra información de estado. Los mapas de bits y los elementos de dibujo en un plano permanente no pueden modificarse ni suprimirse. Sólo pueden cambiarse superponiendo sobre sus ubicaciones de elemento de imagen otros mapas de bits o elementos de dibujo. Las siguientes PDU no podrán dirigirse a un plano designado como permanente:

- PDU de supresión de mapa de bits;
- PDU de modificación de mapa de bits;
- PDU de supresión de dibujo;
- PDU de modificación de dibujo.

Si una SICE recibe cualesquiera de estas PDU dirigidas a un plano permanente, deberá ignorarlas.

En el caso de un plano designado como modificable, cada SICE mantendrá una base de datos de información de estados para cada mapa de bits y elemento de dibujo creado en ese plano. Para cada objeto, dicha base de datos incluirá la información que define el objeto y su posición relativa con respecto al origen del plano (o bien la imagen del mapa de bits completo y su origen, o el tipo de dibujo y los puntos de control), y la posición del objeto en la lista de objetos para ese plano (el orden z). La lista de objetos determina el orden de los objetos en el plano, desde el frente hasta la zaga, y se utiliza para determinar qué objeto oculta otros objetos.

## **8.3.1.6.2 Utilización de los planos**

Cuando se crea un espacio de trabajo, el uso previsto de cada plano en el espacio de trabajo se designará empleando el designador de utilización en la PDU de creación de espacio de trabajo. El designador de utilización es una secuencia de banderas. La primera bandera indica si el plano puede o no utilizarse para anotación. La segunda indica si el plano puede o no utilizarse para imágenes. Al menos una de estas dos banderas deberá estar fijada en cada plano.

La bandera de anotación no se fijará a menos que la capacidad copia almacenada anotación haya sido negociada para la conferencia, y la bandera de imagen no se fijará a menos que la capacidad copia almacenada imagen haya sido negociada para la conferencia.

Un plano que haya sido designado de modo que permita anotación puede utilizarse para elementos de dibujo o mapas de bits de anotación. Los elementos de dibujo son los creados utilizando la PDU de creación de dibujo, mientras que los mapas de bits para anotación son los creados utilizando la PDU de creación de mapa de bits con el parámetro dirección de destino fijado a plano de anotación de copia almacenada.

Un plano que haya sido designado de modo que permita la utilización de imágenes puede emplearse para mapas de bits de imagen. Los mapas de bits de imagen son los creados utilizando la PDU de creación de mapas de bits con el parámetro dirección de destino fijado a plano de imagen de copia almacenada.

El designador de utilización de cada plano determina la prioridad de datos utilizada para transmitir cualquier SIPDU dirigida a ese plano. Si la bandera de utilización del plano de anotación está fijada para un plano (independientemente de que la bandera de utilización del plano de imagen haya sido o no fijada), se utilizará la prioridad media de datos para enviar PDU dirigidas a ese plano. Si la bandera de utilización de plano de imagen está fijada, pero la bandera de utilización de plano de anotación no lo está, se utilizará la prioridad baja de datos. Esta regla se aplica a las siguientes SIPDU:

- PDU de aborto de mapa de bits;
- PDU de creación de mapa de bits;
- PDU de continuación de creación de mapa de bits;
- PDU de supresión de mapa de bits;
- PDU de modificación de mapa de bits;
- PDU de copia de plano de espacio de trabajo.

### **8.3.1.6.3 Protección de los planos**

Cada plano de un espacio de trabajo puede designarse como no protegido o protegido para uso exclusivo del creador. Esta designación se especifica cuando se crea el espacio de trabajo como parte del parámetro atributos del plano en la PDU de creación de espacio de trabajo. En el caso de un espacio de trabajo existente, el valor del parámetro puede modificarse utilizando la PDU de modificación de espacio de trabajo. Sólo el creador del espacio de trabajo podrá modificar este atributo utilizando la PDU de modificación de espacio de trabajo. Si se recibe una PDU de modificación de espacio de trabajo desde cualquier nodo que no sea el que creó el espacio de trabajo en cuestión y que indica un cambio en el valor de este atributo, deberá ignorarse este cambio (todo otro cambio de atributo deberá procesarse de la manera normal).

Si un plano de trabajo se designa como no protegido, cualquier SICE en una conferencia puede dirigir información (mapa de bits o elementos de dibujo) hacia ese plano.

Si un plano de un espacio de trabajo se designa como protegido por el creador, sólo la SICE que emitió la PDU de creación de espacio de trabajo para crear dicho espacio de trabajo puede dirigir información hacia ese plano. Además, la SICE creadora puede optar por la utilización de MCS-Envío-Datos en vez de MCS-Envío-Datos-Uniformes para las transacciones dirigidas a un plano de espacio de trabajo cuando el plano de espacio de trabajo de destino está sincronizado, si la SICE creadora no intenta nunca desproteger el plano-objetivo.

#### **8.3.1.7 Parámetros de visión de espacios de trabajo**

Cuando se crea un espacio de trabajo, pueden crearse también, junto con él, una o más vistas de espacio de trabajo. Estas vistas pueden tener varios atributos modificables. Los atributos modificables se indican en el Cuadro 8-10.

### CUADRO 8-10/T.126

#### **Atributos de visión**

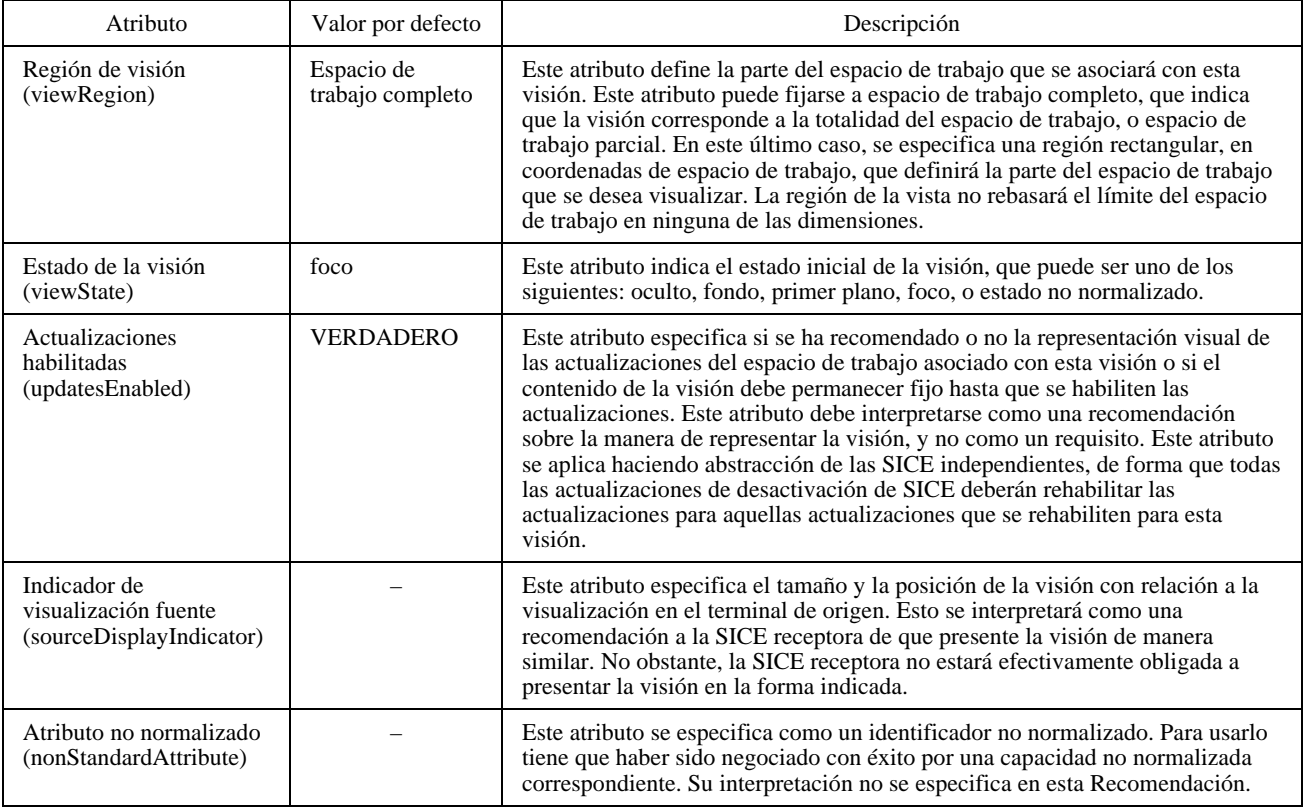

#### **8.3.1.7.1 Región de visión**

Cada visión de un espacio de trabajo abarca, por definición, una región rectangular del espacio de trabajo a que corresponde. El parámetro región de visión define el tamaño y la ubicación de esta región. Su valor por defecto corresponde a la visión de la totalidad del espacio de trabajo. Como alternativa, puede fijarse a que la visión corresponda a una determinada subregión del plano de trabajo. La región de visión no rebasará el límite del espacio de trabajo correspondiente en ninguna dimensión.

## **8.3.1.7.2 Estado de visión**

Cuando se crea una visión de un espacio de trabajo, podrá especificarse que el estado de visión tenga uno de los valores siguientes:

- Oculto Indica que esta visión no deberá mostrarse al usuario.
- Fondo Indica que la presentación de esta visión es facultativa.
- Primer plano Indica que la presentación de esta visión es deseable.
- Foco Indica que la presentación de esta visión es obligatoria.

El estado de visión se podrá modificar enviando una PDU de modificación de espacio de trabajo en la que se especifique un nuevo valor del atributo estado de visión, para esta visión.

Sólo una de todas las visiones de todos los espacios de trabajo puede estar fijada al estado foco, en cada momento. Cuando una visión se fija a este estado, toda otra visión que estuviese en ese momento en el estado foco pasa forzosamente al estado primer plano.

Una SICE puede optar por enviar PDU a espacios de trabajo cuyas visiones se encuentren en estados diferentes, transmitiéndolas a velocidades diferentes. Por ejemplo una SICE puede enviar PDU a espacios de trabajo cuyas visiones se encuentren en el estado fondo u oculto a una velocidad más baja que las enviadas a espacios de trabajo con visiones en el estado primer plano, o al espacio de trabajo con una visión en el estado foco. De esta manera se reduce al mínimo la interferencia a informaciones destinadas a los espacios de trabajo más importantes, causada por informaciones enviadas en el fondo. El mecanismo de control de la velocidad de transmisión de las PDU destinadas a diferentes espacios de trabajo es un asunto local que está fuera del ámbito de esta Recomendación.

### **8.3.1.7.3 Bandera de habilitación de actualización**

Este atributo especifica si se ha recomendado o no que las actualizaciones del espacio de trabajo asociado con esta visión se representen visualmente o si el contenido de la visión debe permanecer fijo hasta que se habiliten las actualizaciones. Este atributo debe interpretarse como una recomendación sobre la representación de la visión, y no como un requisito. Si más de una SICE pone este parámetro en el estado inhabilitado (FALSO), la SICE que utilice este atributo deberá mantenerse informada de todas las SICE solicitantes y únicamente rehabilitará las actualizaciones de la visión cuando todas esas SICE vuelvan a poner el atributo en el estado VERDADERO (en cuyo momento se rehabilitan las visiones). Si una SICE abandona la conferencia antes de poner su atributo en falso, las demás SICE interpretarán esto como una modificación implícita de este atributo a VERDADERO (para esa SICE únicamente). Se recomienda que no se inhabiliten las actualizaciones durante periodos largos de tiempo (por ejemplo, únicamente durante ráfagas de actividad intensa en el espacio del trabajo).

#### **8.3.1.7.4 Indicador de visualización fuente**

El creador de una vista puede especificar el tamaño y la posición de la visión con relación a la visualización en el terminal del creador. Esto se interpretará como una recomendación a las SICE receptoras de que presenten la visión de una manera similar. No obstante, el terminal receptor no está efectivamente obligado a presentar la visión de esta manera. El indicador de visualización fuente se compone del conjunto de parámetros indicados en el Cuadro 8-11.

# CUADRO 8-11/T.126

### **Indicador de visualización fuente**

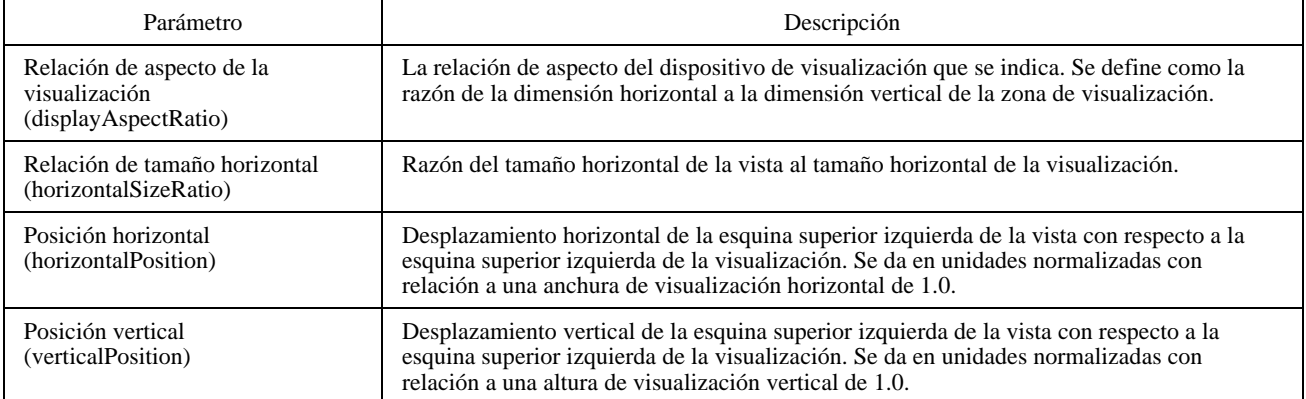

## **8.3.2 Creación de un espacio de trabajo**

Para crear un espacio de trabajo, una SICE enviará una PDU de creación de espacio de trabajo a todas la SICE en la conferencia, de la manera indicada en el Cuadro 6-3. El contenido de la PDU de creación de espacio de trabajo se muestra en el Cuadro 8-12. Si el espacio de trabajo está sincronizado, enviará esta SIPDU, separadamente, tres veces en los canales de las tres prioridades alta, media y baja. Esto se hace para evitar la posibilidad de que datos destinados a este espacio de trabajo por cualquier canal de prioridad se reciban antes que la propia PDU de creación de espacio de trabajo. La SICE tratará la primera que reciba. Las otras serán ignoradas. En el caso de un espacio de trabajo no sincronizado sólo se emite una PDU de creación de espacio de trabajo, como se indica en el Cuadro 6-3.

### CUADRO 8-12/T.126

### **PDU de creación de espacio de trabajo**

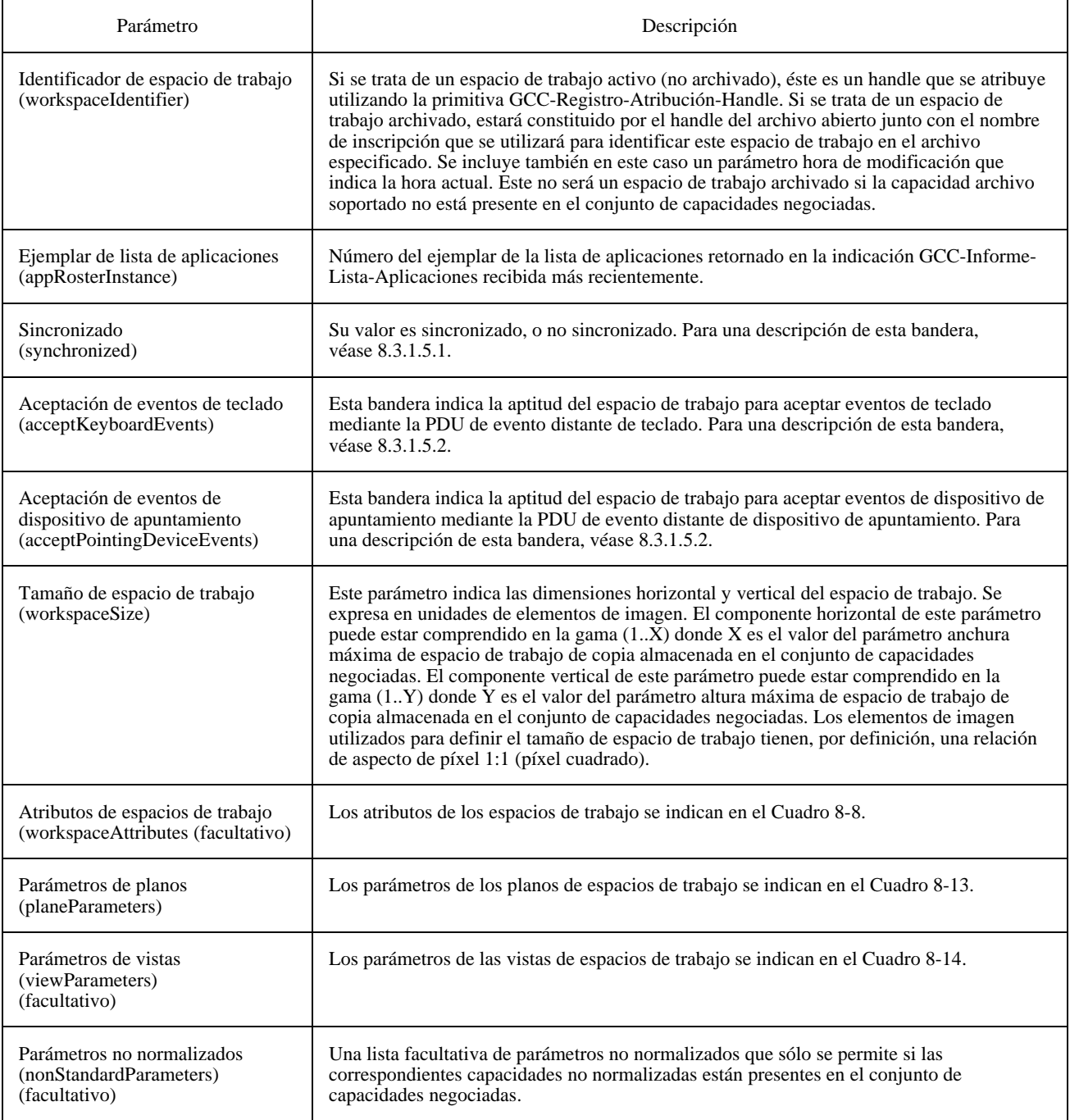

### CUADRO 8-13/T.126

#### **Parámetros de planos de espacios de trabajo**

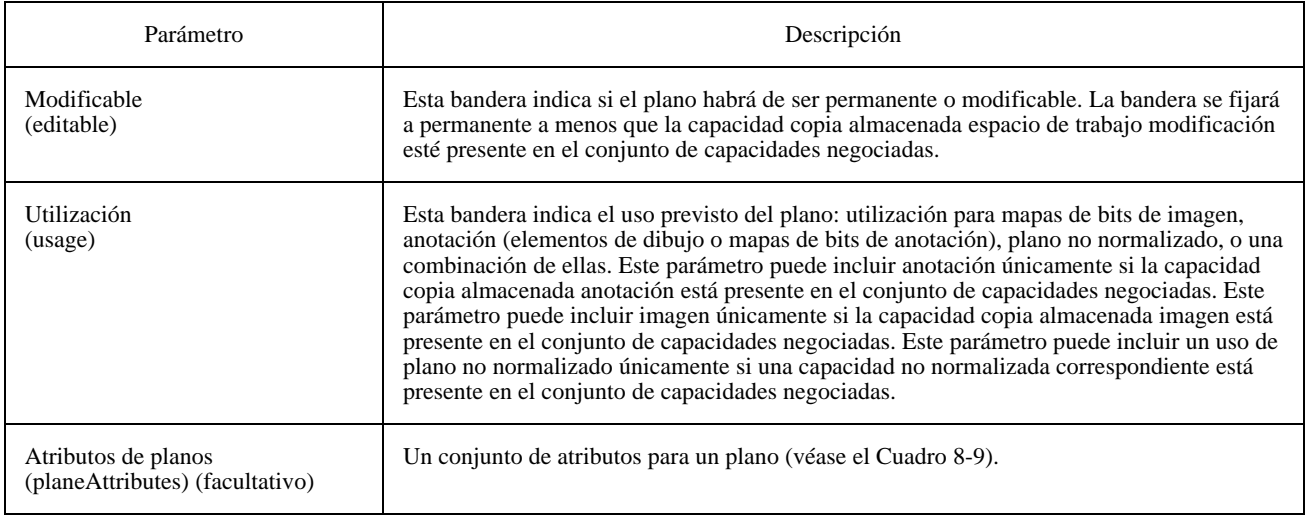

#### CUADRO 8-14/T.126

#### **Parámetros de visiones de espacios de trabajo**

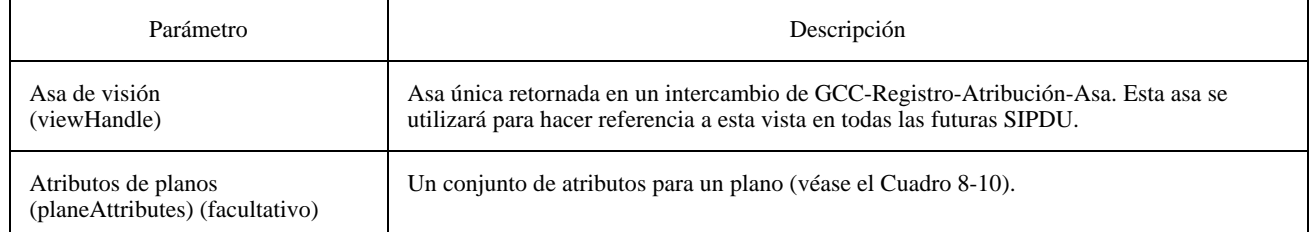

Todo nodo que recibe una PDU de creación de espacio de trabajo por cualquiera de los tres canales de prioridad examinará primeramente la bandera de sincronizado en la SIPDU para determinar si el espacio de trabajo está designado como sincronizado o no sincronizado. Si el espacio de trabajo es no sincronizado, la SICE enviará una PDU de acuse de recibo de creación de espacio de trabajo al nodo que envió la PDU de creación de espacio de trabajo. Esto se hace como se indica en el Cuadro 6-3. El contenido de la PDU de acuse de recibo de creación de espacio de trabajo se muestra en el Cuadro 8-15. Una SICE no iniciará ningún cambio que requiera la utilización de un canal de prioridad por el que no se haya recibido una PDU de creación de espacio de trabajo, cuando se trate de espacios de trabajo sincronizados. En el caso de espacios de trabajo no sincronizados se emite una sola PDU de creación de espacio de trabajo.

Seguidamente, la SICE determinará si ha recibido la lista de aplicaciones con el número de ejemplar asociado con el parámetro ejemplar de lista de aplicaciones en la SIPDU. Si no lo ha recibido, ignorará la PDU de creación de espacio de trabajo (y todas las PDU de creación de espacio de trabajo que tengan la misma asa de espacio de trabajo y que se hayan recibido por otros canales de prioridad). Si se había recibido el ejemplar de lista de aplicaciones designado (incluso si se ha recibido un ejemplar ulterior subsiguientemente), la PDU de creación de espacio de trabajo será aceptada y procesada, y se crea el espacio de trabajo con las características designadas en los parámetros de la SIPDU.

Cuando la SICE recibe las dos PDU de creación de espacio de trabajo restantes por cada uno de los otros dos canales de prioridad, comprobará que el «handle» de espacio de trabajo es el mismo que el de la PDU de creación de espacio de trabajo anteriormente recibida por otro canal de prioridad y, si es así, la ignorará.

#### CUADRO 8-15/T.126

### **PDU de acuse de recibo de creación de espacios de trabajo**

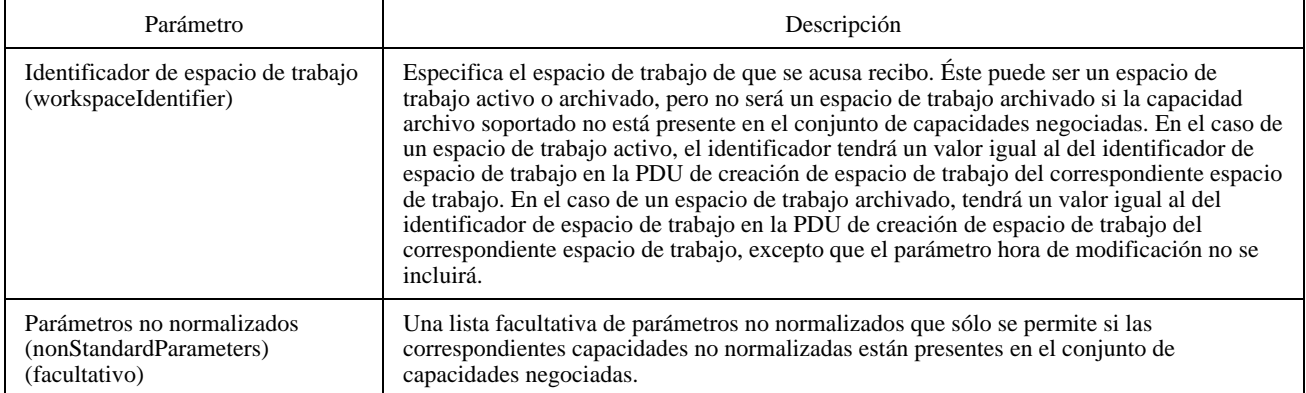

Si diferentes SICE están creando al mismo tiempo más de un espacio de trabajo, es posible las tres PDU de creación de espacio de trabajo provenientes de la primera SICE se entrelacen con las tres provenientes de la segunda (es decir, el orden en que se reciban en los tres canales de prioridad puede ser diferente). Si las dos PDU de creación de espacio de trabajo especifican vistas con foco fijado como el estado de la visión, puesto que el orden de recepción es indeterminado (normalmente el estado de la vista en el espacio de trabajo que se creó primero sería reemplazado por el estado primer plano cuando se crea el segundo espacio de trabajo con una visión en el estado foco), se utiliza el valor del asa de espacio de trabajo para determinar qué visión se mantendrá en el estado foco, y qué visión pasará al estado primer plano. La visión correspondiente a la PDU de creación de espacio de trabajo con el asa de espacio de trabajo de numeración más elevada (interpretado como un entero sin signo) permanecerá en el estado foco.

Si el espacio de trabajo está designado como no sincronizado, la SICE de origen esperará hasta que reciba PDU de acuse de recibo de creación de espacio de trabajo de cada una de las SICE que están presentes y marcadas como activas en el ejemplar de la lista de aplicaciones al cual fue referenciado el espacio de trabajo. Si se recibe una nueva lista de aplicaciones en la cual alguno de los nodos del ejemplar original ya no están presentes, la SICE considerará que todos esos nodos han acusado recibo y dejará de esperar una respuesta de ellos. Si la SICE recibe un acuse de recibo de cualquier nodo que no se encuentre en el ejemplar de la lista de aplicaciones al cual fue referenciado el espacio de trabajo, dichos acuses de recibo serán ignorados. Una vez recibidos todos los acuses de recibo, la SICE que crea el espacio de trabajo emitirá una PDU de espacio de trabajo listo con los parámetros fijados de acuerdo con el Cuadro 6-3. Esta SICE podrá entonces realizar todos los intercambios admisibles relacionados con el nuevo espacio de trabajo. Todas las demás SICE en la conferencia deberán esperar hasta que reciban la PDU de espacio de trabajo listo antes de realizar cualquier intercambio relacionado con el nuevo espacio de trabajo. Sin embargo, las informaciones provenientes de otras SICE y dirigidas al espacio de trabajo podrán recibirse antes de que se reciba la PDU de espacio de trabajo listo y deben considerarse válidas. Véase el Cuadro 8-16.

### CUADRO 8-16/T.126

#### **PDU de espacio de trabajo listo**

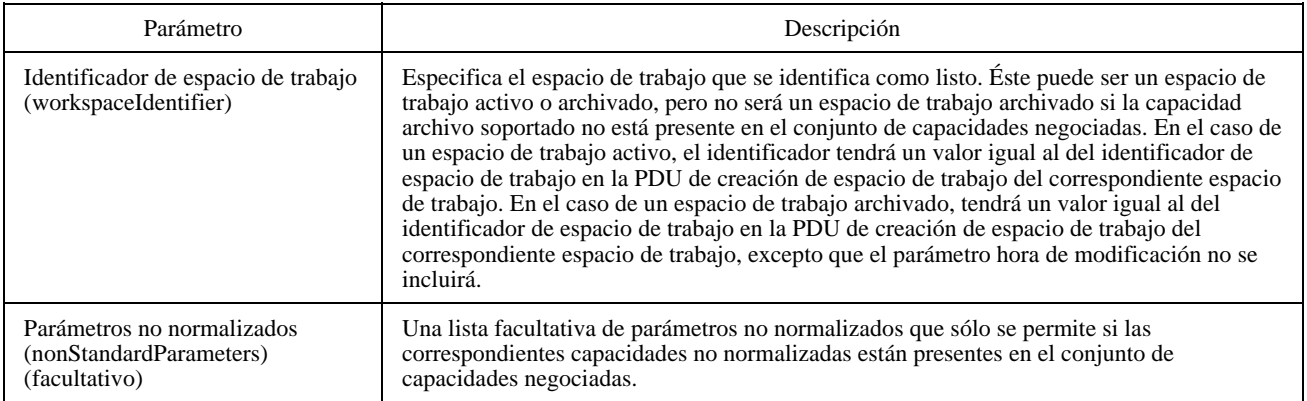

## **8.3.3 Supresión de un espacio de trabajo**

Para suprimir un espacio de trabajo, una SICE enviará una PDU de supresión de espacio de trabajo a todas las SICE en la conferencia como se indica en el Cuadro 6-3. El contenido de la PDU de supresión de espacio de trabajo se muestra en el Cuadro 8-17. En el caso de un espacio de trabajo sincronizado, enviará esta SIPDU tres veces, separadamente, por cada uno de los tres canales de prioridad: alta, media, y baja. Esto se efectúa para permitir que un terminal que pudiera desear salvaguardar localmente el contenido de un espacio suprimido, lo haga sin ambigüedad, garantizando que todos los datos destinados a ese espacio de trabajo antes de la supresión se reciban debidamente en todos los nodos.

### CUADRO 8-17/T.126

#### **PDU de supresión de espacio de trabajo**

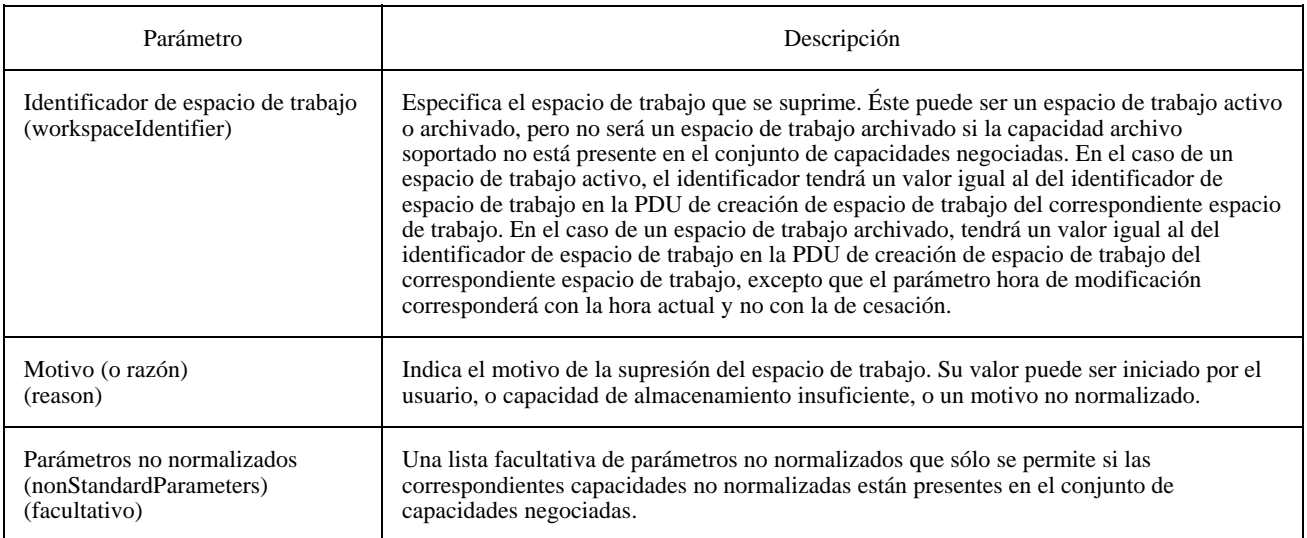

Todo nodo que reciba una PDU de supresión de espacio de trabajo por cualquiera de sus tres canales de prioridad deberá primeramente examinar el handle de espacio de trabajo para determinar si la SICE receptora tiene una copia de este espacio de trabajo. Si la tiene, podrá, o bien suprimir inmediatamente el espacio de trabajo o, si desea mantener una copia local del espacio de trabajo suprimido en una forma consecuente con aquella en la que pudieran mantenerse otros espacios de trabajo, podrá continuar aplicando la información destinada a este espacio de trabajo, procedente de cada uno de los canales de prioridad, hasta el momento en que reciba la PDU de supresión de espacio de trabajo por el canal en cuestión. Una vez recibidas las tres PDU de supresión de espacio de trabajo, tendrá el espacio de trabajo en su forma final y podrá mantenerlo para uso local. Obsérvese que este procedimiento sólo garantiza la coherencia de la forma final del espacio de trabajo si este espacio de trabajo había sido designado como sincronizado.

### **8.3.4 Modificación de atributos de espacios de trabajo, de plano y de visión**

Una SICE puede modificar en todo momento los atributos de espacios de trabajo, planos, y/o vistas de un espacio de trabajo, enviando una PDU de modificación espacio de trabajo a todos los nodos en la conferencia de la manera indicada en el Cuadro 6-3. El contenido de la PDU de modificación de espacio de trabajo se muestra en el Cuadro 8-18. En el caso de un espacio de trabajo sincronizado, enviará esta SIPDU en forma redundante por todos los canales de prioridad utilizados para las SIPDU (prioridades alta, media, y baja). En este caso, en cada canal de prioridad, los datos recibidos después de recibida la PDU de modificación de espacio de trabajo, son afectados por las constricciones del nuevo conjunto de atributos. De acuerdo con la naturaleza de los cambios de los atributos, es posible que la aplicación, al espacio de trabajo, de datos recibidos después de la PDU de modificación de espacio de trabajo en un canal de prioridad dado, tenga que demorarse hasta que las copias restantes de la PDU de modificación de espacio de trabajo se hayan recibido por todos los canales de prioridad.

# CUADRO 8-18/T.126

# **PDU de modificación de espacio de trabajo**

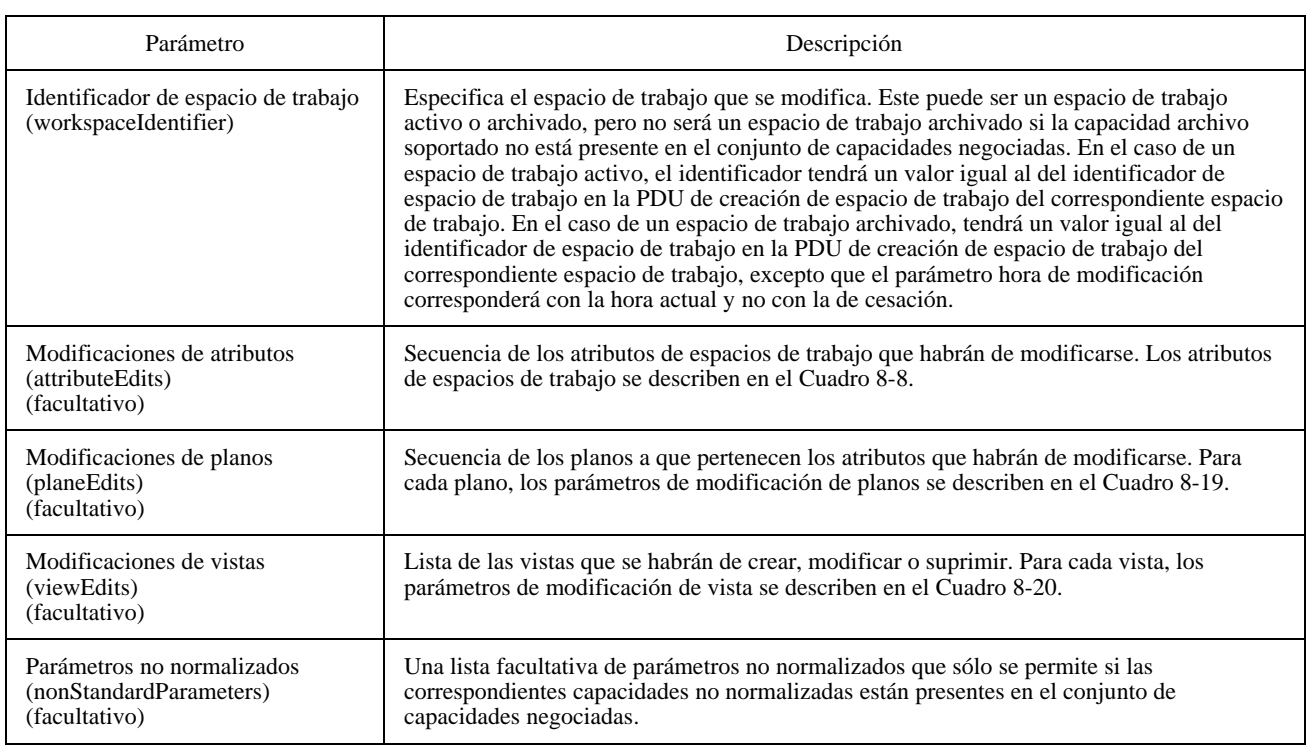

## CUADRO 8-19/T.126

# **PDU de modificación de espacio de trabajo**

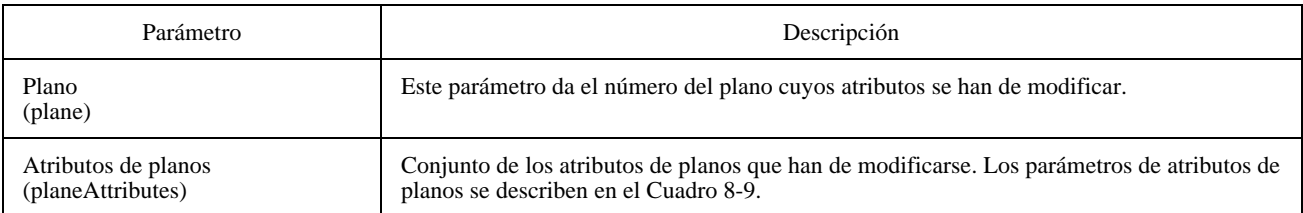

## CUADRO 8-20/T.126

# **PDU de modificación de espacio de trabajo**

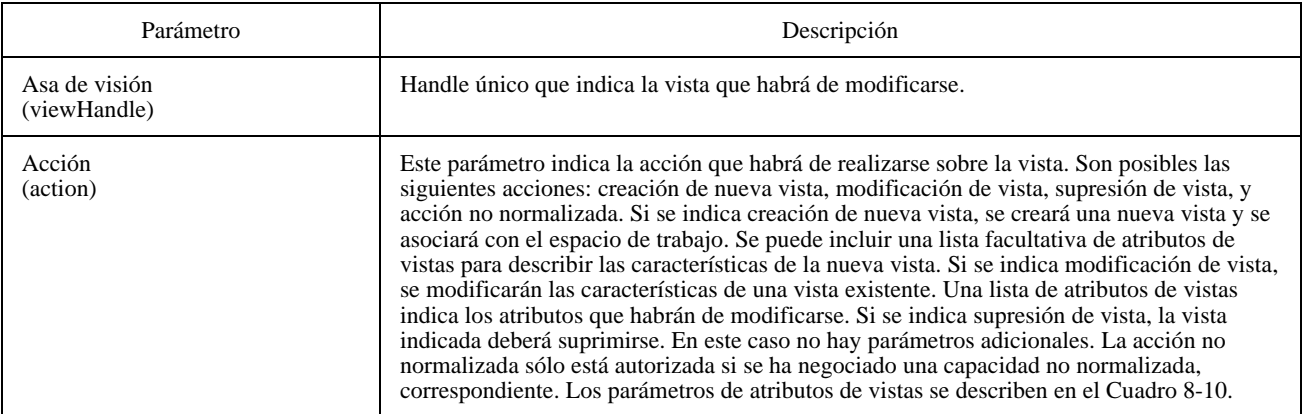

Al recibirse una PDU de modificación espacio de trabajo, una SICE examinará el handle del espacio de trabajo y determinará si tiene o no una copia de este espacio de trabajo. Si la tiene, la SICE aplicará los nuevos atributos de espacios de trabajo, planos y vistas indicados en la PDU de modificación de espacio de trabajo recibida, a la copia local del espacio de trabajo.

Si el atributo de protección de plano se encuentra en la lista de atributos que habrán de modificarse, la SICE receptora comprobará si la ID de usuario de la fuente de la PDU de modificación de espacio de trabajo es la misma que la ID de usuario de la SICE que creó el espacio de trabajo. Si lo es, este atributo deberá modificarse como se indica en la PDU. Si no lo es, no se modificará.

## **8.3.5 Copia del contenido de un espacio de trabajo**

Si una SICE desea copiar una región rectangular de un plano de un espacio de trabajo en otra región rectangular del mismo plano, o de un plano diferente en el mismo espacio de trabajo, o en un espacio de trabajo diferente, podrá hacerlo enviando una PDU de copia de plano de espacio de trabajo a todas las SICE pares de la manera indicada en el Cuadro 6-3. El contenido de la PDU de copia de plano de espacio de trabajo se muestra en el Cuadro 8-21.

La PDU de copia de plano de espacio de trabajo está autorizada desde todas las SICE si el plano de destino especificado está designado como no protegido. Si el plano designado está protegido para el creador, la PDU de copia de plano de espacio de trabajo sólo podrá transmitirla el creador del espacio de trabajo. Si una SICE recibe una PDU de copia de plano de espacio de trabajo con un plano de destino especificado que está protegido, desde una SICE que no está autorizada a modificar este plano, aquella SICE ignorará la SIPDU recibida.

La PDU de copia de plano de espacio de trabajo sólo está permitida entre planos que tienen idénticos designadores de utilización e idénticas banderas de modificabilidad (ambas fijadas a modificable o a permanente). Si una SICE recibe una PDU de copia de plano de espacio de trabajo que especifica un plano fuente y un plano de destino que no satisfacen estas calificaciones, la SICE ignorará la SIPDU recibida.

## **8.3.6 Renovación de los espacios de trabajo para tener en cuenta nuevos participantes**

Las SICE pueden optar por emplear dispositivos que transmitan los espacios de trabajo activos (no archivados) que se han suprimido como respuesta a la recepción de una indicación GCC-Informe-Lista-Aplicaciones del proveedor GCC en la que se indique que se han incorporado a la conferencia una o más SICE nuevas. Los datos retransmitidos deben cumplir las constricciones impuestas por la nueva lista de capacidades contenida en la indicación GCC-Informe-Lista-Aplicaciones. Para garantizar que sólo una SICE en la conferencia realice esta función (en el caso de que varias SICE puedan hacerlo), una SICE tiene que tratar de establecerse ella misma como renovadora, para lo cual tendrá primeramente que tomar el SI-TESTIGO-RENOVACIÓN-ESPACIO-DE-TRABAJO. Después de tomado debidamente el testigo, la SICE difundirá una PDU de estado de renovación de espacio de trabajo (véase el Cuadro 8-22) con los parámetros fijados para indicar que esta SICE ha sido designada como la renovadora. Con esto se indica a otras SICE que el testigo de renovación ha sido tomado.

Si la SICE renovadora opta por abandonar este cometido, liberará primeramente el SI-TESTIGO-RENOVACIÓN-ESPACIO-DE-TRABAJO, después de lo cual difundirá una PDU de estado de renovación de espacio de trabajo (véase el Cuadro 8-22) con los parámetros fijados para indicar que dicha SICE ya no es el renovador designado. Cuando otras SICE capaces de convertirse en el renovador reciben esta PDU, esto les indicará que pueden tratar de tomar el SI-TESTIGO-RENOVACIÓN-ESPACIO-DE-TRABAJO para asumir el cometido de renovador.

Si el renovador designado abandona inesperadamente la conferencia, otras SICE recibirán una indicación GCC-Informe-Lista-Aplicaciones en la que ya no estará incluido el renovador designado. Si esto ocurre, otras SICE pueden considerarlo como una indicación de que el SI-TESTIGO-RENOVACIÓN-ESPACIO-DE-TRABAJO ya no está tomado y pueden tratar de tomarlo ellas mismas.

Al recibirse una indicación GCC-Informe-Lista-Aplicaciones que indica que se ha incorporado en la conferencia una nueva SICE par, el renovador redifundirá la PDU de estado de renovación de espacio de trabajo (véase el Cuadro 8-22) con los parámetros fijados para indicar que esta SICE es el renovador designado.

# CUADRO 8-21

# **PDU de copia de plano de espacio de trabajo**

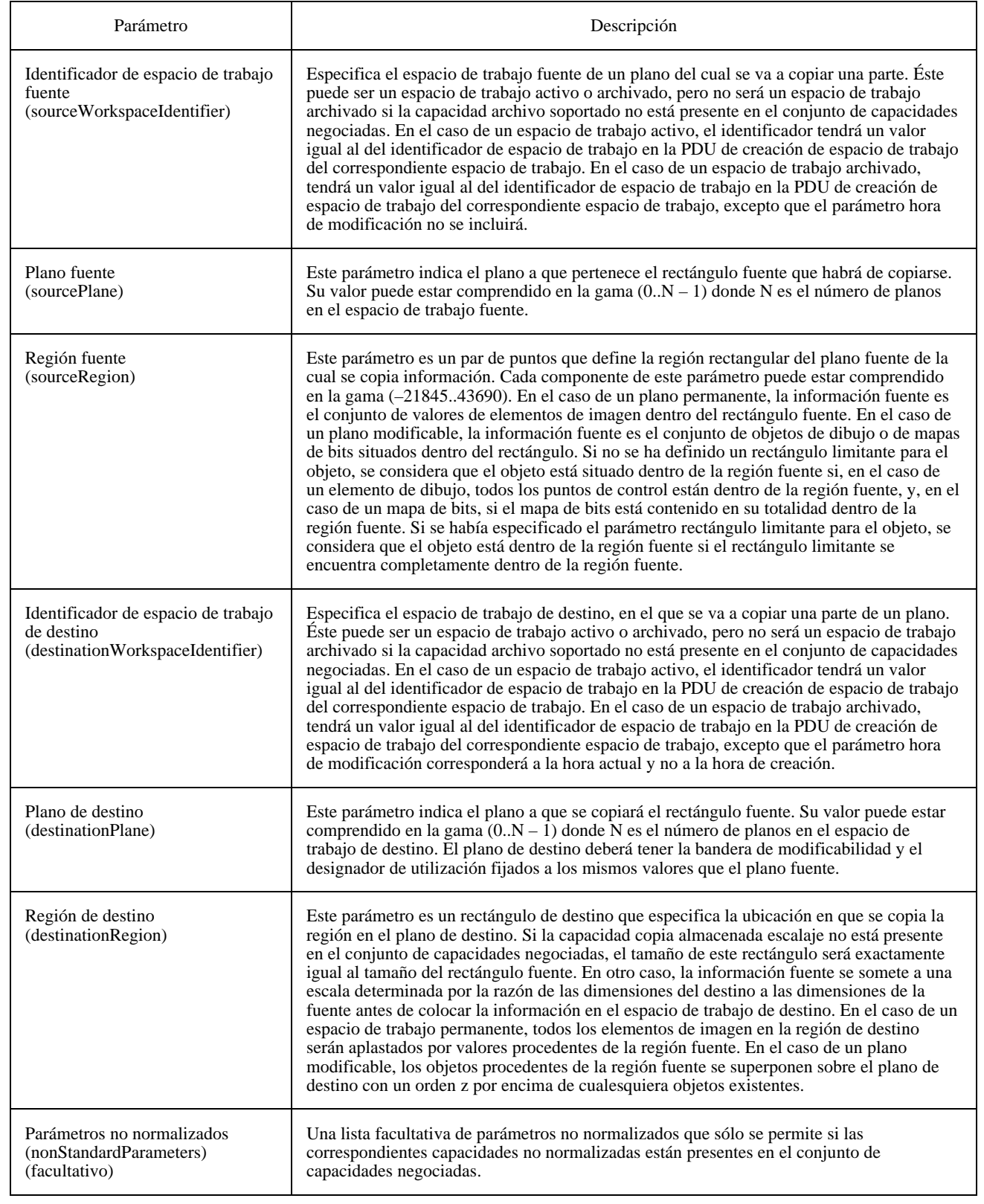

### CUADRO 8-22/T.126

#### **PDU de estado de renovación de espacio de trabajo**

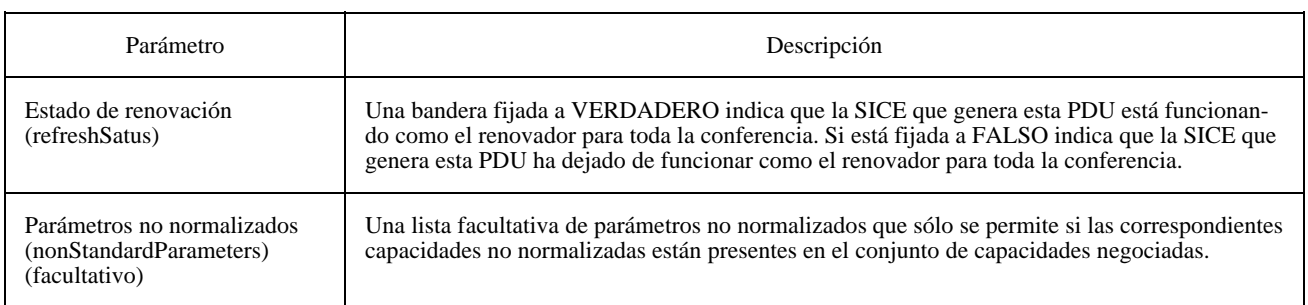

### **8.3.7 Efectos de las modificaciones de la lista de aplicaciones**

Si una SICE recibe una indicación GCC-Informe-Lista-Aplicaciones del proveedor GCC, examinará la nueva lista de aplicaciones. Si la lista de aplicaciones indica que ninguna nueva SICE se ha enrolado con posterioridad al último ejemplar de la lista, la SICE examinará la lista de capacidades de aplicaciones recibidas, y aplicará las reglas indicadas en el Cuadro 8-5 para generar el nuevo conjunto de capacidades negociadas. Si el conjunto de capacidades no se ha modificado, o si se ha ampliado (es decir, se han añadido nuevas capacidades a la lista negociada, las capacidades MÍN han aumentado su valor negociado, o las capacidades MÁX han disminuido su valor negociado, pero lo contrario no ha ocurrido con respecto a ninguna capacidad), no se introducen modificaciones en los espacios de trabajo actuales, pero el nuevo espacio de trabajo que se cree puede hacer uso del nuevo conjunto de capacidades, y el parámetro ejemplar de la lista de aplicaciones deberá fijarse al valor del nuevo ejemplar indicado en la indicación GCC-Informe-Lista-Aplicaciones.

Si, por otra parte, una o más nuevas SICE se han enrolado en la conferencia o, por el hecho de que un nodo se vuelve a enrolar, el conjunto de capacidades negociadas se ha reducido (es decir, se han suprimido capacidades, las capacidades MÍN han disminuido su valor negociado, o las capacidades MÁX han aumentado su valor negociado), cuando cualquier SICE par crea el siguiente nuevo espacio de trabajo, se suprimen automáticamente todos los espacios de trabajo existentes. Los nuevos espacios de trabajo creados harán uso del nuevo conjunto de capacidades, y el parámetro ejemplar de róster de aplicaciones se fijará al nuevo valor de ejemplar indicado en la indicación GCC-Informe-Lista-Aplicaciones. Si existe una SICE que se haya indicado a sí misma como el renovador de espacios de trabajo, dicha SICE puede retransmitir todos o algunos de los espacios de trabajo que tenía anteriormente, utilizando el nuevo conjunto de capacidades (véase 8.3.6).

Si se recibe más de una indicación GCC-Informe-Lista-Aplicaciones antes de la creación de un nuevo espacio de trabajo, estas reglas se aplican acumulativamente hasta que se crea un espacio de trabajo. Si, en cualquiera de estas indicaciones, se produjo una condición como resultado de la cual el actual conjunto de espacios de trabajo sería borrado, cuando se creara finalmente un espacio de trabajo, los espacios de trabajo existentes se suprimen aunque esto no se haga como resultado de la última indicación GCC-Informe-Lista-Aplicaciones recibida. En este caso, el parámetro ejemplar de róster de aplicaciones deberá fijarse al nuevo valor de ejemplar indicado en la indicación GCC-Informe-Lista-Aplicaciones últimamente recibida.

En todos los casos, los espacios de trabajo creados utilizando un anterior ejemplar de róster de aplicaciones mantienen el conjunto de capacidades negociadas de ese ejemplar al determinar qué operaciones están permitidas para ese espacio de trabajo. Todas las referencias en esta Recomendación al conjunto de capacidades negociadas en la descripción de operaciones sobre espacios de trabajo implican el conjunto de capacidades para el ejemplar de róster de aplicaciones especificado en la PDU de creación de espacio de trabajo, que no es necesariamente igual al conjunto de capacidades negociadas en vigor.

Cuando se recibe un nuevo GCC-Informe-Lista-Aplicación que contiene nuevas SICE en la conferencia, tras la siguiente creación de un espacio de trabajo, se eliminan automáticamente todos los demás espacios de trabajo. Un renovador de espacio de trabajo puede volver a crear esos espacios de trabajo eliminados (véase 8.3.6).

## **8.3.8 Utilización de caches para espacios de trabajo**

Cuando se crea un espacio de trabajo activo (no archivado) aumenta la capacidad de almacenamiento total que se necesita para contener los espacios de trabajo existentes más el nuevo espacio de trabajo creado. En cada SICE, este aumento puede o no rebasar la capacidad total de almacenamiento. Si se excede la capacidad total de almacenamiento, cada SICE tiene que determinar si habrá de crear el nuevo espacio de trabajo y borrar uno o más espacios de trabajo existentes, o si dejará de crear el nuevo espacio de trabajo. En el primer caso, la SICE seguirá un conjunto estricto de reglas para determinar los espacios de trabajo existentes que habrá de borrar. Esto se hace con la finalidad de evitar el caso de que varios nodos de la conferencia opten por suprimir espacios de trabajo diferentes, lo que tendría por resultado una pérdida innecesaria de espacios de trabajo.

Las reglas que rigen este proceso dependen de varios aspectos del espacio de trabajo que habrá de crearse, así como de los otros espacios de trabajo que existan en ese momento. Uno de estos aspectos es el parámetro de estado de visión de las vistas asociadas con el espacio de trabajo. Si una vista cualquiera asociada con un espacio de trabajo se encuentra en el estado foco, se hará referencia a este espacio de trabajo como el espacio de trabajo foco a los efectos de la definición de estas reglas. Si ninguna de las vistas asociadas con un espacio de trabajo se encuentra en el estado foco, se hace referencia a este espacio de trabajo como un espacio de trabajo no foco.

Si una SICE es capaz de almacenar más de, justamente, el espacio de trabajo foco, los espacios de trabajo no foco se dividirán en una de estas dos categorías: la cola de espacios de trabajo vistos anteriormente, y la memoria de espacios de trabajo preservados. Los espacios de trabajo que han sido cambiados automáticamente del estado foco al estado no foco (porque otro espacio de trabajo haya pasado a ser el espacio de trabajo foco) con su bandera de preservación fijada a FALSO, se colocan en la parte superior de la cola de espacios de trabajo anteriormente vistos. Los espacios de trabajo que se han cambiado automáticamente del estado foco al estado no foco, con su bandera de preservación fijada a VERDADERO, o los espacios de trabajo o los nuevos espacios de trabajo creados en el estado no foco, se colocan en la memoria de espacios de trabajo preservados.

Cuando se crea un espacio de trabajo activo (no archivado), la SICE tiene que suprimir uno o más espacios de trabajo para obtener espacio libre, y los suprimirá de la parte inferior de la cola de imágenes anteriormente vistas. Esto se efectúa emitiendo una PDU de supresión de espacio de trabajo para cada espacio de trabajo suprimido, como se describe en 8.3.3. En este caso, la bandera de motivo se fija a capacidad de almacenamiento insuficiente.

En el caso de un nuevo espacio de trabajo creado en el estado no foco, si una SICE no tiene capacidad de almacenamiento suficiente para crear el espacio de trabajo sin suprimir otros espacios de trabajo, pero ya no tiene ningún espacio de trabajo en la cola de espacios de trabajo anteriormente vistos (o si no hay espacio suficiente para liberar, para el nuevo espacio de trabajo), no creará nuevo espacio de trabajo, y, en vez de esto, enviará una PDU de supresión espacio de trabajo que indique la supresión de los nuevos espacios de trabajo creados. También en este caso, la bandera de motivo se fija a capacidad de almacenamiento insuficiente.

En el caso de un nuevo espacio de trabajo creado en el estado foco, si una SICE no tiene capacidad de almacenamiento suficiente para crear el espacio de trabajo sin suprimir otro espacio de trabajo, pero ya no tiene espacios de trabajo en la cola de espacios de trabajo anteriormente vistos (o si no hay espacio suficiente para liberar, para la creación de un nuevo espacio de trabajo), suprimirá el anterior espacio de trabajo en estado foco, si existía uno, independientemente del valor fijado en la bandera de preservación. Si con esto no se libera un espacio suficiente para el nuevo espacio de trabajo, se puede suprimir un espacio de trabajo en la memoria de espacios de trabajo preservados, aunque se debe designar una SICE para evitar esta situación, dando capacidad para un espacio de trabajo en el estado foco que tenga el tamaño máximo negociado.

Si el creador de los atributos de un espacio de trabajo que ya se encontraba en la cola de espacios de trabajo anteriormente vistos modifica dichos atributos utilizando la PDU de modificación de espacio de trabajo para fijar la bandera de preservación a VERDADERO, dicho espacio de trabajo se considerará parte de la memoria de espacios de trabajo preservados y dejará de formar parte de la cola de espacios de trabajo anteriormente vistos.

# **8.4 Mapas de bits**

En esta Recomendación se utilizan intercambios de mapas de bits para varias funciones. Entre éstas están las de intercambio de texto (convirtiendo localmente las cadenas en mapas de bits), apuntamiento, anotaciones con elementos de dibujo no soportados, e intercambio de imágenes fotográficas y de documentos.

El valor del parámetro dirección de destino de la PDU de creación de mapa de bits indica el tipo de mapa de bits que se crea. Los valores admisibles para muchos de los parámetros de la PDU de creación de mapa de bits son diferentes según el tipo de mapa de bits que se crea. Obsérvese también que los mapas de bits de imagen tienen una opción de punto de comprobación especificada, que se describe en 8.4.1. Esta opción puede utilizarse si el creador desea una representación visual incremental sincronizada del mapa de bits en todas las SICE durante la recepción.

## **8.4.1 Creación de mapas de bits**

Antes de iniciar el intercambio para la creación de un mapa de bits, una SICE tomará el SI-TESTIGO-CREACIÓN-MAPA-DE-BITS si no se ha negociado con éxito la capacidad de copia almacenada, mapa de bits, sin protección de testigo. Una vez finalizado el intercambio, liberará el testigo si había sido tomado. Este testigo se utiliza para evitar que se produzcan, en una conferencia, múltiples intercambios simultáneos para la creación de mapas de bits. Obsérvese que si el espacio de trabajo de destino es no sincronizado puede producirse cierta superposición entre dos intercambios para creación de mapas de bits, como consecuencia del uso obligatorio de MCS-ENVÍO-DATOS en lugar de MCS-ENVÍO-DATOS-UNIFORMES para los espacios de trabajo no sincronizados.

Para iniciar el intercambio para la creación de mapas de bits dentro de la conferencia, la SICE enviará una PDU de creación de mapa de bits a todas las SICE en la conferencia, de la manera especificada en 6.2, con los parámetros fijados de acuerdo con el Cuadro 8-23.

Si todos los datos codificados caben en una PDU, la bandera sigue más se fijará al valor FALSO, con lo que se señala a los receptores que el intercambio ha finalizado; en caso contrario, se fija a VERDADERO y se enviarán PDU de continuación de creación de mapa de bits subsiguientes para finalizar la difusión de los mapas de bits a la conferencia. Todos los receptores deberán garantizar que se adhieren al estilo de acuse de recibo especificado en la PDU de creación de mapa de bits aunque el intercambio completo quepa en una sola PDU. Se recomienda insistentemente que las aplicaciones ajusten la cantidad máxima de datos que envían en una PDU, a fin de evitar problemas de latencia.

### CUADRO 8-23/T.126

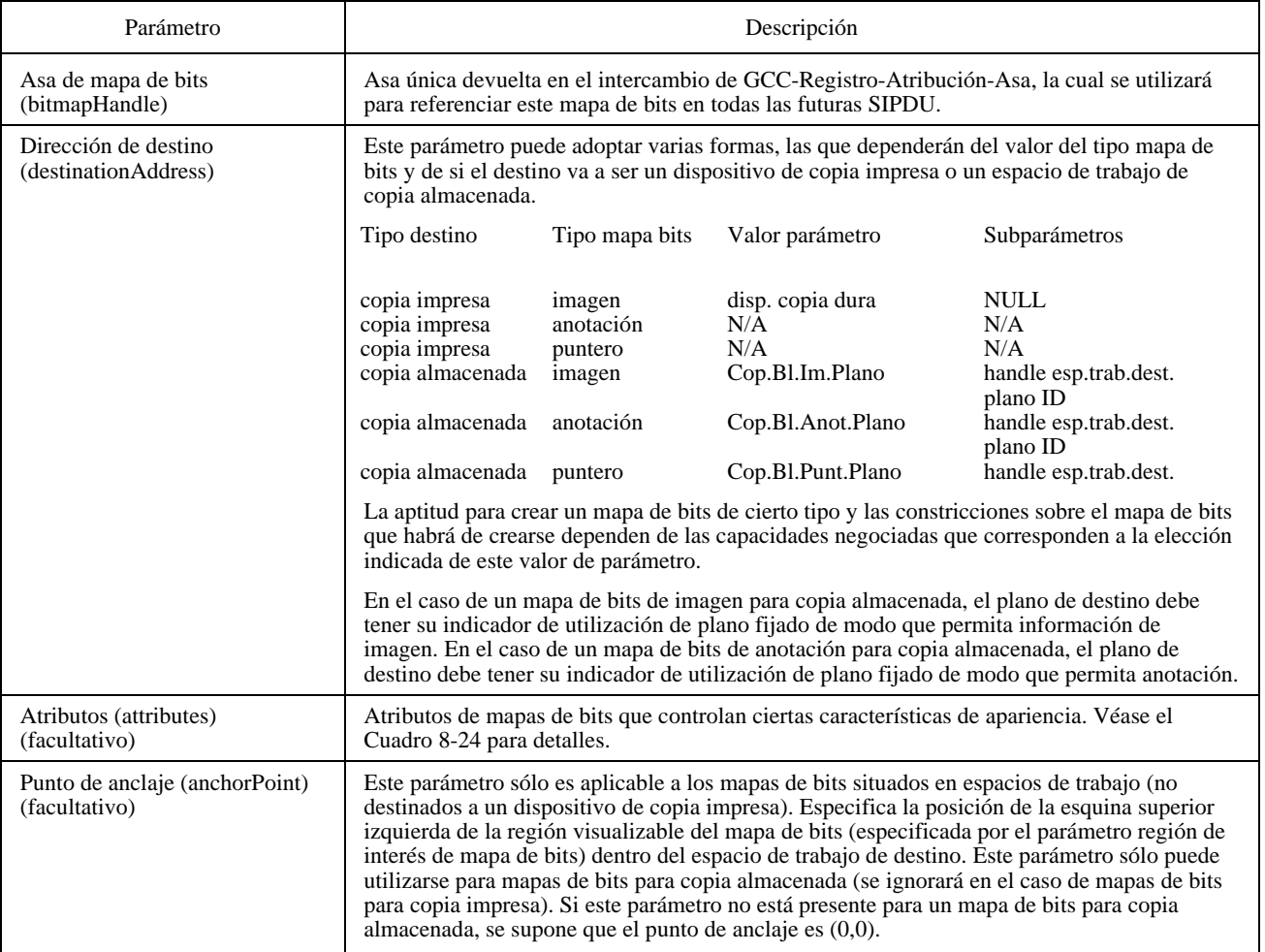

## **Parámetros de la PDU de creación de mapas de bits**

# CUADRO 8-23/T.126 *(continuación)*

## **Parámetros de la PDU de creación de mapas de bits**

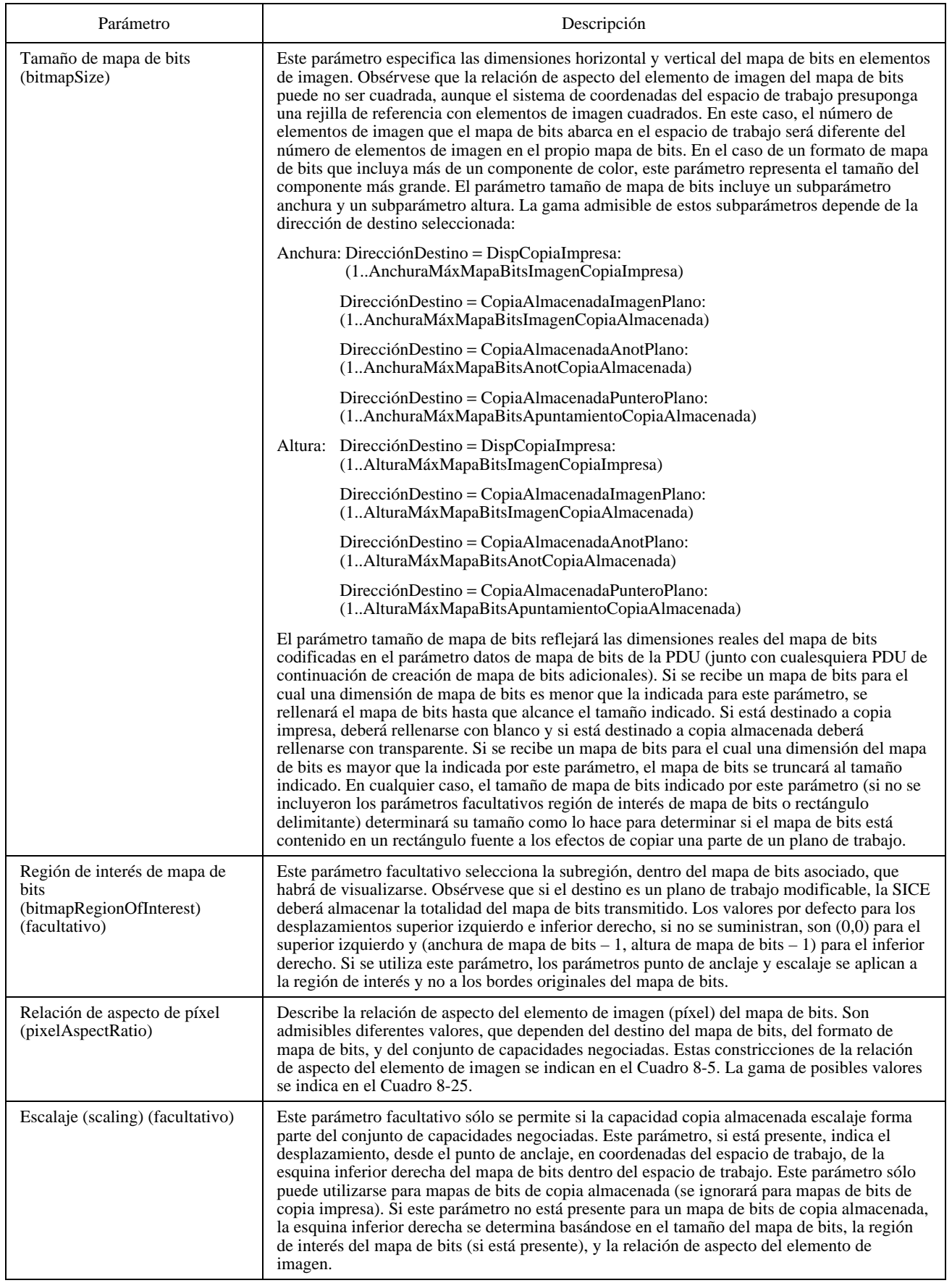

# CUADRO 8-23/T.126 *(continuación)*

# **Parámetros de la PDU de creación de mapas de bits**

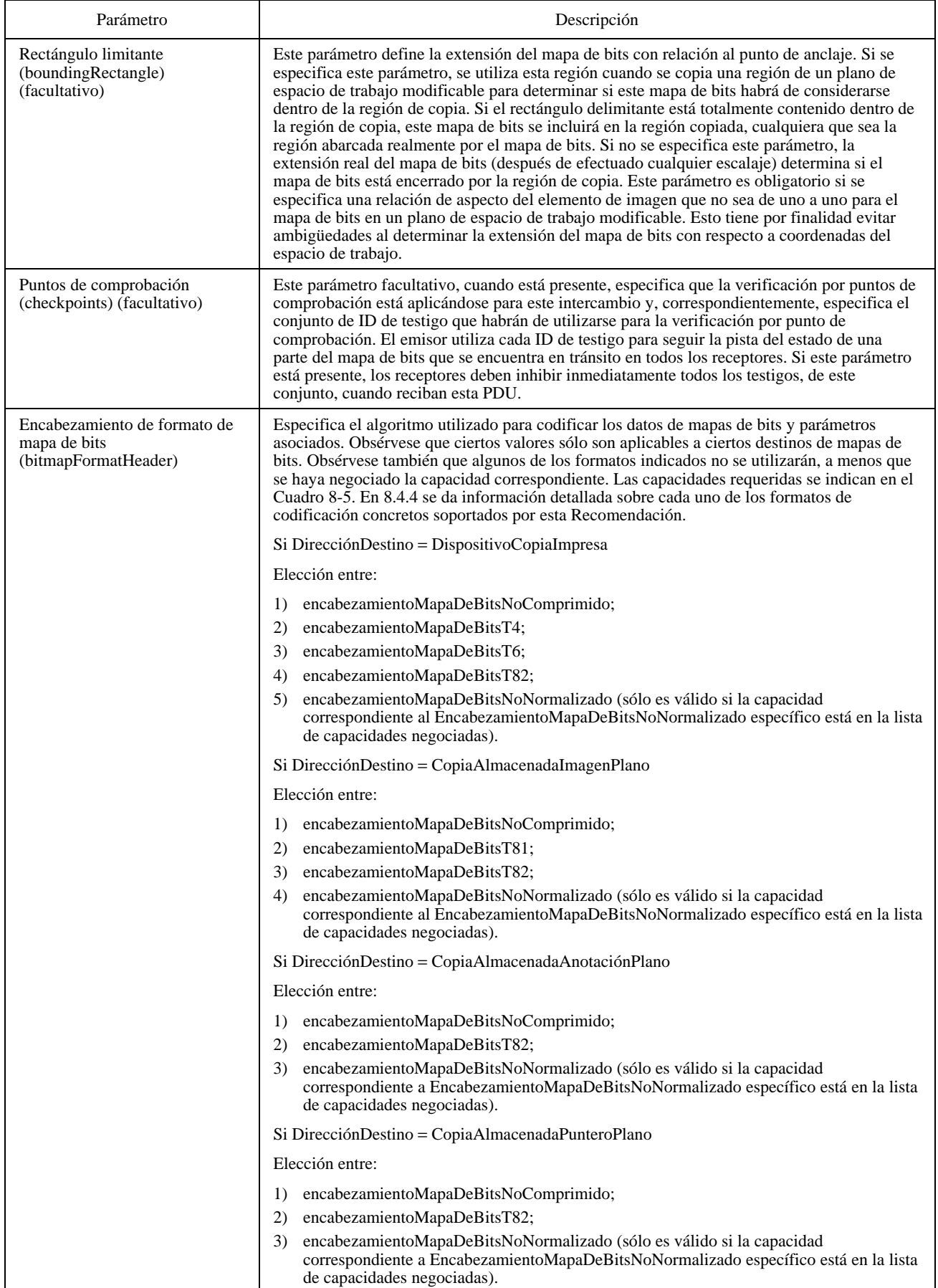

# CUADRO 8-23/T.126 *(fin)*

# **Parámetros de la PDU de creación de mapas de bits**

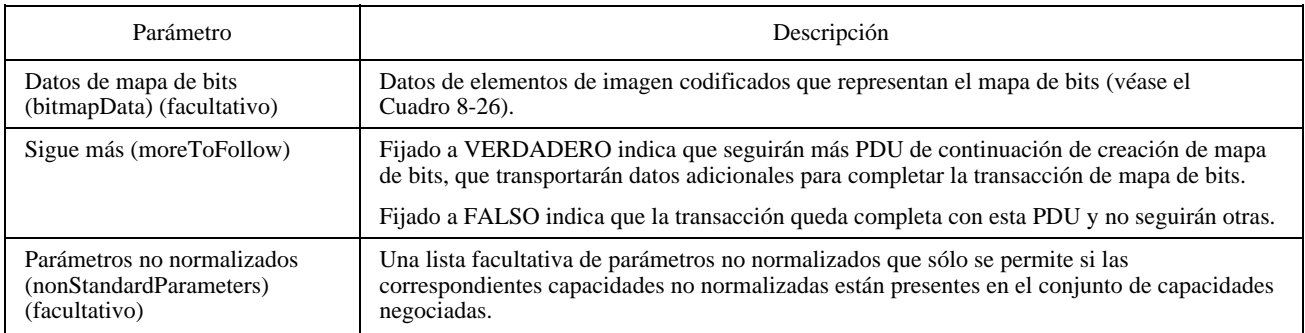

# CUADRO 8-24/T.126

## **Atributos de mapas de bits**

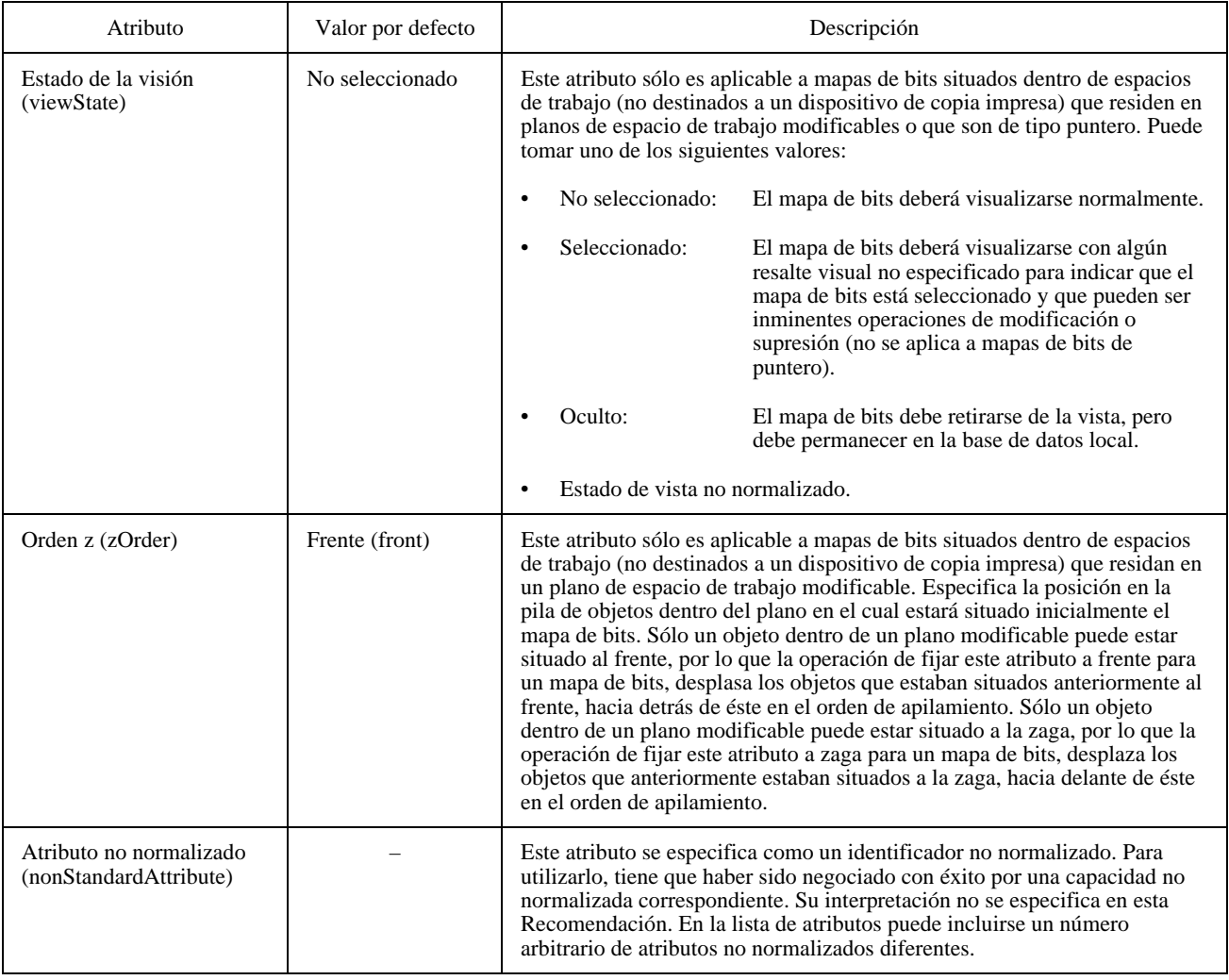

# CUADRO 8-25/T.126

# **Relaciones de aspecto de elementos de imagen**

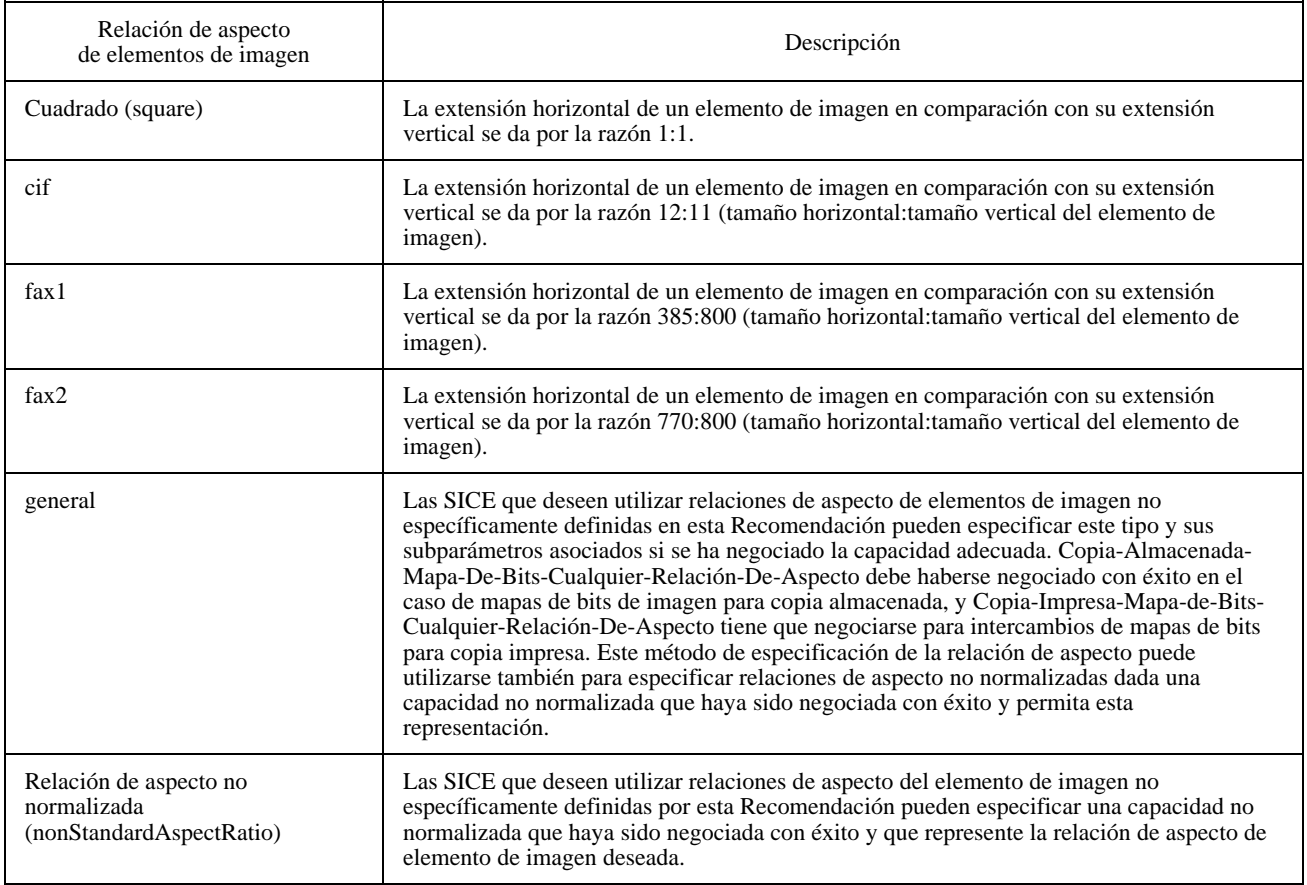

# CUADRO 8-26/T.126

# **Parámetros de datos de mapas de bits**

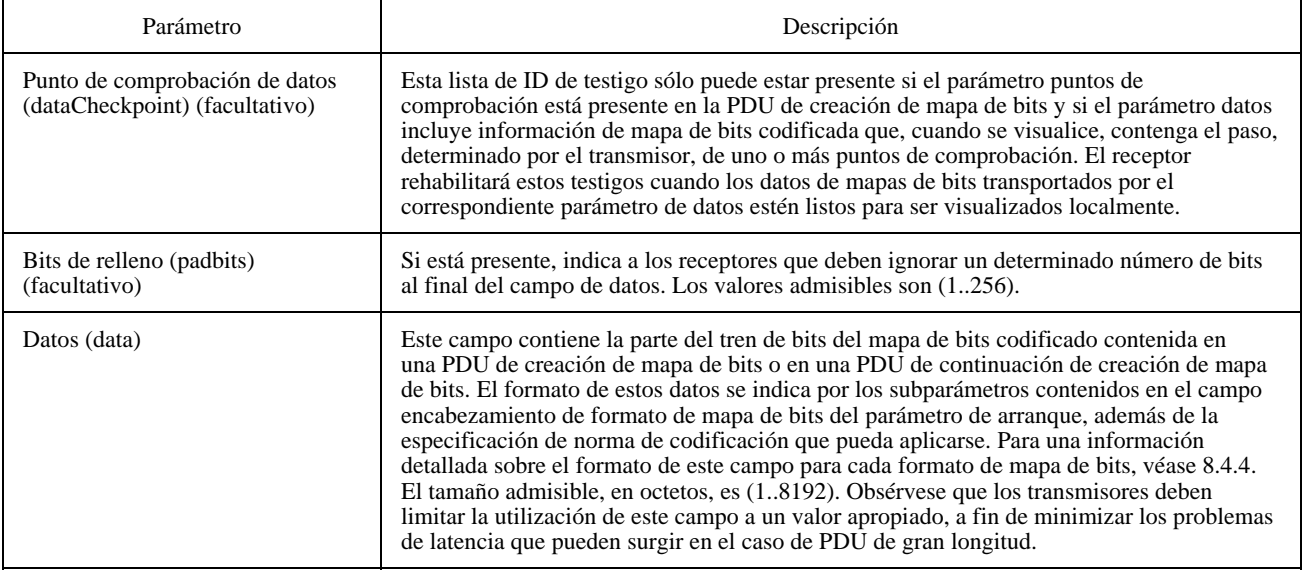

Para facilitar la sincronización de la visualización de mapas de bits en todos los lugares de la conferencia, el transmisor de un mapa de bits puede obligar a que, para el intercambio, se utilice la verificación por puntos de comprobación. Este proceso se inicia suministrando el parámetro puntos de comprobación en la PDU de creación de mapa de bits con el valor fijado a la secuencia de ID de testigo que habrá de utilizarse para marcar cada punto de comprobación. Todos los receptores inhibirán secuencialmente todos los testigos inmediatamente después de recibidos, en el orden en que aparecen en la secuencia. Cada transmisor es responsable de la atribución de un conjunto de testigos dinámicos, con esta finalidad, cierto tiempo antes de su utilización. El número de testigos dinámicos atribuidos lo determina cada aplicación individual que desea originar intercambios de mapas de bits con verificación por puntos de comprobación y debe ser proporcional al producto del número de puntos de comprobación deseados, para cada mapa de bits, multiplicado por el número máximo de intercambios para creación de mapas de bits generados simultáneamente, permitidos por la aplicación. Cada testigo del conjunto se asignará enviando al proveedor GCC local una petición GCC-Registro-Asignación-Testigo. Los parámetros utilizados en esta petición se indican en el Cuadro 8-27. Si el parámetro resultado retornado en la confirmación GCC-Registro-Asignación-Testigo es «éxito», la ID de testigo contenida en la primitiva de confirmación retornada puede ser utilizada por la aplicación como testigo de verificación por punto de comprobación.

## CUADRO 8-27/T.126

### **Parámetros para la petición GCC-Registro-Asignación-Testigos utilizada para atribuir testigos de puntos de comprobación**

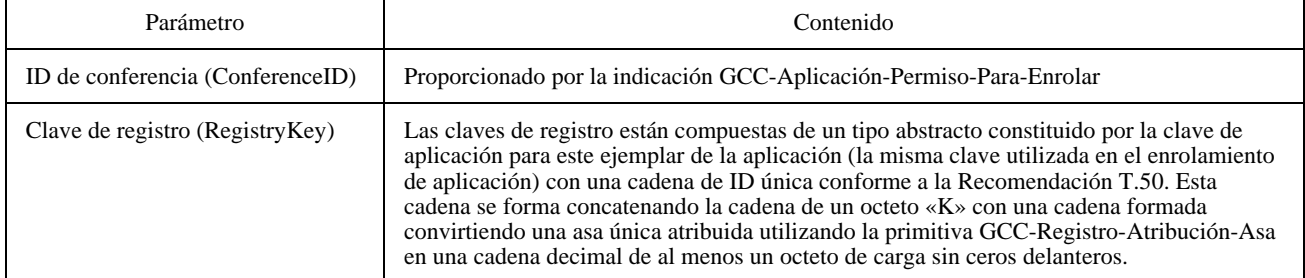

Para los intercambios para la creación de mapas de bits que implican trenes de datos de mapas de bits que exceden el número máximo de octetos admisibles por parámetro de datos, o que se descomponen intencionalmente en cargas útiles («payloads») más pequeñas para minimizar los problemas de latencia, hay que utilizar múltiples PDU. Las PDU de continuación de creación de mapa de bits se emitirán de la forma descrita en 6.2 hasta que todos los datos de elemento de imagen codificados hayan sido difundidos a la conferencia. Los parámetros de esta PDU se describen en el Cuadro 8-28. Estas PDU se emitirán en orden, de modo que la concatenación de su carga útil de datos en todos los receptores, sin tener en cuenta los bits de relleno, forma una copia exacta del tren de datos del mapa de bits en el transmisor. La última de estas PDU tendrá la bandera sigue más fijada a FALSO para señalar el fin de la transacción.

## CUADRO 8-28/T.126

#### **Parámetros de la PDU de continuación de creación de mapa de bits**

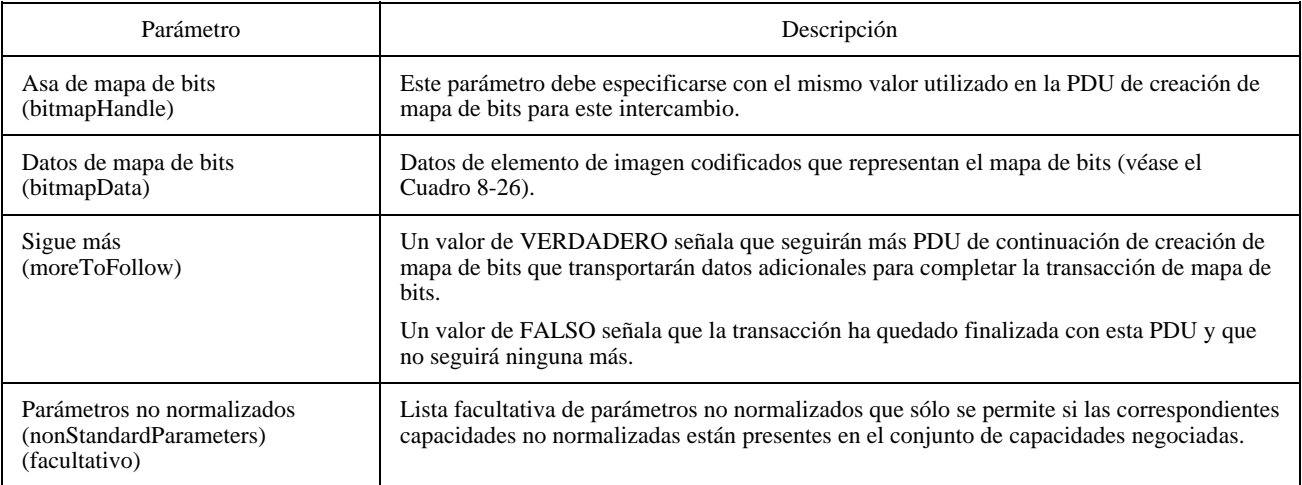

Si está presente un testigo de punto de comprobación, cada receptor deberá rehabilitarlo ya que su carga útil de datos de mapa de bits correspondiente se prepara para visualización local. Obsérvese que un testigo de punto de comprobación (entregado en el parámetro facultativo punto de comprobación de la PDU de creación de mapa de bits y en la PDU de continuación de creación de mapa de bits) se considera que corresponde a una carga útil de datos de mapa de bits si fue entregada mediante la misma PDU.

Durante una transmisión con verificación por punto de comprobación, la SICE que genera el mapa de bits interrogará para conocer el estado de los testigos especificados en el parámetro puntos de comprobación de la PDU de creación de mapa de bits a una velocidad no especificada, verificando el testigo de punto de comprobación que haya estado en espera durante más tiempo y no haya sido rehabilitado por todas las SICE receptoras. Una vez determinado que uno o más testigos de punto de comprobación están libres, la SICE fuente emitirá una PDU de punto de comprobación de mapa de bits con los parámetros fijados como se indica en el Cuadro 8-29 para indicar a todas las SICE receptoras que los datos de mapa de bits correspondientes a los testigos especificados pueden visualizarse.

Obsérvese que existe una condición de carrera (por alcanzar un recurso) cuando se emplea este mecanismo, por el hecho de que una SICE transmisora puede verificar un punto de comprobación antes de que cualesquiera SICE receptoras en la conferencia hayan recibido la PDU de creación de mapa de bits. En este caso, el mecanismo de verificación por punto de comprobación deja de ser seguro, pues la SICE transmisora difunde una PDU de punto de comprobación de mapa de bits, para el punto de comprobación, prematuramente. Para minimizar la probabilidad de que esto ocurra, la SICE transmisora puede esperar cierto tiempo antes de comenzar a interrogar con respecto al primer testigo de punto de comprobación. Una manera sencilla de determinar este periodo de espera, en el caso de un espacio de trabajo de destino sincronizado, consiste en aplazar la interrogación con respecto a un testigo de punto de comprobación hasta que la SICE receptora haya recibido la PDU de creación de mapa de bits o la PDU de continuación de creación de mapa de bits, con la que el testigo de punto de comprobación se envió en retorno mediante una indicación MCS-ENVÍO-DATOS-UNIFORMES.

También en el caso de un espacio de trabajo de destino sincronizado, la SICE transmisora no debe inhibir ni rehabilitar sus propios testigos de punto de comprobación cuando sean devueltos en la indicación MCS-ENVÍO-DATOS-UNIFORMES apropiada.

## CUADRO 8-29/T.126

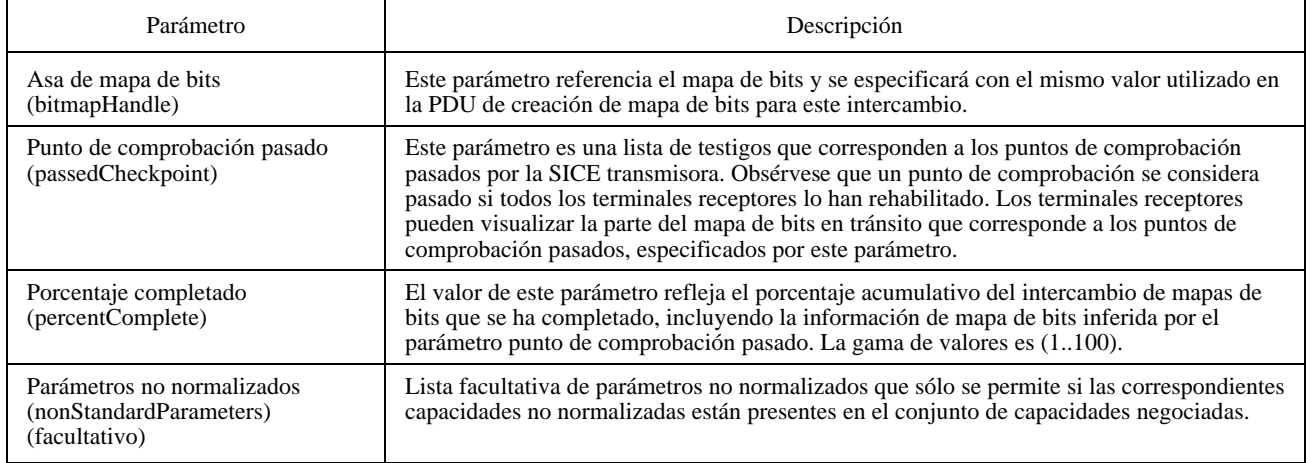

## **Parámetros de la PDU de punto de comprobación de mapa de bits**

Si una SICE receptora desea hacer que la SICE transmisora aborte el intercambio en curso para la creación de un mapa de bits, enviará una PDU de aborto de mapa de bits con los parámetros fijados a los valores especificados en el Cuadro 8-30 al canal de ID de usuario de la SICE transmisora. Al recibir la PDU de aborto de mapa de bits, la SICE transmisora puede optar por no enviar ninguna PDU de continuación de creación de mapa de bits adicional y difundir una PDU de aborto de mapa de bits a todas las SICE en la conferencia a través del SI CANAL para señalar el final prematuro del intercambio. Dado que unas SICE pueden haber comenzado a visualizar localmente el mapa de bits antes del aborto de la transacción, es necesario adherirse a las reglas de limpieza («cleanup rules») descritas en el Cuadro 8-31, para mantener la coherencia de las visualizaciones en la conferencia. Si el mapa de bits está destinado a un espacio de trabajo cuyo recurso se reatribuye a través de una subsiguiente creación de espacio de trabajo, esto implica una petición de aborto de mapa de bits y la PDU de aborto de mapa de bits se enviará de la manera descrita anteriormente.

### CUADRO 8-30/T.126

#### **Parámetros de la PDU de aborto de mapa de bits**

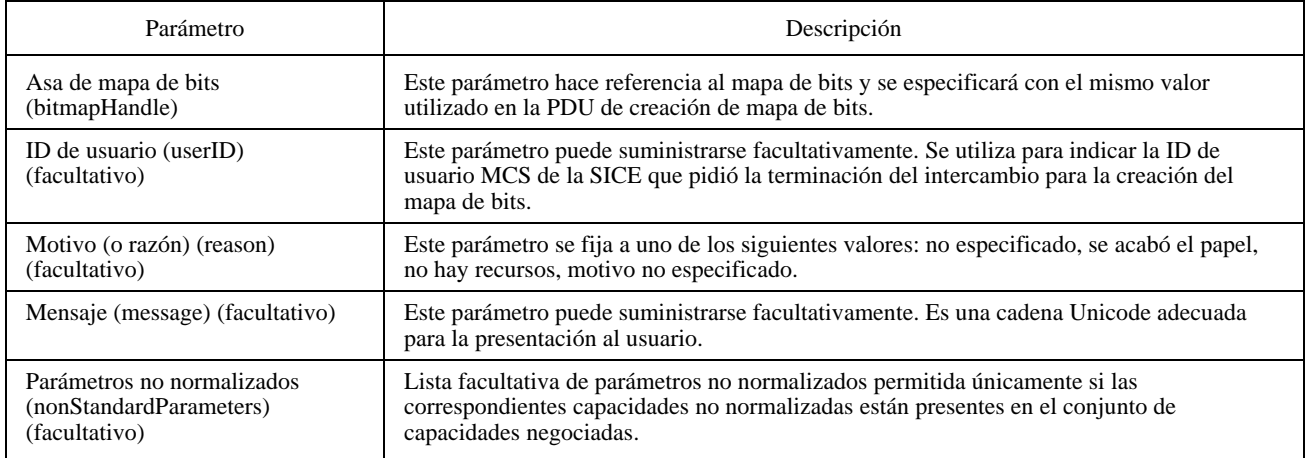

## CUADRO 8-31/T.126

### **Reglas de limpieza para aborto de la creación de mapa de bits**

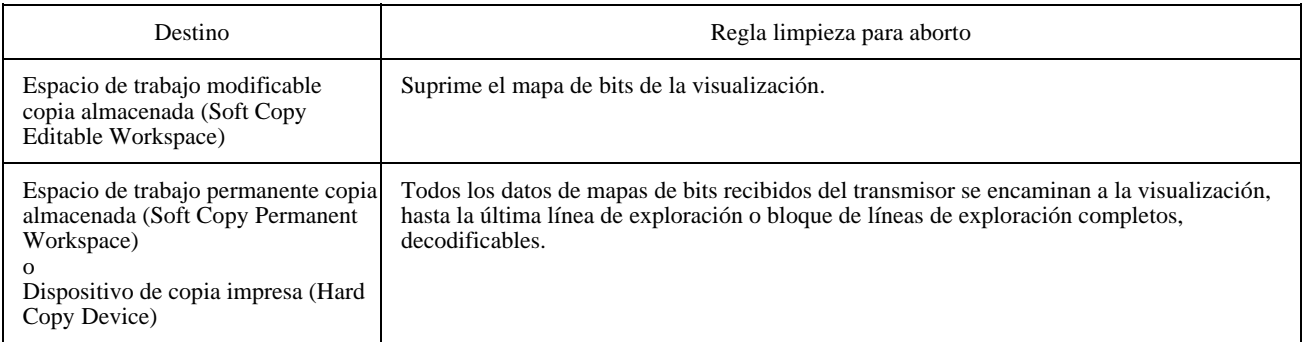

La SICE transmisora señala la terminación normal del intercambio para la creación de un mapa de bits fijando el parámetro sigue más a FALSO, sea en la PDU de creación de mapa de bits en el caso de intercambio de una sola PDU, sea en la PDU de continuación de creación de mapa de bits en el caso de intercambio de múltiples PDU. Todas las SICE receptoras deberán asegurarse de que habrán rehabilitado los testigos de punto de comprobación restantes que no hayan sido ya rehabilitados durante el intercambio.

## **8.4.2 Supresión de mapas de bits**

Para suprimir mapas de bits pertenecientes a un plano modificable, o que sean punteros, la SICE emitirá una PDU de supresión de mapa de bits, cuyos parámetros se describen en el Cuadro 8-32. Una SICE sólo podrá suprimir un puntero si fue ella quien lo creó.

## CUADRO 8-32/T.126

### **Parámetros de la PDU de supresión de mapa de bits**

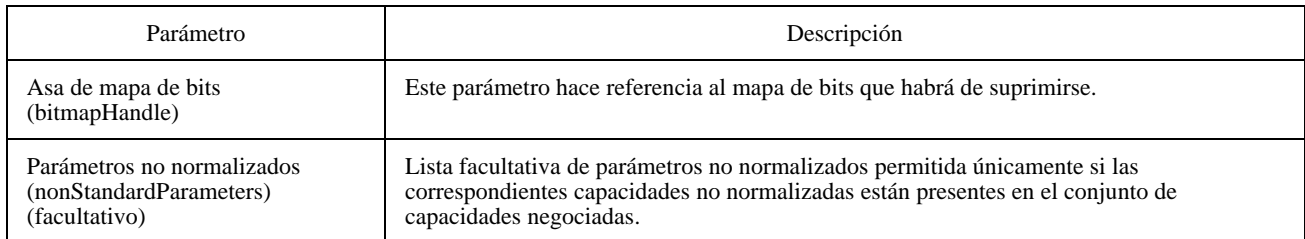

# **8.4.3 Modificación de mapas de bits**

Para modificar los atributos de mapas de bits pertenecientes a un plano modificable, o que sean punteros, la SICE emitirá una PDU de modificación de mapa de bits, cuyos parámetros se describen en el Cuadro 8-33.

## CUADRO 8-33/T.126

### **Parámetros de la PDU de modificación de mapa de bits**

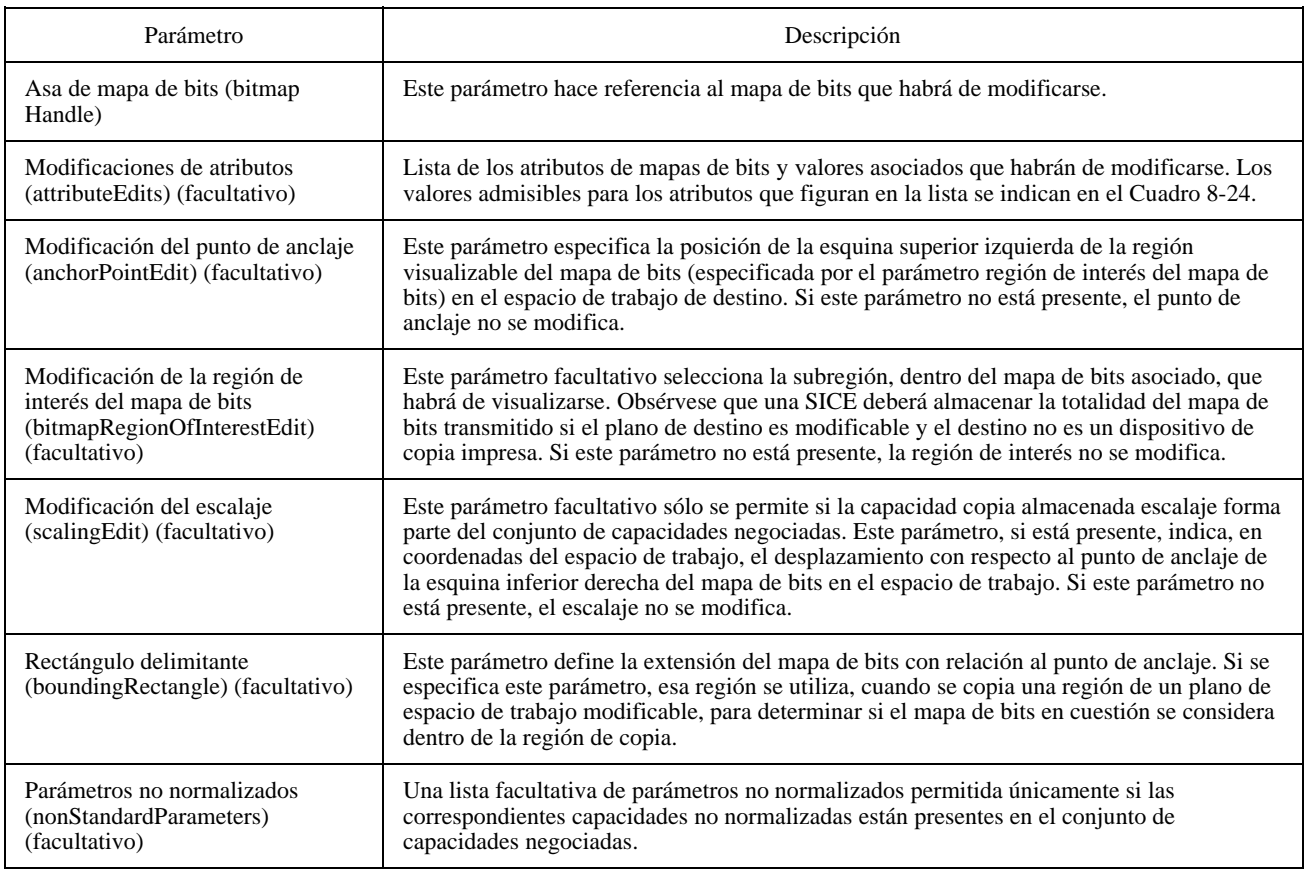

## **8.4.4 Definición de colores de los mapas de bits**

En función de su formato los mapas de bits pueden codificarse utilizando mapas de colores paletizados o espacios de color de correspondencia directa.

En el caso de espacios de color de correspondencia directa, se sustentan los espacios de color escala de grises, RGB, CIELab o YCbCr. Según el formato del mapa de bits, el empleo de cada uno de esos espacios de color requiere la negociación previa de capacidades específicas entre todas las SICE pares (véase el Cuadro 8-5).

Para los formatos de codificación no comprimidos y JBIG, pueden utilizarse correspondencias de colores paletizados. En este caso, se transmite como parte de la cabecera del mapa de bits una paleta de color de tamaño máximo igual a 2P, siendo P el numero de bits por píxel. Cada entrada en la paleta representa un color que debe utilizarse cuando se transmita el píxel cuyo valor sea igual al índice de esa entrada en la paleta. Pueden especificarse los colores de una paleta empleando alguno de los diversos espacios de color posibles como RGB, CIELab o YCbCr con sus parámetros de mejoramiento facultativamente asociados. Como los colores que tengan índices próximos no producen necesariamente colores similares, la representación en color paletizado únicamente es apropiada para su uso con formatos de codificación de mapas de bits sin pérdidas. Facultativamente puede definirse una entrada en la paleta que represente el color transparente.

El Cuadro 8-34 presenta una descripción de cada uno de los espacios de color soportados por esta Recomendación.

## CUADRO 8-34/T.126

### **Espacios de color para mapas de bits**

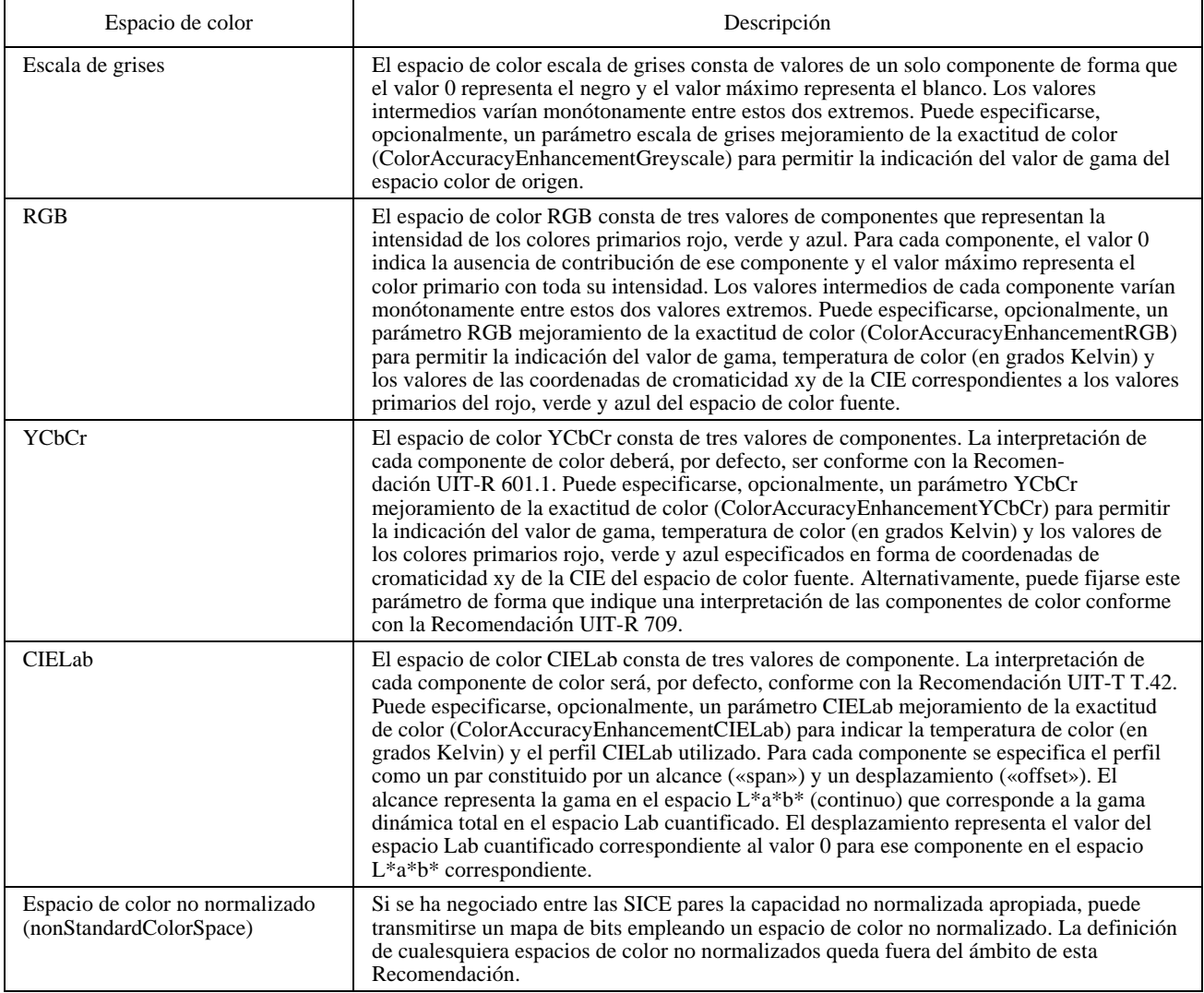

## **8.4.5 Tasas de muestreo de los componentes de color de mapas de bits**

Para cada espacio de color de correspondencia directa que comprenda múltiples componentes de imagen (salvo escala de grises), la resolución de las matrices de píxels para cada uno de los componentes de color depende del modo de resolución especificado. Algunos de los componentes del mapa de bits pueden codificarse con una resolución menor que la correspondiente al tamaño del mapa de bits indicado en la PDU de creación de mapa de bits (BitmapCreatePDU), en función del modo de resolución especificado. En el Cuadro 8-35 se presenta una descripción de los modos de resolución soportados por esta Recomendación. No todos los modos son aplicables a todos los formatos de codificación de mapas de bits.

### **8.4.6 Formatos de mapas de bits**

Esta Recomendación soporta múltiples formatos de codificación de mapas de bits, y no todos son aplicables a todos los destinos de mapas de bits. En las subcláusulas que siguen se describen los formatos de mapas de bits soportados.

## **8.4.6.1 Formato no comprimido**

Un tren de bits codificado en el formato no comprimido se representa mediante matrices compactas de uno o tres canales de elementos de imagen según el espacio de color seleccionado y el modo de resolución del color. Cada modo de correspondencia de colores disponible podrá o no estar permitido, lo que depende del conjunto de capacidades negociadas y del destino del mapa de bits. El Cuadro 8-5 da información detallada sobre las dependencias de las capacidades.

En el caso de un mapa de bits no comprimido, el encabezamiento de formato de mapa de bits se fija a encabezamiento de mapa de bits no comprimido. El contenido de este encabezamiento se muestra en el Cuadro 8-36.

## CUADRO 8-35/T.126

### **Modos de resolución de mapas de bits**

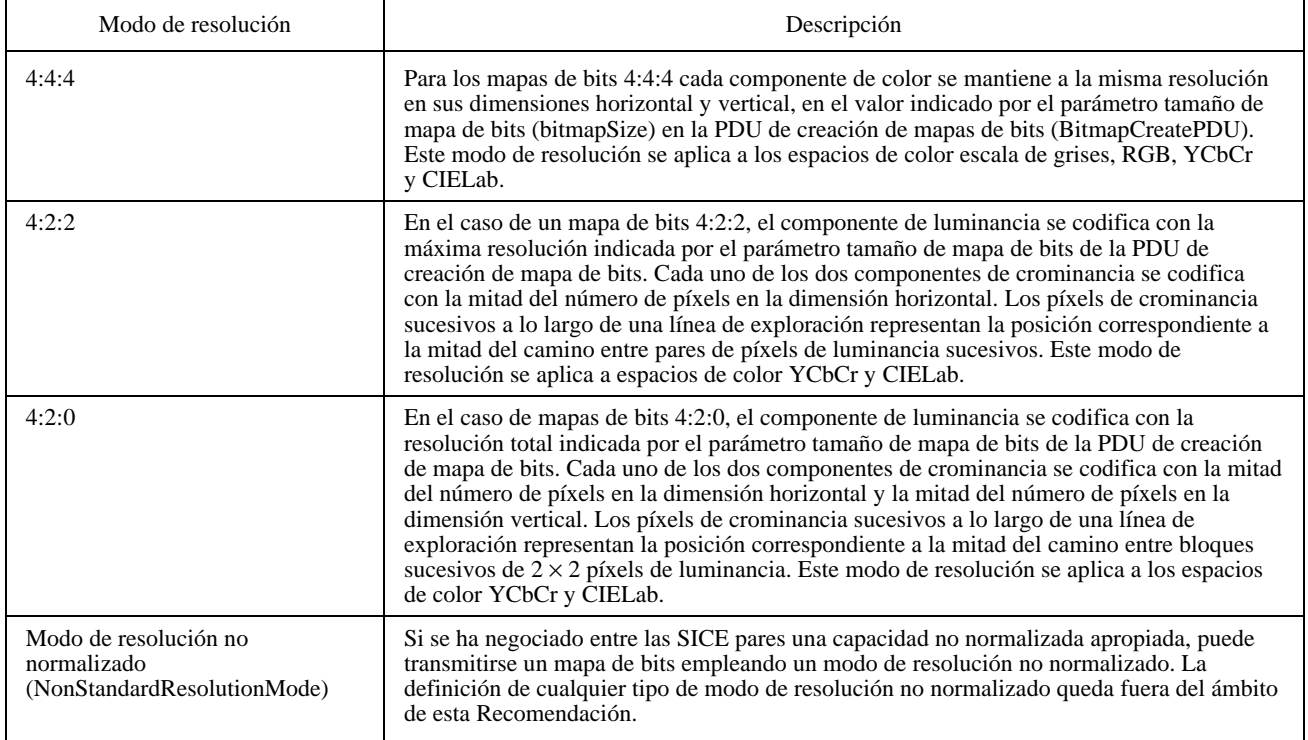

#### CUADRO 8-36/T.126

#### **Encabezamiento de formato de mapa de bits no comprimido**

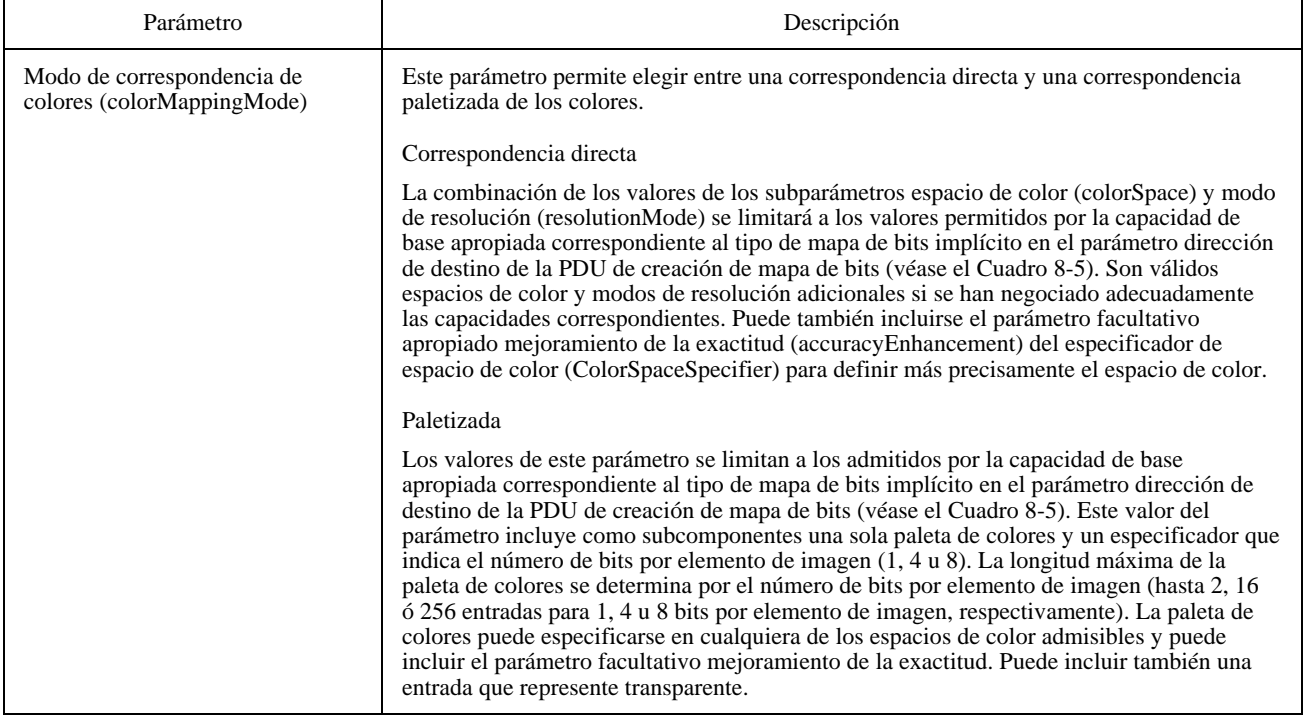

La codificación de un mapa de bits no comprimido para cada uno de los posibles valores del parámetro modos de correspondencia de colores se define en el Cuadro 8-37. En todos los casos las matrices de elementos de imagen se codifican de arriba a abajo con una exploración por líneas de izquierda a derecha. No quedan intervalos vacíos en los límites de las líneas de exploración.

# CUADRO 8-37/T.126

# **Codificación de mapas de bits no comprimidos**

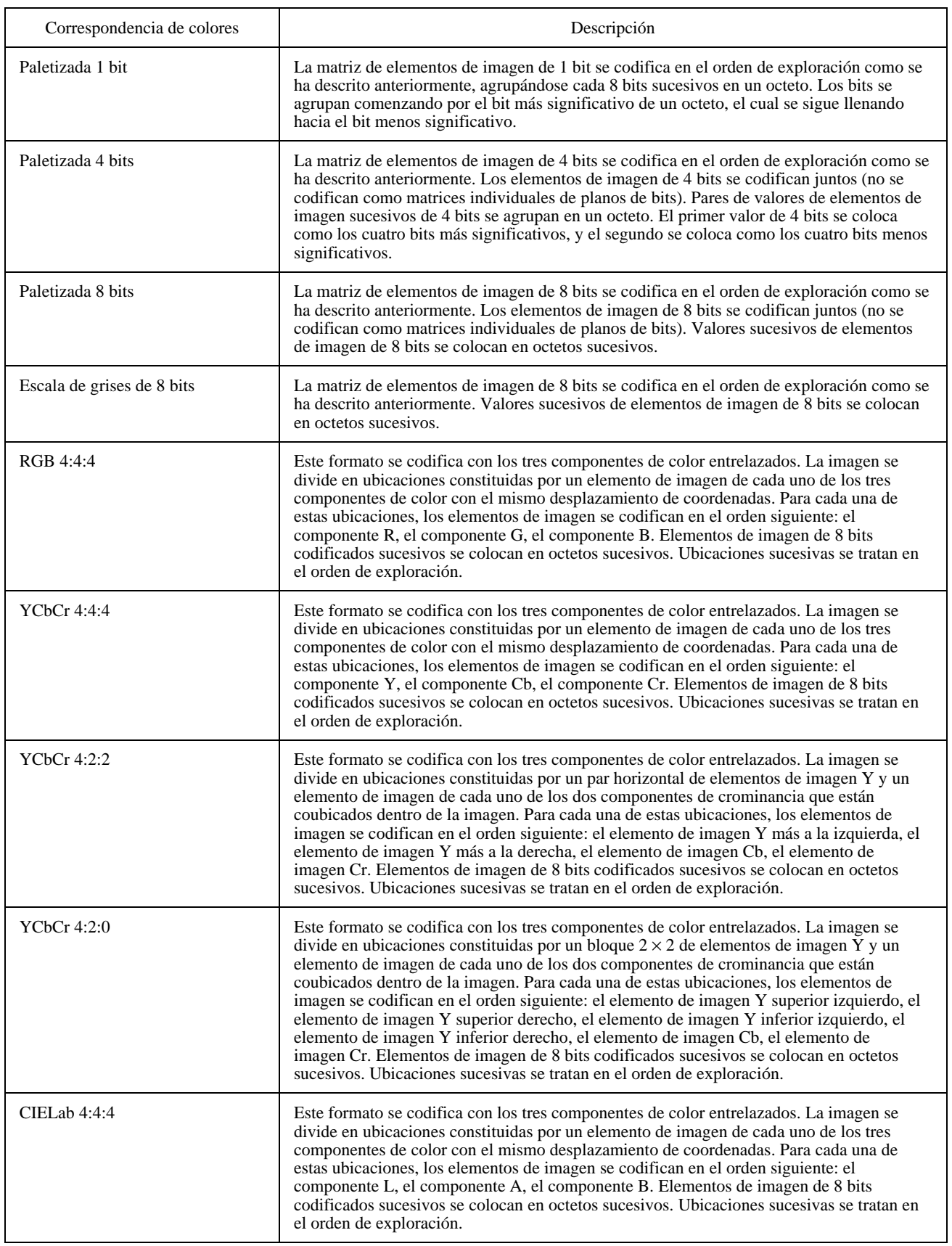

### CUADRO 8-37/T.126 *(fin)*

#### **Codificación de mapas de bits no comprimidos**

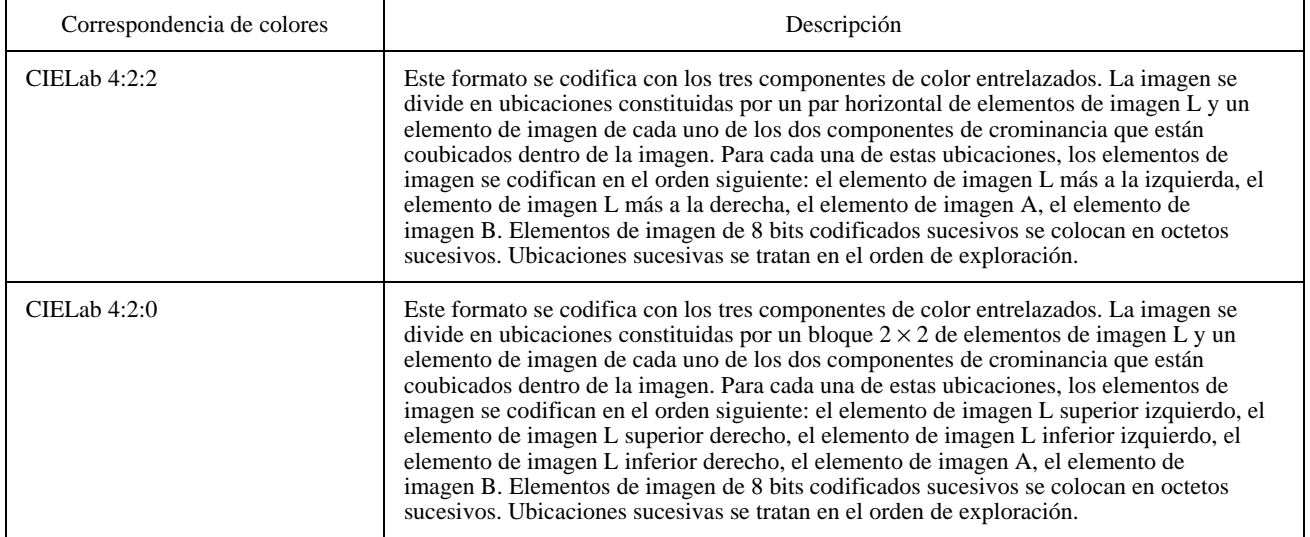

#### **8.4.6.2 Recomendación T.4 (G3)**

La codificación T.4 (G3) de mapas de bits de 1 bit por elemento de imagen es una capacidad obligatoria para los terminales que soportan la capacidad copia impresa, y no está autorizada para los que no la soportan.

En un mapa de bits codificado en T.4, el encabezamiento de formato de mapa de bits se fija a encabezamiento de mapa de bits T4. El contenido de este encabezamiento se muestra en el Cuadro 8-38.

#### CUADRO 8-38/T.126

#### **Encabezamiento del formato de mapa de bits**

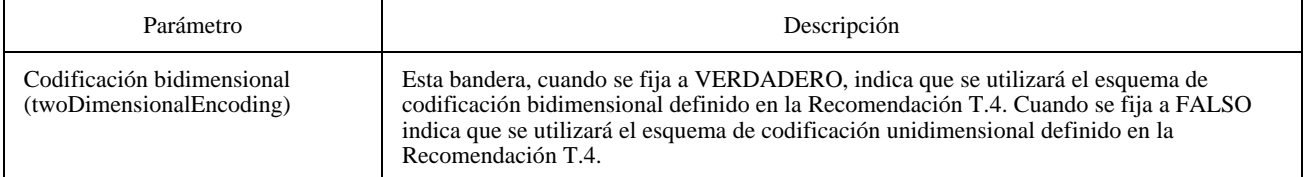

Para la codificación T.4, los únicos esquemas de codificación soportados son el de codificación unidimensional del 4.1/T.4 y el de codificación bidimensional del 4.2/T.4. No está soportada la codificación bidimensional extendida; el modo con limitación de errores, el modo con corrección de errores, el modo caracteres, el modo mixto, y el modo transferencia de ficheros tampoco están soportados.

El tren de bits codificado en T.4 se empaca en el campo de datos del parámetro datos de mapa de bits insertando bits sucesivos en cada octeto, comenzando por el bit más significativo de cada octeto y avanzando hacia el bit menos significativo.

#### **8.4.6.3 Recomendación T.6 (G4)**

La codificación T.6 (G4) de mapas de bits de 1 bit por elemento de imagen es una capacidad obligatoria para los terminales que soportan la capacidad de copia impresa mapas de bits de imagen formato T.6, y no está autorizada para los que no la soportan.

Para un mapa de bits codificado en T.6, el encabezamiento de formato de mapa de bits se fija a encabezamiento de mapa de bits T6. No se especifican parámetros en este encabezamiento; todos los parámetros de codificación están contenidos en datos codificados en T.6.

Todas las opciones de codificación T.6 son admisibles, salvo las relativas a los documentos de longitud variable.

El tren de bits codificado en T.6 se empaca en el campo de datos del parámetro datos de mapa de bits insertando bits sucesivos en cada octeto, comenzando por el bit más significativo de cada octeto y avanzando hacia el bit menos significativo.

## **8.4.6.4 Recomendación T.81 (JPEG)**

La Recomendación T.81 (JPEG) es una norma de compresión de imagen optimizada para la codificación de imágenes de color de tonos continuos con diversos niveles de calidad. La composición de tren de bits de la norma JPEG y los algoritmos de codificación y decodificación asociados se especifican en la Recomendación T.81.

Para un mapa de bits de la norma JPEG, el encabezamiento de formato de mapa de bits se fija a encabezamiento de mapa de bits T.81. El contenido de este encabezamiento se muestra en el Cuadro 8-39. Puesto que la norma JPEG omite la especificación del espacio de color de la imagen codificada, se suministra un especificador de espacio de color como parámetro único en el encabezamiento de formato de mapa de bits JPEG.

### CUADRO 8-39/T.126

#### **Encabezamiento de formato de mapa de bits JPEG**

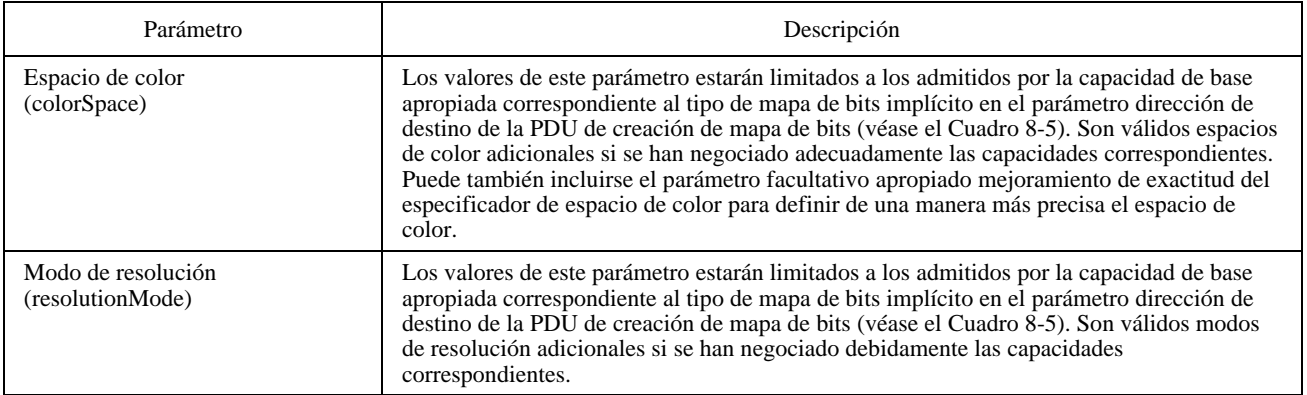

El tren de bits codificado en JPEG se empaca en el campo de datos del parámetro datos de mapa de bits insertando bits sucesivos en cada octeto, comenzando por el bit más significativo de cada octeto y avanzando hacia el bit menos significativo.

Obsérvese que las capacidades SI para mapas de bits codificados en JPEG acoplan las razones de entrelazado de componentes y espacio de color, debido a su fuerte correlación.

Los límites de los parámetros JPEG se indican en el Cuadro 8-5 (capacidad copia blanda mapa de bits de imagen).

Todos los otros modos JPEG están disponibles como capacidades negociables (véase el Cuadro 8-5). Para cada capacidad negociada, la gama admisible de parámetros que pueden especificarse en el encabezamiento de trama JPEG se muestra en el Cuadro 8-40.

Las únicas restricciones que afectan a los trenes de bits admisibles codificados en JPEG, a los efectos de esta Recomendación, son las relativas al formato de intercambio completo (todos los cuantificadores y tablas de Huffman deben especificarse dentro del tren de bits de imagen).
## CUADRO 8-40/T.126

## **Parámetros del encabezamiento de la trama JPEG**

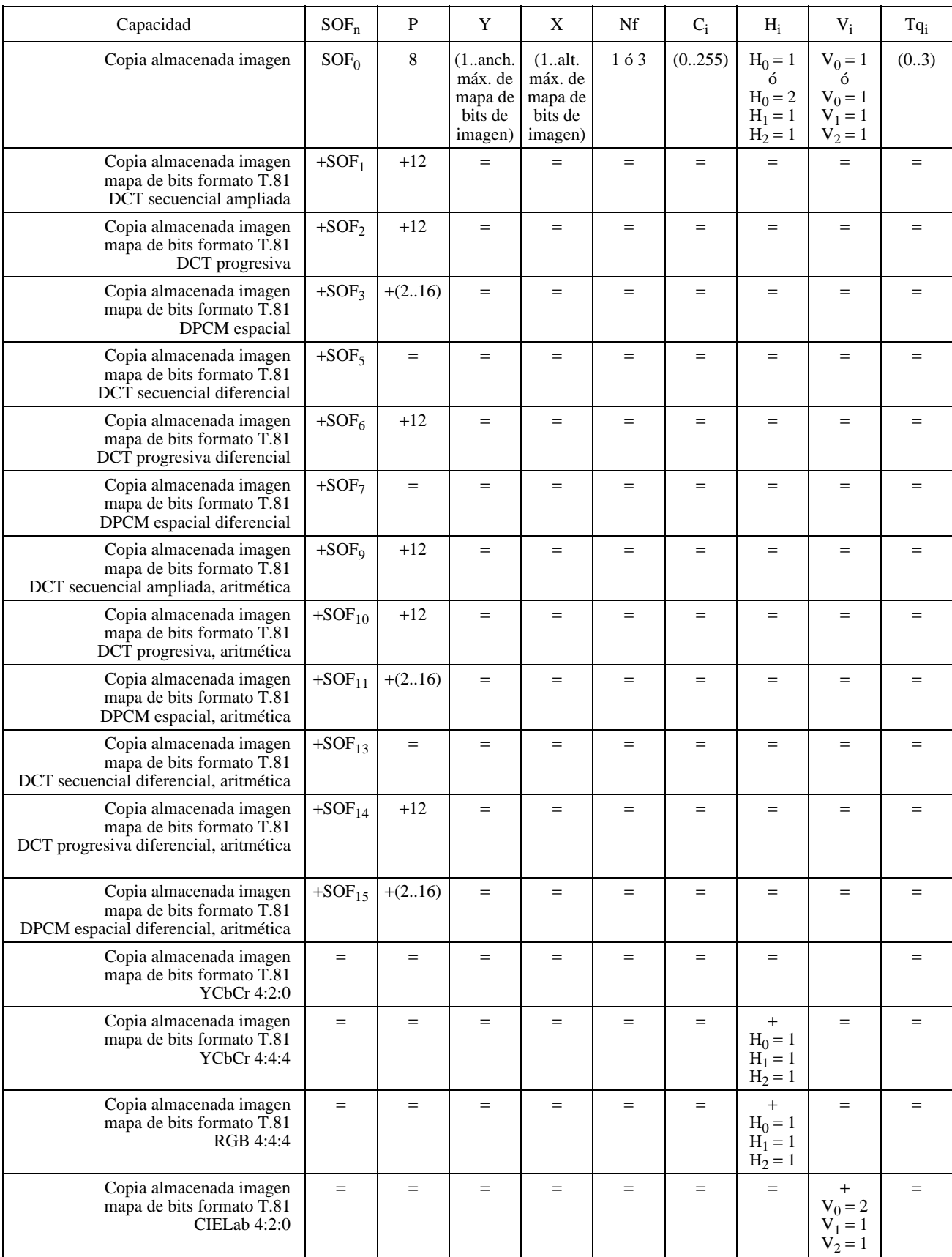

## CUADRO 8-40/T.126 *(fin)*

#### **Parámetros del encabezamiento de la trama JPEG**

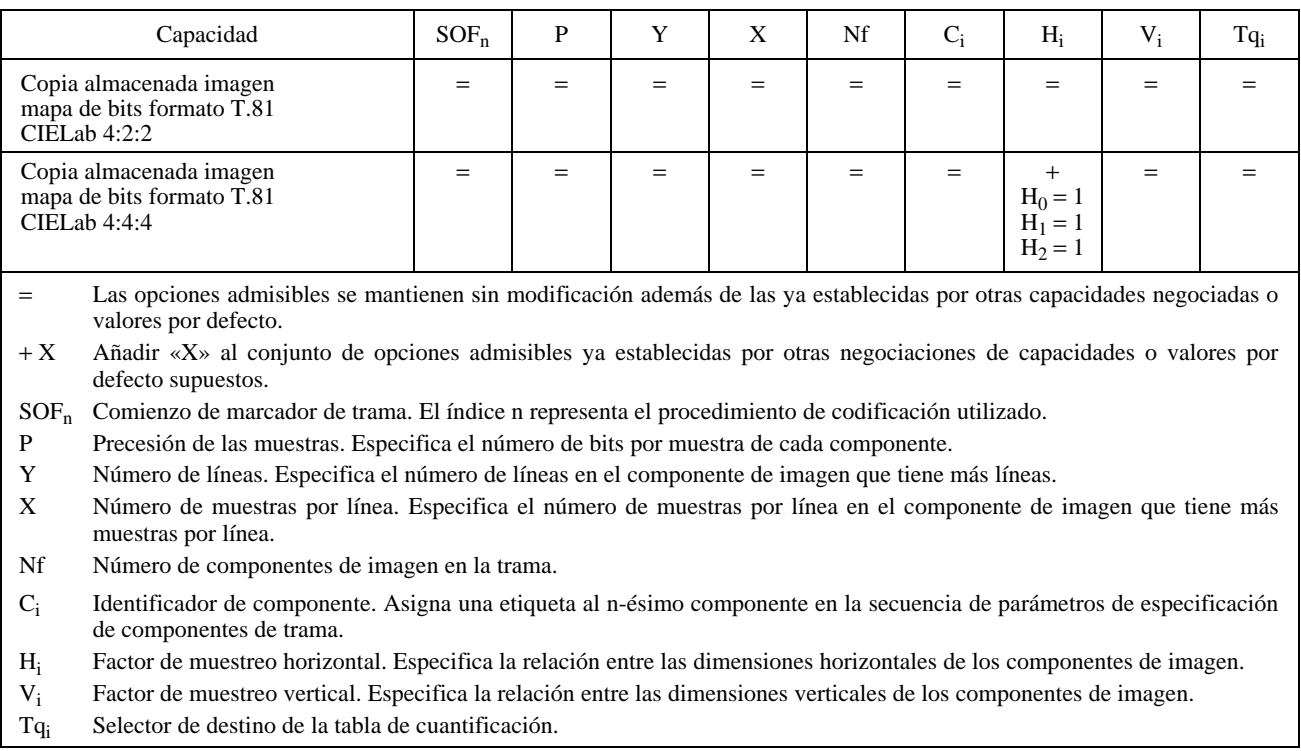

Para cada componente de color indicado en el encabezamiento de trama JPEG, la relación entre el índice i y el componente de color real para cada uno de los espacios de color soportados se indica en el Cuadro 8-41.

## CUADRO 8-41/T.126

#### **Orden de los componentes de color JPEG**

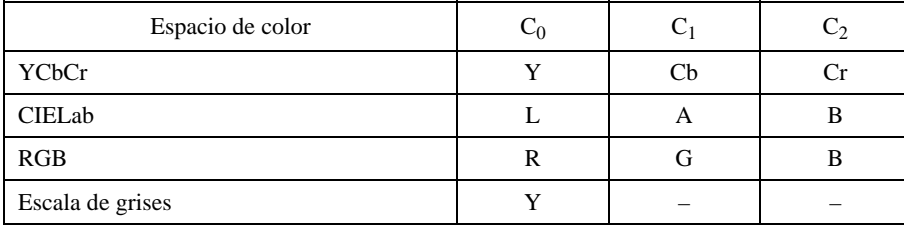

La capacidad copia almacenada mapa de bits formato T.81 no entrelazada indica la aptitud para soportar la codificación no entrelazada de componentes de color. Si esta capacidad no está presente en el conjunto de capacidades negociadas, sólo se permite la codificación totalmente entrelazada. En este caso, el parámetro Ns en un encabezamiento de exploración JPEG será igual al número de componentes en la trama, Nf. Si la capacidad copia almacenada mapa de bits formato T.81 no entrelazada está presente en el conjunto de capacidades negociadas, el valor de Ns puede ser menor que el de Nf.

## **8.4.6.5 Recomendación T.82 (JBIG)**

La Recomendación T.82 (JBIG) es una norma de compresión de imágenes optimizada para la codificación sin pérdidas de texto, así como de imágenes de medios tonos y de arte de líneas («line art»). La composición de un tren de bits JBIG y los algoritmos de codificación y decodificación asociados se especifican en la Recomendación T.82.

Dado que la Recomendación sobre la norma JBIG no especifica el espacio de color de los datos de elementos de imagen codificados, se proporciona un encabezamiento de tren de bits fuera de banda en el parámetro encabezamiento de formato de mapa de bits de la PDU de creación de mapa de bits. Para un mapa de bits JBIG, el encabezamiento de formato de mapa de bits se fija a encabezamiento de mapa de bits T.82. El contenido de este encabezamiento se muestra en el Cuadro 8-42. Dado que JBIG es una norma de codificación sin pérdidas, es posible codificar datos de elementos de imagen tanto paletizados como en escala de grises. Además, es posible enviar los datos de elementos de imagen en

muchos órdenes de exploración. Para permitir la visualización progresiva de imágenes paletizadas antes de que la entidad visualizadora conozca todos los planos de bits, el receptor puede proporcionar facultativamente paletas intermedias para todos o algunos de los planos de bits intermedios, de modo que la visualización sea inteligible antes de que se hayan recibido todos los planos. Estas paletas intermedias sólo son útiles para los modos de capas de más baja resolución de la codificación JBIG que tienen ordenaciones de barras que transfieren todos los datos de elementos de imagen de un plano de bits antes de pasar al siguiente. Este estilo de intercambio de mapas de bits puede utilizarse para construir progresivamente una imagen en el orden de los planos de bits, lo que permite cubrir inicialmente un ráster completo más rápidamente que si se transmiten todos los planos de bits para cada barra de imágenes antes de pasar a la siguiente. En el Apéndice I se describe un algoritmo que pudiera utilizarse para generar paletas intermedias con esta finalidad.

## CUADRO 8-42/T.126

#### **Encabezamiento de formato de mapa de bits JBIG**

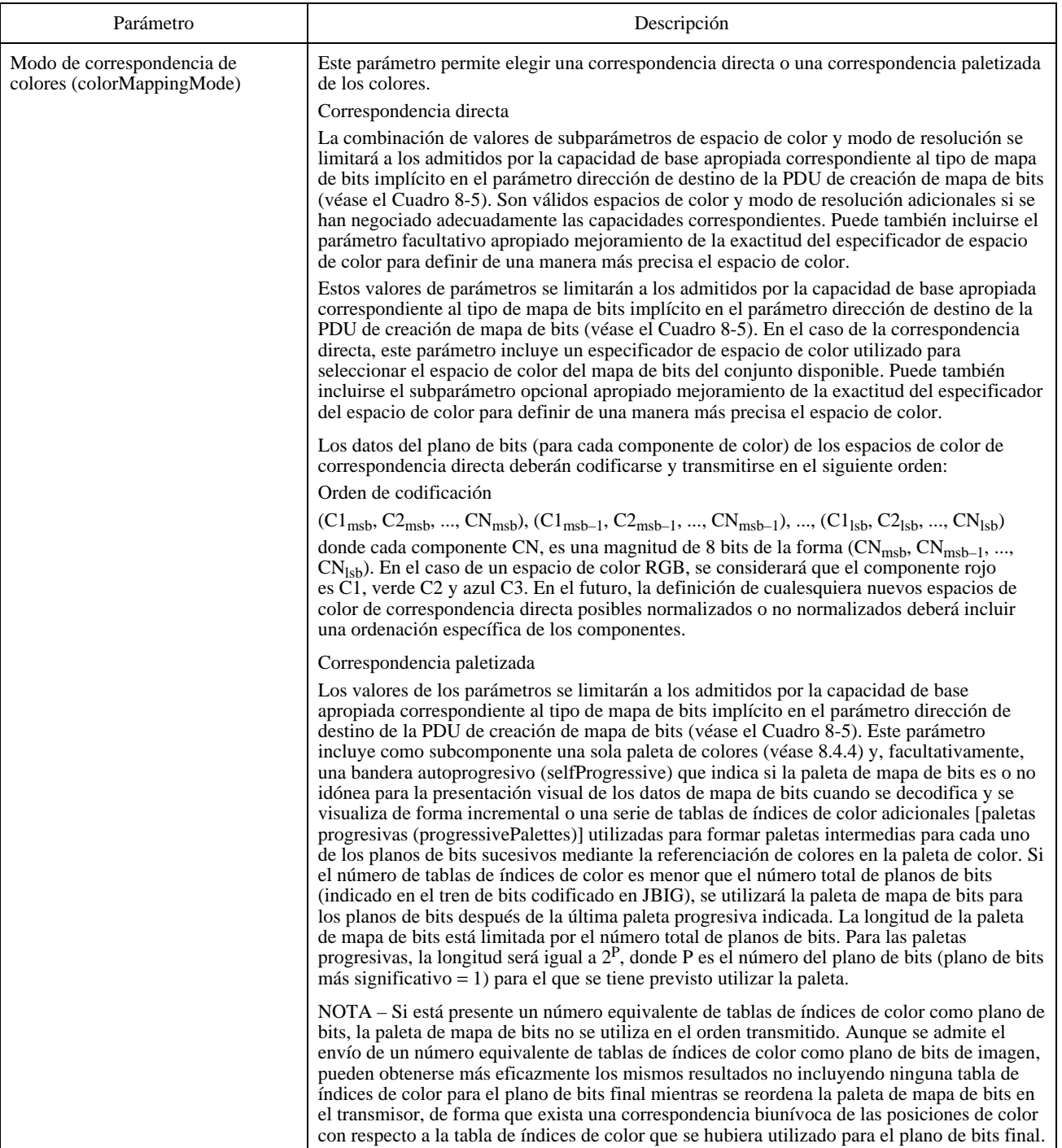

El tren de bits codificado en JBIG se empaca en el campo de datos del parámetro datos de mapa de bits insertando bits sucesivos en cada octeto, comenzando por el bit más significativo de cada octeto y avanzando hacia el bit menos significativo.

Todos los parámetros que controlan opciones y límites de codificación para JBIG están contenidos en el encabezamiento de imagen binivel (BIH, *bi-level image header*) que está presente al principio de todos los trenes de bits JBIG. En el Cuadro 8-43 se muestran las gamas admisibles para estos parámetros cuando se utiliza la norma JBIG conjuntamente con esta Recomendación. Este cuadro especifica también los parámetros y gamas adicionales que pueden negociarse.

## **8.4.6.6 Formato de mapa de bits no normalizado**

Se permiten formatos de codificación adicionales que no figuren en la lista de los formatos de mapas de bits soportados, si son negociados con éxito. En este caso, el encabezamiento de formato de mapa de bits se codifica como un identificador no normalizado. Su interpretación está fuera del ámbito de esta Recomendación.

## **8.5 Punteros**

Se pueden aplicar punteros a cualquier espacio de trabajo en una conferencia si la capacidad copia almacenada puntero está presente en el conjunto de capacidades negociado. Se crean punteros creando un mapa de bits mediante el empleo de la PDU de creación de mapa de bits con el parámetro dirección de destino fijado a copia almacenada plano de punteros, posiblemente en conjunción con una PDU de continuación de creación de mapa de bits (véase 8.4). Cuando se crea un mapa de bits de punteros, su destino no es uno de los planos ordinarios del espacio de trabajo, sino un plano virtual que se interpreta como situado delante de todos los demás planos en el espacio de trabajo.

Una vez creado un mapa de bits de punteros, su posición y cualquier otro de sus atributos puede modificarse utilizando la PDU de modificación de mapa de bits, o suprimirse utilizando la PDU de supresión de mapa de bits, descritas en 8.4. A diferencia de otros tipos de mapas de bits, un mapa de bits de punteros puede modificarse o suprimirse sin necesidad de que la capacidad copia almacenada modificación de plano esté presente en la lista de capacidades negociadas. Además, a diferencia de otros tipos de mapas de bits, la modificación o supresión de un mapa de bits de punteros sólo se permite si la efectúa la SICE que lo creó. Una SICE ignorará toda PDU de modificación de mapa de bits o PDU de supresión de mapa de bits recibida que haga referencia a un mapa de bits de punteros pero no haya sido emitida por la misma SICE que emitió la PDU de creación de mapa de bits para ese puntero. Si una SICE recibe una nueva lista de aplicaciones en el que la SICE que posee un puntero ya no está presente, el puntero se considerará suprimido.

Al igual que con respecto a otros tipos de mapas de bits, un nodo receptor puede desear abortar un mapa de bits de puntero. Para ello emite una PDU de aborto de mapa de bits como se describe en 8.4. La respuesta a esta petición es exactamente la misma que la de otros tipos de mapa de bits en el caso de un plano modificable de espacio de trabajo, como también se indica en 8.4 (el mapa de bits abortado se suprime íntegramente).

Un mapa de bits de apuntamiento que tenga la capacidad copia almacenada apuntamiento en el conjunto de capacidades negociado, y ninguna otra capacidad de apuntamiento, puede tener un tamaño de 32 × 32 elementos de imagen y puede transmitirse en formato no comprimido. Un tamaño de mapa de bits mayor sólo puede utilizarse si las capacidades copia almacenada anchura máxima de mapa de bits de apuntamiento o copia almacenada altura máxima de mapa de bits de apuntamiento están negociadas a un valor mayor en el conjunto de capacidades. Puede utilizarse el formato de codificación JBIG si la capacidad copia almacenada mapa de bits de apuntamiento formato T.82 está presente en el conjunto de capacidades negociado. Las limitaciones de estos dos formatos de codificación para el caso de mapa de bits de punteros se describen en 8.4.

## **8.6 Dibujos**

Se puede transmitir información de dibujo a cualquier plano del espacio de trabajo que tenga la bandera de anotación fijada en su designador de utilización. Esta bandera sólo se fijará si la capacidad copia almacenada anotación está incluida en el conjunto de capacidades negociadas (el número de las SICE con esta capacidad tiene que ser mayor que uno para que esta capacidad aparezca en el conjunto de capacidades negociadas).

Se puede enviar información de dibujo a planos permanentes y a planos modificables del espacio de trabajo. En el caso de planos permanentes, las instrucciones de dibujo aplastan los valores de elemento de imagen sobre los que pasan los objetos de dibujo. En el caso de planos modificables, los elementos de dibujo se tratan como objetos modificables distintos. En este caso, los atributos de estos objetos pueden modificarse mientras sigan existiendo el espacio de trabajo y el objeto. Se puede también suprimir elementos de dibujo de un plano modificable de espacio de trabajo.

## CUADRO 8-43/T.126

## **Parámetros BIH de JBIG**

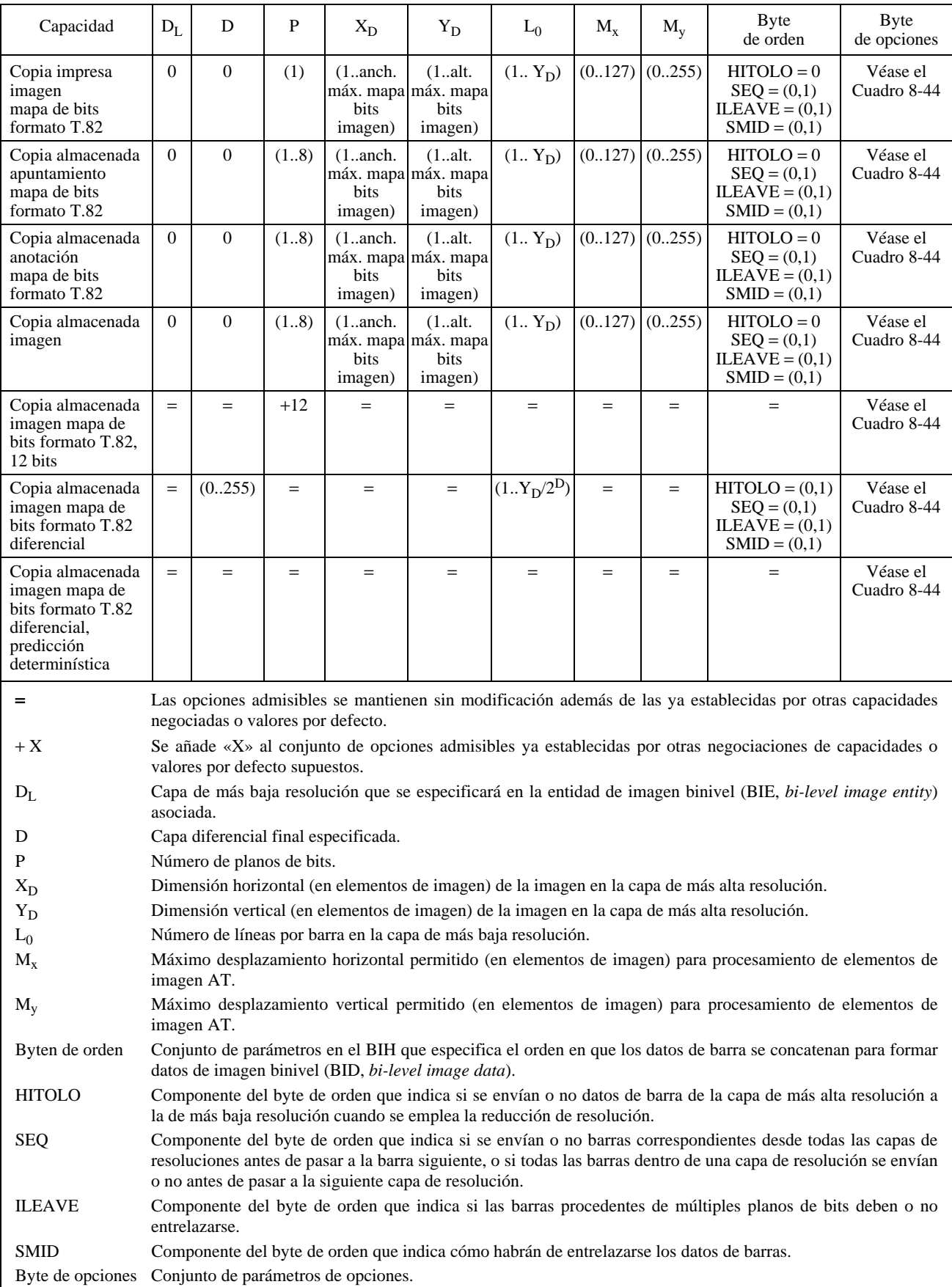

## CUADRO 8-44/T.126

## **Byte de opciones de la cabecera BIH de la norma JBIG**

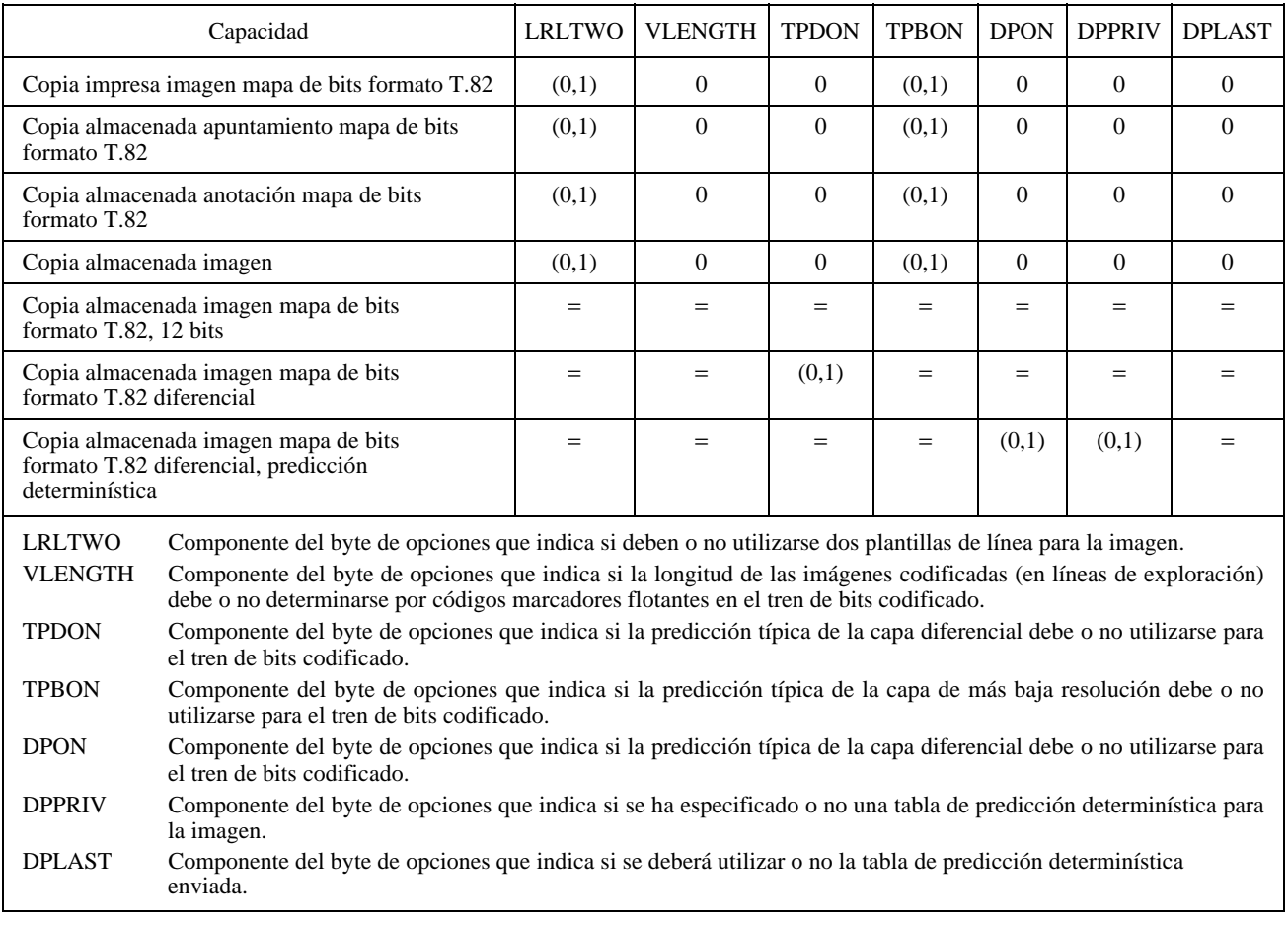

### **8.6.1 Formas de dibujo**

Los elementos de dibujo pueden ser una de varias formas básicas: un punto (o una serie de puntos), una línea quebrada abierta, una línea quebrada cerrada, un rectángulo, o una elipse. Las características de esos tipos de formas básicas se describen en las subcláusulas siguientes.

## **8.6.1.1 Punto**

Un elemento de dibujo de tipo punto es una secuencia de puntos individuales. El punto de anclaje y los puntos en la lista de puntos corresponden a los centros de los puntos que se han de dibujar. Cada punto se crea a partir de la forma de mancha especificada del espesor especificado. La definición de los puntos de control se muestra en el Cuadro 8-45.

## CUADRO 8-45/T.126

## **Definición de forma de dibujo de punto**

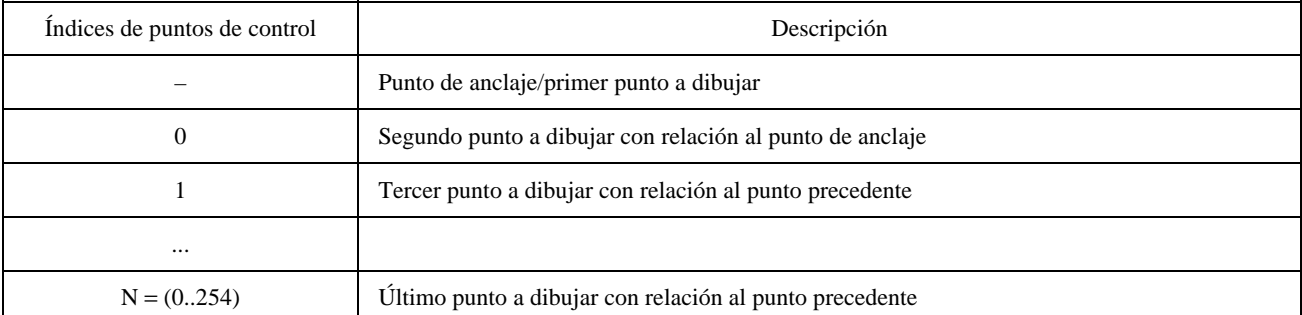

### **8.6.1.2 Línea quebrada abierta**

Un elemento de dibujo de tipo línea quebrada abierta es una secuencia de líneas rectas que conectan el punto de anclaje y puntos sucesivos de la lista de puntos especificada en la PDU de creación de dibujo. En una línea quebrada abierta no hay una línea que conecte el punto de anclaje con el último punto de la lista. En el caso de una línea quebrada abierta habrá siempre por lo menos un punto especificado en la lista de puntos de una PDU de creación de dibujo (además del punto de anclaje). Si se recibe una lista con menos de un punto, se ignorará el elemento de dibujo. La definición de los puntos de control se muestra en el Cuadro 8-46.

#### CUADRO 8-46/T.126

#### **Definición de la forma de dibujo línea quebrada abierta**

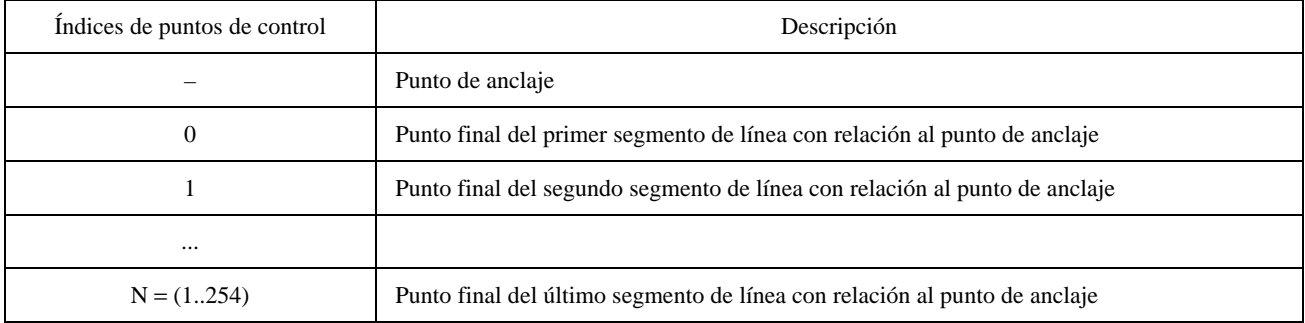

## **8.6.1.3 Línea quebrada cerrada**

Un elemento de dibujo de tipo línea quebrada cerrada es una secuencia de líneas rectas que conectan el punto de anclaje y puntos sucesivos de la lista de puntos especificada en la PDU de creación de dibujo. En una línea quebrada cerrada hay una línea que conecta el punto de anclaje con el último punto de la lista. En el caso de una línea quebrada cerrada habrá siempre por lo menos un punto especificado en la lista de puntos de una PDU de creación de dibujo (además del punto de anclaje). Si se recibe una lista con menos de un punto, se ignorará el elemento de dibujo. La definición de los puntos de control se muestra en el Cuadro 8-47.

#### CUADRO 8-47/T.126

#### **Definición de la forma de dibujo línea quebrada cerrada**

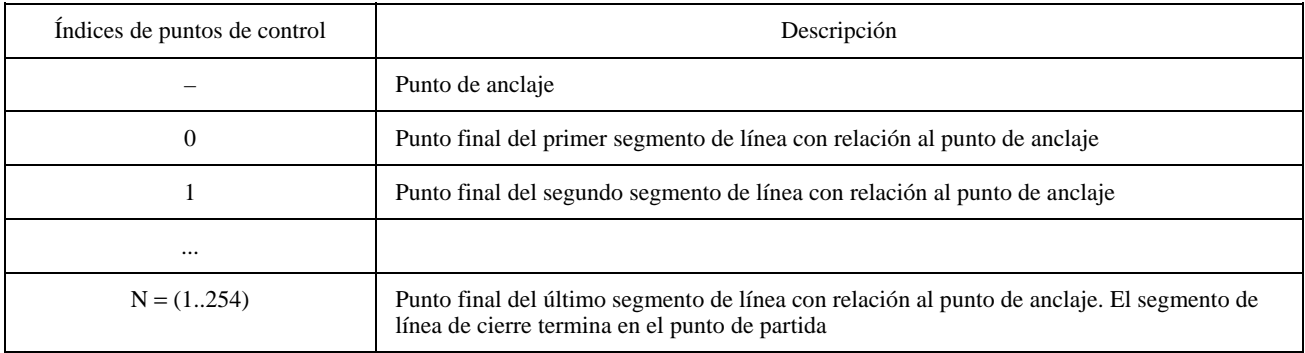

#### **8.6.1.4 Rectángulo**

Un elemento de dibujo de tipo rectángulo es una región rectangular cuyas esquinas superior izquierda e inferior derecha se especifican por el punto de anclaje y un solo punto en la lista de puntos, respectivamente. En el caso de un rectángulo, habrá exactamente un punto especificado en la lista de puntos de una PDU de creación de dibujo (además del punto de anclaje). Si se recibe una lista con más de un punto, se ignorarán los puntos adicionales. Si se recibe una lista con menos de un punto en el caso de una PDU de creación de dibujo, se ignorará el elemento de dibujo. La definición de los puntos de control se muestra en el Cuadro 8-48.

#### CUADRO 8-48/T.126

#### **Definición de la forma de dibujo rectángulo**

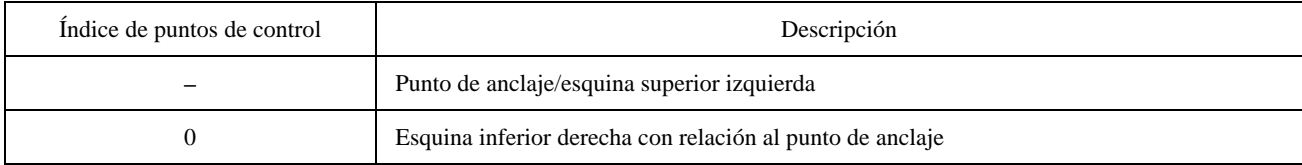

#### **8.6.1.5 Elipse**

Un elemento de dibujo de tipo elipse se define por un rectángulo delimitante cuyas esquinas superior izquierda e inferior derecha se especifican por el punto de anclaje y un punto de la lista de puntos, respectivamente. El tamaño de este rectángulo corresponde a la longitud de los dos ejes de la elipse. La elipse se sitúa de tal manera que ninguna de sus partes rebasa el rectángulo delimitante. El tipo de dibujo elipse no se utilizará a menos que la capacidad copia almacenada anotación dibujo elipse esté presente en el conjunto de capacidades negociadas. En el caso de una elipse, habrá exactamente un punto especificado en la lista de puntos de una PDU de creación de dibujo (además del punto de anclaje). Si se recibe una lista con más de un punto, se ignorarán los puntos adicionales. Si se recibe una lista con menos de un punto en el caso de una PDU de creación de dibujo, se ignorará el elemento de dibujo. La definición de los puntos de control se muestra en el Cuadro 8-49.

NOTA – El rectángulo delimitante utilizado en la definición de este elemento de dibujo no corresponde a un área real del espacio de trabajo aplastada por este elemento de dibujo. Sólo la línea que forma la elipse propiamente dicha (y, facultativamente, el área de relleno en su interior) se modifica en el caso de un plano no modificable de espacio de trabajo, o es opaca en el caso de un plano modificable de espacio de trabajo.

#### CUADRO 8-49/T.126

#### **Definición de la forma de dibujo elipse**

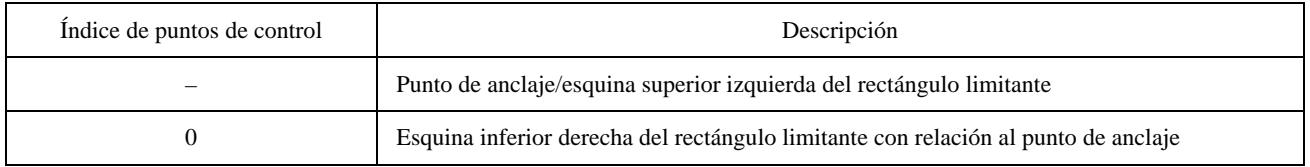

### **8.6.1.6 Forma no normalizada**

Un elemento de dibujo de forma no normalizada puede tener de 1 a 256 puntos de control en la lista de puntos. El significado de estos puntos de control está fuera del ámbito de esta Recomendación. La definición de los puntos de control se muestra en Cuadro 8-50.

NOTA – Las formas de dibujo no normalizadas deben especificarse de manera que el elemento de imagen no rebase el rectángulo de menor tamaño que pueda encerrar todos los puntos de control. Esto permite que la determinación de si la región de copia rectangular para la PDU de copia de plano de espacio de trabajo encierra o no los puntos de control (con el fin de determinar si el elemento de dibujo debe o no incluirse en la copia) concuerde con la determinación de si esa región de copia encierra o no el elemento de dibujo en cuestión.

#### CUADRO 8-50/T.126

#### **Definición de forma de dibujo no normalizada**

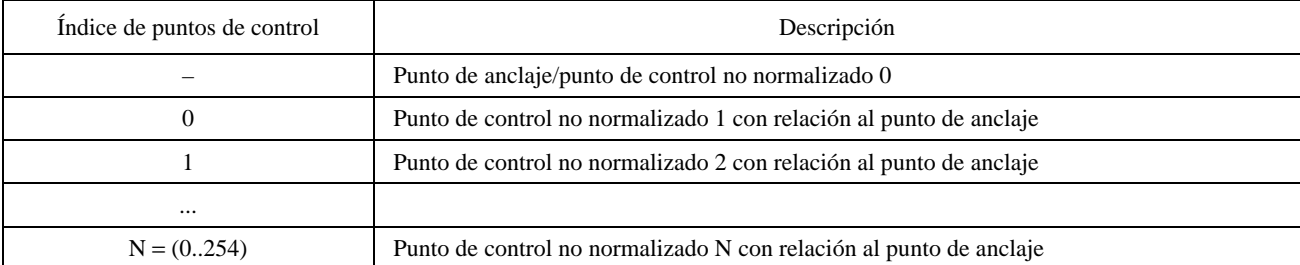

## **8.6.2 Atributos y parámetros de elementos de dibujo**

Cuando se crea un elemento de dibujo, en su definición se incluyen varias características: velocidad de muestreo de la visualización, rotación, color de trazo, espesor de trazo, mancha de trazo, estilo de línea, color de relleno, sólido o resaltado, estado de la vista, y orden de profundidad. Todos estos atributos, excepto el primero, pueden modificarse después de creado el elemento de dibujo, si el elemento de dibujo se coloca en un plano modificable de espacio de trabajo.

### **8.6.2.1 Tasa de muestreo**

La tasa de muestreo es un parámetro facultativo de la PDU de creación de dibujo y sólo se aplica a ciertos tipos de dibujo. Para un punto, una línea quebrada abierta, o una línea quebrada cerrada, el parámetro velocidad de muestreo proporciona una velocidad recomendada a la que debe visualizarse la secuencia de puntos de control (y las correspondientes líneas de conexión en el caso de líneas quebradas). Esto puede ser útil para preservar la velocidad aparente de dibujo del usuario en los distintos lugares de recepción. El valor de este parámetro se especifica en unidades de muestras por segundo. Un terminal receptor puede optar por ignorar este parámetro. Este parámetro se incluirá en la PDU de creación de dibujo únicamente cuando se trate de los tipos de dibujo punto, línea quebrada abierta, línea quebrada cerrada, o forma no normalizada. Si este parámetro se recibe en el caso de un tipo de dibujo diferente de éstos, deberá ignorarse. La interpretación de este parámetro en el caso de un tipo de dibujo no normalizado está fuera del ámbito de esta Recomendación.

### **8.6.2.2 Rotación**

Este es un parámetro facultativo que determina la rotación que ha de aplicarse al elemento de dibujo especificado. Consta de dos componentes: el ángulo de rotación y el eje de rotación. El ángulo de rotación se especifica en unidades enteras de minutos de arco en la gama (0..21599). El sentido de rotación es, por definición, el sentido opuesto al de las manecillas del reloj. La rotación se efectúa en torno a un eje de rotación especificado. Este eje se especifica como un desplazamiento con respecto al punto de anclaje. Sus coordenadas están comprendidas en la gama (–32768..32767).

## **8.6.2.3 Rectángulo delimitante**

Este parámetro define la extensión del elemento de dibujo con relación al punto de anclaje. Si se ha especificado este parámetro, esta región se utiliza, cuando se copia una región de un plano modificable de espacio de trabajo, para determinar si este elemento de dibujo ha de considerarse dentro de la región de la copia. Si el rectángulo delimitante está situado, en su totalidad, dentro de la región de la copia, se incluirá este elemento en la región copiada. Esto se efectúa cualquiera que sea la región abarcada efectivamente por los puntos de control del objeto. Si no se especifica este parámetro, los puntos de control del objeto determinan si el elemento de dibujo está o no encerrado por la región de la copia. Este parámetro es obligatorio si se especifica una rotación diferente de cero para el elemento de dibujo en un plano modificable de espacio de trabajo. Esto tiene por finalidad evitar ambigüedades en la determinación de la ubicación de puntos de control girados.

## **8.6.2.4 Color de trazo**

El parámetro color de trazo es un parámetro facultativo (comprendido en el conjunto de atributos de dibujo) que determina el color que se aplica a la parte de un elemento de dibujo constituida por líneas (por oposición a la región de relleno). El color de trazo puede especificarse en el espacio de color permitido, dado el conjunto de capacidades negociadas para el espacio de trabajo designado (véase 8.3.1.4). Si se ha negociado la capacidad color verdadero, el valor de color puede especificarse o bien utilizando la paleta, o como un valor de color verdadero. El color de trazo puede especificarse también como transparente. En el caso de un plano permanente, un dibujo con el color transparente fija los elementos de imagen modificados a transparente, borrando lo que existía en ese plano. En el caso de un plano modificable, el color transparente se limita, simplemente, a hacer invisible el objeto de dibujo (se podrá ver a través de los objetos situados en el mismo plano, debajo del objeto en cuestión). Si no se especifica el color de trazo, se utiliza un valor de negro.

## **8.6.2.5 Grosor de trazo**

El parámetro grosor de trazo es un parámetro facultativo (comprendido en el conjunto de atributos de dibujo) que especifica el espesor de la línea. El espesor de trazo especifica, en unidades de elementos de imagen, la anchura de la mancha de trazo utilizada para dibujar la parte del elemento de dibujo formada por líneas. Si en una conferencia se admite el dibujo, se admitirá asimismo una gama de espesores de trazo de 3 a 16 elementos de imagen. Se puede negociar una gama más ancha que ésta por medio de las capacidades copia almacenada anotación dibujo espesor mínimo de trazo y copia almacenada anotación dibujo espesor máximo de trazo. Se puede negociar un espesor mínimo de sólo un elemento de imagen, y un espesor máximo de hasta 255 elementos de imagen. Si no se especifica este parámetro se utilizará un valor por defecto de 3.

### **8.6.2.6 Mancha de trazo**

El parámetro mancha de trazo es un parámetro facultativo (forma parte del conjunto de atributos de dibujo) que determina la forma de la mancha utilizada para dibujar la parte de elementos de dibujo formada por líneas. Todas las líneas se componen de una mancha que es continuamente traducida a lo largo de la trayectoria de la línea (o curva). En el caso de un estilo de línea con puntos o rayas, la mancha se traduce a lo largo de la trayectoria de la línea con intervalos vacíos periódicos en los cuales la mancha, efectivamente, se levanta al comienzo del intervalo vacío, y se baja de nuevo al final del intervalo vacío. Si el parámetro mancha de trazo no está presente, se utilizará una mancha circular. La mancha circular es, por definición, un círculo sólido de diámetro igual al espesor de trazo. Si el parámetro copia almacenada anotación dibujo mancha de trazo cuadrada está presente en el conjunto de capacidades negociadas para el espacio de trabajo designado, puede utilizarse en su lugar una mancha cuadrada, para lo cual se especifica cuadrado como valor del parámetro mancha de trazo. La mancha cuadrada es, por definición, una región cuadrada sólida, cada uno de cuyos lados tiene una longitud igual al espesor de trazo.

### **8.6.2.7 Estilo de línea**

El estilo de línea es un parámetro facultativo (forma parte del conjunto de atributos de dibujo) que determina el tipo de línea que habrá de trazarse. Se elige entre los siguientes estilos de línea:

- sólido;
- rayas;
- puntos;
- raya-punto;
- raya-punto-punto;
- dos tonos.

En una línea sólida, todos los elementos de imagen a lo largo de la trayectoria de la línea se dibujan con el color de trazo designado. En las líneas trazadas con los estilos raya, puntos, raya-punto, o raya-punto-punto, la línea se dibuja dejando periódicamente intervalos vacíos en los cuales la mancha, efectivamente, se levanta al comienzo del intervalo vacío y se baja de nuevo al final del intervalo vacío. El esquema de aplicación (elevación) o no aplicación (bajada) de la mancha lo determina el estilo que se ha elegido. Si no se especifica este parámetro, se utilizará, por defecto, un estilo de línea solida.

Un estilo de línea de dos tonos es una línea sólida dibujada con el color de trazo designado para el 50 por ciento interior de la anchura de la línea, y el color complementario para el 25 por ciento de la anchura de la línea a lo largo de cada borde.

Se puede utilizar también un estilo de línea no normalizado si se ha negociado la correspondiente capacidad no normalizada.

#### **8.6.2.8 Color de relleno**

El color de relleno es un parámetro facultativo (forma parte del conjunto de atributos de dibujo) que determina si un elemento de dibujo será o no rellenado, y si lo será, el color de la región rellenada. Si el atributo no está presente en la lista de atributos, el elemento de dibujo no será rellenado. Si el atributo está presente, especifica el color de la región de relleno, que será un color válido que figura en el conjunto de capacidades negociadas (las mismas representaciones de color válidas para el color de trazo). En el caso de un plano de un espacio de trabajo permanente, si se especifica el color transparente, la región de relleno en el plano se fija al color transparente. En el caso de un plano modificable de espacio de trabajo, esto es equivalente a optar por no rellenar, ya que la región de relleno no producirá ningún efecto sobre la imagen resultante.

Si el atributo está presente, la región de relleno viene determinada por la forma de dibujo. En el caso de un punto, el color de relleno no produce efecto alguno (la región de relleno es el conjunto vacío). En el caso de una línea quebrada cerrada, la región de relleno es el conjunto de elementos de imagen encerrados por la línea quebrada. Si la línea quebrada se corta a sí misma una o más veces, la región de relleno es el conjunto de regiones encerradas por cada uno de los bucles formados por la línea quebrada. En el caso de una línea quebrada abierta, la región de relleno es la misma región que hubiera sido encerrada por una línea quebrada cerrada con el mismo conjunto de puntos de control. En los casos de un rectángulo y una elipse, la región de relleno es el interior de estas dos formas.

## **8.6.2.9 Resalte**

La bandera de resalte es un parámetro facultativo (forma parte del conjunto de atributos de dibujo) que determina si el elemento de dibujo se trata como una imagen coloreada sólida, o como un resalte semitransparente. La utilización del resalte sólo se permite si la capacidad copia almacenada anotación dibujo resalte está presente en el conjunto de capacidades negociadas. Si el atributo está fijado, el efecto de resalte se aplica a la parte del elemento de dibujo constituida por líneas, y también a la región de relleno, si existe.

Cuando el atributo resalte está fijado, su efecto depende en cierta medida de si el elemento de dibujo está dirigido a un plano de espacio de trabajo permanente o modificable. En ambos casos, el resultado debe parecer el mismo, pero los medios para obtenerlo son algo diferentes.

En el caso de un plano modificable, los atributos del elemento de dibujo se fijan para indicar la utilización de colores resaltados. Cuando se produce la imagen, los objetos y planos situados detrás del objeto resaltado, en lugar de quedar ocultados por éste, aparecen con un color que no es el que se hubiera obtenido como resultado de estos objetos, sino un color modificado de tal manera que parezca que los objetos y planos detrás del elemento de dibujo están cubiertos por un objeto semitransparente del color designado. La regla concreta que habrá de aplicarse para conseguir este efecto deberá definirse localmente.

En el caso de un plano permanente, cuando se crea un elemento de dibujo en dicho plano, el elemento de dibujo modifica el contenido del plano de modo que tenga colores semitransparentes y no sólidos. Los colores semitransparentes afectan a los planos situados detrás del plano designado, de la manera descrita para el caso del plano modificable (véase también 8.3.1.1). En este caso, sin embargo, no todos los valores del color semitransparente en cada elemento de imagen en el plano designado a través del cual pasa el objeto son necesariamente iguales. En el caso de elementos de imagen en el plano designado que anteriormente habían sido transparentes, el color del objeto de dibujo en ese elemento de imagen se utiliza tal como está. En el caso de elementos de imagen que se habían fijado anteriormente a un color (sólido o semitransparente), el valor del elemento de imagen se reemplaza por un nuevo color semitransparente que se elige con la finalidad de que parezca como si el color anterior hubiese sido aplastado por el color semitransparente especificado para el elemento de dibujo. La regla concreta que habrá de aplicarse para la elección de este color se definirá localmente.

## **8.6.2.10 Estado de visión**

El estado de visión es un parámetro facultativo (forma parte del conjunto de atributos de dibujo) que influye solamente en elementos de dibujo en planos modificables del espacio de trabajo. En el caso de un plano permanente, ese parámetro deberá ignorarse. Este parámetro puede fijarse a estado de vista seleccionado, no seleccionado, oculto, o no normalizado. Si el parámetro no está presente en la lista de atributos, se supone que se ha fijado a no seleccionado. Si el atributo se ha fijado al estado seleccionado, la forma del elemento de dibujo se puede modificar localmente para indicar que el objeto está en el estado seleccionado. El método que habrá de utilizarse para indicar el estado seleccionado se definirá localmente. Si el atributo se fija al estado oculto, el elemento de dibujo deberá retirarse de la vista, pero permanecerá en la base de datos y podrá restituirse a la vista. Un estado de vista no normalizado sólo puede especificarse si la correspondiente capacidad no normalizada forma parte del conjunto de capacidades negociadas.

#### **8.6.2.11 Orden de profundidad**

El orden de profundidad es un parámetro facultativo (forma parte del conjunto de atributos de dibujo) que se utiliza para determinar el orden de apilamiento de objetos en un plano modificable. En el caso de un plano permanente, este parámetro deberá ignorarse. Este parámetro puede fijarse a frente o a zaga. Si se fija a frente, el elemento de dibujo se coloca delante de todos los demás objetos en el plano. Si se fija a zaga, el elemento de dibujo se coloca detrás de todos los demás objetos en el plano.

A diferencia de otros atributos, este atributo no persiste necesariamente cuando se crean nuevos elementos, ni cuando se modifican elementos de dibujo existentes. Si un elemento de dibujo se coloca al frente, por ejemplo, si el atributo orden de profundidad de otro elemento de dibujo se fija a frente, el anterior objeto de dibujo ya no estará delante de todos los objetos en el plano.

#### **8.6.3 Creación de elementos de dibujo**

Se crea un elemento de dibujo enviando una PDU de creación de dibujo a todas las SICE pares en una conferencia. Esto se hace mediante las primitivas de datos MCS descritas en el Cuadro 6-3. Los parámetros de la PDU de creación de dibujo se muestran en el Cuadro 8-51. La SIPDU sólo se enviará si la capacidad copia almacenada anotación está incluida en el conjunto de capacidades negociadas.

## CUADRO 8-51/T.126

## **PDU de creación de dibujo**

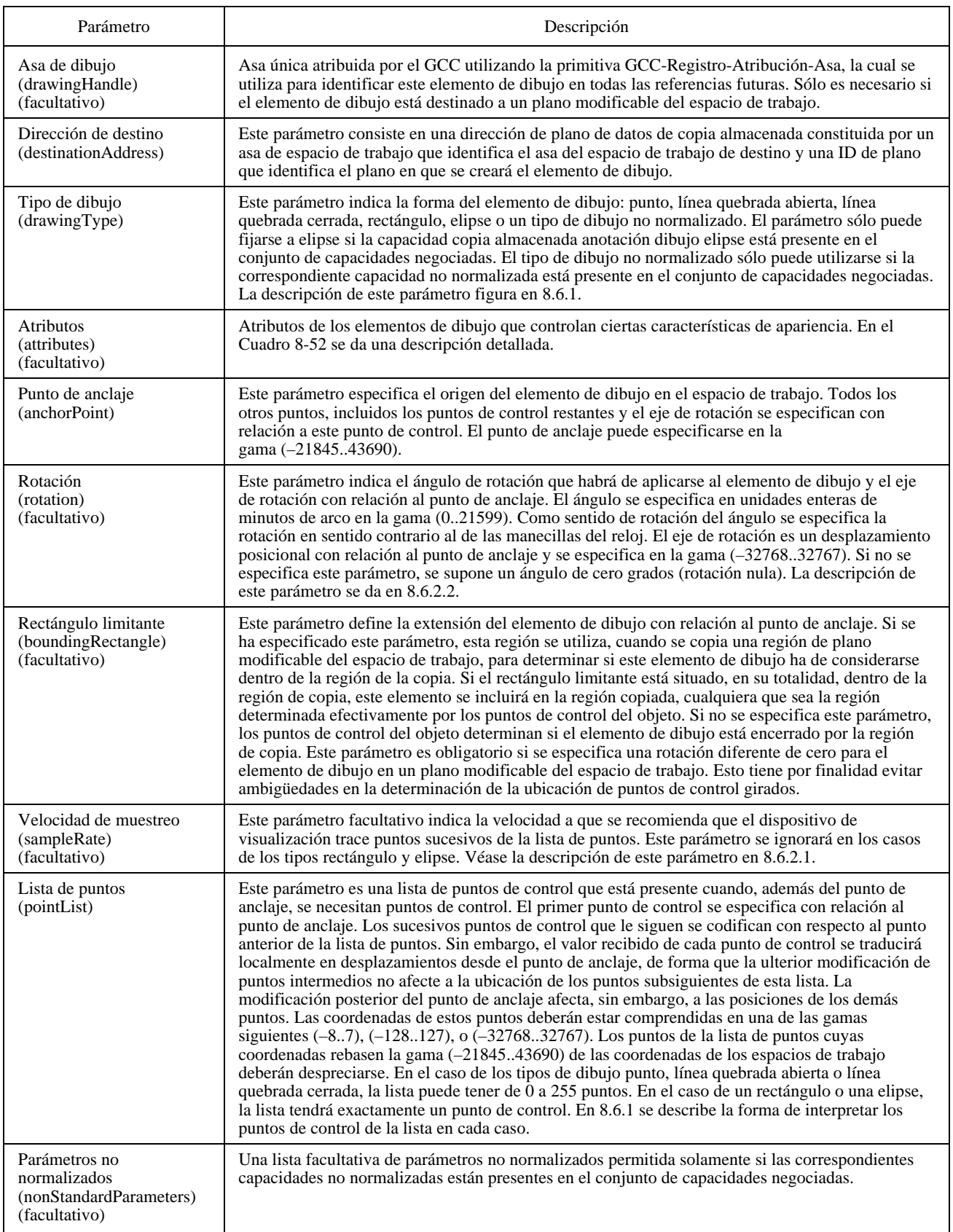

## CUADRO 8-52/T.126

### **Atributos de dibujo**

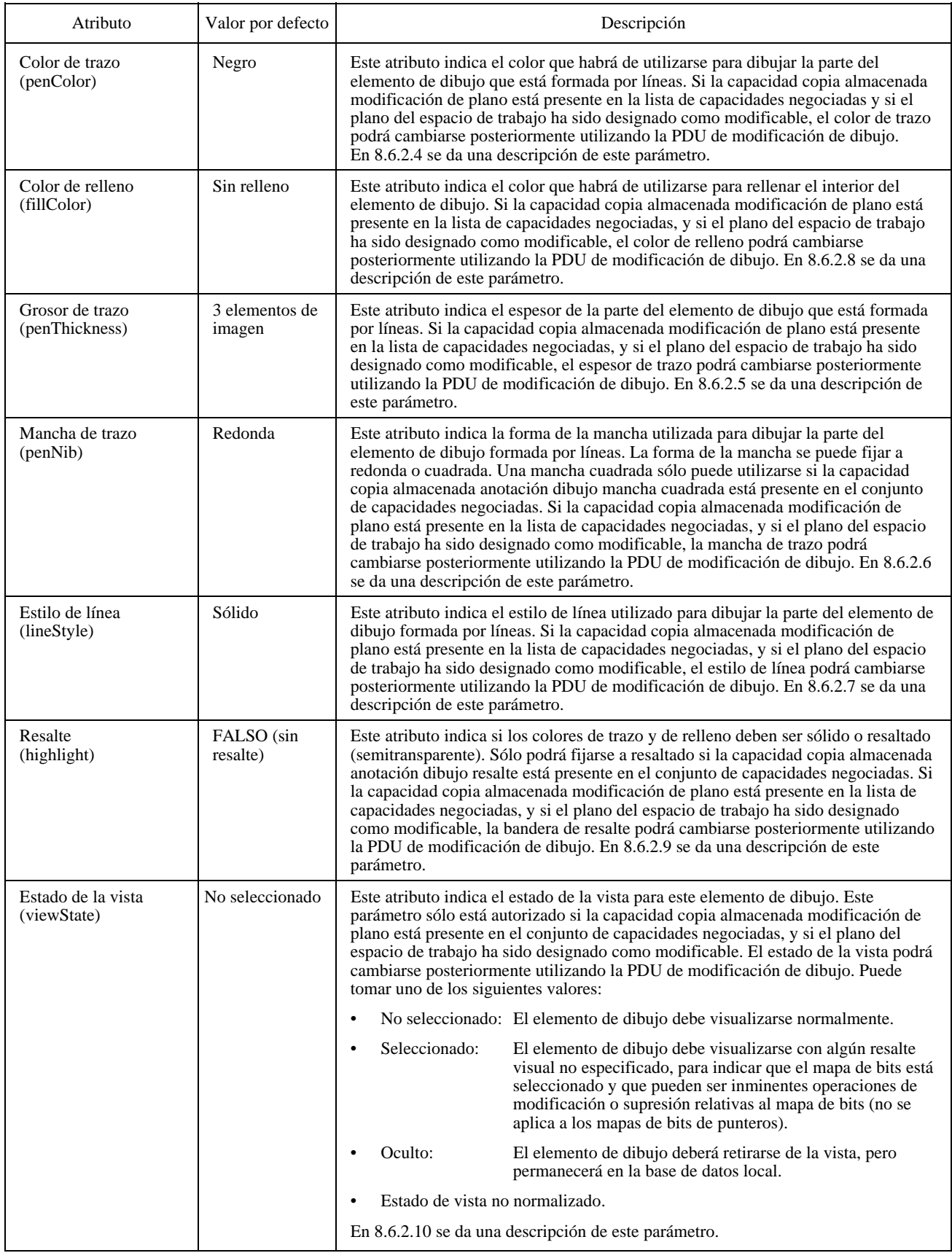

### CUADRO 8-52/T.126 *(fin)*

#### **Atributos de dibujo**

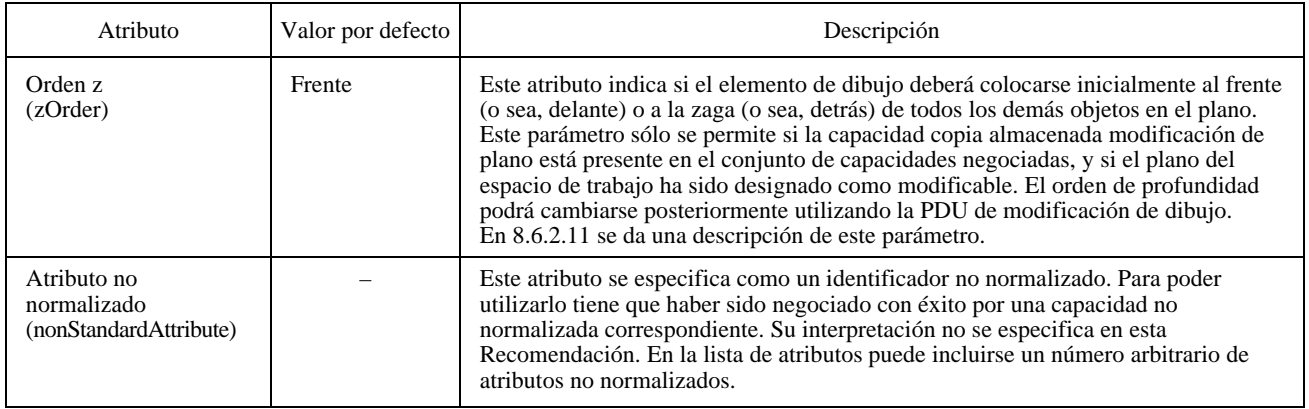

#### **8.6.4 Supresión de elementos de dibujo**

Se puede suprimir un elemento de dibujo enviando una PDU de supresión de dibujo a todas las SICE pares en una conferencia. Esto se hace mediante las primitivas de datos MCS descritas en el Cuadro 6-3. Los parámetros de la PDU de supresión de dibujo se muestran en el Cuadro 8-53. Esta SIPDU sólo se enviará si las capacidades copia almacenada anotación y copia almacenada modificación de plano están incluidas en el conjunto de capacidades negociadas, y sólo estarán dirigidas a un plano del espacio de trabajo que se haya designado como modificable.

### CUADRO 8-53/T.126

### **PDU de supresión de dibujo**

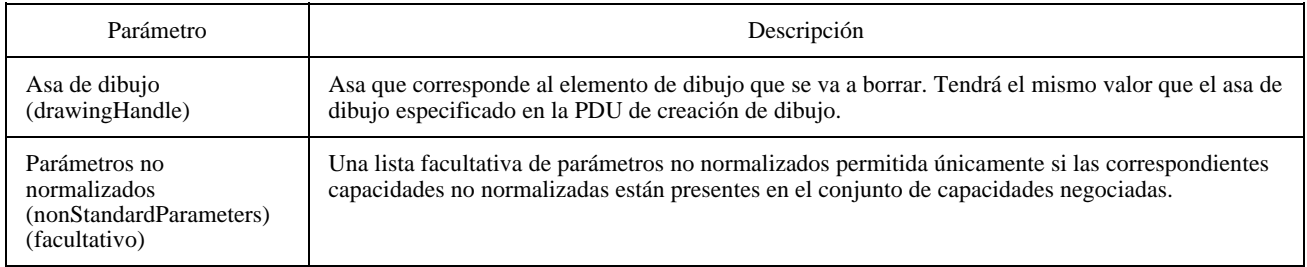

## **8.6.5 Modificación de elementos de dibujo**

Se pueden modificar los atributos de un elemento de dibujo o de una serie de elementos de dibujo enviando una PDU de modificación de dibujo a todas las SICE pares en una conferencia. Esto se hace mediante las primitivas de datos MCS descritas en el Cuadro 6-3. Los parámetros de la PDU de modificación de dibujo se muestran en el Cuadro 8-54. Esta SIPDU sólo se enviará si las capacidades copia almacenada anotación y copia almacenada modificación de plan están incluidas en el conjunto de capacidades negociadas, y sólo estarán dirigidas a un plano del espacio de trabajo que se haya designado como modificable.

## CUADRO 8-54/T.126

### **PDU de modificación de dibujo**

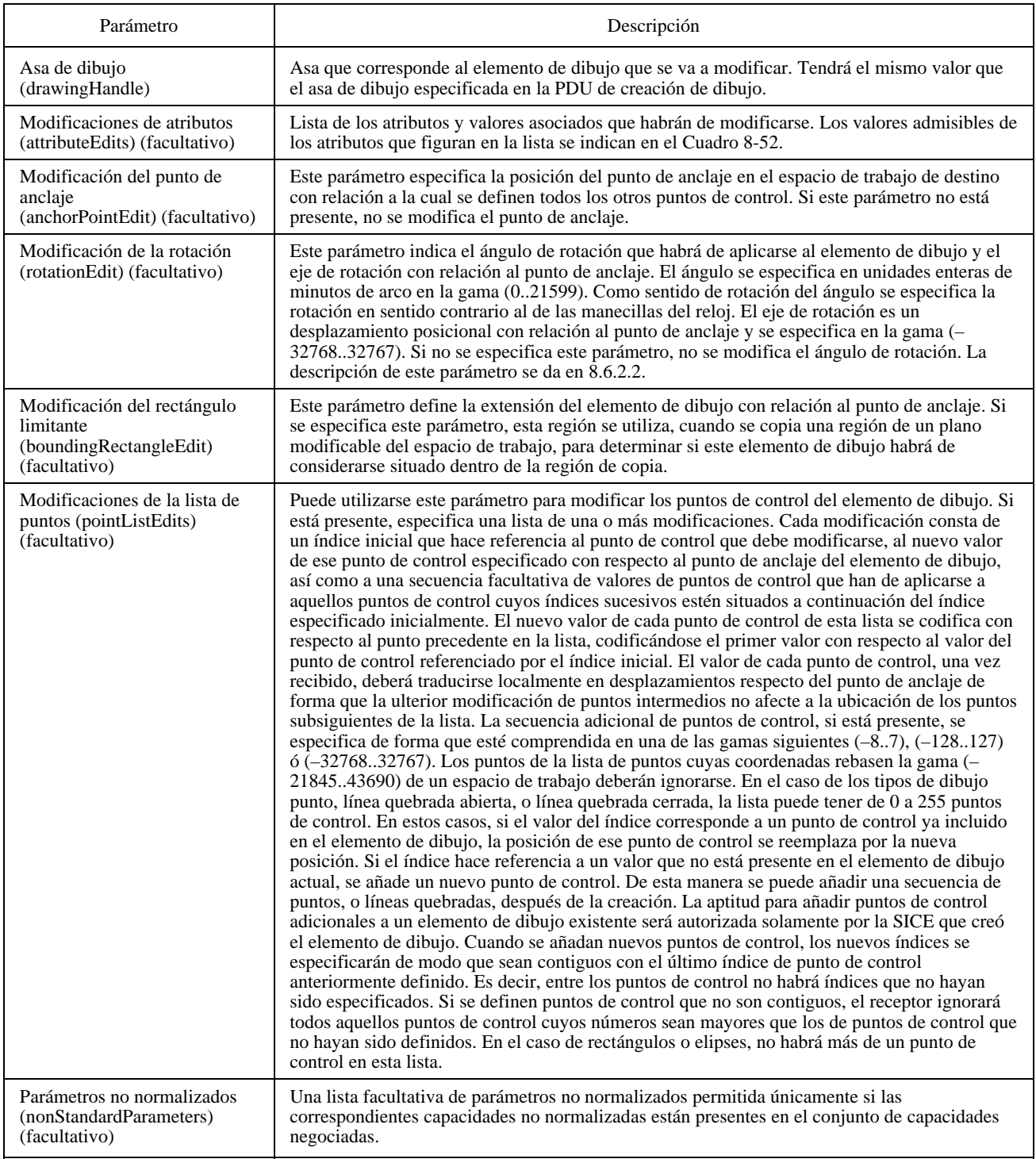

## **8.7 Eventos distantes**

Cuando se crea un espacio de trabajo, se puede designarlo para que sea capaz de aceptar eventos distantes generados por un teclado o un dispositivo de apuntamiento, provenientes de otras SICE en la conferencia; para ello se fija la bandera de aceptación de eventos de teclado y/o la bandera de eventos de dispositivo de apuntamiento en la PDU de creación de espacio de trabajo. En el caso de un espacio de trabajo en que se haya indicado una de estas dos aptitudes, o ambas, cualquier SICE en la conferencia puede enviar eventos distantes correspondientes, a este espacio de trabajo, si el creador del espacio de trabajo está todavía en la conferencia.

Para efectuar esto, la SICE deberá primeramente pedir permiso para emitir las PDU de los eventos correspondientes, para lo cual emitirá una PDU de petición de permiso de evento distante con los parámetros fijados de acuerdo con el Cuadro 8-55. La SICE esperará entonces la llegada de una PDU de concesión de permiso de evento distante procedente del creador del espacio de trabajo con el parámetro ID de usuario de destino fijado a su ID de usuario MCS. Véase el Cuadro 8-56. La lista de permisos de eventos contenida en esta PDU define los tipos de eventos que la SICE está autorizada a generar sin que sean ignorados. La ulterior recepción de una PDU de concesión de permiso de evento distante con una lista de permisos diferente indica que los permisos de las SICE han sido cambiados. La PDU de concesión de permiso de evento distante se envía por el SI CANAL para que todas las SICE en la conferencia puedan enterarse de esa actividad.

Una SICE que desee renunciar a su aptitud para generar un tipo de evento distante puede hacerlo emitiendo una PDU de concesión de permiso de evento distante con el parámetro lista de permisos de eventos distantes fijada a los valores que indican los privilegios de eventos a que desea renunciar.

La administración de los privilegios de eventos distantes relativos a un espacio de trabajo queda a la discreción del creador del espacio de trabajo. El mecanismo de privilegios de conductor, cuando se está en el modo conducido, impone una constricción adicional a la aptitud para generar eventos distantes. La SICE fuente deberá tener privilegios de eventos distantes que hayan sido concedidos por el conductor y por el creador del espacio de trabajo.

NOTA – Se recomienda que se especifique que los espacios de trabajo creados con el fin de aceptar eventos distantes tengan fijada la bandera de preservación en los atributos de espacio de trabajo. Esto ayuda a asegurar (pero no garantiza) que el espacio de trabajo no se suprima si una SICE debiera crear un nuevo espacio de trabajo con una vista en el estado foco.

## CUADRO 8-55/T.126

### **PDU de petición de permiso de evento distante**

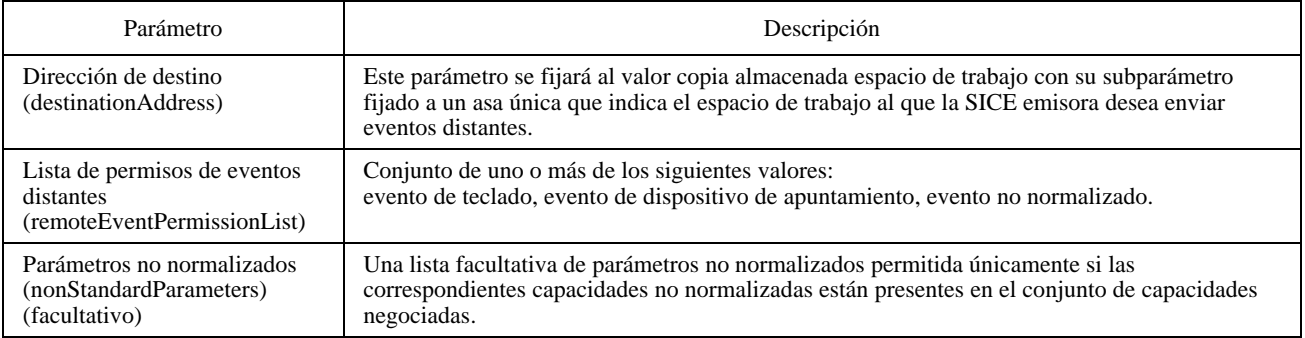

## CUADRO 8-56/T.126

#### **PDU de concesión de permiso de evento distante**

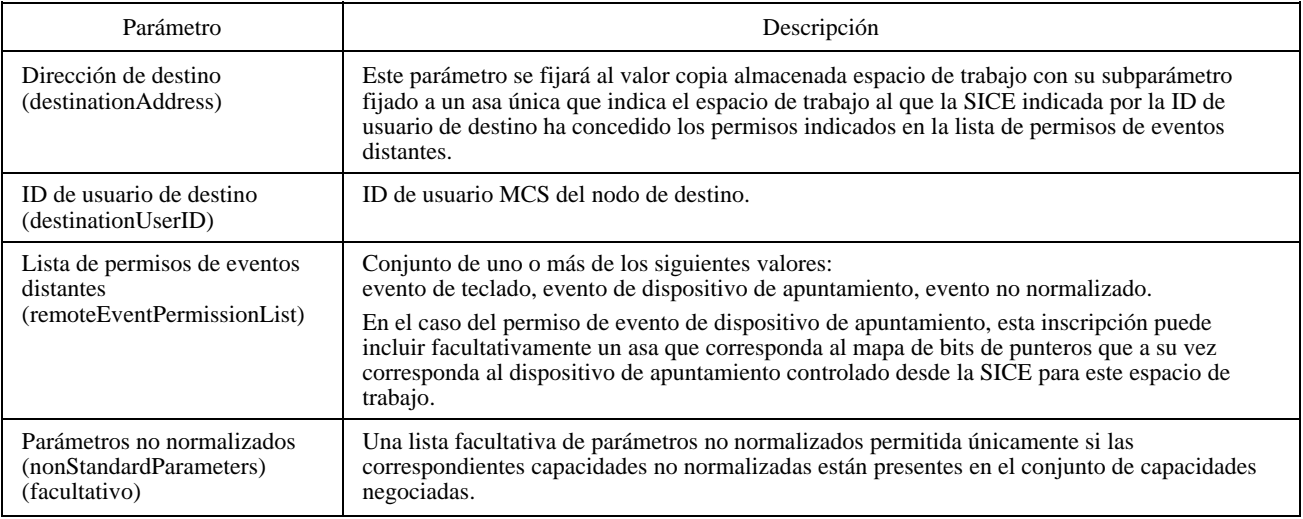

## **8.7.1 Eventos distantes de teclado**

Una SICE a la que se haya concedido el permiso de evento de teclado por el mecanismo del 8.7 puede enviar un evento de teclado; para ello enviará una PDU de evento distante de teclado a la SICE que creó el espacio de trabajo (la emisora de la PDU de creación de espacio de trabajo). Esto se hace de la manera indicada en el Cuadro 6-3. El contenido de la PDU de evento distante de teclado se muestra en el Cuadro 8-57.

La acción ejecutada por el propietario del espacio de trabajo al recibir una PDU de evento distante de teclado es un asunto que se define localmente y está fuera del ámbito de esta Recomendación

## CUADRO 8-57/T.126

### **PDU de evento distante de teclado**

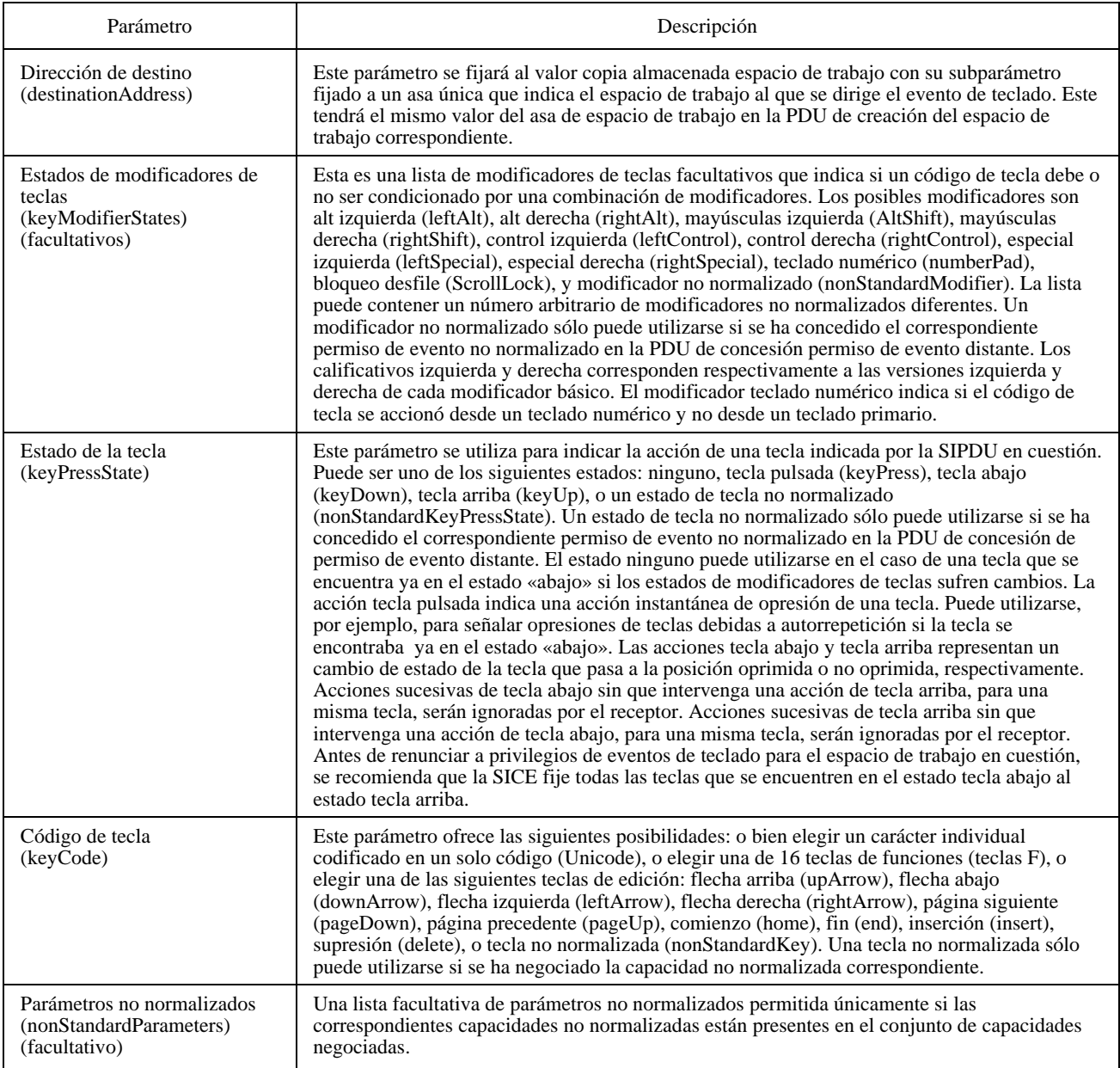

## **8.7.2 Eventos distantes de dispositivo de apuntamiento**

Cuando una SICE que haya obtenido el permiso de evento de dispositivo de apuntamiento desee enviar un evento de dispositivo de apuntamiento, lo hará trasmitiendo una PDU de evento de dispositivo de apuntamiento distante a la SICE que creó el espacio de trabajo (la emisora de la PDU de creación de espacio de trabajo). Esto se hace de la forma indicada en el Cuadro 6-3. El contenido de la PDU de evento de dispositivo de apuntamiento distante se muestra en el Cuadro 8-58. La posición de puntero distante inicial no estará definida y la SICE que otorga el permiso de evento de dispositivo de apuntamiento supondrá que todos los estados de botón son botón arriba hasta la recepción de la primera PDU de evento de dispositivo de puntero distante. Obsérvese que una SICE puede conceder el permiso de evento de dispositivo de apuntamiento a otras múltiples SICE. La forma en que se fusionan o interpretan simultáneamente los múltiples estados de dispositivo de apuntamiento queda fuera del alcance de esta Recomendación. Obsérvese, no obstante, que han de adoptarse precauciones para manejar debidamente el caso de una SICE con permiso de evento de dispositivo de apuntamiento que abandona la conferencia o a la que se suprime el permiso de evento de dispositivo de apuntamiento en la cual algún botón no esté en el estado de botón arriba.

La acción que realiza el creador del espacio de trabajo al recibir una PDU de evento de dispositivo de apuntamiento distante es un asunto de índole local fuera del alcance de esta Recomendación. Antes de renunciar al permiso de evento de dispositivo de apuntamiento para el espacio de trabajo dado, se recomienda que la SICE envíe un evento que fije el estado de todos los botones a botón arriba si la última PDU de evento de dispositivo de apuntamiento distante enviada por la SICE tenía estados de botón fijados a cualquier estado distinto de botón arriba.

Si el creador del espacio de trabajo había indicado el asa del mapa de bits de punteros correspondiente a esta SICE, la SICE que controla ese dispositivo de apuntamiento puede, facultativamente, rastrear las modificaciones entrantes a la ubicación de mapa de bits de punteros que tiene este valor de asa. Esta SICE puede optar por modificar su visualización local de modo que el correspondiente mapa de bits de punteros se posicione localmente, ignorando los cambios de posición entrantes. Esto podría emplease para permitir que el dispositivo de apuntamiento local funcione con un tiempo de respuesta más corto.

## CUADRO 8-58/T.126

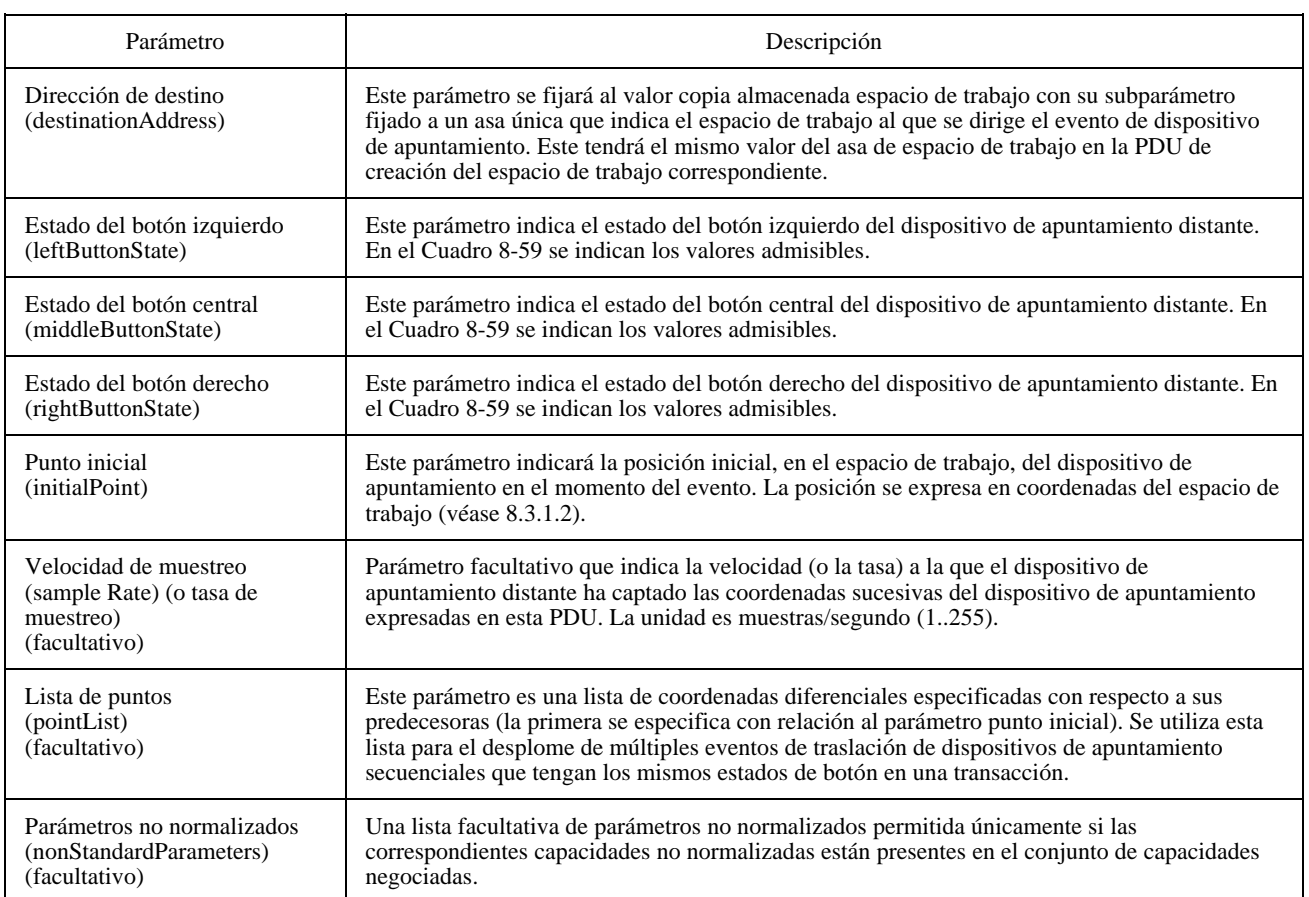

#### **PDU de evento de dispositivo de apuntamiento distante**

#### CUADRO 8-59/T.126

#### **Eventos de botones de dispositivo de apuntamiento**

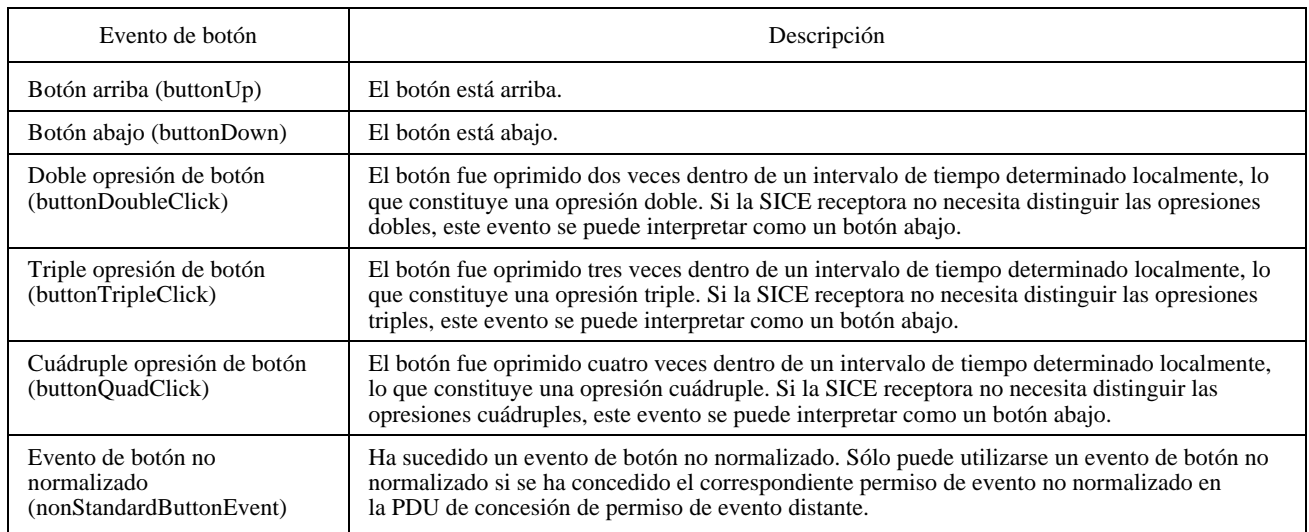

### **8.7.3 Eventos distantes de impresión**

En cualquier momento, una SICE puede solicitar que un espacio de trabajo se imprima en todos los nodos de la conferencia que sean capaces de ello, para lo cual envía una PDU de impresión a distancia a todas las SICE pares en la conferencia. Esto se efectúa de una manera similar a la descrita en el Cuadro 6-3. El contenido de la PDU de impresión a distancia se muestra en el Cuadro 8-60. En el caso de un espacio de trabajo no sincronizado, esta SIPDU se transmitirá por el canal de datos de alta prioridad. En el caso de un espacio de trabajo sincronizado, una SICE enviará esta SIPDU tres veces, separadamente, por cada uno de los canales de prioridad: alta, media, y baja. Esto se hace para asegurar que la misma información se aplica al espacio de trabajo antes de la impresión, de modo que la información se imprima consecuentemente en todos los nodos.

#### CUADRO 8-60/T.126

### **PDU de impresión a distancia**

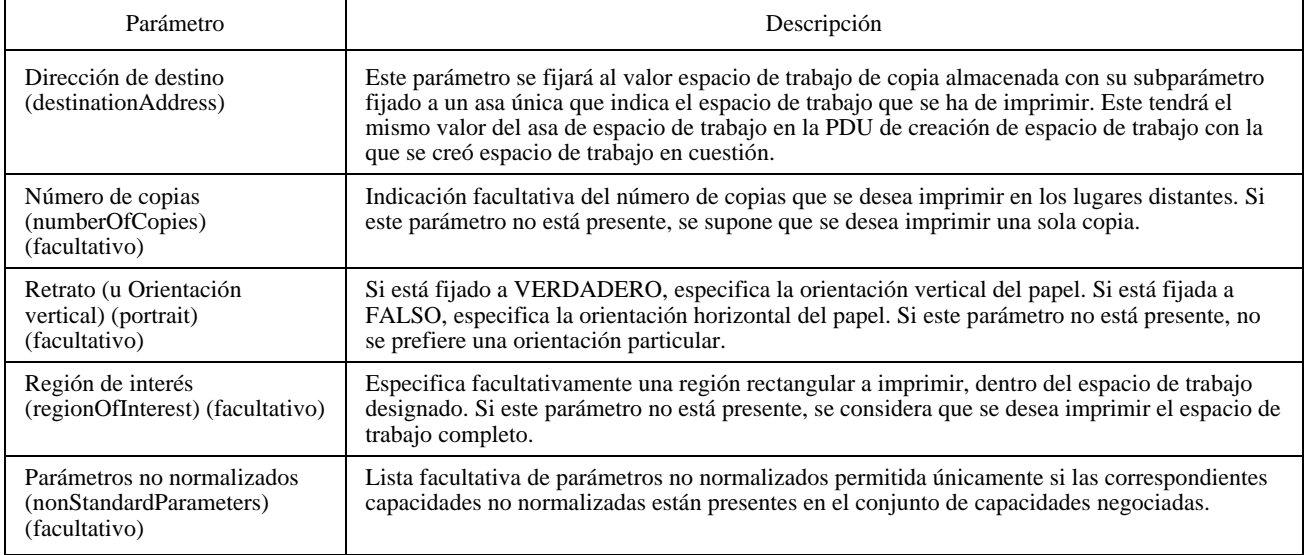

Cuando una SICE recibe una PDU de impresión a distancia, si no tiene una copia del espacio de trabajo designado (lo que sucede si se incorporó a la conferencia después de creado este espacio de trabajo), ignorará esta SIPDU. La SICE puede también ignorar esta SIPDU si no tiene capacidad de impresión.

En el caso de un espacio de trabajo no sincronizado, se ignorará toda PDU de impresión a distancia que se reciba por cualquier canal de prioridad que no sea el de alta prioridad. Al recibir una PDU de impresión a distancia por el canal de alta prioridad, una SICE que desee responder a peticiones de impresión deberá imprimir inmediatamente después de recibida esta SIPDU.

En el caso de un espacio de trabajo sincronizado, al recibir una PDU de impresión a distancia de un nodo solicitante por uno de los tres canales de prioridad (prioridad alta, media, y baja), la SICE dejará de aplicar al espacio de trabajo designado las actualizaciones recibidas por ese canal. Continuará aplicando al espacio de trabajo las actualizaciones de espacio de trabajo que reciba a través de los otros canales de prioridad hasta que reciba, del mismo nodo solicitante, una PDU de impresión a distancia en la que se especifique el mismo espacio de trabajo en cada uno de estos canales de prioridad. Cuando haya recibido todas estas PDU de impresión a distancia, la SICE dejará de aplicar actualizaciones al espacio de trabajo recibido por ese canal hasta que el espacio de trabajo se haya imprimido, o copiado en un área en que quede preparado para la impresión. Si, mientras espera las restantes PDU de impresión a distancia, la SICE recibe una GCC-Informe-Róster-Aplicaciones del proveedor GCC que indique que la SICE que emitió la petición de impresión ha dejado de participar en la conferencia, la SICE dejará de esperar las peticiones restantes y reanudará la aplicación de las actualizaciones de espacio de trabajo que reciba por todos los canales de prioridad, a este espacio de trabajo (a menos que esté pendiente otra petición de impresión para el mismo espacio de trabajo).

## **8.8 Archivos**

Un archivo es un grupo de espacios de trabajo que pueden ser salvaguardados más allá del ámbito de una conferencia dada. Si un archivo está presente en todas las SICE pares en una conferencia, una SICE puede abrirlo si la capacidad soporte de archivo está presente en el conjunto de capacidades negociadas. Una vez abierto el archivo, la SICE puede efectuar operaciones de espacio de trabajo sobre los espacios de trabajo contenidos en ese archivo. Se puede abrir un archivo para lectura, escritura, creación (de un nuevo archivo), o una combinación de estas operaciones. Varias SICE pueden, simultáneamente, abrir un mismo archivo para lectura, pero sólo una SICE puede abrir un determinado archivo para creación o escritura. Para crear un archivo deberá enviarse la PDU de apertura de archivo a todas las SICE pares. Esto se efectúa de la manera descrita en el Cuadro 6-3. El contenido de la PDU de apertura de archivo se muestra en el Cuadro 8-61. Al recibirse la PDU de apertura de archivo, todas las SICE enviarán una PDU de acuse de recibo de archivo a la SICE que solicitó la apertura, por su canal de ID utilizada. Véase el Cuadro 8-62. La SICE que solicitó la apertura esperará hasta que todas las SICE marcadas como activas en la lista de aplicaciones actuales hayan respondido a la petición de apertura, antes de proseguir las operaciones de archivo. Si no se reciben acuses de recibo de todas las SICE pares activas, el archivo no se considerará abierto. La SICE vigilará también todo cambio que se produzca en la lista, indicado por el GCC, de modo que pueda identificar el caso en que una SICE par activa que no ha respondido había abandonado la conferencia. Si la lista ha cambiado porque una o más nuevas SICE se han incorporado a la conferencia con posterioridad a la lista que estaba vigente en el momento en que se abrió el archivo, se supone que dicho archivo se cerró automáticamente y que hay que transmitir otra PDU de apertura de archivo para efectuar toda otra operación de archivo.

#### CUADRO 8-61/T.126

#### **PDU de apertura de archivo**

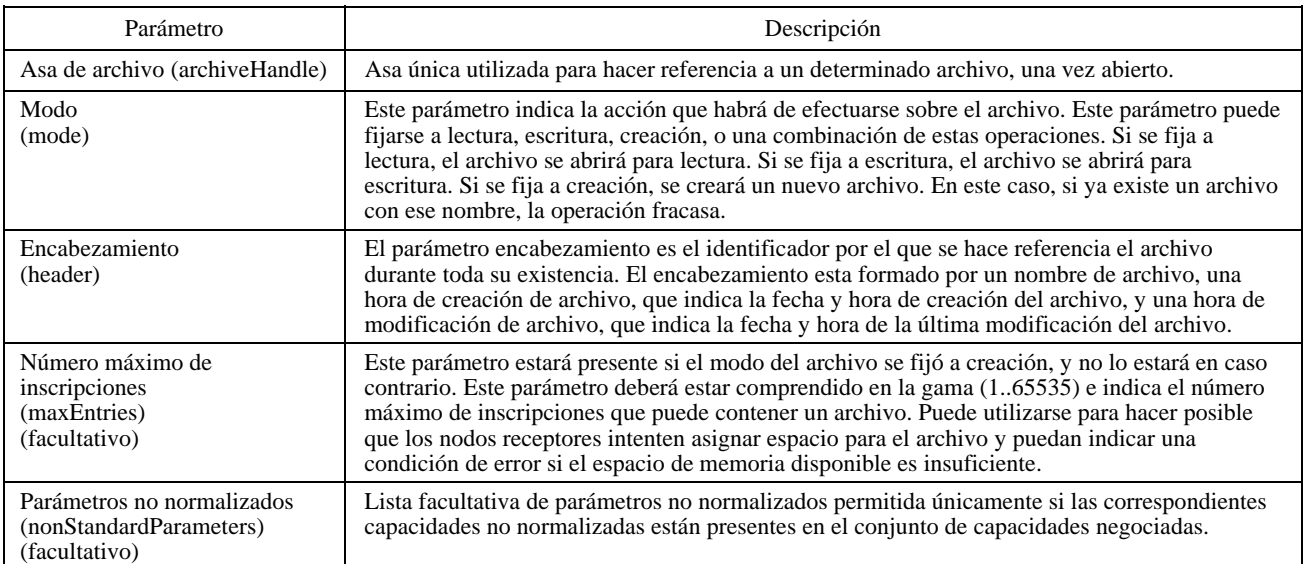

#### CUADRO 8-62/T.126

### **PDU de acuse (de recibo) de archivo**

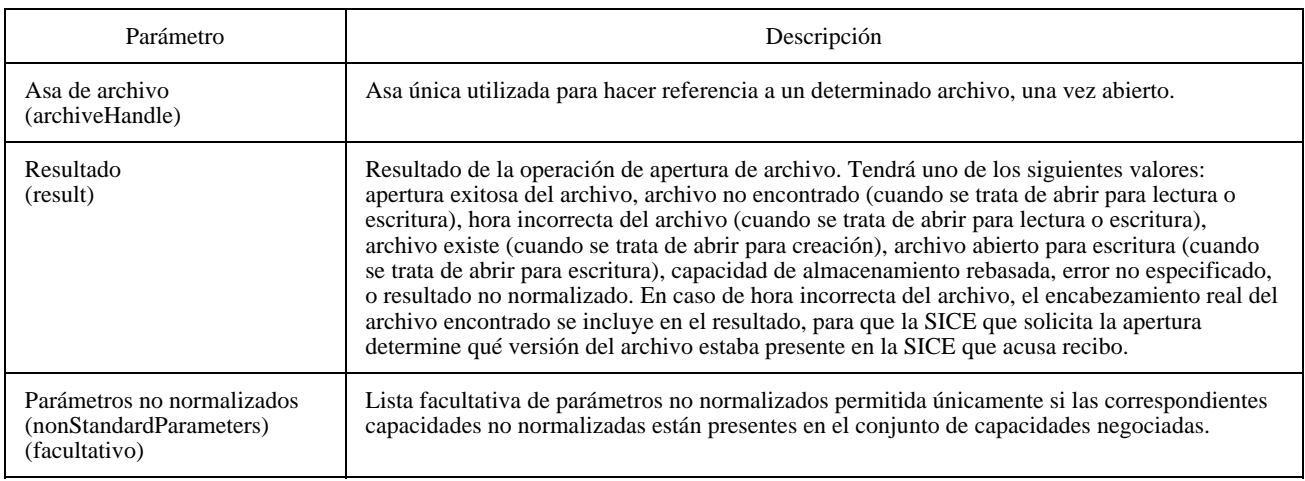

Una vez abierto un archivo, la SICE que lo abrió puede realizar operaciones sobre el mismo, para lo cual empleará cualquiera de las PDU de espacio de trabajo. Una SICE que no haya abierto un archivo no realizará ninguna operación de archivo sobre ese archivo. Si se ha abierto un archivo para lectura pero no para escritura (ni para creación), no se podrá crear, suprimir, ni modificar espacios de trabajo. Sólo están autorizadas operaciones de copia de planos de espacio de trabajo en las que la fuente es un espacio de trabajo en este archivo y el destino es un espacio de trabajo activo o un espacio de trabajo en otro archivo. Si se ha abierto un archivo para escritura (o creación) pero no para escritura, se puede crear, suprimir, o modificar espacios de trabajo, y se puede efectuar copias de planos de espacio de trabajo en las que el espacio de trabajo fuente es un espacio de trabajo activo o un espacio de trabajo en otro archivo, y el destino es un espacio de trabajo en este archivo. Si se ha abierto un archivo para lectura y escritura (o creación), se puede efectuar cualquier operación de espacio de trabajo. Cuando se efectúa una operación sobre un espacio de trabajo archivado, el parámetro identificador de espacio de trabajo se fija al asa del archivo indicado en la PDU de apertura de archivo, junto con el nombre de inscripción del espacio de trabajo en cuestión, en ese archivo.

En el identificador de espacio de trabajo se incluye también, para algunas operaciones con archivos, un parámetro hora de modificación. Este parámetro se incluye cuando el archivo se modifica de cualquier manera. Esto incluye la creación, supresión, y modificación del espacio de trabajo, así como las copias de planos del espacio de trabajo para el espacio de trabajo de destino. Este parámetro no se incluirá en el especificador de espacio de trabajo en el caso de indicación de acuse de recibo de creación de espacio de trabajo o de indicación de espacio de trabajo listo, o para el espacio de trabajo fuente en una operación de copia de plano de espacio de trabajo. Cuando un archivo se modifica con éxito de alguna manera, el encabezamiento de archivo utilizado para identificar el espacio de trabajo se cambia para que incluya la nueva hora de modificación como el parámetro hora de modificación de archivo. Si por cualquier razón fracasa la modificación del archivo, la hora de modificación no se actualiza y el archivo se mantiene como estaba antes de la tentativa de operación fallida. Cuando el espacio de trabajo deba abrirse posteriormente, el encabezamiento utilizado para referenciarlo incluirá la hora de modificación más reciente como el parámetro hora de modificación de archivo. Cuando se abre un espacio de trabajo, si la hora de modificación indicada en la petición de apertura no concuerda con la del archivo local en una SICE, el código de resultado que figurará en la PDU de acuse de recibo de archivo incluirá el contenido del encabezamiento en ese momento, así como la hora de modificación. Esto puede permitir a la SICE solicitante determinar las diferencias entre el archivo disponible y el archivo deseado.

Cuando la SICE que abrió un archivo ha realizado todas las operaciones sobre ese archivo, puede cerrarlo enviando una PDU de cierre de archivo a todas las SICE pares. Esto se hace como se describe en el Cuadro 6-3. El contenido de la PDU de cierre de archivo se muestra en el Cuadro 8-63. La SICE enviará esta PDU tres veces, separadamente, por cada uno de los tres canales de prioridad alta, media, y baja. Esto se efectúa para asegurar que todas las modificaciones del archivo sean efectuadas antes de cerrarlo. Esta PDU sólo es válida si se recibe de la SICE que abrió el archivo en cuestión. Si proviene de cualquier otra SICE, se ignorará.

#### CUADRO 8-63/T.126

#### **PDU de cierre de archivo**

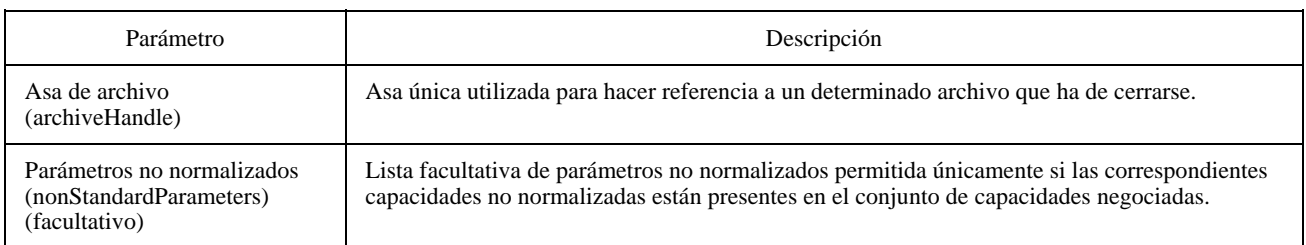

Si se produce un error en un archivo como resultado de una operación de archivo, la SICE receptora enviará una PDU de error de archivo al nodo que inició la operación de archivo. Esto se hace como se describe en el Cuadro 6-3. El contenido de la PDU de error de archivo se muestra en el Cuadro 8-64.

#### CUADRO 8-64/T.126

#### **PDU de error de archivo**

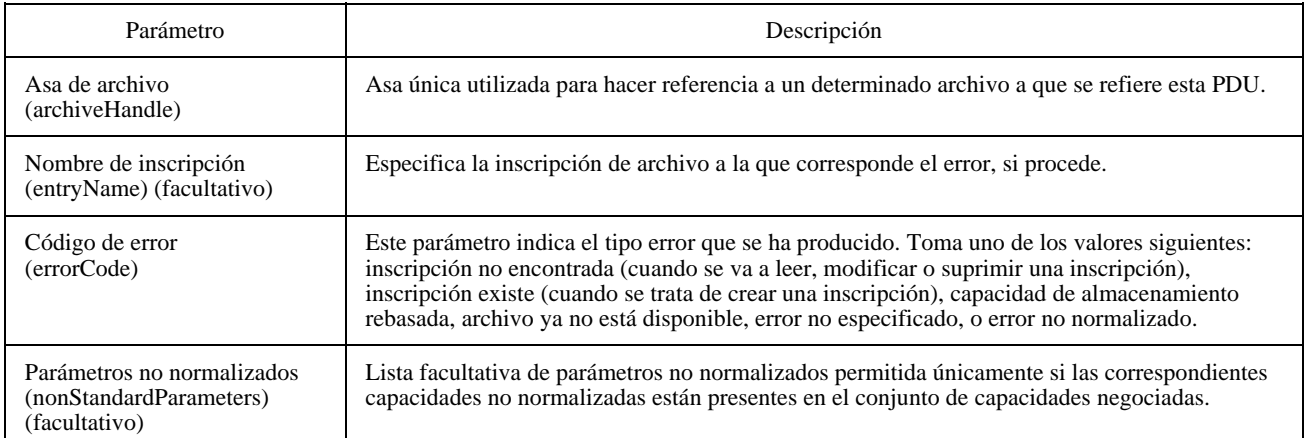

## **8.9 Funcionamiento en modo conducido**

Cuando una conferencia está en modo conducido, la aptitud de una SICE para realizar muchas de las operaciones descritas en la cláusula 8 puede verse restringida por el nodo conductor. Se utiliza el mecanismo de permiso GCC para determinar si estas operaciones están autorizadas; si se da al nodo el permiso GCC de modo conducido, todas las operaciones SI restringidas están autorizadas. Si hay una SICE par en el modo conducción (es decir, una que se haya enrolado con la misma clave de sesión), dicha SICE par puede también determinar la aptitud para que cada una de las otras SICE pares realicen operaciones restringidas específicas. Si no hay una SICE par en ese nodo, o si ninguna SICE par en ese nodo opta por actuar como árbitro de privilegios SI, sólo se utiliza el mecanismo de permiso GCC. Si hay más de una SICE en el nodo conductor que sea capaz de actuar como una SICE conductora, incumbe a este nodo determinar localmente cuál de ellas asumirá la función de conducción.

Cuando una conferencia pasa al modo conducido o si la calidad de conductor pasa de un nodo a otro, el proveedor GCC notificará a todas las SICE enviándoles una indicación GCC-Asignación-Conductor. Esta indicación incluye la ID de usuario GCC del nodo que ha pasado a ser conductor. Cada SICE puede determinar la ID de usuario de la SICE par en el nodo que se ha anunciado como capaz de arbitrar privilegios SI. Esto se hace buscando en la actual lista de aplicaciones las entidades que corresponden a esta ID de usuario GCC, y determinando cuál de ellas, en su caso, se ha anunciado como capaz de arbitrar privilegios SI. Cuando una conferencia pasa al modo no conducido, el proveedor GCC notifica a todas las SICE enviándoles una indicación GCC-Liberación-Conductor.

Cuando una conferencia pasa por primera vez al modo conducido, o cuando, estando en el modo conducido, se designa un nuevo conductor, no se concede ningún privilegio a ninguna SICE para que realice una operación restringida. Cuando se está en el modo conducido, si no se ha recibido ninguna indicación GCC-Concesión-Permiso-Conductor con posterioridad al último cambio de la calidad de conductor o si la indicación GCC-Concesión-Permiso-Conductor recibida más recientemente desde el último cambio de la calidad de conductor tenía la bandera de permiso puesta a FALSO, una SICE no tendrá privilegios SI a menos que se los haya concedido la SICE par en el nodo conductor. Si la indicación GCC-Concesión-Permiso-Conductor más recientemente recibida desde el último cambio de la calidad de conductor tenía la bandera de permiso puesta a VERDADERO, una SICE tendrá concedidos todos los privilegios SI.

Si hay una SICE par en el nodo conductor que haya dado a conocer que es capaz de arbitrar privilegios SI, una SICE puede solicitar del conductor que le conceda uno o más privilegios. Se pueden pedir los siguientes privilegios:

- privilegio de crear, modificar o suprimir un espacio de trabajo;
- privilegio de modificar un plano de anotación (un plano con el designador de utilización de anotación fijado);
- privilegio de modificar un plano de imagen (un plano con el designador de utilización de imagen fijado);
- privilegio de crear, modificar o suprimir un puntero;
- privilegio de enviar eventos distantes de teclado o de dispositivo de apuntamiento;
- privilegio de pedir impresión a distancia;
- privilegio de abrir un archivo para escritura o creación.

Una SICE puede solicitar determinados privilegios o, al no incluir una lista de privilegios en la petición, solicitar todos los privilegios disponibles. Para solicitar privilegios del conductor se envía al nodo conductor una PDU de petición de privilegio de conductor. Esto se hace como se describe en el Cuadro 6-3. El contenido de la PDU de petición de privilegio de conductor se muestra en el Cuadro 8-65.

NOTA – La presencia de un determinado privilegio permite solamente las acciones que, en otro caso, hubieran estado disponibles en el modo no conducido, basadas en el conjunto de capacidades negociadas.

Al recibir una PDU de petición de privilegio de conductor, la SICE en el nodo conductor puede conceder todos o algunos de los privilegios solicitados enviando una PDU de concesión de privilegio de conductor a la SICE solicitante. La PDU de concesión de privilegio de conductor incluye la ID de usuario de la SICE a que se ha concedido el privilegio, de modo que ésta se pueda difundir a todas las demás SICE pares para informarles del privilegio concedido a la SICE solicitante. Si no se conceden privilegios (aparte de los que la SICE solicitante ya pudiera tener) no es necesario enviar la PDU de concesión de privilegio de conductor. Si la SICE en el nodo conductor no recibe una indicación GCC-Informe-Róster-Aplicaciones del proveedor GCC y si el informe indica que se han añadido nuevos nodos a la lista de SICE enroladas, la SICE en el nodo director redifundirá la PDU de concesión de privilegio de conductor a todas las SICE que tengan algún nivel de privilegio. La SICE puede revocar en cualquier momento todos o algunos de los privilegios de cualquier SICE, o concederle más privilegios, enviándole, sin que ésta lo solicite, una PDU de concesión de privilegio de conductor que indique la nueva lista de privilegios para el nodo designado, de la misma manera utilizada para la concesión de privilegios. El contenido de la PDU de concesión de privilegio de conductor se muestra en el Cuadro 8-66.

El Cuadro 8-67 muestra la forma en que cada privilegio influye en la aptitud para transmitir cada SIPDU. La presencia o ausencia de un privilegio no influye en el funcionamiento de los receptores. Si una SICE recibe una PDU de otra SICE que no tiene el privilegio de transmitirla, la procesará de manera normal.

NOTA – La obligación que se impone a los receptores de procesar las PDU aunque éstas infrinjan el privilegio del modo conducido es necesaria para evitar las situaciones de carreras entre los procesos que se producirían durante los estados transitorios que tienen lugar cuando se conceden o suprimen privilegios.

## CUADRO 8-65/T.126

## **PDU de petición de privilegio de conductor**

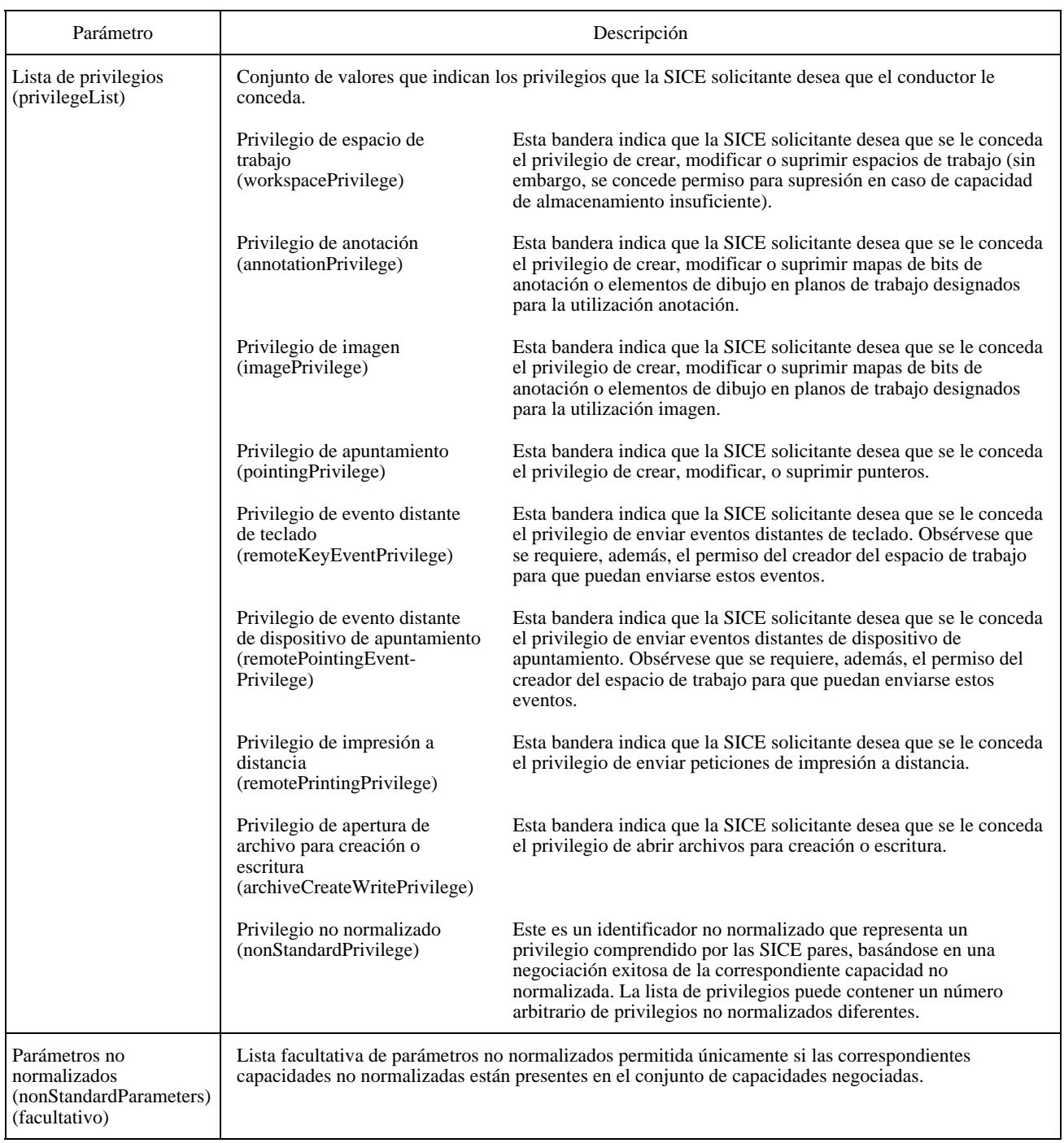

## CUADRO 8-66/T.126

# **PDU de concesión de privilegio de conductor**

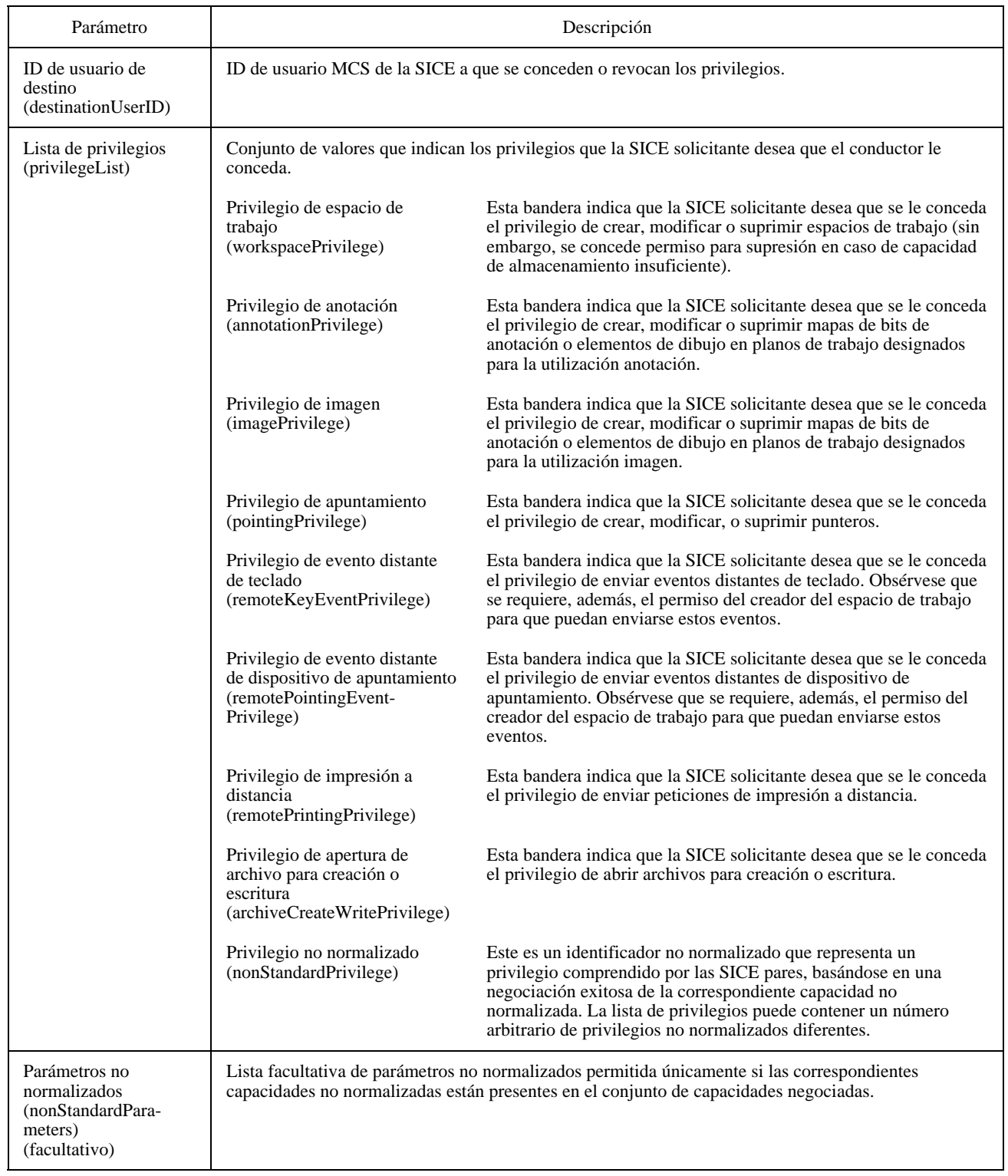

## CUADRO 8-67/T.126

## **Resumen del funcionamiento en el modo conducido**

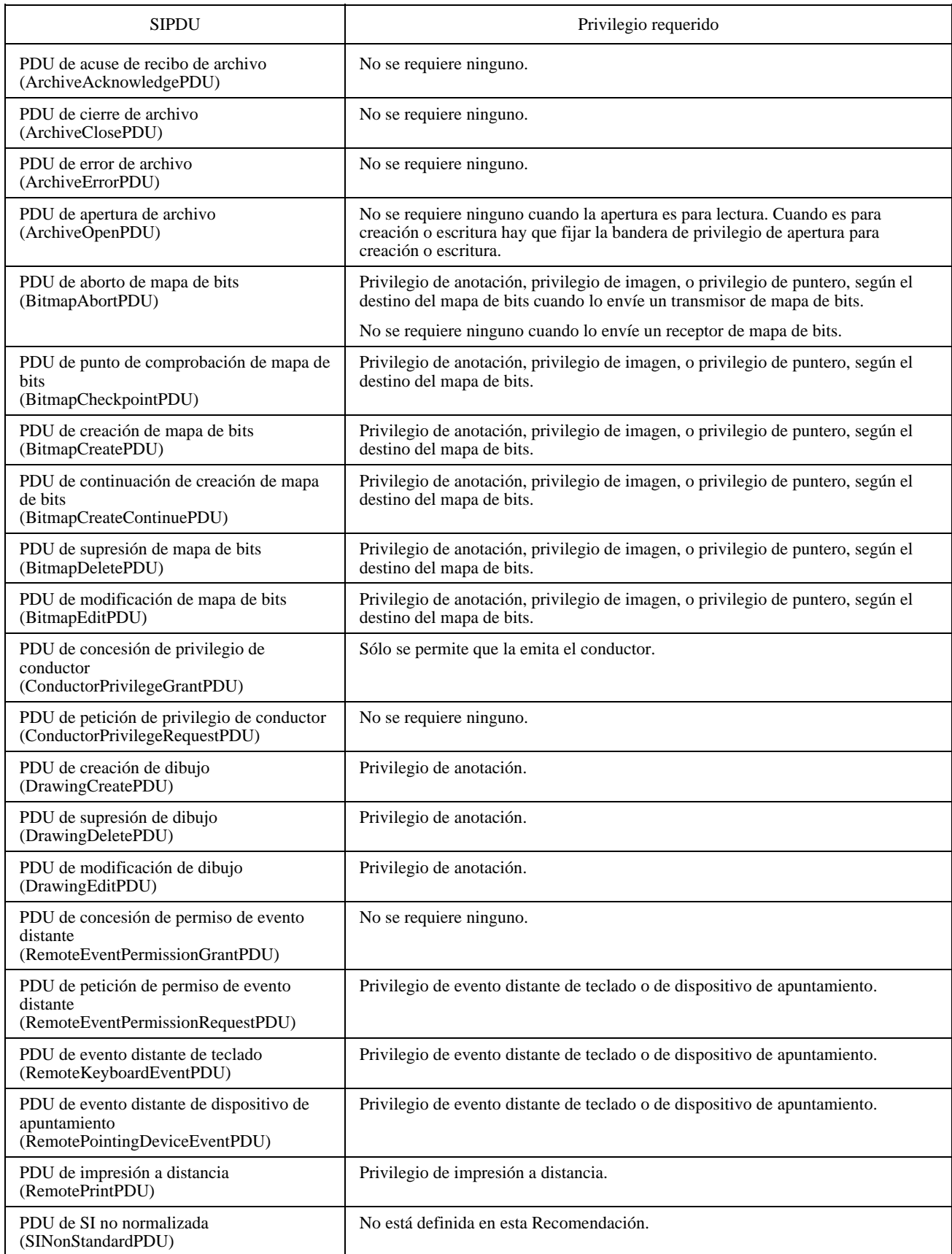

## CUADRO 8-67/T.126 *(fin)*

## **Resumen del funcionamiento en el modo conducido**

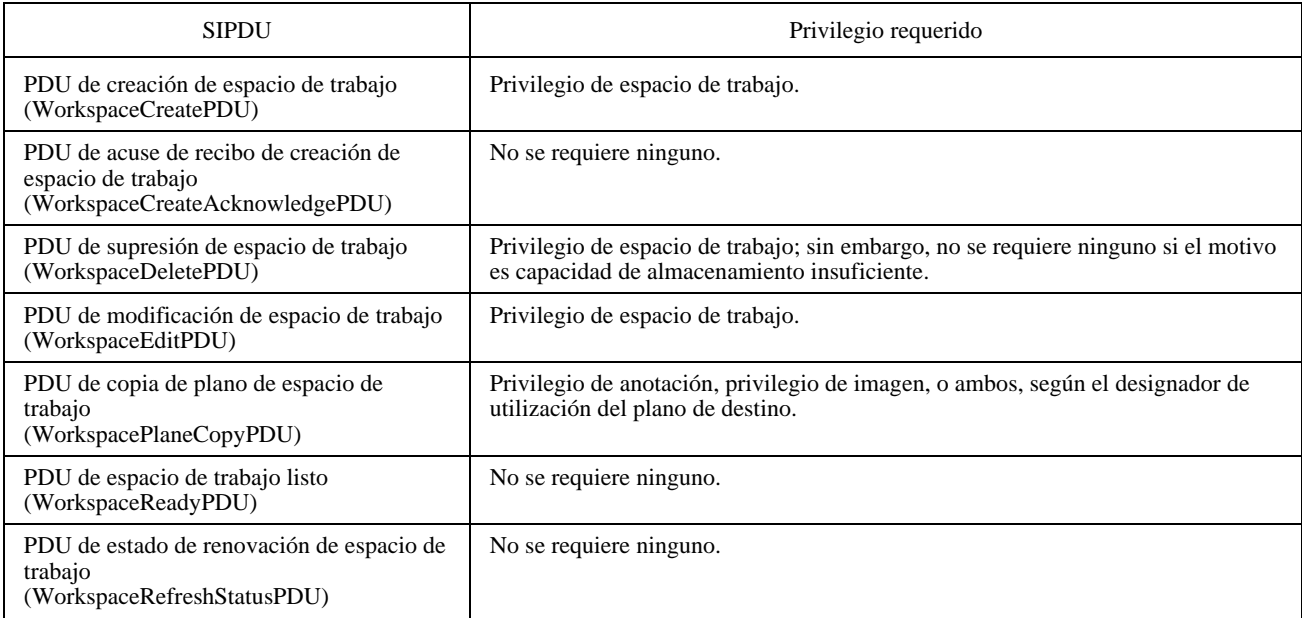

## **9 Definiciones de SIPDU**

Cada SIPDU se transporta como una MCSSDU a través de una conexión MCS. Se utiliza una codificación de valor de datos ASN.1 normalizada para transferir las SIPDU entre SICE pares. Para todas las PDU se utilizará la variante ALIGNED de las reglas de codificación compactada (PER, *packed encoding rules*) de la Recomendación X.691.

*-- Begin SI Definitions* 

### **SI-PROTOCOL DEFINITIONS AUTOMATIC TAGS ::=**

**BEGIN** 

*-- NOTE – All abstract types defined shall be exported* 

*-- ArchiveEntryName* 

 *-- Name used to reference an archive entry* 

**ArchiveEntryName ::= BMPString (SIZE (1..256))** 

*-- ArchiveError* 

 *-- Specifies the cause of an error at a remote terminal during -- a workspace archive operation* 

**ArchiveError ::= CHOICE** 

**{** 

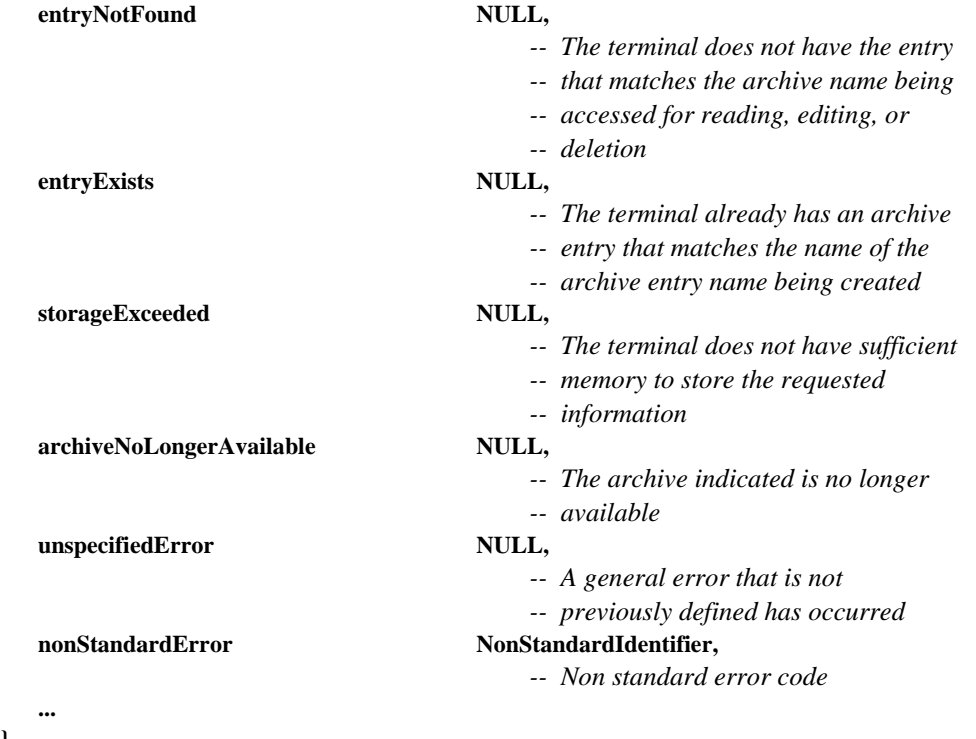

**}** 

```
-- ArchiveHeader
```
 *-- This type specifies the parameters used to address archives -- stored at remote terminals* 

**ArchiveHeader ::= SEQUENCE** 

**{** 

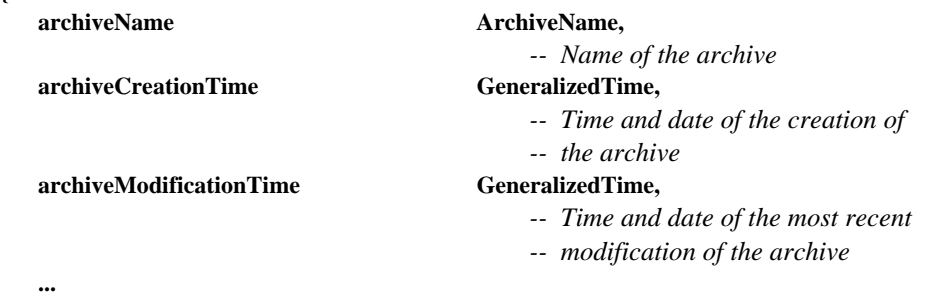

**}** 

## *-- ArchiveMode*

- *-- One of the following set of access modes must be indicated*
- *-- when an archive is opened*

```
ArchiveMode ::= SEQUENCE
```

```
{
```

```
 create BOOLEAN,
```
- *-- TRUE indicates that the archive shall be created. If*
- *-- an archive with the same name exists the operation*
- *-- should fail*

 **read BOOLEAN,** 

 *-- TRUE indicates that the archive shall be opened for -- reading only* 

 **write BOOLEAN,** 

 *-- TRUE indicates that the archive shall be opened for -- writing* 

 **... }** 

```
-- ArchiveName
```
 *-- Name used to reference an archive*  **ArchiveName ::= BMPString (SIZE (1..256))** 

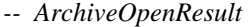

```
 -- Specifies the result of an archive open request 
ArchiveOpenResult ::= CHOICE
```

```
{
```
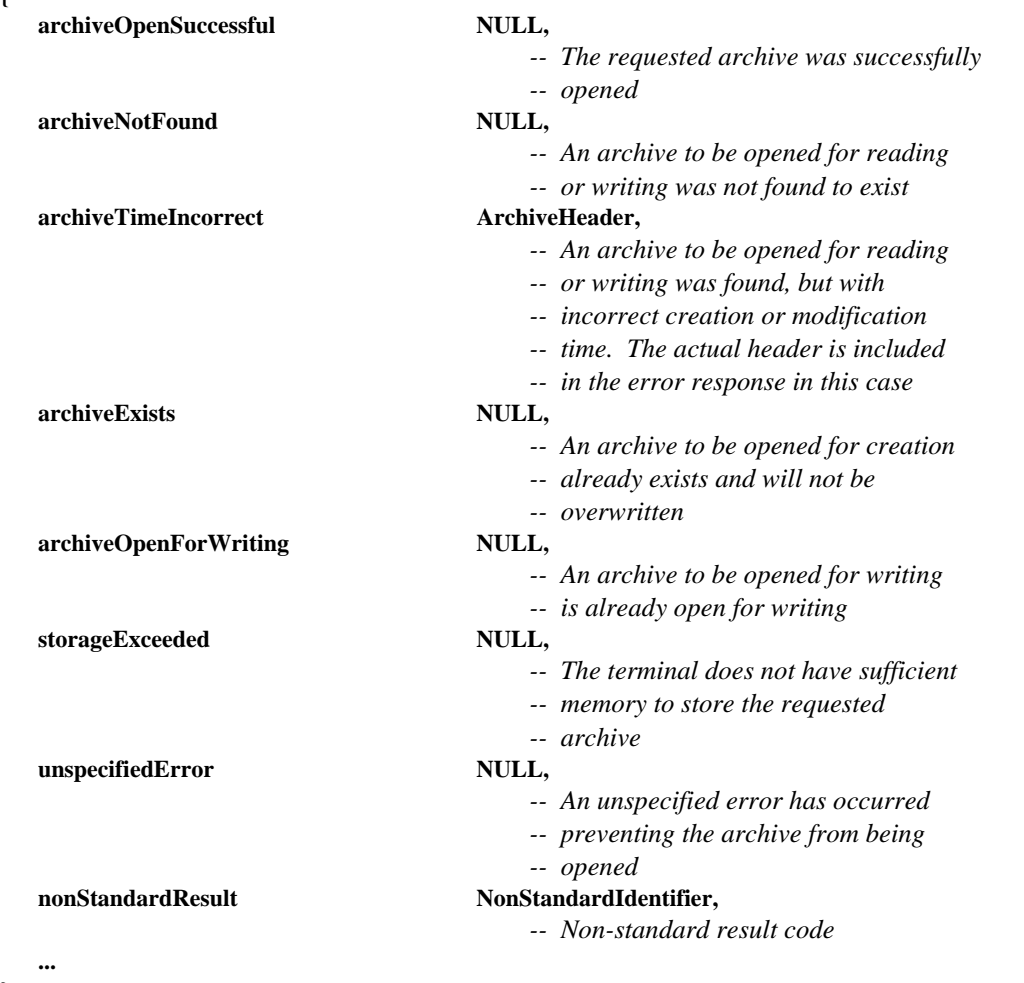

**}** 

*-- BitmapAbortReason* 

- *-- These values represent the possible reason codes*
- *-- for the BitmapAbortPDU*

**BitmapAbortReason ::= CHOICE** 

```
{ 
   unspecified NULL, 
                                         -- Bitmap aborted for an unspecified 
                                         -- reason 
   noResources NULL, 
                                         -- Bitmap creation failed due to local 
                                         -- resource management problems 
  outOfPaper NULL,
                                         -- Bitmap creation failed because the 
                                         -- the receiving terminal is out of paper 
  nonStandardReason NonStandardParameter,
 ... 
} 
-- BitmapAttribute 
    -- This CHOICE represents the list of possible bitmap attributes 
BitmapAttribute ::= CHOICE 
{ 
  viewState viewState
                                         -- Indicates the state 
   zOrder ZOrder, 
                                         -- Used to set the bitmap to the front 
                                         -- or back of the display list within an 
                                         -- addressable plane 
   nonStandardAttribute NonStandardParameter, 
 ... 
} 
-- BitmapData 
    -- All or part of a bitmap bitstream 
BitmapData ::= SEQUENCE 
{ 
   dataCheckpoint SEQUENCE (SIZE (1..100)) OF TokenID OPTIONAL, 
                                         -- Tokens to uninhibit when the corresponding 
                                         -- data is ready for display if checkpointing 
                                         -- is enabled for the exchange 
  padBits INTEGER (1..256) OPTIONAL,
                                         -- Count of bits at the end of the data octets that 
                                         -- are not part of the image bitstream and 
                                         -- are to be ignored 
  data OCTET STRING (SIZE (1..8192)),
                                         -- The compression-format-specific bitmap data 
 ... 
} 
-- BitmapDestinationAddress 
    -- Destination address for bitmap exchanges 
BitmapDestinationAddress ::= CHOICE 
{ 
  hardCopyDevice NULL,
   softCopyImagePlane SoftCopyDataPlaneAddress, 
   softCopyAnnotationPlane SoftCopyDataPlaneAddress, 
   softCopyPointerPlane SoftCopyPointerPlaneAddress, 
 ... 
} 
-- BitmapHeaderUncompressed 
   -- This type specifies the parameters of uncompressed bitmap 
   -- bitstreams 
BitmapHeaderUncompressed ::= SEQUENCE 
{ 
   colorMappingMode CHOICE 
   {
```

```
 directMap SEQUENCE 
 { 
             colorSpace ColorSpaceSpecifier, 
             resolutionMode ColorResolutionModeSpecifier 
         }, 
         paletteMap SEQUENCE 
         { 
             colorPalette ColorPalette, 
            bitsPerPixel INTEGER (1 | 4 | 8)
             }, 
             ... 
   }, 
   ... 
} 
-- BitmapHeaderT4 
   -- Bitmap header for T.4 (G3) encoding 
BitmapHeaderT4 ::= SEQUENCE 
{ 
   twoDimensionalEncoding BOOLEAN, 
                                         -- 2-D encoding if TRUE, 
                                          -- 1-D encoding if FALSE 
 ... 
} 
-- BitmapHeaderT6 
   -- Bitmap header for T.6 (G4) encoding 
BitmapHeaderT6 ::= SEQUENCE 
{ 
 ... 
} 
-- BitmapHeaderT81 
   -- This type is used to specify the parameters necessary to 
   -- decode and display a T.81 (JPEG) image that are not specified 
   -- within the T.81 bitstream 
BitmapHeaderT81 ::= SEQUENCE 
{ 
  colorSpace ColorSpaceSpecifier,
   resolutionMode ColorResolutionModeSpecifier, 
   ... 
} 
-- BitmapHeaderT82 
   -- This type is used to specify the parameters necessary to 
   -- decode and display a T.82 (JBIG) image that are not specified 
   -- within the T.82 bitstream 
BitmapHeaderT82 ::= SEQUENCE 
{ 
   colorMappingMode CHOICE 
   { 
         directMap ColorSpaceSpecifier, 
                                          -- Only greyscale and RGB colorspaces are 
                                          -- allowed 
         paletteMap SEQUENCE 
 { 
            bitmapPalette ColorPalette,
             progressiveMode CHOICE 
{ \left\{ \begin{array}{c} 1 & 0 \\ 0 & 1 \end{array} \right\}progressivePalettes SEQUENCE (SIZE (1..8)) OF ColorIndexTable,
                selfProgressive NULL,
 ... ... ... ...... ... ...
             } OPTIONAL 
         } 
   }, 
   ... 
}
```

```
-- BitmapRegion
```
 *-- This type specifies a rectangular subregion within a bitmap* 

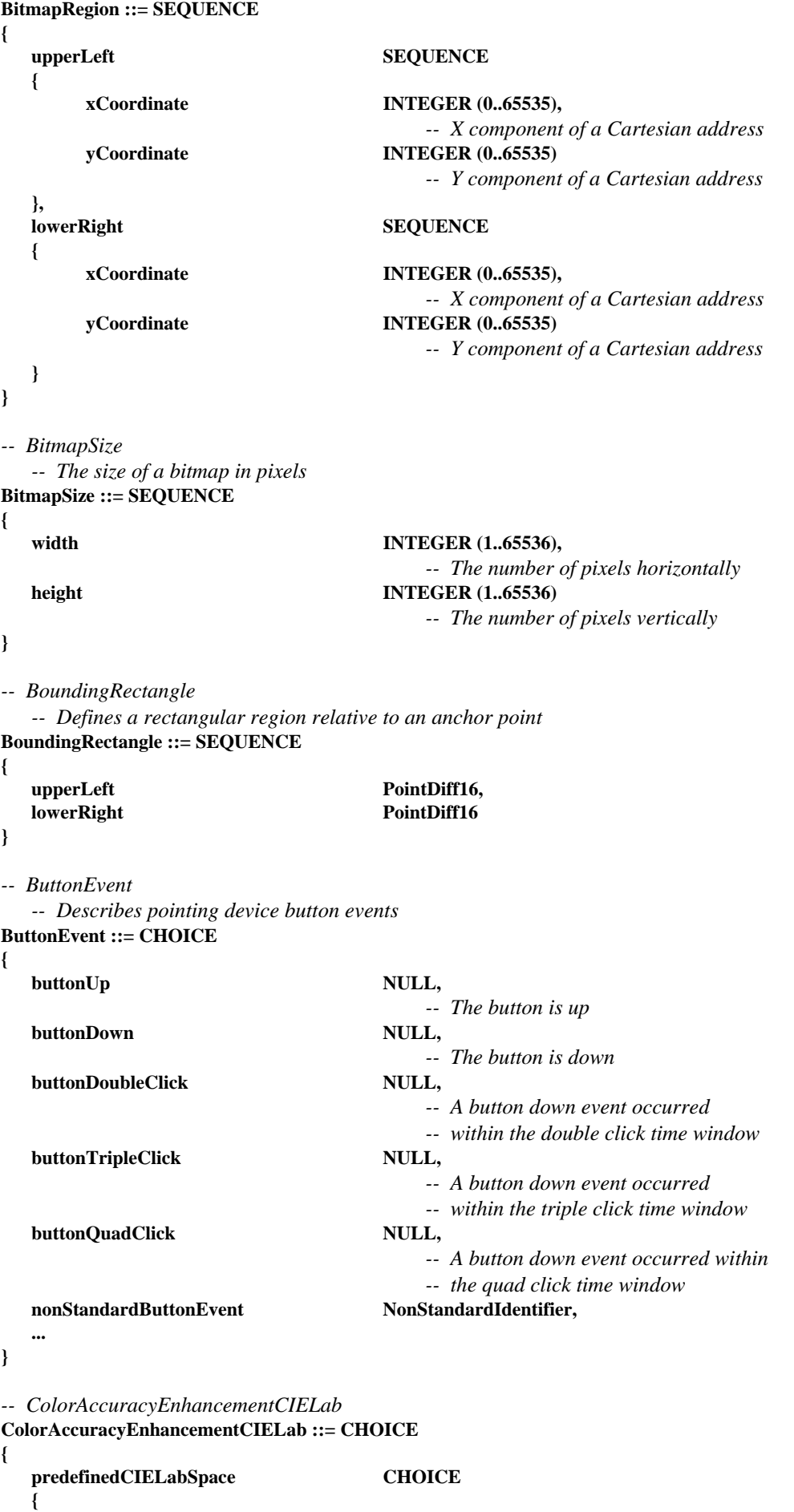

```
 nonStandardCIELabSpace NonStandardParameter, 
... ...
   }, 
   generalCIELabParameters SEQUENCE 
   { 
        colorTemperature INTEGER (0..MAX) OPTIONAL, 
                                      -- Color temperature of the white point assumed by 
                                      -- the color space (in degrees Kelvin) 
       gamut SEQUENCE
 { 
           ISpan INTEGER (-32768..32767),
                                      -- max L* - min L* 
           INTEGER (-32768..32767),
                                      -- offset of the zero point for L 
           aSpan INTEGER (-32768..32767),
                                      -- max a* - min a* 
           aOffset INTEGER (-32768..32767),
                                      -- offset of the zero point for a 
           bSpan INTEGER (-32768..32767),
                                      -- max b* - min b* 
           bOffset INTEGER (-32768..32767)
                                      -- offset of the zero point for b 
        } OPTIONAL, 
... ...
   }, 
   ... 
} 
-- ColorAccuracyEnhancementGreyscale 
ColorAccuracyEnhancementGreyscale ::= CHOICE 
{ 
   predefinedGreyscaleSpace CHOICE 
   { 
        nonStandardGreyscaleSpace NonStandardParameter, 
        ... 
   }, 
   generalGreyscaleParameters SEQUENCE 
   { 
       gamma REAL (0..MAX) OPTIONAL,
                                      -- Gamma value of the color space 
... ...
   }, 
 ... 
} 
-- ColorAccuracyEnhancementRGB 
ColorAccuracyEnhancementRGB ::= CHOICE 
{ 
   predefinedRGBSpace CHOICE 
   { 
        nonStandardRGBSpace NonStandardParameter, 
        ... 
   }, 
   generalRGBParameters SEQUENCE 
 { 
       gamma REAL (0..MAX) OPTIONAL,
                                      -- Gamma value of the color space 
        colorTemperature INTEGER (0..MAX) OPTIONAL, 
                                      -- Color temperature of the white point assumed by 
                                      -- the color space (in degrees Kelvin) 
        primaries SEQUENCE 
 { 
            red ColorCIExyChromaticity, 
                                      -- CIE xy chromaticity coordinate of the red 
                                      -- primary
```

```
 green ColorCIExyChromaticity, 
                                          -- CIE xy chromaticity coordinate of the green 
                                          -- primary 
            blue ColorCIExyChromaticity
                                          -- CIE xy chromaticity coordinate of the blue 
                                          -- primary 
         } OPTIONAL, 
... ... ...
   }, 
    ... 
} 
-- ColorAccuracyEnhancementYCbCr 
ColorAccuracyEnhancementYCbCr ::= CHOICE 
{ 
   predefinedYCbCrSpace CHOICE 
   { 
         cCIR709 NULL, 
        nonStandardRGBSpace NonStandardParameter,
... ... ...
   }, 
   generalYCbCrParameters SEQUENCE 
   { 
        gamma REAL (0..MAX) OPTIONAL,
                                          -- Gamma value of the color space 
         colorTemperature INTEGER (0..MAX) OPTIONAL, 
                                          -- Color temperature of the white point assumed by 
                                          -- the color space (in degrees Kelvin) 
         primaries SEQUENCE 
 { 
             red ColorCIExyChromaticity, 
                                              -- CIE xy chromaticity coordinate of the red 
                                              -- primary 
             green ColorCIExyChromaticity, 
                                              -- CIE xy chromaticity coordinate of the green 
                                              -- primary 
            blue ColorCIExyChromaticity
                                              -- CIE xy chromaticity coordinate of the blue 
                                              -- primary 
         } OPTIONAL, 
... ... ...
   }, 
   ... 
} 
-- ColorCIELab 
    -- Definition of a CIELab color 
ColorCIELab ::= SEQUENCE 
{ 
  1 INTEGER (0..255),
             -- Perceptually normalized luminance component 
   a INTEGER (0..255), 
             -- One of two perceptually normalized chroma components 
   b INTEGER (0..255) 
             -- One of two perceptually normalized chroma components 
} 
-- ColorCIExyChromaticity 
    -- Definition of a CIE normalized chromaticity value 
ColorCIExyChromaticity ::= SEQUENCE 
{ 
   x REAL (0..one), 
             -- CIE normalized x component 
   y REAL (0..one) 
             -- CIE normalized y component 
}
```
100 **Recomendación T.126 (08/95)** 

## *-- ColorIndexTable*

 *-- This type is used to specify collections of color* 

 *-- values. All entries are references to absolute* 

 *-- color palette data.* 

### **ColorIndexTable ::= SEQUENCE (SIZE (1..256)) OF INTEGER (0..255)**

```
-- ColorPalette 
ColorPalette ::= SEQUENCE 
{ 
   colorLookUpTable CHOICE 
   { 
        paletteRGB SEQUENCE 
        { 
           palette SEQUENCE (SIZE (2..256)) OF ColorRGB,
            enhancement ColorAccuracyEnhancementRGB OPTIONAL, 
... ... ... ...
        }, 
        paletteCIELab SEQUENCE 
 { 
           palette SEQUENCE (SIZE (2..256)) OF ColorCIELab,
            enhancement ColorAccuracyEnhancementCIELab OPTIONAL, 
... ... ... ...
        }, 
        paletteYCbCr SEQUENCE 
        { 
           palette SEQUENCE (SIZE (2..256)) OF ColorYCbCr,
            enhancement ColorAccuracyEnhancementYCbCr OPTIONAL, 
... ... ... ...
        }, 
        nonStandardPalette NonStandardParameter, 
        ... 
   }, 
  transparentEntry INTEGER (0..255) OPTIONAL,
                                     -- Index value of transparent color 
   ... 
} 
-- ColorResolutionModeSpecifier 
ColorResolutionModeSpecifier ::= CHOICE 
{ 
  resolution4-4-4 NULL,
                                     -- Indicates single component 
                                     -- 4:4:4 
   resolution-4-2-2 NULL, 
                                     -- 4:2:2 chrominance subsampling 
  resolution-4-2-0 NULL,
                                     -- 4:2:0 
                                     -- chrominance subsampling 
   nonStandardResolutionMode NonStandardIdentifier, 
   ... 
} 
-- ColorRGB 
   -- Definition of an RGB color 
ColorRGB ::= SEQUENCE 
{ 
   r INTEGER (0..255), 
            -- Red color component 
   g INTEGER (0..255), 
            -- Green color component 
   b INTEGER (0..255) 
           -- Blue color component 
}
```

```
-- ColorSpaceSpecifier 
ColorSpaceSpecifier ::= CHOICE 
{ 
   greyscale SEQUENCE 
   { 
         accuracyEnhancement ColorAccuracyEnhancementGreyscale OPTIONAL 
   }, 
                                    SEQUENCE
   { 
         accuracyEnhancement ColorAccuracyEnhancementYCbCr OPTIONAL 
   }, 
   rgb SEQUENCE 
   { 
         accuracyEnhancement ColorAccuracyEnhancementRGB OPTIONAL 
   }, 
   cieLab SEQUENCE 
   { 
             accuracyEnhancement ColorAccuracyEnhancementCIELab OPTIONAL 
   }, 
  nonStandardColorSpace NonStandardIdentifier,
    ... 
} 
-- ColorYCbCr 
    -- Definition of a YCbCr color 
ColorYCbCr ::= SEQUENCE 
{ 
   y INTEGER (0..255), 
             -- Luminance component 
   cb INTEGER (0..255), 
             -- Normalized blue minus luminance component 
   cr INTEGER (0..255) 
             -- Normalized red minus luminance component 
} 
-- ConductorPrivilege 
   -- List of privileges that are awarded by the SICE at the conducting 
   -- node to other SICEs in the conference 
ConductorPrivilege ::= CHOICE 
{ 
    workspacePrivilege NULL, 
                                         -- Privilege to create, edit, 
                                         -- or delete workspaces 
  annotationPrivilege NULL,
                                         -- Privilege to create, edit, 
                                         -- or delete annotation bitmaps 
                                         -- or drawing elements 
  imagePrivilege NULL,
                                         -- Privilege to create, edit, 
                                         -- or delete image bitmaps 
  pointingPrivilege NULL,
                                         -- Privilege to create, edit, 
                                         -- or delete pointers
```
 **NULL,** 

 **remotePointingEventPrivilege NULL,** 

**remotePrintingPrivilege NULL,** 

```
 -- Privilege to request remote
```
 *-- Privilege to send remote* 

 *-- Privilege to send pointing device* 

 *-- keyboard events* 

 *-- printing* 

 *-- events*
**archiveCreateWritePrivilege NULL,** 

 *-- Privilege to create or* 

```
 -- append an archive
```
nonStandardPrivilege NonStandardIdentifier,

- *-- non-standard privilege*
- *-- that was successfully*
- *-- negotiated*

**}** 

 **...** 

*-- DataPlaneID* 

 *-- This is the identifier of a data plane within a workspace*  **DataPlaneID ::= INTEGER (0..255)** 

*-- DrawingAttribute* 

 *-- The following drawingAttributes are used to specify visual and -- behavioural properties of a drawing* 

**DrawingAttribute ::= CHOICE** 

**{** 

**}** 

**{** 

**}** 

**{** 

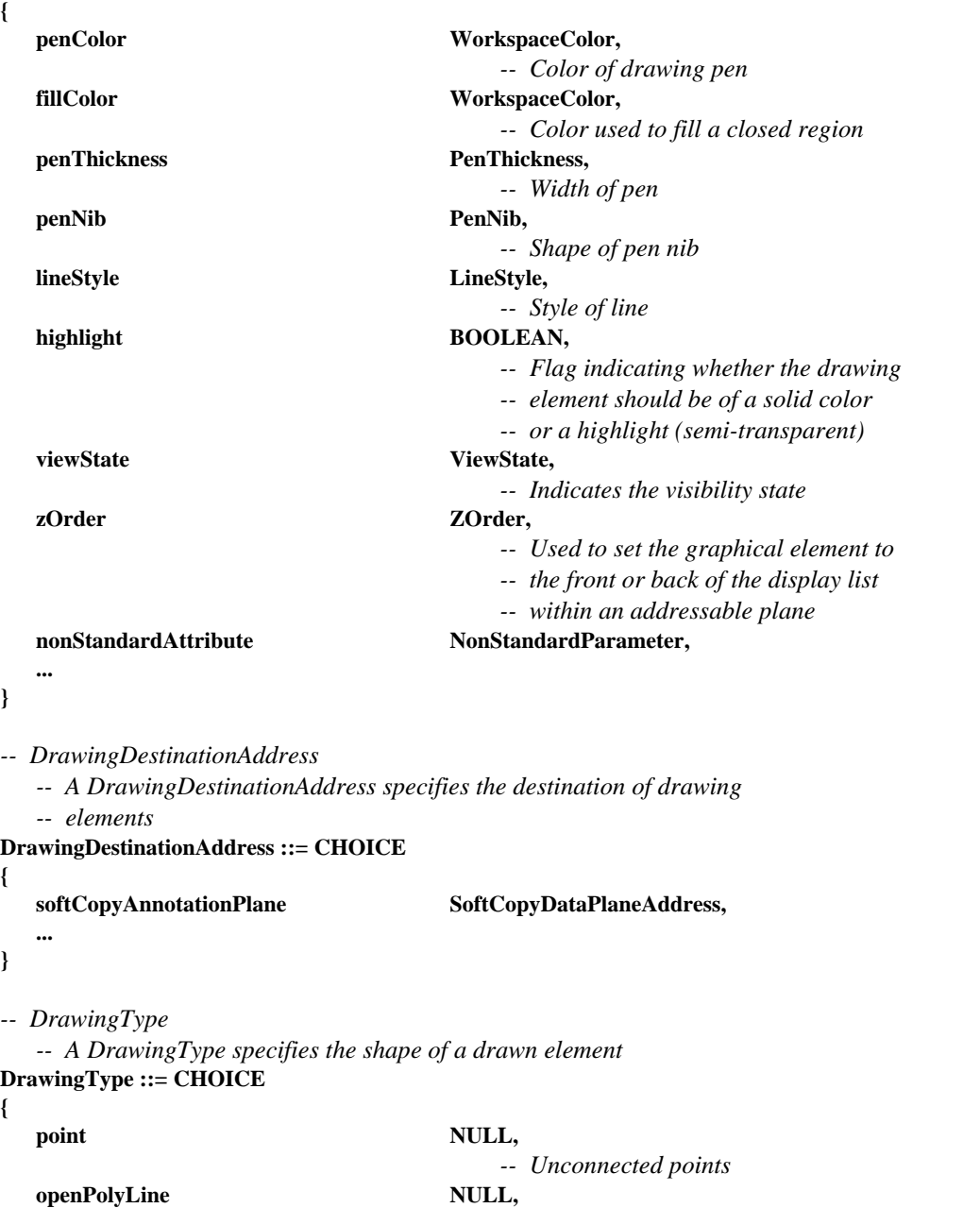

- *-- Points connected with straight lines.*
- *-- The last point is not connected to the*

 *-- first* 

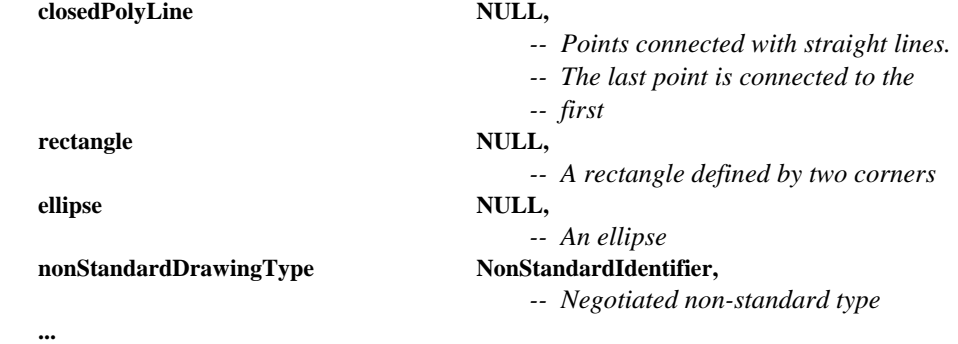

**}** 

**{** 

*-- Handle* 

 *-- Unique identifier that is used to address objects to allow edit* 

 *-- and or delete operations. These are obtained from GCC via the* 

 *-- GCC-Registry-Allocate-Handle request/confirm primitives* 

### **Handle ::= INTEGER (0..4294967295)**

*-- KeyCode* 

 *-- Character code that is contained in a RemoteKeyboardEventPDU.* 

 *-- This is either a two octet value that uses the UNICODE character* 

**character character BMPString (SIZE (1)),** 

 *-- representation or special key specifier* 

## **KeyCode ::= CHOICE**

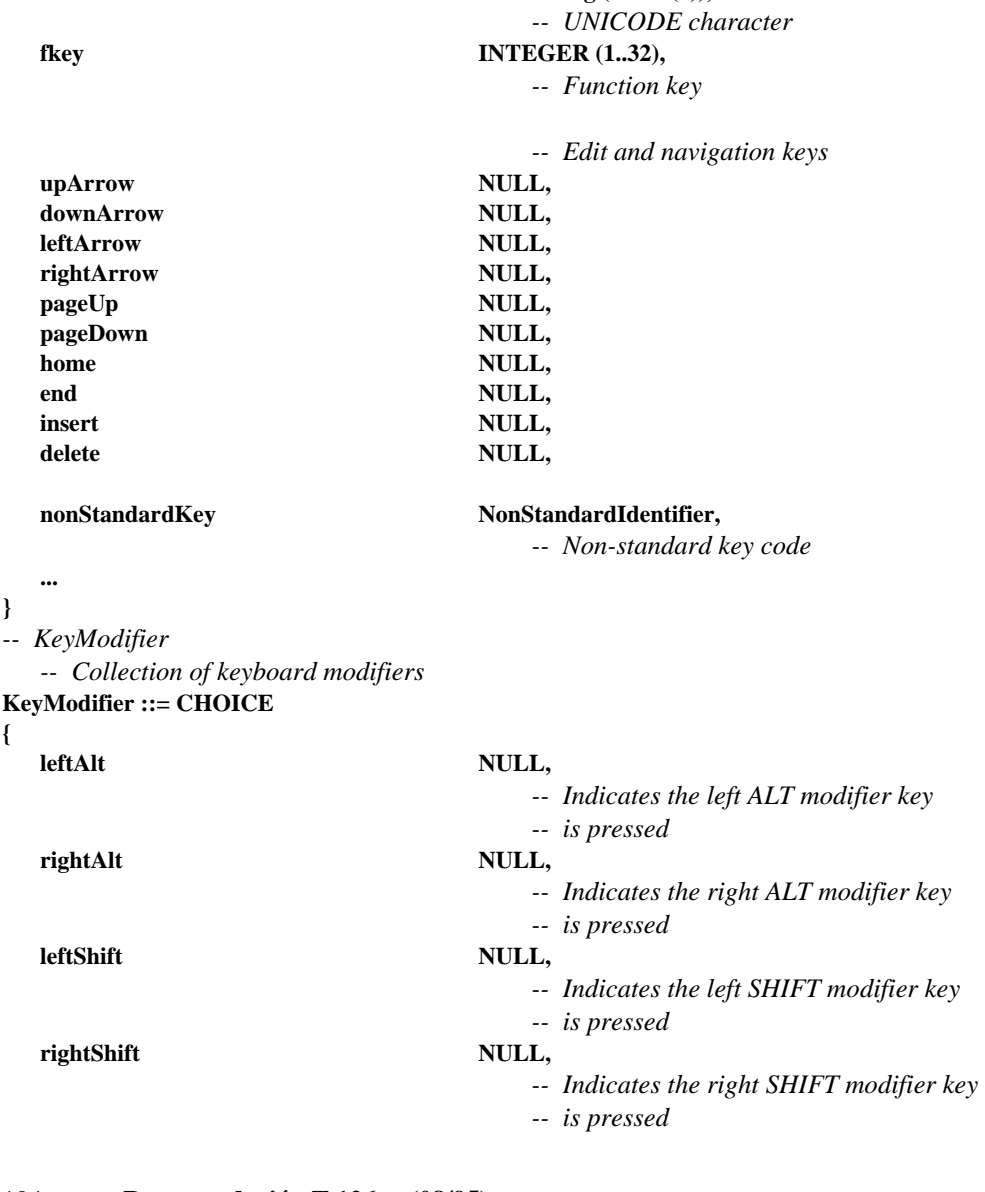

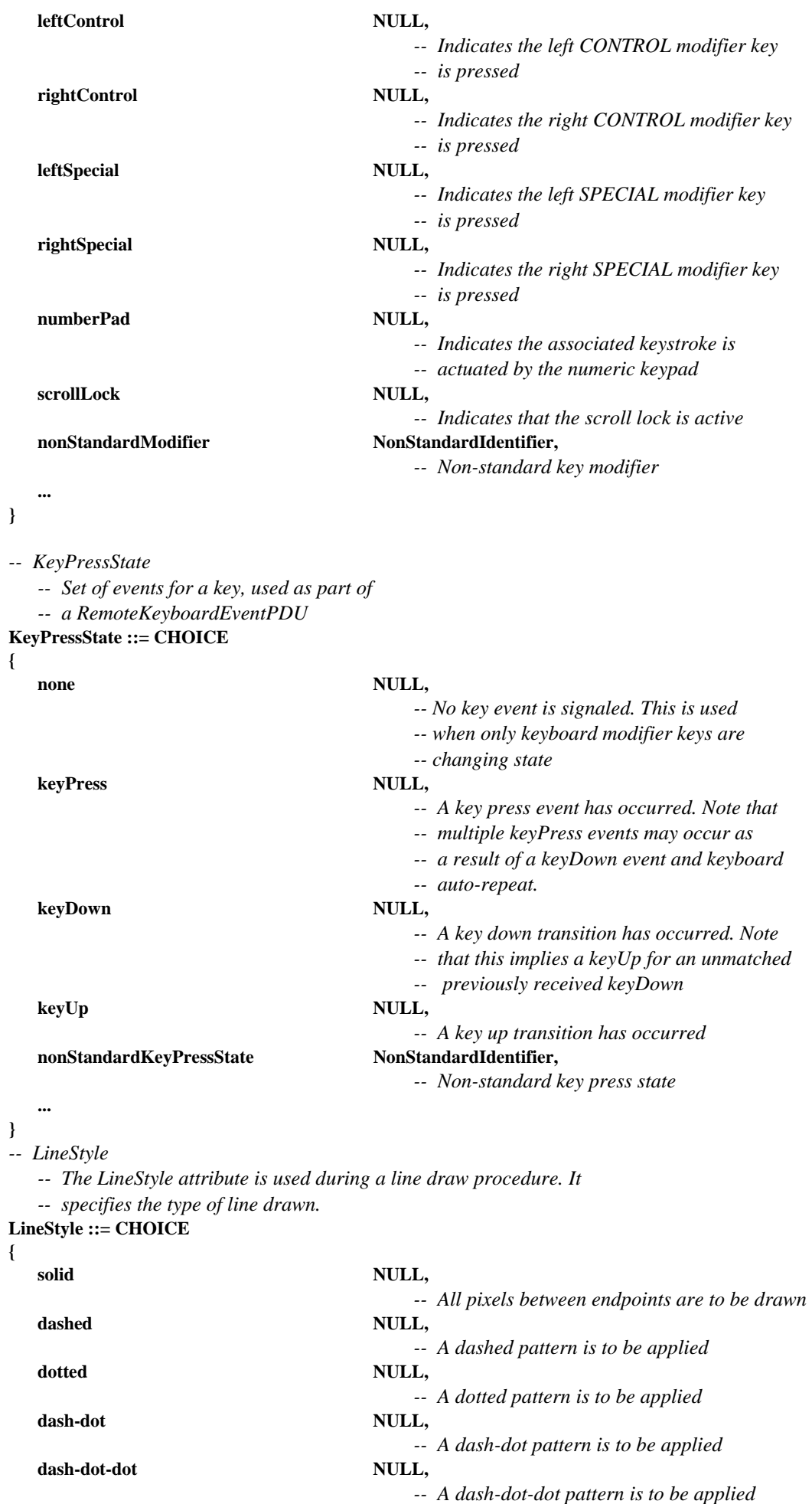

 **two-tone NULL,** 

- *-- Line color is to be applied to 50% of the*
- *-- line width with a complimentary color*
- *-- applied to either side. The width of*
- *-- either side region is to be 25% of the*
- *-- line width*

**nonStandardStyle NonStandardIdentifier,** 

 **... }** 

*-- MCSUserID* 

 *-- This type is used to specify MCS User IDs*  **MCSUserID ::= INTEGER (1001..65535)** 

### *-- H221NonStandardIdentifer*

- *-- Used to specify non-standard objects using H.221 numbering.*
- *-- The first four octets shall designate country code and*
- *-- manufacturer code, assigned as specified in*
- *-- Annex A/H.221 for NS-cap and NS-comm.*

### **H221NonStandardIdentifier ::= OCTET STRING (SIZE (4..255))**

```
-- NonStandardIdentifer
```
- *-- Unique identifier used to specify non-standard capabilities and*
- *-- parameters either as an ASN.1 OBJECT IDENTIFIER or as an H.221*
- *-- non-standard object*

**NonStandardIdentifier ::= CHOICE** 

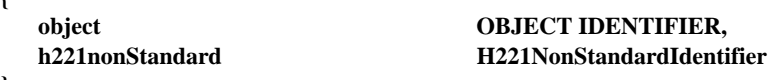

```
}
```
**{** 

*-- NonStandardParameter* 

- *-- Used to specify non-standard parameters. This includes a*
- *-- data field which may be used to fill in parameter values*
- *-- of the type indicated by the NonStandardIdentifier*

```
NonStandardParameter ::= SEQUENCE
```
- **{**
- **nonStandardIdentifier NonStandardIdentifier, data OCTET STRING**
- **}**

*-- one* 

 *-- This type provides a real value = 1 for use in this Recommendation*  **one REAL ::= {mantissa 1, base 2, exponent 0}** 

*-- PenNib* 

 *-- This type specifies the shape of the nib of the pen that is* 

 *-- used to draw graphical elements* 

```
PenNib ::= CHOICE
```

```
{
```

```
circular NULL,
square NULL,
```

```
 -- A circle is used for the nib shape
```

```
nonStandardNib NonStandardIdentifier,
```

```
 -- A non-standard pen nib
```
 *-- A square is used for the nib shape* 

```
 ... 
}
```
*-- PenThickness* 

- *-- This type specifies the thickness of the pen that is used to*
- *-- draw graphical elements*
- **PenThickness ::= INTEGER (1..255)**

```
-- PixelAspectRatio
```
 *-- This type specifies the horizontal to vertical ratio of* 

```
 -- the size of a pixel
```

```
PixelAspectRatio ::= CHOICE
```

```
{ 
  square NULL,
                                     -- pixel aspect ratio is 1:1 
   cif NULL, 
                                     -- pixel aspect ratio is 12:11 (hor:ver) 
  fax1 NULL,
                                     -- 385:800 (hor:ver) 
                                     -- 8 lines/mm horizontally, 
                                     -- 3.85 lines/mm vertically 
  fax2 NULL,
                                     -- 770:800 (hor:ver) 
                                     -- 8 lines/mm horizontally, 
                                     -- 7.7 lines/mm vertically 
   general SEQUENCE 
                                     -- The following two integers 
                                     -- specify a rational number that 
                                     -- is equivalent to a pixel's width 
                                     -- divided by a pixel's height 
   { 
       INTEGER (1..65535),
        denominator INTEGER (1..65535) 
   }, 
  nonStandardAspectRatio NonStandardIdentifier,
   ... 
}
```
*-- PlaneAttribute* 

 *-- Plane attributes are editable characteristics of workspace planes*  **PlaneAttribute ::= CHOICE** 

```
{ 
  PlaneProtection, PlaneProtection,
                                         -- Access restrictions for a plane 
  nonStandardAttribute NonStandardParameter,
                                         -- Non-standard attribute 
    ... 
}
```
*-- PlaneProtection* 

 *-- This enumeration identifies the possible access restrictions -- that can be imposed on a workspace plane* 

**PlaneProtection ::= SEQUENCE** 

**{** 

### **creatorProtected BOOLEAN,**

```
 -- Only the workspace 
 -- creator can submit data to the plane
```
 **... }** 

*-- PlaneUsage* 

 *-- This type specifies the usage of a single plane in a workspace*  **PlaneUsage ::= CHOICE** 

**{** 

**annotation** NULL,

 *-- The plane is designated to contain* 

 *-- annotation data* 

- **image** NULL,
	- *-- The plane is designated to contain*
	- *-- image data*

### $\textbf{NonStandardPlaneUsage} \textcolor{red}{X} \textbf{NonStandardIdentity},$

 *-- The plane is designated to contain* 

 *-- non-standard plane data* 

 **... }** 

*-- PointList* 

- *-- A list of points to define a drawing object using one of*
- *-- three possible encodings depending on how far any point*
- *-- in the list strays from the anchor point*

# **PointList ::= CHOICE**

**{** 

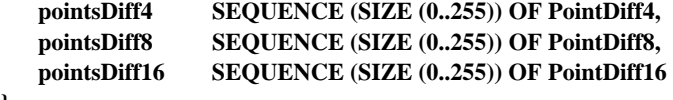

**}** 

```
-- PointListEdits
```
- *-- A list of points to edit a drawing object using one of*
- *-- three possible encodings depending on how far any point*
- *-- in the list strays from the anchor point*

```
PointListEdits ::= SEQUENCE SIZE (1..255) OF SEQUENCE
```

```
{
```
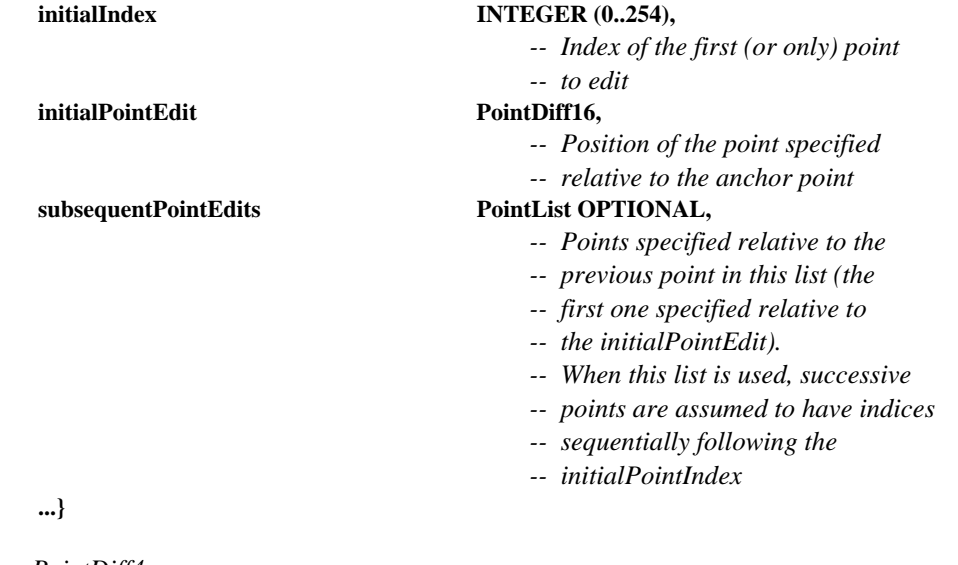

```
-- PointDiff4
```
 *-- A point specified differentially relative to an anchor point -- with a range from –8 to +7* 

```
PointDiff4 ::= SEQUENCE
```
**{** 

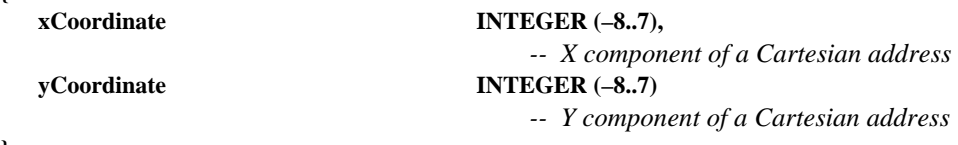

## **}**

*-- PointDiff8* 

- *-- A point specified differentially relative to an anchor point*
- *-- with a range from –128 to +127*

```
PointDiff8 ::= SEQUENCE
```
**{** 

**xCoordinate INTEGER** (-128..127),  *-- X component of a Cartesian address*   **yCoordinate INTEGER (–128..127)**   *-- Y component of a Cartesian address* 

**}** 

```
-- PointDiff16 
    -- A point specified differentially relative to an anchor point 
    -- with a range from –32768 to +32767 
PointDiff16 ::= SEQUENCE 
{ 
    xCoordinate INTEGER (–32768..32767), 
                                           -- X component of a Cartesian address 
    yCoordinate INTEGER (–32768..32767) 
                                           -- Y component of a Cartesian address 
} 
-- RemoteEventDestinationAddress 
    -- A RemoteEventDestinationAddress specifies the destination of 
    -- a remote event 
RemoteEventDestinationAddress ::= CHOICE 
{ 
    softCopyWorkspace Handle, 
 ... 
} 
-- RemoteEventPermission 
    -- Choice of remote events that can be issued to a workspace 
RemoteEventPermission ::= CHOICE 
{ 
   keyboardEvent NULL,
   pointingDeviceEvent NULL,
   nonStandardEvent NonStandardIdentifier,
    ... 
} 
-- RotationSpecifier 
    -- Specifies a rotation angle and an axis of revolution 
RotationSpecifier ::= SEQUENCE 
{ 
   rotationAngle INTEGER (0..21599),
                                           -- 0 degrees to 359 degrees 59 minutes 
                                           -- in units of minutes of arc 
   rotationAxis PointDiff16
                                           -- Workspace location relative to an 
                                           -- object's anchor point 
} 
-- SoftCopyDataPlaneAddress 
    -- Address of a workspace data plane. 
SoftCopyDataPlaneAddress ::= SEQUENCE 
{ 
    workspaceHandle Handle, 
   DataPlaneID DataPlaneID
} 
-- SoftCopyPointerPlaneAddress 
    -- Address of a workspace pointer plane 
SoftCopyPointerPlaneAddress ::= SEQUENCE 
{ 
    workspaceHandle Handle 
} 
-- SourceDisplayIndicator 
    -- Indicator of the size and location of a workspace view within 
    -- the display device of the sourcing terminal 
SourceDisplayIndicator ::= SEQUENCE 
{ 
   displayAspectRatio REAL (0..MAX),
                                           -- Aspect ratio of the display; 
                                           -- horizontal over vertical size.
```

```
 -- Positive real values
```
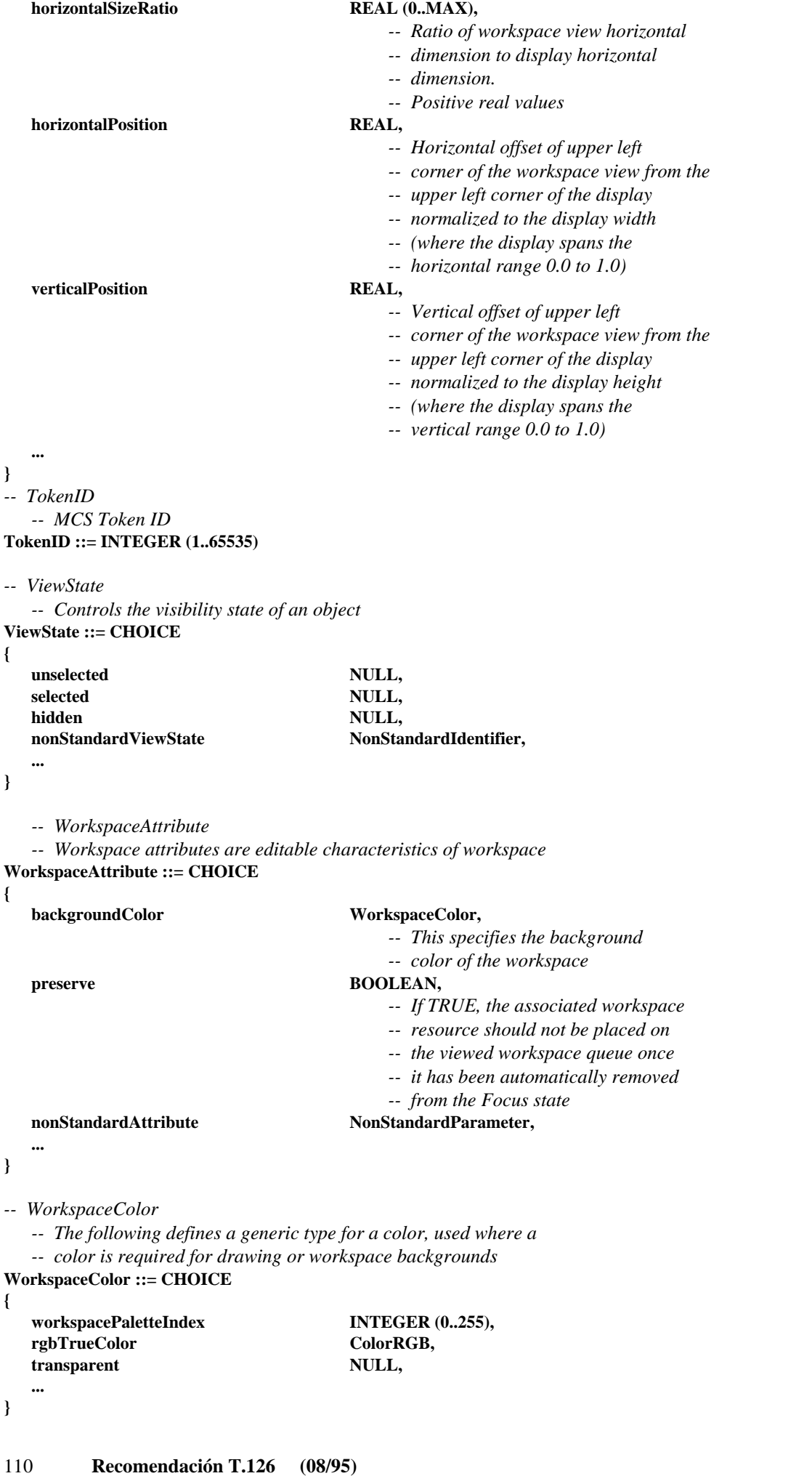

*-- WorkspaceCoordinate -- A WorkspaceCoordinate is the value of a single axis of -- a point in a workspace*  **WorkspaceCoordinate ::= INTEGER (–21845..43690)**  *-- WorkspaceDeleteReason -- This value represents the reason codes for the -- WorkspaceDeletePDU*  **WorkspaceDeleteReason ::= CHOICE { userInitiated NULL,**   *-- Workspace deletion initiated by user*  **insufficientStorage NULL,**  *-- Workspace deleted due to insufficient -- storage capacity*  nonStandardReason NonStandardParameter,  **... }**  *-- WorkspaceIdentifier*  **WorkspaceIdentifier ::= CHOICE { activeWorkspace Handle,**   *-- Handle identifying the active workspace*   **archiveWorkspace SEQUENCE archiveHandle Handle**  *-- Handle identifying the archive in which the -- archived workspace is contained*   **entryName ArchiveEntryName,**   *-- Name of the archived workspace*  **modificationTime GeneralizedTime OPTIONAL**  *-- If the workspace identifier is being -- used for an operation in which the -- workspace is to be modified, this parameter -- shall indicate the time of modification. -- In this case, the archive header is modified -- to reflect the most recent modification time. -- Otherwise, this parameter shall not -- be included*   **}, ... }**  *-- WorkspacePoint -- A WorkspacePoint is a two dimensional address of a location in a -- workspace plane including points in the invisible border areas*  **WorkspacePoint ::= SEQUENCE { xCoordinate** WorkspaceCoordinate,  *-- X component of a Cartesian address*   **yCoordinate WorkspaceCoordinate**   *-- Y component of a Cartesian address*  **}**  *-- WorkspaceRegion -- This type can be used to describe both the size and -- position of a rectangular region within a workspace*  **WorkspaceRegion ::= SEQUENCE { upperLeft** WorkspacePoint,  **lowerRight WorkspacePoint** 

**}** 

```
-- WorkspaceSize
```
 *-- The size of a workspace in pixels* 

**WorkspaceSize ::= SEQUENCE** 

```
{
```
**width INTEGER** (1..21845),  *-- The number of pixels horizontally*  **height INTEGER** (1..21845)  *-- The number of pixels vertically* 

**}** 

*-- WorkspaceViewAttribute* 

 *-- View attributes are editable characteristics of workspace views*  **WorkspaceViewAttribute ::= CHOICE** 

**{** 

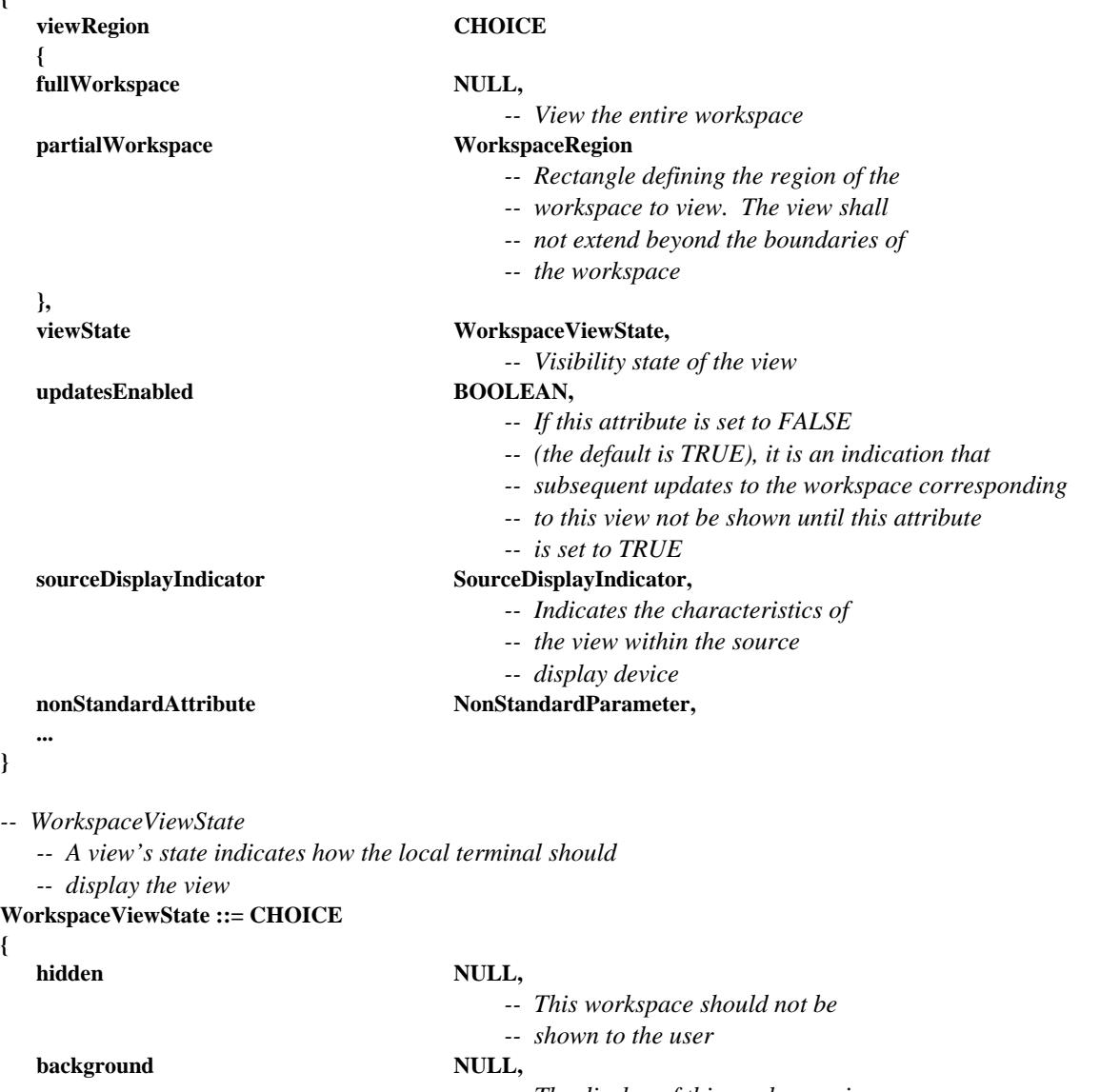

**}** 

**WorkspaceViewState ::= CHOICE {** 

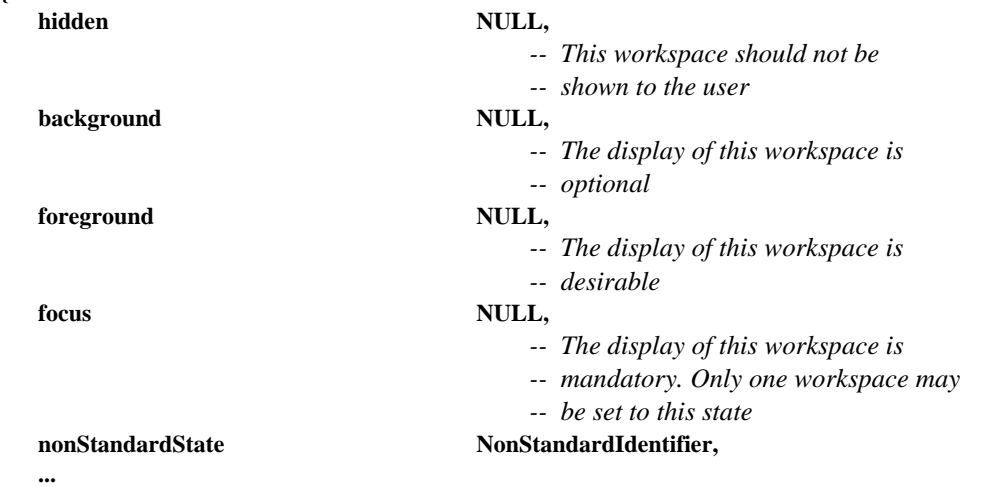

```
-- ZOrder 
    -- This enumerated type is used to specify a transition to front 
    -- or back of an object within an addressable plane 
ZOrder ::= ENUMERATED 
{ 
front (0),
                                            -- Move object to the front of the plane display list 
back (1),
                                            -- Move object to the back of the plane display list 
 ... 
} 
-- Begin SI PDU Definitions 
-- ArchiveAcknowledgePDU 
    -- The ArchiveAcknowledgePDU is used to acknowledge that an archive 
    -- has been successfully opened 
ArchiveAcknowledgePDU ::= SEQUENCE 
{ 
   archiveHandle Handle, Handle,
                                            -- Unique handle that references the archive 
   result ArchiveOpenResult,
                                            -- Indicates whether or not the 
                                            -- archive was opened successfully 
    nonStandardParameters SET OF NonStandardParameter OPTIONAL, 
                                            -- Allowed only if the corresponding 
                                            -- non-standard capabilities are present 
                                            -- in the negotiated capability set 
 ... 
} 
-- ArchiveClosePDU 
    -- The ArchiveClosePDU is used to close an archive that was 
    -- previously opened during an SI conference 
ArchiveClosePDU ::= SEQUENCE 
{ 
   archiveHandle Handle,
                                            -- Unique handle that references the archive 
    nonStandardParameters SET OF NonStandardParameter OPTIONAL, 
                                            -- Allowed only if the corresponding 
                                            -- non-standard capabilities are present 
                                            -- in the negotiated capability set 
 ... 
} 
-- ArchiveErrorPDU 
    -- The ArchiveErrorPDU is used by a terminal receiving an 
    -- archive PDU to signal error conditions to the sender 
ArchiveErrorPDU ::= SEQUENCE 
{ 
   archiveHandle Handle,
                                            -- Unique handle that references the archive 
    entryName ArchiveEntryName OPTIONAL, 
                                            -- Specifies the archive entry associated with 
                                            -- the error if applicable 
   errorCode ArchiveError,
                                            -- Specifies the cause of the error at the 
                                            -- remote terminal 
    nonStandardParameters SET OF NonStandardParameter OPTIONAL, 
                                            -- Allowed only if the corresponding 
                                            -- non-standard capabilities are present 
                                            -- in the negotiated capability set 
 ...
```
**}** 

*-- ArchiveOpenPDU* 

 *-- The ArchiveOpenPDU is used to open an archive at a* 

 *-- remote terminal that supports this capability* 

```
ArchiveOpenPDU ::= SEQUENCE
```
**{** 

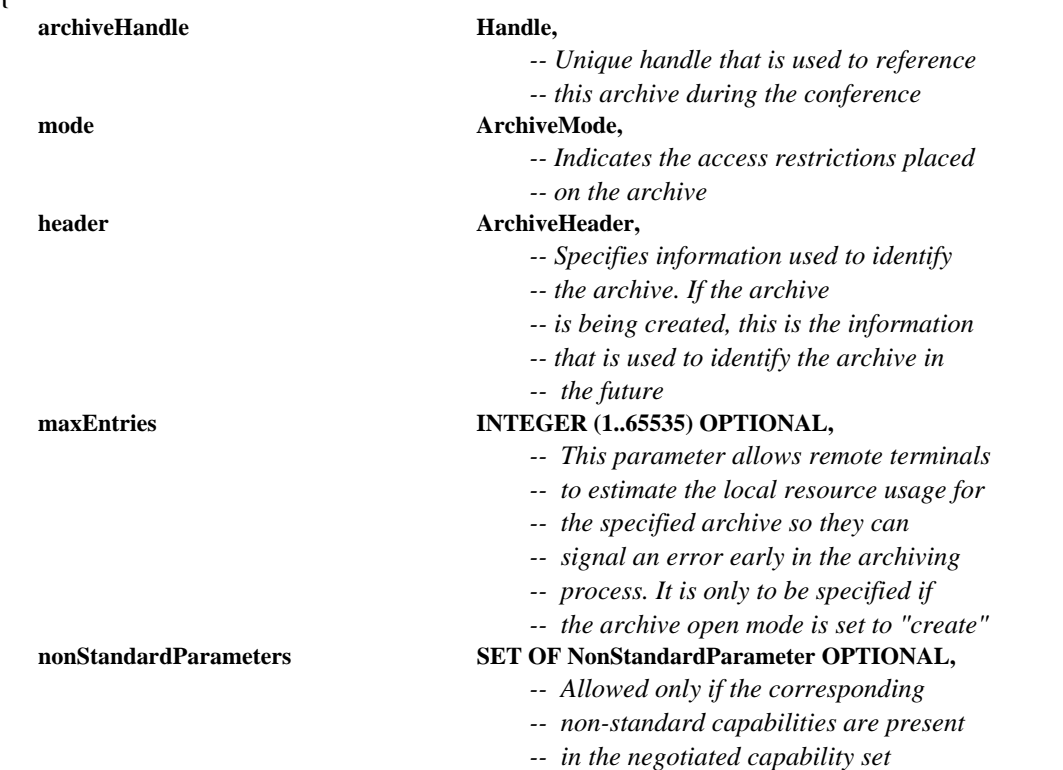

**}** 

 **...** 

```
-- BitmapAbortPDU
```
 *-- This PDU is used by both the transmitting SICE to signal that a* 

 *-- bitmap exchange is being aborted and by a SICE requesting that* 

 *-- a bitmap exchange in progress be aborted* 

**BitmapAbortPDU ::= SEQUENCE** 

```
{
```
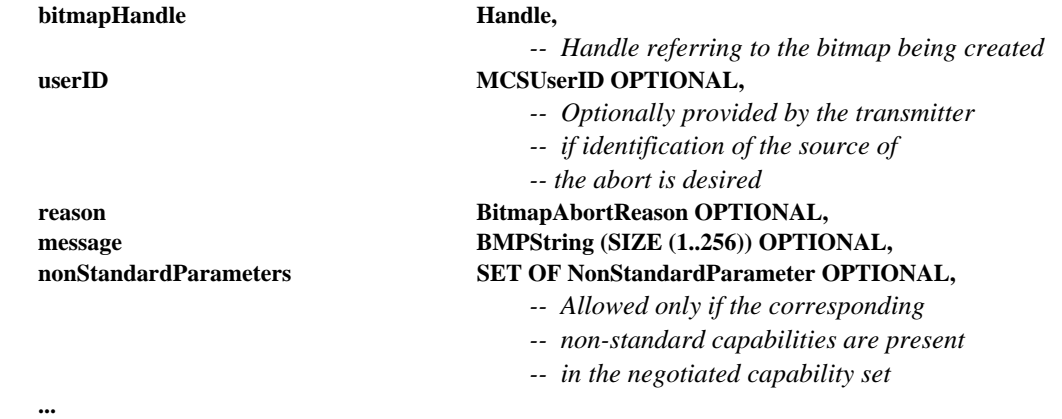

**}** 

*-- BitmapCheckpointPDU* 

 *-- This PDU is used by a terminal that is transmitting a bitmap* 

 *-- when it wants to notify receiving terminals that they should* 

 *-- display previously received data* 

```
BitmapCheckpointPDU ::= SEQUENCE
```
**{** 

**bitmapHandle Handle**,

 *-- Handle used to reference this bitmap* 

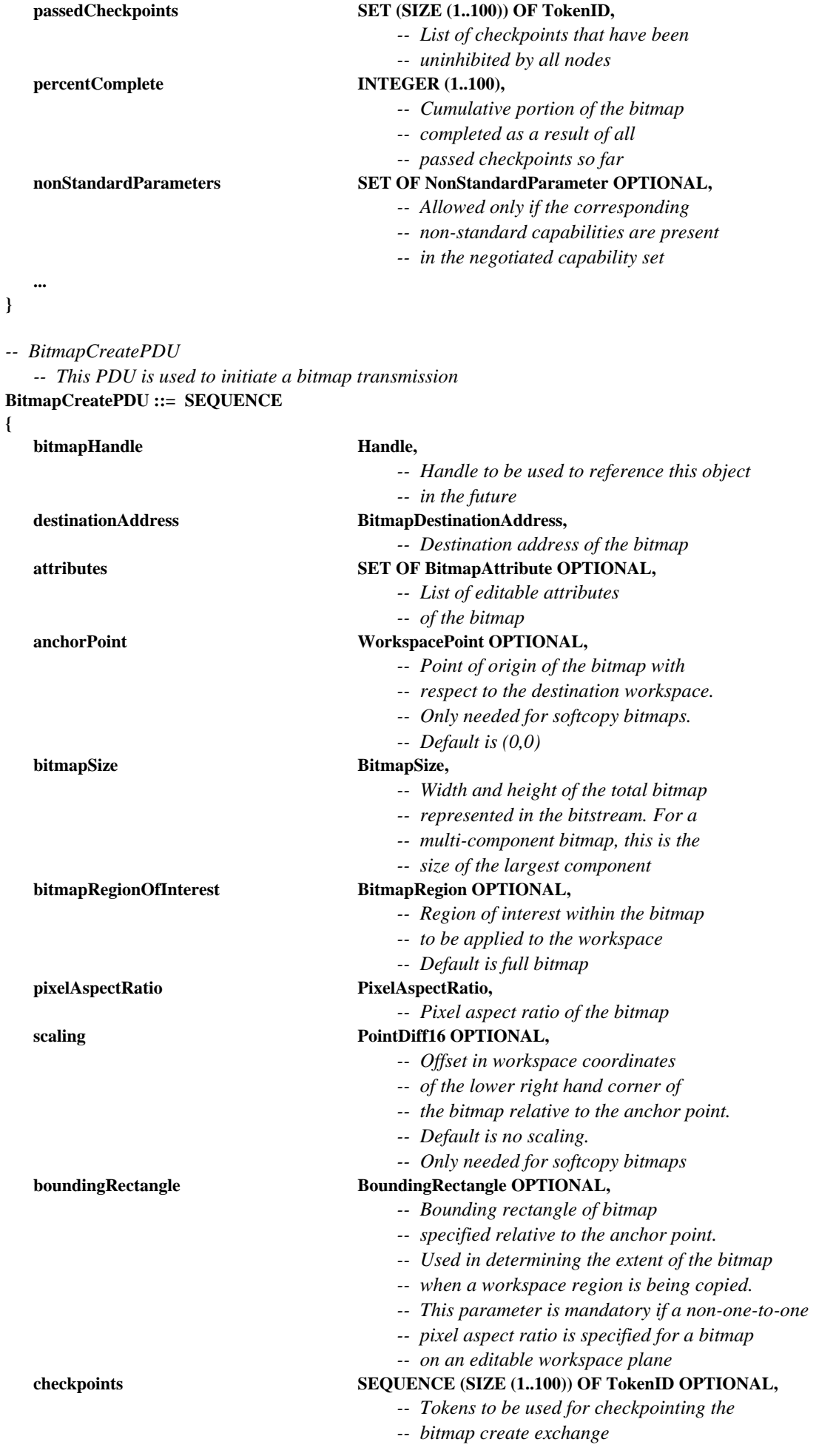

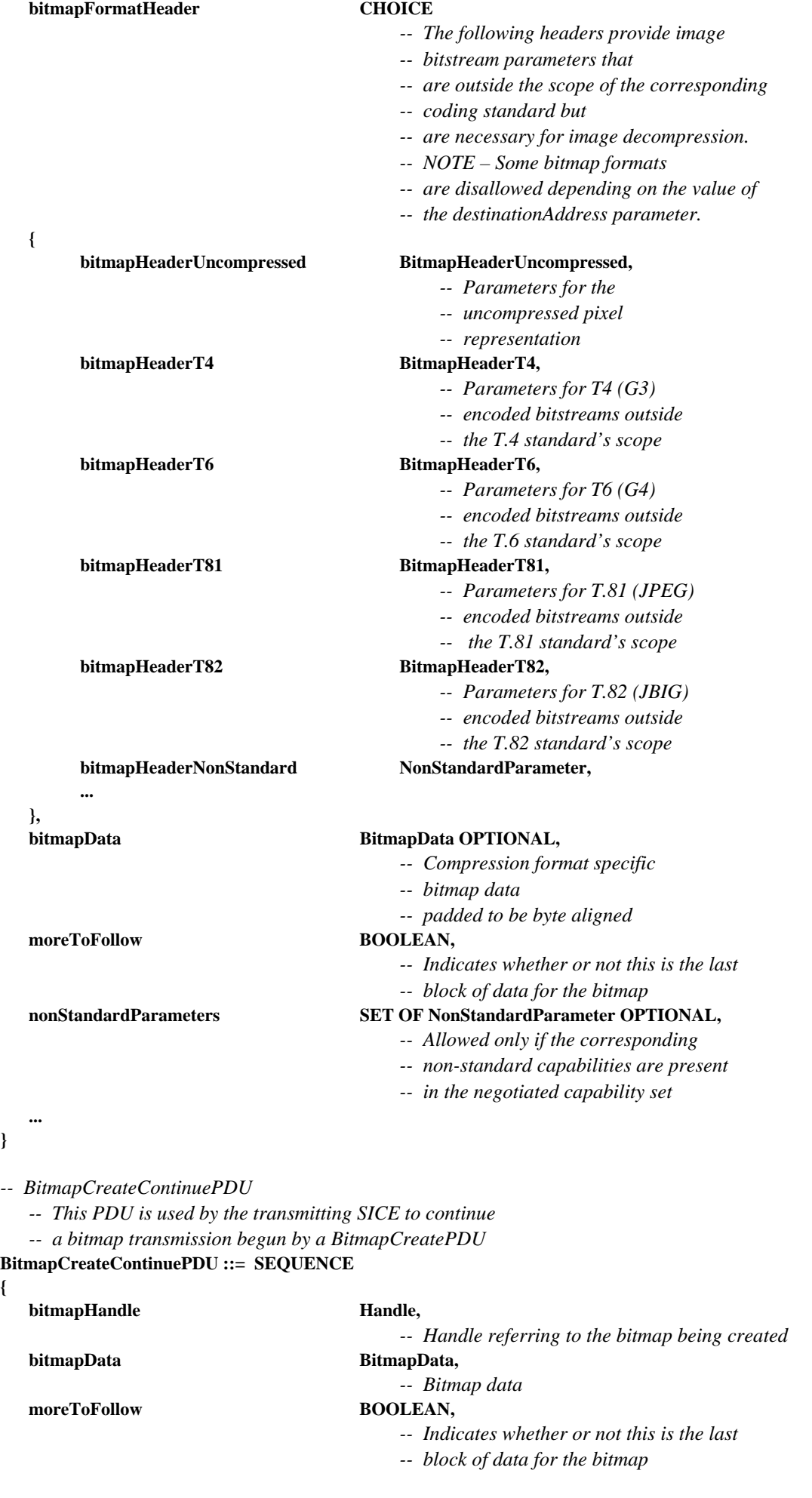

**}** 

**{** 

- *-- Allowed only if the corresponding*
- *-- non-standard capabilities are present*
- *-- in the negotiated capability set*

 *-- Allowed only if the corresponding -- non-standard capabilities are present -- in the negotiated capability set* 

**}** 

 **...** 

*-- BitmapDeletePDU* 

```
 -- This PDU is used to delete bitmaps.
```
**BitmapDeletePDU ::= SEQUENCE** 

**{** 

```
bitmapHandle Handle,
```
 *-- Handle used to reference this bitmap* 

 **nonStandardParameters SET OF NonStandardParameter OPTIONAL,** 

 **... }** 

*-- BitmapEditPDU* 

 *-- This PDU is used to change bitmap attributes*  **BitmapEditPDU ::= SEQUENCE** 

```
{
```
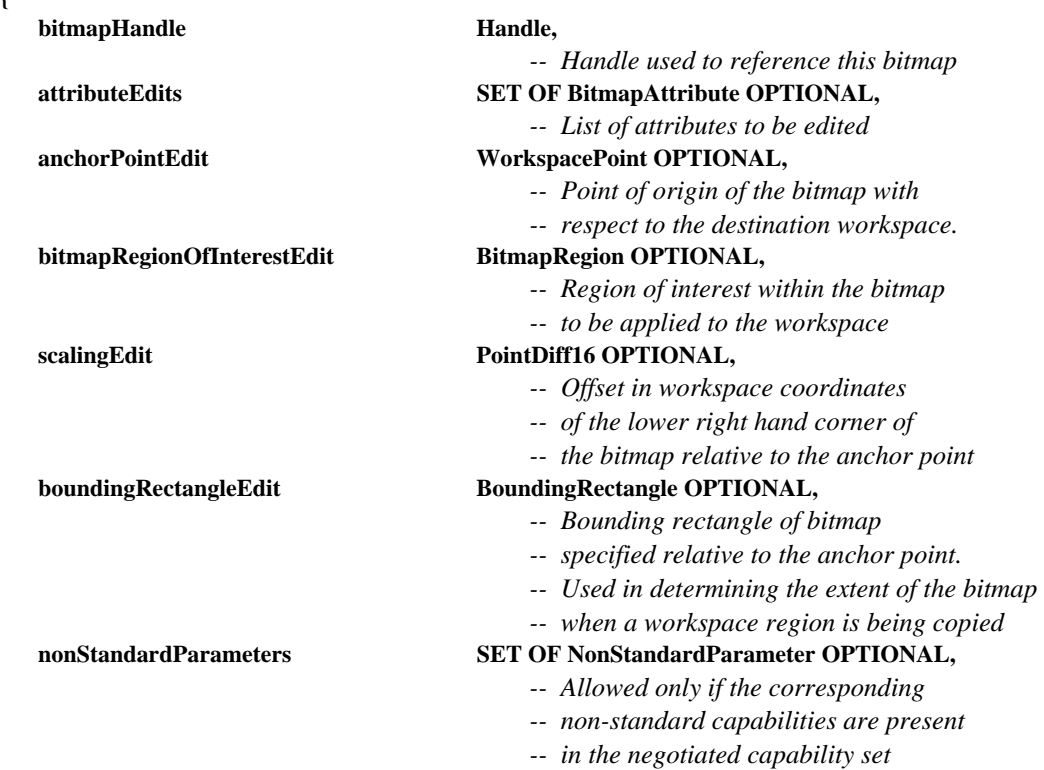

**}** 

 **...** 

*-- ConductorPrivilegeGrantPDU* 

 *-- This PDU is used by the conductor to grant or revoke privileges* 

 *-- when the conference is in conducted mode.* 

```
ConductorPrivilegeGrantPDU ::= SEQUENCE
```

```
{
```
# **destinationUserID** MCSUserID,

# *-- MCS User ID of the destination node*   **privilegeList SET OF ConductorPrivilege,**

- *-- A particular privilege shall appear*
- *-- in this list no more than once*

- *-- Allowed only if the corresponding*
- *-- non-standard capabilities are present*
- *-- in the negotiated capability set*

### **}**

 **...** 

*-- ConductorPrivilegeRequestPDU* 

- *-- This PDU is used to request privileges from the conductor*
- *-- when the conference is in conducted mode*

**ConductorPrivilegeRequestPDU ::= SEQUENCE** 

**{** 

### **privilegeList SET OF ConductorPrivilege,**   *-- A particular privilege shall appear*

- 
- *-- in this list no more than once*
- **nonStandardParameters SET OF NonStandardParameter OPTIONAL,** 
	- *-- Allowed only if the corresponding*
	- *-- non-standard capabilities are present*
	- *-- in the negotiated capability set*

 **... }** 

```
-- DrawingCreatePDU
```
- *-- A drawingCreate PDU is used to deposit one or more*
- *-- drawing elements to a workspace plane*
- **DrawingCreatePDU ::= SEQUENCE**
- **{**

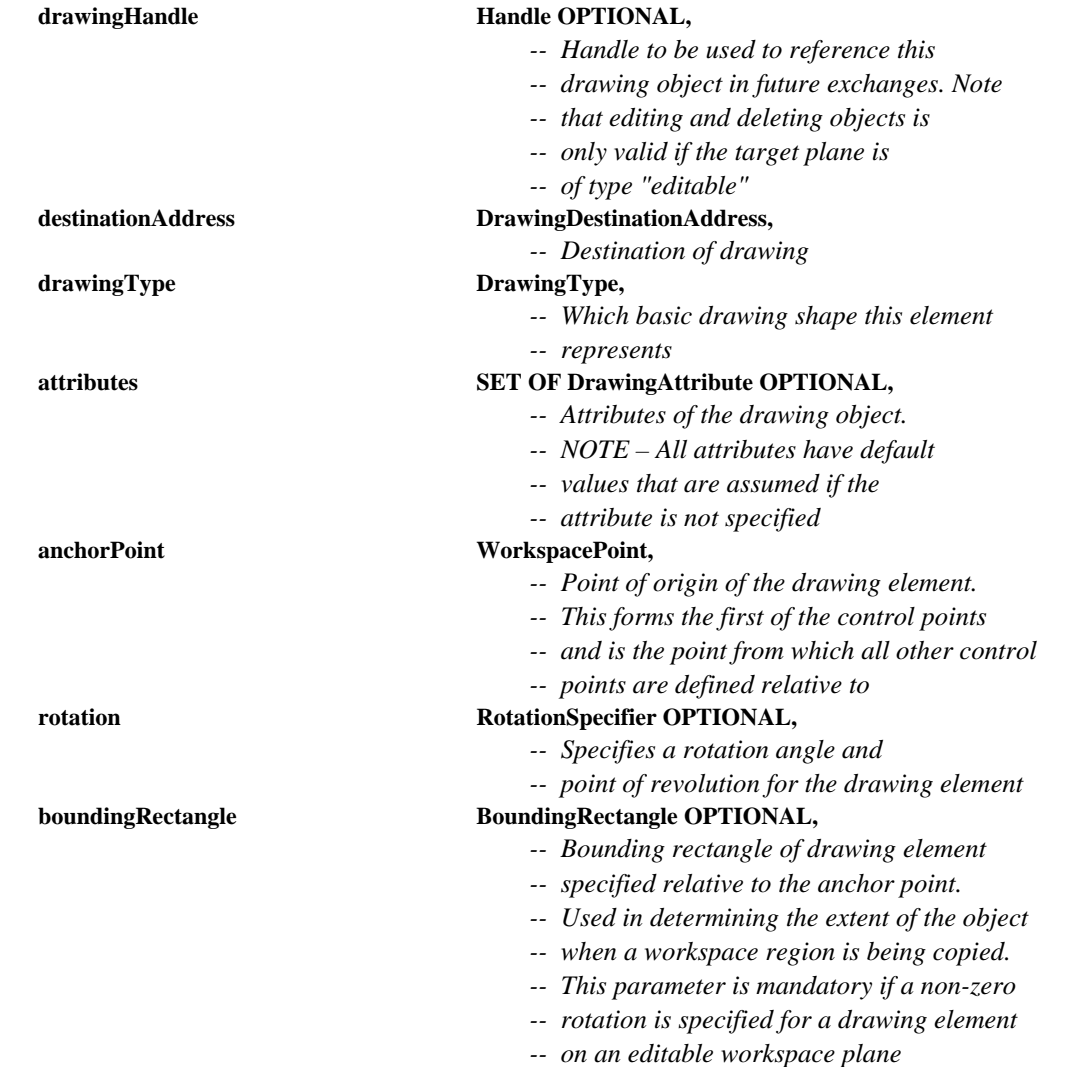

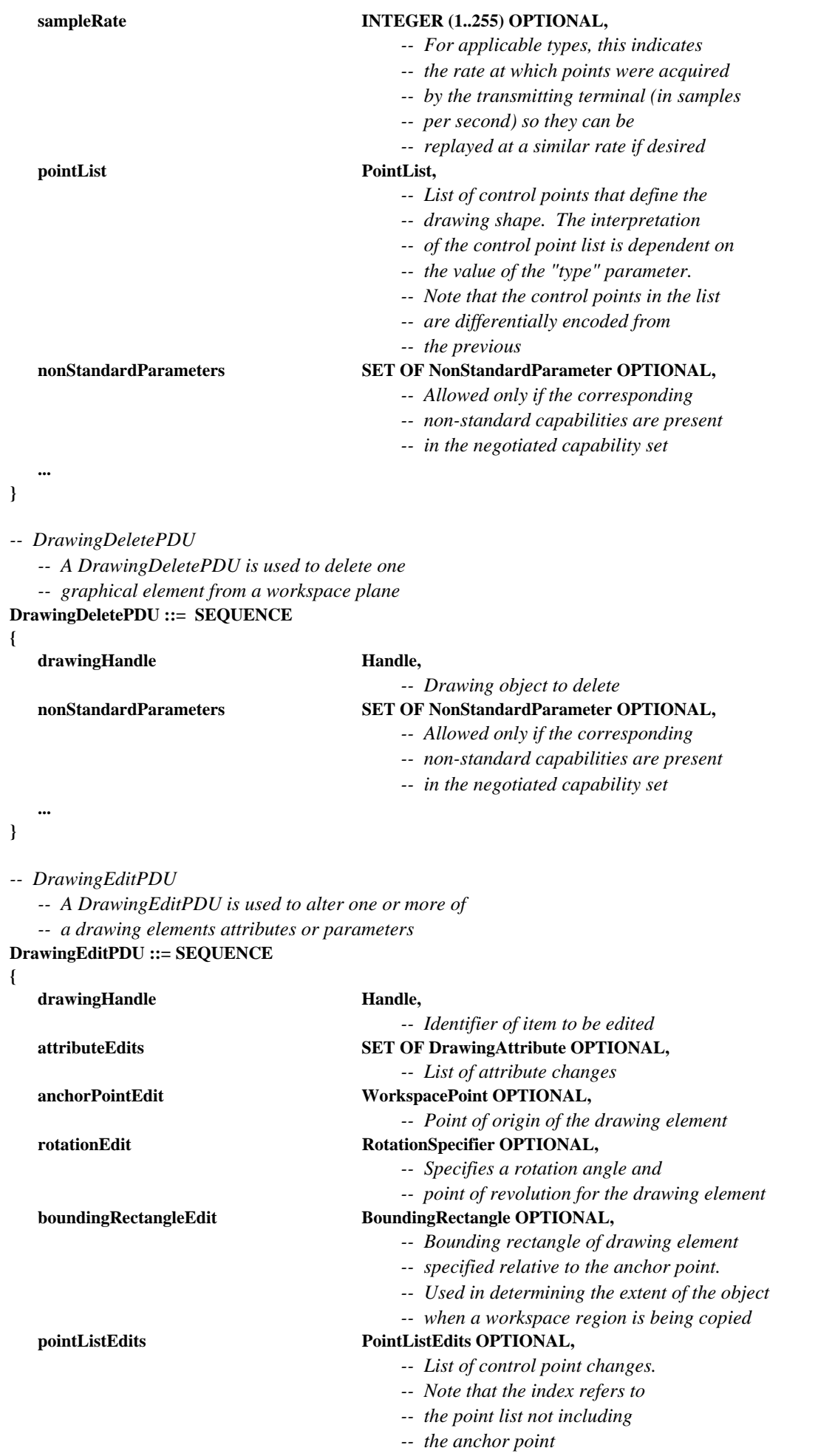

- *-- Allowed only if the corresponding*
- *-- non-standard capabilities are present*
- *-- in the negotiated capability set*

**}** 

 **...** 

*-- RemoteEventPermissionGrantPDU* 

 *-- This PDU is used to grant permission to issue remote -- events* 

### **RemoteEventPermissionGrantPDU ::= SEQUENCE**

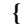

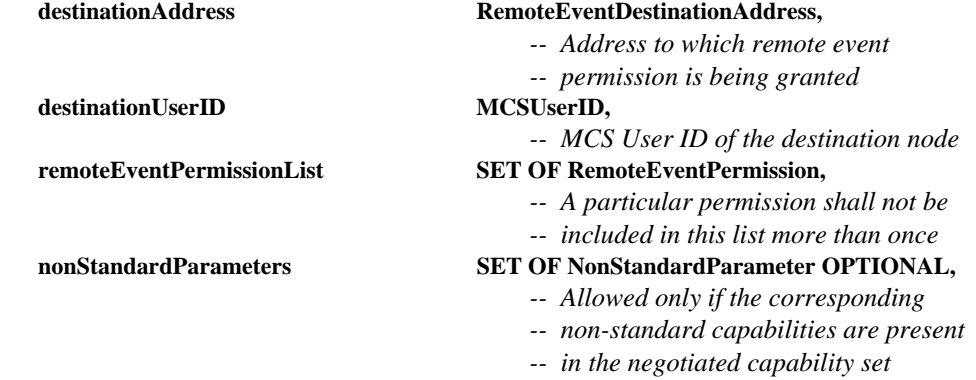

### **...**

**}** 

### *-- RemoteEventPermissionRequestPDU*

 *-- This PDU is used to request permission to issue remote* 

 *-- events from the workspace creator* 

**RemoteEventPermissionRequestPDU ::= SEQUENCE** 

```
{
```
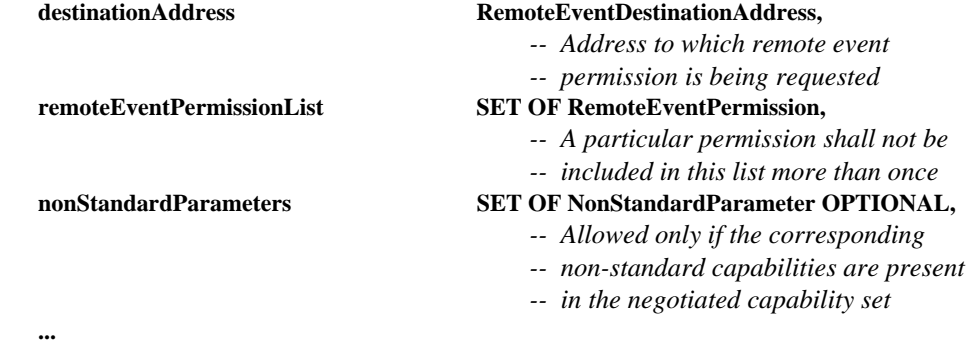

**}** 

*-- RemoteKeyboardEventPDU* 

 *-- This PDU signals keyboard event* 

**RemoteKeyboardEventPDU ::= SEQUENCE {** 

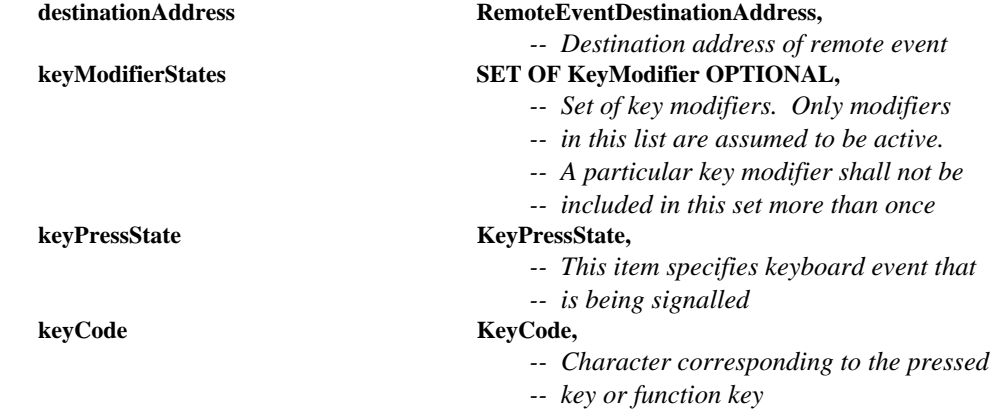

 *-- Allowed only if the corresponding* 

- *-- non-standard capabilities are present*
- *-- in the negotiated capability set*

 *-- in the negotiated capability set* 

**}** 

 **...** 

*-- RemotePointingDeviceEventPDU -- This PDU is used to signal pointing device events*  **RemotePointingDeviceEventPDU ::= SEQUENCE { destinationAddress RemoteEventDestinationAddress,** 

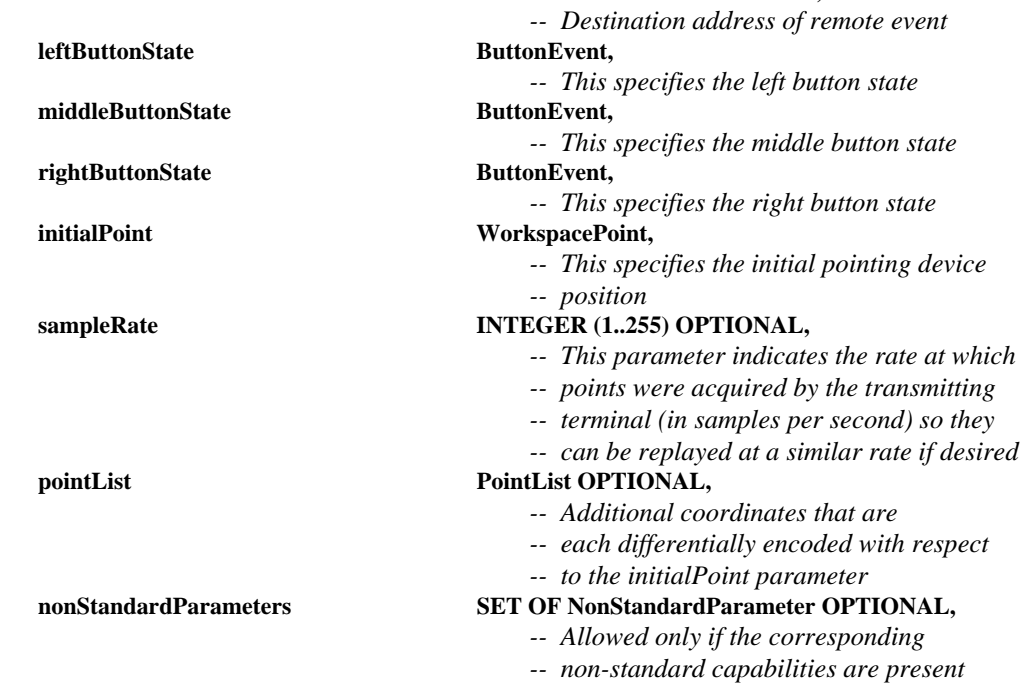

**}** 

 **...** 

 **... }** 

*-- RemotePrintPDU* 

 *-- This PDU is used to instruct a remote terminal to print* 

 *-- the specified workspace.* 

**RemotePrintPDU ::= SEQUENCE** 

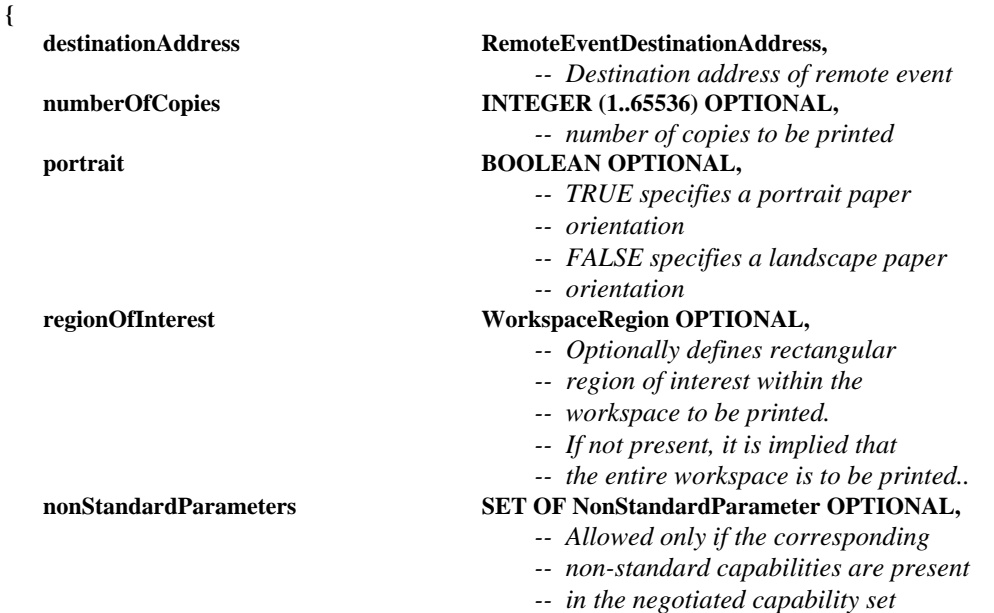

*-- SINonStandardPDU -- This PDU allows any non-standard information to be transmitted.*  **SINonStandardPDU ::= SEQUENCE { nonStandardTransaction NonStandardParameter, ... }**  *-- WorkspaceCreatePDU -- This PDU causes a workspace to be created and its -- attributes to be set*  **WorkspaceCreatePDU ::= SEQUENCE { workspaceIdentifier WorkspaceIdentifier,**   *-- Identifier that will be used to reference -- this workspace in the future*   **appRosterInstance INTEGER (0..65535),**   *-- Indicates which application roster -- instance (returned in the -- GCC-Application-Roster-Report -- indication) was valid when this PDU -- was issued. This is used to eliminate -- race conditions that can occur when -- terminals enter a conference while -- a workspace is being created*  synchronized **BOOLEAN,**  *-- TRUE specifies that the -- workspace contents -- stacking order must be consistent -- everywhere. -- In many cases, this implies -- the use of -- MCS-UNIFORM-SEND-DATA for SIPDU -- submission. -- FALSE specifies that the -- workspace contents -- do not have to be consistent -- in stacking -- order therefore the use of -- MCS-SEND-DATA is -- acceptable for all content -- submitting transactions*  **acceptKeyboardEvents** BOOLEAN,  *-- If TRUE this workspace can accept -- remote keyboard events*  **acceptPointingDeviceEvents** BOOLEAN,  *-- If TRUE this workspace can accept -- remote pointer device events*   **workspaceSize WorkspaceSize,**   *-- This value specifies the width and -- height of the new workspace in pixels*   **workspaceAttributes SET OF WorkspaceAttribute OPTIONAL,**   *-- Editable attributes of the workspace*  **planeParameters SEQUENCE (SIZE (1..256)) OF SEQUENCE**  *-- This sequence contains -- plane parameters. -- Its length is the number of planes -- in the workspace* 

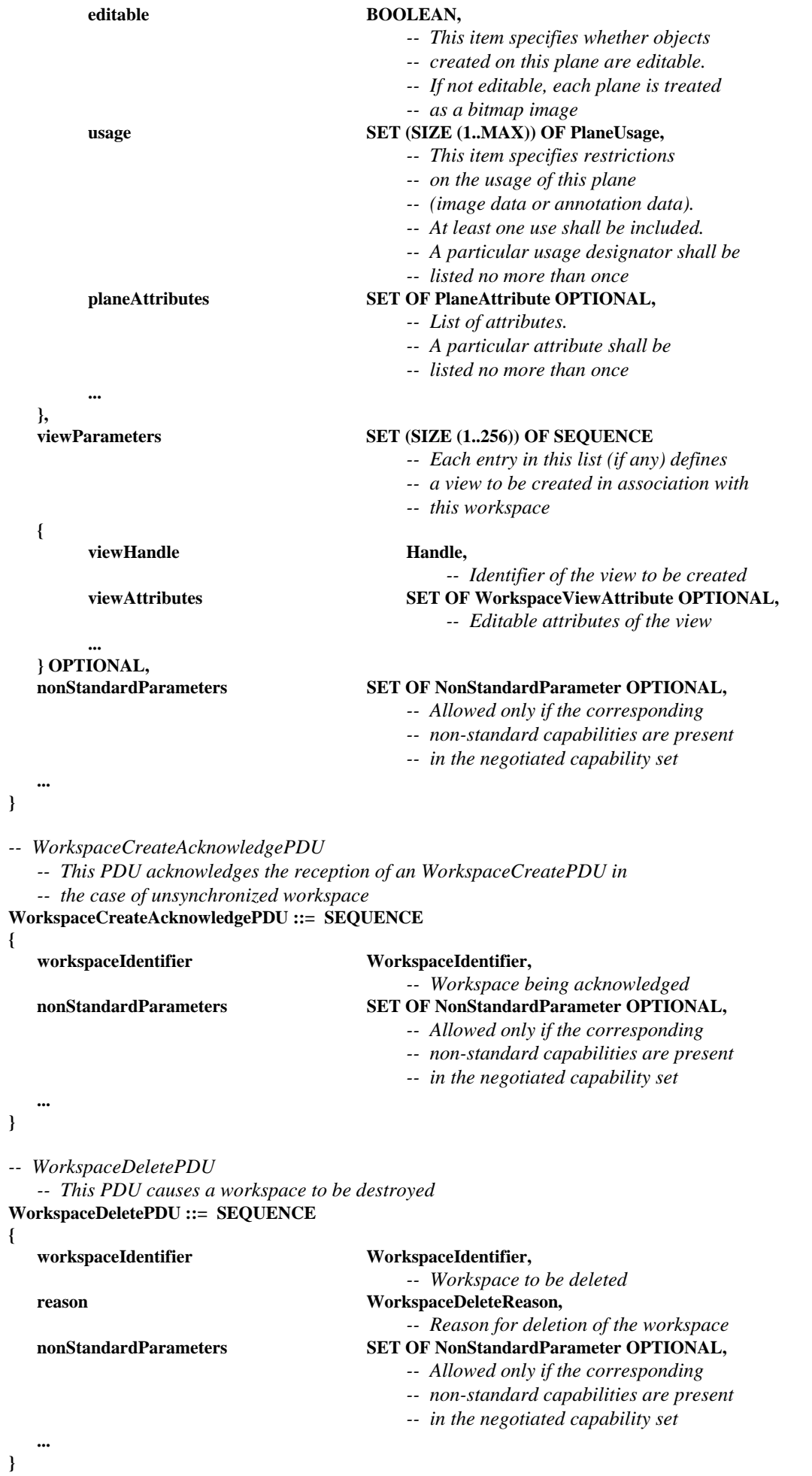

```
-- WorkspaceEditPDU
```

```
 -- This PDU allows workspace attributes to be edited
```

```
WorkspaceEditPDU ::= SEQUENCE
```

```
{
```
 **workspaceIdentifier WorkspaceIdentifier, planeEdits** SET (SIZE (1..256)) OF SEQUENCE  **{**  *DataPlaneID, DataPlaneID,*  **planeAttributes SET OF PlaneAttribute, ...** ...  **} OPTIONAL, viewEdits SET (SIZE (1..256)) OF SEQUENCE { viewHandle Handle action CHOICE {**   $deleteView$ **nonStandardAction** NonStandardParameter, **... ... ... ... }, ... } OPTIONAL,** 

```
 -- Workspace to be edited 
 attributeEdits SET OF WorkspaceAttribute OPTIONAL, 
                                      -- List of attribute changes
```
 *-- Plane whose attributes are -- to be edited -- List of attributes to change* 

 *-- Identifier of the view to be edited* 

 **createNewView SET OF WorkspaceViewAttribute,**   *-- Editable attributes of the view*   **editView SET OF WorkspaceViewAttribute,**   *-- List of attributes to change* 

## **nonStandardParameters SET OF NonStandardParameter OPTIONAL,**

 *-- Allowed only if the corresponding* 

- *-- non-standard capabilities are present*
- *-- in the negotiated capability set*

### **... }**

**{** 

*-- WorkspacePlaneCopyPDU* 

- *-- This PDU causes a portion of a plane to be copied*
- *-- to another plane (either intra- or inter-workspace).*
- *-- The source and destinations must either both be*
- *-- permanent or both be editable, and they must have the same*
- *-- usage designator otherwise copy for that plane will*
- *-- not take place.*
- *-- If the planes are editable, objects with any of their control*
- *-- points falling totally within the source rectangle are copied.*
- *-- If the Scaling capability has been negotiated in the case of a*
- *-- softcopy workspace then it is not necessary for the source and*
- *-- destination rectangles to be the same size*
- **WorkspacePlaneCopyPDU ::= SEQUENCE**

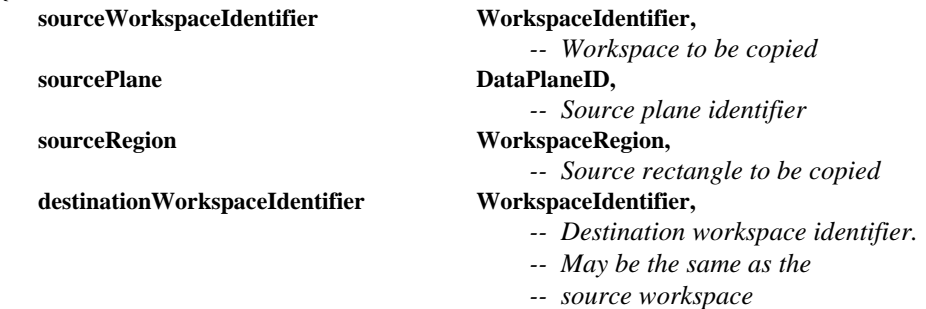

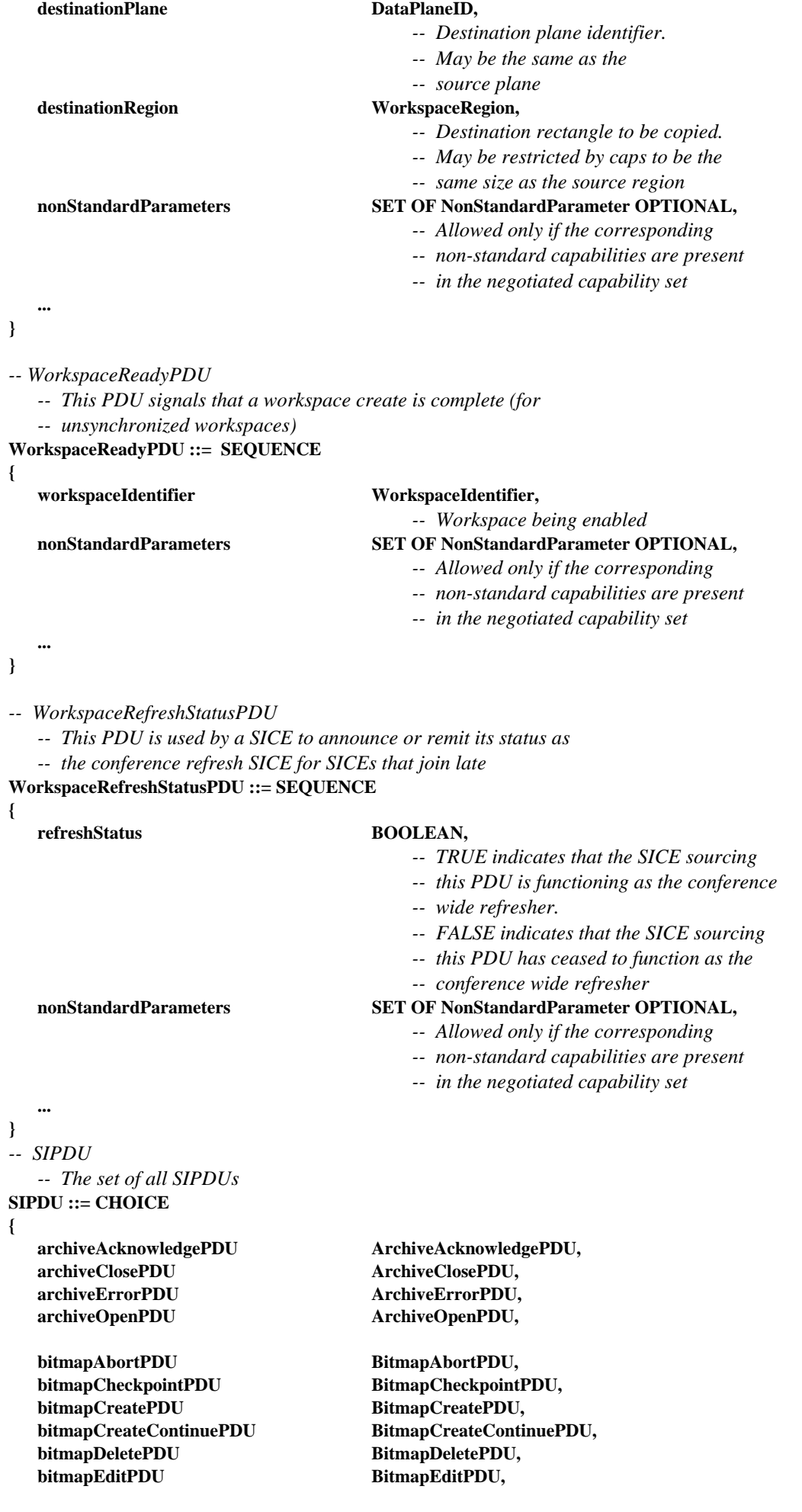

 **conductorPrivilegeGrantPDU ConductorPrivilegeGrantPDU,** 

drawingCreatePDU DrawingCreatePDU,  **drawingEditPDU DrawingEditPDU,** 

 **remoteEventPermissionGrantPDU RemoteEventPermissionGrantPDU, remoteKeyboardEventPDU RemoteKeyboardEventPDU, remotePointingDeviceEventPDU RemotePointingDeviceEventPDU, remotePrintPDU** RemotePrintPDU,

 **workspaceCreatePDU WorkspaceCreatePDU, workspaceDeletePDU WorkspaceDeletePDU, workspaceEditPDU** WorkspaceEditPDU,  **workspacePlaneCopyPDU WorkspacePlaneCopyPDU, workspaceReadyPDU WorkspaceReadyPDU, workspaceRefreshStatusPDU WorkspaceRefreshStatusPDU,** 

**}** 

 **...** 

*-- End SI Definitions*  **END** 

 **conductorPrivilegeRequestPDU ConductorPrivilegeRequestPDU,** 

drawingDeletePDU DrawingDeletePDU,

 **remoteEventPermissionRequestPDU RemoteEventPermissionRequestPDU,** 

### **siNonStandardPDU SINonStandardPDU,**

 **workspaceCreateAcknowledgePDU WorkspaceCreateAcknowledgePDU,** 

## **Anexo A**

## **Perfiles SI**

### (Este anexo es parte integrante de esta Recomendación)

**A.1** Los siguientes perfiles se definen como directrices para los suministradores de terminales que tengan el propósito de construir equipos que sean interoperables en grado máximo. Obsérvese que el protocolo propiamente dicho no soporta un mecanismo abreviado de perfiles y requiere el anuncio explícito de cada capacidad. Esto tiene por finalidad garantizar debidamente la compatibilidad con versiones ulteriores. Un terminal es conforme con un perfil si sus capacidades anunciadas son mayores o iguales a los valores mínimos especificados. Véase el Cuadro A.1.

### CUADRO A.1/T.126

### **Perfiles SI**

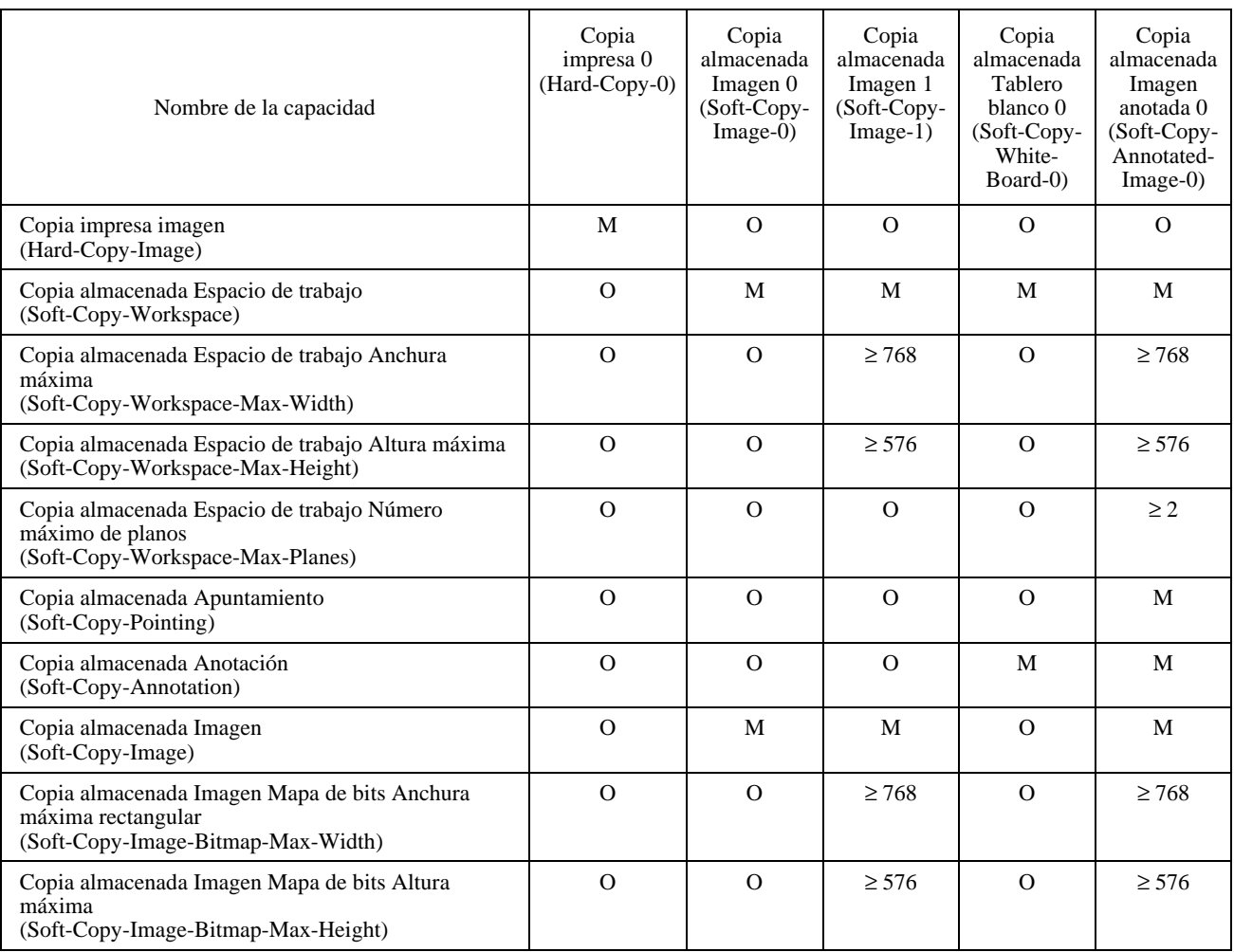

La definición de cada una de estas capacidades se indica en el Cuadro 8-5. Los requisitos que deben cumplir los algoritmos de codificación de los mapas de bits específicos se indican en 8.4.6.1 (codificación no comprimida), 8.4.6.2 (codificación T.4), 8.4.6.4 (codificación T.81) y 8.4.6.5 (codificación T.82).

NOTA – Las resoluciones de los espacios de trabajo se miden con respecto a un elemento de imagen cuadrado, pero el formato de los elementos de imagen de los mapas de bits reales intercambiados puede ser variable.

Las capacidades que no aparezcan en el Cuadro A.1 son facultativas para todos los perfiles. Obsérvese que algunas capacidades dependen de la presencia de otras. La inclusión, en la lista de capacidades de aplicaciones, de una capacidad que dependa de otra, sin que se incluya también esta otra capacidad, constituye una violación del protocolo. Estas dependencias se indican en el Cuadro 8-5.

## **Anexo B**

# **Asignaciones de ID de canales y de testigos estáticos**

(Este anexo es parte integrante de esta Recomendación)

### **B.1 Asignaciones de ID de canales estáticos**

El Cuadro B.1 indica la asignación numérica de ID de canales estáticos en el caso de los canales estáticos atribuidos para uso por esta Recomendación. La asignación numérica de ID de canales estáticos está prevista para ser centralizada en la Recomendación T.120, pero se incluye en la presente Recomendación hasta que la T.120 haya quedado finalizada. Véase el Cuadro B.1.

### CUADRO B.1/T.126

### **Asignaciones de ID de canales estáticos**

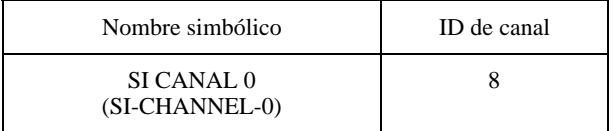

### **B.2 Asignaciones de ID de testigos estáticos**

El Cuadro B.2 indica la asignación numérica de ID de testigos estáticos en el caso de los testigos estáticos atribuidos para uso por esta Recomendación. La asignación numérica de ID de testigos estáticos está prevista para ser centralizada en la Recomendación T.120, pero se incluye en la presente Recomendación hasta que la T.120 haya quedado finalizada. Véase el Cuadro B.2.

### CUADRO B.2/T.126

### **Asignaciones de ID de testigos estáticos**

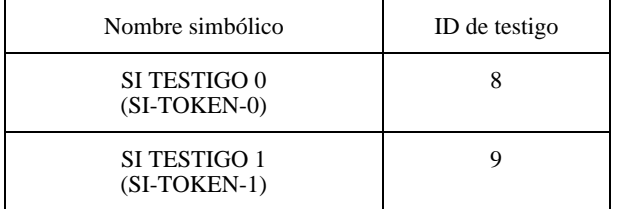

# **Anexo C**

## **Asignaciones de identificadores de objetos**

(Este anexo es parte integrante de esta Recomendación)

En el Cuadro C.1 se indica la asignación de identificadores de objetos definida para su empleo en esta Recomendación.

### CUADRO C.1/T.126

### **Asignación de identificadores de objetos**

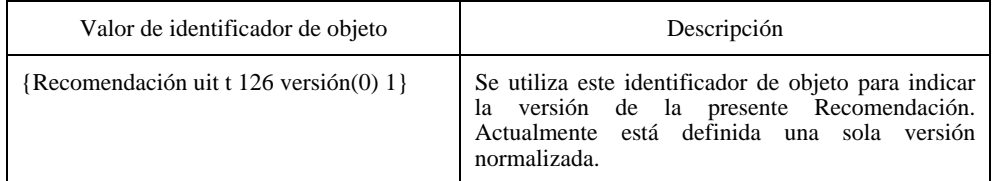

# **Apéndice I**

# **Obtención de paletas intermedias para la transmisión progresiva de planos de bits de imágenes paletizadas**

(Este apéndice no es parte integrante de esta Recomendación)

**I.1** Es posible derivar un conjunto de tablas de índices de color, una por cada plano de bits enviado, que constituyen paletas provisionales referenciando los colores de la paleta de mapa de bits final que proporcionan correspondencias aceptables para cada imagen intermedia construida a partir de todos los planos de bits transmitidos, hasta el último en curso, inclusive. Este método de derivación se basa en un cuantificador de vector de árbol Kd, que permite subdivisiones binarias del espacio de color definido por la paleta original de la imagen.

A continuación se presenta un algoritmo admisible, pero son posibles muchas variantes, que quedan a la discreción del implementador.

Ejemplo de algoritmo de división de paleta:

- Inicializar el nodo raíz de un árbol binario de modo que contenga todas las entradas de colores que existen en la paleta original de la imagen.
- De este conjunto, tomar un solo color que represente adecuadamente este nodo. Obsérvese que el color representativo debe pertenecer a la paleta original. Para hallar colores representativos adecuados pueden emplearse ciertas técnicas, como la basada en la determinación del valor medio en el conjunto, etc., seguidas de una pasada de adaptación por la paleta del mapa de bits para determinar la mejor concordancia.

Para cada plano de bits

Para cada hoja:

- Crear dos vástagos para el actual nodo hoja, cada uno de los cuales hereda, de su nodo progenitor, una parte de las entradas de la paleta constituyente. Cada entrada de la paleta de color debe asignarse unívocamente a un vástago, o al otro. Para esto se determina el punto del valor mediano a lo largo del eje con el error máximo con respecto al color representativo seleccionado, asignándose todos los constituyentes que sean inferiores o iguales a ese valor a lo largo del eje de división, al vástago de la izquierda, y todos los que sean mayores que el punto de división, al vástago de la derecha.
- Calcular un color representativo adecuado para cada nodo a partir del nuevo conjunto de colores de los nodos. Obsérvese que el color representativo debe pertenecer a la paleta original. Los colores representativos adecuados pueden hallarse empleando técnicas como las basadas en la determinación del valor medio del conjunto, etc., seguidas de una pasada de adaptación por la paleta del mapa de bits para obtener la mejor concordancia.

### Final para cada hoja:

- Recorrer el árbol y extraer los colores representativos de cada hoja. Cada uno de estos colores de hoja se convierte a continuación en índices, a fin de determinar la posición en la paleta del mapa de bits que contiene la mejor concordancia de color con el color representativo de la hoja. Cada uno de estos colores se sitúa en las posiciones de la tabla de índices de color cuya dirección correspondiente tiene un prefijo que concuerda con la cadena de ceros y de unos que describe el trayecto desde la raíz del árbol hasta la hoja en cuestión. Un cero indica que se toma la rama de la izquierda y un uno que se toma la rama de la derecha. La cadena tiene que llenarse desde el bit más significativo (MSB) hacia el bit menos significativo (LSB) y formará el prefijo de dirección de la tabla de índices de color que debe rellenarse con el valor del índice que hace referencia a la paleta del mapa de bits que contiene la mejor concordancia con ese color representativo de la hoja.
- Almacenar el índice de color formado como se describe en el paso precedente para utilizarlo en la imagen formada por los planos de bits hasta el plano de bit que corresponda al nivel de profundidad actual del árbol inclusive.

### Final para cada plano de bits

NOTA – Puede omitirse la tabla de índices de color del plano de bits final si la paleta de mapa de bits se reordena localmente permutándola como se especifica en la tabla de índices de color derivada para el último plano de bits. Esta nueva paleta de mapa de bits se transformará en la paleta de mapa de bits de la imagen. Si se realiza esta operación deberán cambiarse los demás valores de la tabla de índices de color correspondientes a los planos de bits anteriores para hacer referencia a la nueva paleta de mapa de bits reordenada. Obsérvese asimismo que el transmisor debe reordenar los datos de los elementos de imagen antes de su codificación de forma que se correspondan debidamente con la tabla de índices de color de los planos de bits finales o con la paleta del mapa de bits final, según el método elegido entre los que se han citado anteriormente.

En la Figura I.1 se muestra la forma en que quedará dividida la paleta a lo largo del árbol después de que se haya realizado el procedimiento iterativo de división.

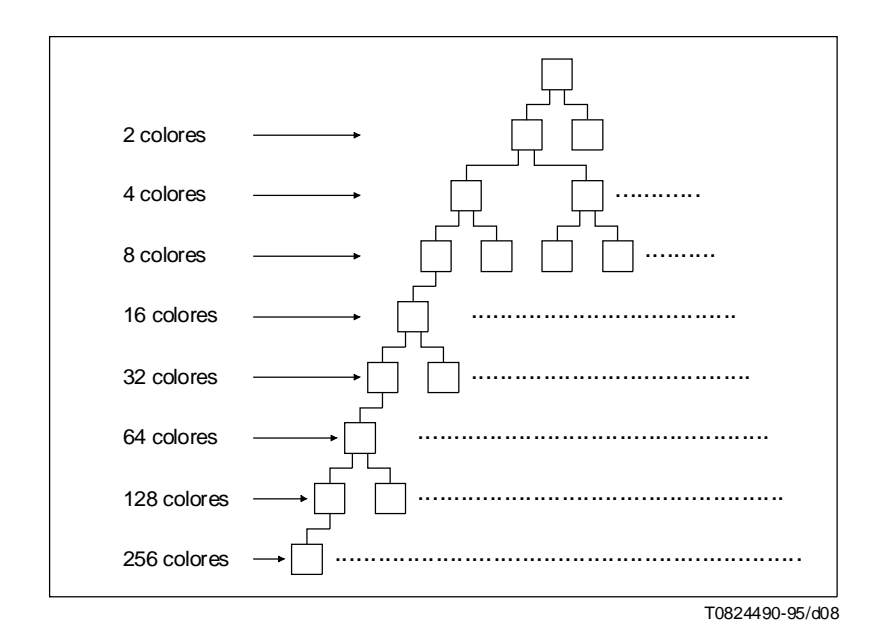

FIGURA I.1/T.126 **División de la paleta**

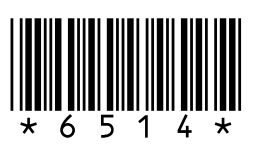

Impreso en Suiza Ginebra, 1996